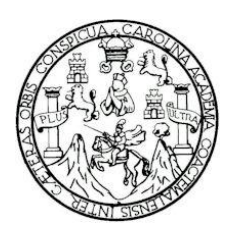

Universidad de San Carlos de Guatemala Facultad de Ingeniería Escuela de Ingeniería Civil

DISEÑO DE UN PUENTE VEHICULAR SOBRE EL RÍO SECO, UBICADO EN EL CASERÍO PASAQUIJUYUP, ALDEA XEJUYUP, DEL MUNICIPIO DE NAHUALÁ, DEPARTAMENTO DE SOLOLÁ Y DISEÑO DEL MEJORAMIENTO DEL TRAMO CARRETERO QUE CONDUCE DE LA CUMBRE SANTA ELENA A LOS ENCUENTROS, DEL MUNICIPIO DE SAN JERÓNIMO, DEPARTAMENTO DE BAJA VERAPAZ.

> **Carlos Leonel Samayoa Bol** Asesorado por el Ing. Oscar Argueta Hernández

> > Guatemala, noviembre de 2009

UNIVERSIDAD DE SAN CARLOS DE GUATEMALA

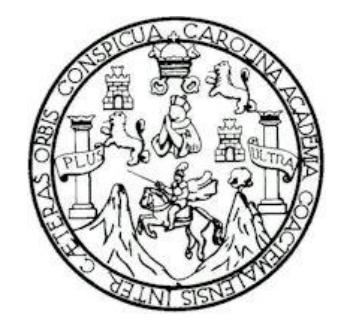

FACULTAD DE INGENIERÍA

**DISEÑO DE UN PUENTE VEHICULAR SOBRE EL RÍO SECO, UBICADO EN EL CASERÍO PASAQUIJUYUP, ALDEA XEJUYUP, DEL MUNICIPIO DE NAHUALÁ, DEPARTAMENTO DE SOLOLÁ Y DISEÑO DEL MEJORAMIENTO DEL TRAMO CARRETERO QUE CONDUCE DE LA CUMBRE SANTA ELENA A LOS ENCUENTROS, DEL MUNICIPIO DE SAN JERÓNIMO, DEPARTAMENTO DE BAJA VERAPAZ.**

TRABAJO DE GRADUACIÓN

# PRESENTADO A LA JUNTA DIRECTIVA DE LA FACULTAD DE INGENIERÍA

POR:

### **CARLOS LEONEL SAMAYOA BOL**

ASESORADO POR EL ING. OSCAR ARGUETA HERNÁNDEZ

AL CONFERÍRSELE EL TÍTULO DE

**INGENIERO CIVIL**

GUATEMALA, NOVIEMBRE 2009

## UNIVERSIDAD DE SAN CARLOS DE GUATEMALA FACULTAD DE INGENIERÍA

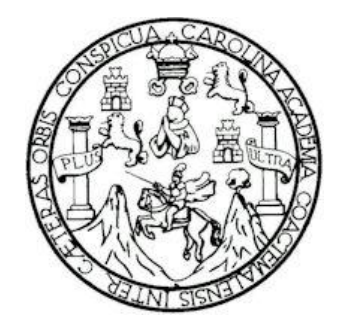

### **NÓMINA DE JUNTA DIRECTIVA**

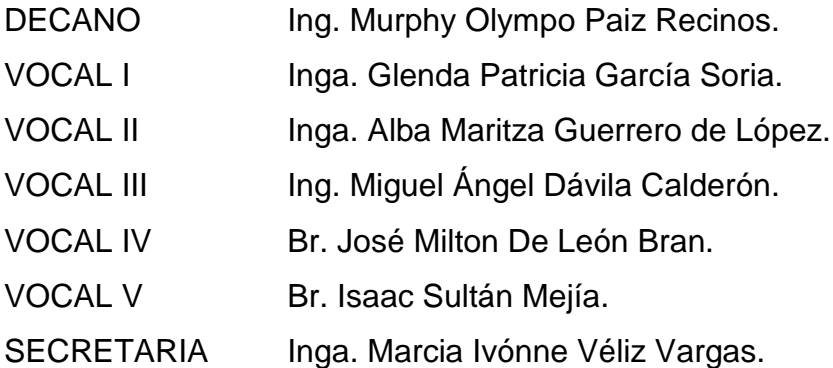

### **TRIBUNAL QUE PRACTICÓ EL EXAMEN GENERAL PRIVADO**

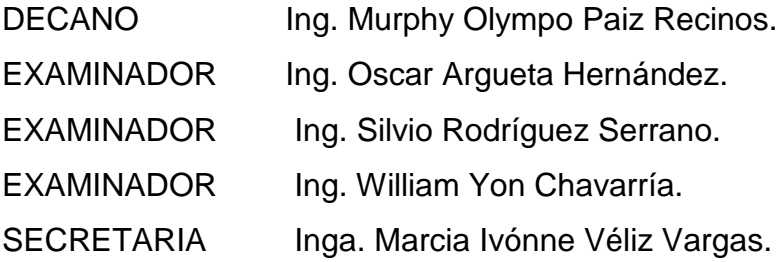

#### HONORABLE TRIBUNALEXAMINADOR

Cumpliendo con los preceptos que establece la ley de la Universidad de San Carlos de Guatemala, presento a su consideración mi trabajo de graduación titulado:

DISEÑO DE UN PUENTE VEHICULAR SOBRE EL RÍO SECO, UBICADO EN EL CASERÍO PASAQUIJUYUP, ALDEA XEJUYUP, DEL MUNICIPIO DE NAHUALÁ, DEPARTAMENTO DE SOLOLÁ Y DISEÑO DEL MEJORAMIENTO DEL TRAMO CARRETERO QUE CONDUCE DE LA CUMBRE SANTA ELENA A LOS ENCUENTROS, DEL MUNICIPIO DE SAN JERÓNIMO, DEPARTAMENTO DE BAJA VERAPAZ,

tema que me fuera asignado por la Dirección de la Escuela de Ingeniería Civil, el 21 de noviembre de 2008.

Carlos ńel Samayoà Bol

Universidad de San Carlos de Guatemala Facultad de Ingeniería

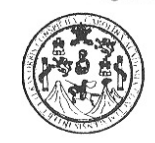

UNIDAD DE E.P.S.

Guatemala 29 de septiembre de 2009. Ref.EPS.DOC.1375.09.09.

Inga. Norma Ileana Sarmiento Zeceña de Serrano Directora Unidad de EPS Facultad de Ingeniería Presente

Estimada Ingeniera Sarmiento Zeceña.

Por este medio atentamente le informo que como Asesor-Supervisor de la Práctica del Ejercicio Profesional Supervisado (E.P.S.), del estudiante universitario Carlos Leonel Samayoa Bol de la Carrera de Ingeniería Civil, con carné No. 200216482, procedí a revisar el informe final, cuyo título es "DISEÑO DE UN PUENTE VEHICULAR SOBRE EL RIO SECO UBICADO EN EL CASERIO PASAQUIJUYUP, ALDEA XEJUYUP, DEL MUNICIPIO DE NAHUALÁ, DEPARTAMENTO DE SOLOLÁ. Y DISEÑO DEL MEJORAMIENTO DEL TRAMO CARRETERO QUE CONDUCE DE LA CUMBRE SANTA ELENA A LOS ENCUENTROS, DEL MUNICIPIO DE SAN JERÓNIMO, DEPARTAMENTO DE BAJA VERAPAZ".

En tal virtud, LO DOY POR APROBADO, solicitándole darle el trámite respectivo.

Sin otro particular, me es grato suscribirme.

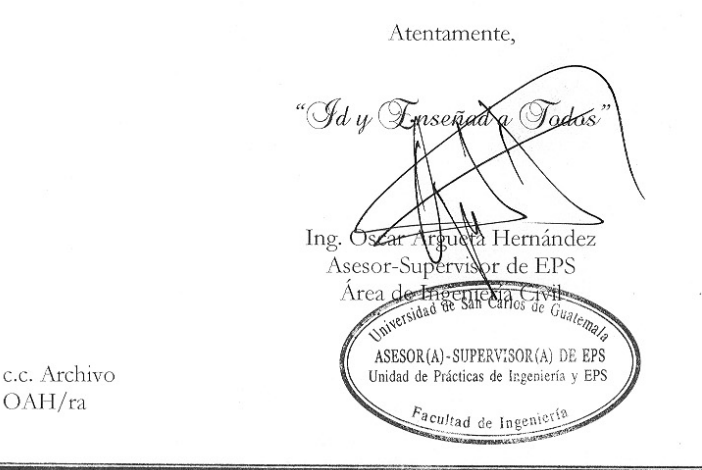

Edificio de E.P.S., Facultad de Ingeniería, Universidad de San Carlos de Guatemala Ciudad Universitaria zona 12, teléfono directo: 2442-3509

Universidad de San Carlos de Guatemala Facultad de Ingeniería

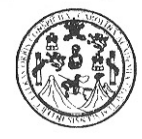

UNIDAD DE E.P.S.

Guatemala, 29 de septiembre de 2009. Ref.EPS.D.619.09.09

Ing. Sydney Alexander Samuels Milson Director Escuela de Ingeniería Civil Facultad de Ingeniería Presente

Estimado Ingeniero Samuels Milson.

Por este medio atentamente le envío el informe final correspondiente a la práctica del Ejercicio Profesional Supervisado, (E.P.S) titulado "DISEÑO DE UN PUENTE VEHICULAR SOBRE EL RIO SECO UBICADO EN EL CASERIO PASAQUIJUYUP, ALDEA XEJUYUP, DEL MUNICIPIO DE NAHUALÁ, DEPARTAMENTO DE SOLOLÁ. Y DISEÑO DEL MEJORAMIENTO DEL TRAMO CARRETERO QUE CONDUCE DE LA CUMBRE SANTA ELENA A LOS ENCUENTROS, DEL MUNICIPIO DE SAN JERÓNIMO, DEPARTAMENTO DE BAJA VERAPAZ" que fue desarrollado por el estudiante universitario Carlos Leonel Samayoa Bol, quien fue debidamente asesorado y supervisado por el Ing. Oscar Argueta Hernández.

Por lo que habiendo cumplido con los objetivos y requisitos de ley del referido trabajo y existiendo la aprobación del mismo por parte del Asesor -Supervisor de EPS, en mi calidad de Directora apruebo su contenido solicitándole darle el trámite respectivo.

Sin otro particular, me es grato suscribirme.

Atentamente, "Hd y Enseñad a Todos" Inga. Norma Ileana Serrano  $R_{\rm H}$ ନ  $\alpha_{\rm eff}$ Dire Gra<sup>r</sup> Unidad de EP DIRECCIÓN de Prácticas de Ingeniería y Unidad racultad de Ingenieria

NISZ/ra

Edificio de E.P.S., Facultad de Ingeniería, Universidad de San Carlos de Guatemala Ciudad Universitaria zona 12, teléfono directo: 2442-3509

**UNIVERSIDAD DE SAN CARLOS** DE GUATEMALA

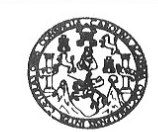

**FACULTAD DE INGENIERIA** 

Guatemala, 6 de octubre de 2009

Ingeniero Sydney Alexander Samuels Milson Director de la Escuela de Ingeniería Civil Facultad de Ingeniería Presente

Estimado Ing. Samuels.

Le informo que he revisado el trabajo de graduación DISEÑO DE UN PUENTE VEHICULAR SOBRE EL RÍO SECO UBICADO EN EL CASERÍO PASAQUIJUYUP, ALDEA XEJUYUP, DEL MUNICIPIO DE NAHUALÁ, DEPARTAMENTO DE SOLOLÁ. Y DISEÑO DEL MEJORAMIENTO DEL TRAMO CARRETERO QUE CONDUCE DE LA CUMBRE SANTA ELENA A LOS **ENCUENTROS,** DEL **MUNICIPIO** DE **SAN** JERÓNIMO, DEPARTAMENTO DE BAJA VERAPAZ, desarrollado por el estudiante de Ingeniería Civil Carlos Leonel Samayoa Bol, quien contó con la asesoría del Ing. Oscar Argueta Hernández.

Considero este trabajo bien desarrollado y representa un aporte para la comunidad del área y habiendo cumplido con los objetivos del referido trabajo dov mi aprobación al mismo solicitando darle el trámite respectivo.

Atentamente, ID Y ENSEÑAD A TODO annin *AM* 

Ing. Hugg Leonel Montenegro FrancescuEL Jefe del Departamento de Estructuras

FACULTAD DE INGENIERIA **DEPARTAMENTO** DE

**ESTRUCTURAS** USAC

I ingen blodeb a, Ingeniería Mecánica Eléctrica, Escuela de Ciencias, Regio (ERIS), Posgrado Masstría en Sistemas Mención<br>Licencialura en Matemática, Licenciatura en Física. ión y Mención Ingeniería Vial. Carreras: Ingeniería Mecá.<br>de Estudios Superiores de Energía y Minas (CESEM). Guate ería Elect nica, Inge  $\sim$ ne 12 Gue **UNIVERSIDAD DE SAN CARLOS** DE GUATEMALA

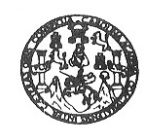

Guatemala, 13 de noviembre de 2009

**FACULTAD DE INGENIERIA** 

Ingeniero Sydney Alexander Samuels Milson Director Escuela Ingeniería Civil Facultad de Ingeniería Universidad de San Carlos

Estimado Ingeniero Samuels.

Le informo que he revisado el trabajo de graduación DISEÑO DE UN PUENTE VEHICULAR SOBRE EL RÍO SECO UBICADO EN EL CASERÍO PASAQUIJUYUP, ALDEA XEJUYUP, DEL MUNICIPIO DE NAHUALÁ, DEPARTAMENTO DE SOLOLÁ. Y DISEÑO DEL MEJORAMIENTO DEL TRAMO CARRETERO QUE CONDUCE DE LA CUMBRE SANTA ELENA A ENCUENTROS, DEL MUNICIPIO DE SAN LOS **JERÓNIMO,** DEPARTAMENTO DE BAJA VERAPAZ, desarrollado por el estudiante de Ingeniería Civil Carlos Leonel Samayoa Bol, quien contó con la asesoría del Ing. Oscar Argueta Hernández.

Considero este trabajo bien desarrollado y representa un aporte para la comunidad del área y habiendo cumplido con los objetivos del referido trabajo doy mi aprobación al mismo solicitando darle el trámite respectivo.

Atentamente,

ID Y ENSEÑAD A TODOS

CUEL FACULTAD DE INGENIERIA **DEPARTAMENTO** DE **TRANSPORTES** USAC

B

Ing. Fernando Amilcar Boiton Velasquez Coordinador del Área de Topografía y Transportes

/bbdeb.

Civil, Inge a, Inge (ERIS), Posq lo Maestría in Siste ión ina

UNIVERSIDAD DE SAN CARLOS DE GUATEMALA

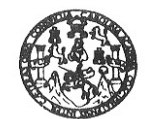

**FACULTAD DE INGENIERIA** 

El Director de la Escuela de Ingeniería Civil, después de conocer el dictamen del Asesor Ing. Oscar Argueta Hernández y de la Directora de la Unidad de E.P.S. Inga. Norma Ileana Sarmiento Zeceña, al trabajo de graduación del estudiante Carlos Leonel Samayoa Bol, titulado DISEÑO DE UN PUENTE VEHICULAR SOBRE EL RÍO SECO, UBICADO EN EL CASERÍO PASAQUIJUYUP, ALDEA XEJUYUP, DEL MUNICIPIO DE NAHUALÁ, DEPARTAMENTO DE SOLOLÁ Y DISEÑO DEL MEJORAMIENTO DEL TRAMO CARRETERO QUE CONDUCE DE LA CUMBRE SANTA ELENA A LOS ENCUENTROS, DEL MUNICIPIO DE SAN JERÓNIMO, DEPARTAMENTO DE BAJA VERAPAZ, da por este medio su aprobación a dicho trabajo.

**DSIDAD DE SAN CAR** ESCUELA DE INGENIERIA CIVIL DIRECTOR Mgfer. Ing. Sydney Alexander Samuels Mitson TAD DE INGENIE

Guatemala, noviembre 2009.

/bbdeb.

ería Sanitaria y Recursos H da Chrit tr nica Eléctrica. Escuela de Cie al de Inger ввсиевав: Ingenieria Civil, Ingenieria Mece<br>(ERIS), Posgrado Maestría en Sistemas N genieria Vial. Carrenas: Ingenieria Mecánica, Ingenieria Electrónica, Ingenieria<br>Interia Vial. Carrenas: Ingenieria Mecánica, Ingenieria Electrónica, Ingenieria<br>Iores de Energía y Minas (CESEM). Guatemala, Ciudad Universit ería en Cien  $\overline{\phantom{a}}$ yn Inge ciatura en Matemática, Licenciatura en Física. sa: de Estudine Sune

Universidad de San Carlos De Guatemala

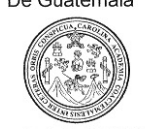

Facultad de Ingeniería Decanato

Ref. DTG.527.09

El Decano de la Facultad de Ingeniería de la Universidad de San Carlos de Guatemala, luego de conocer la aprobación por parte del Director de la Escuela de Ingeniería Civil, al trabajo de graduación titulado: DISEÑO DE UN PUENTE VEHICULAR SOBRE EL RÍO SECO, UBICADO EN EL CASERÍO PASAQUIJUYUP, ALDEA XEJUYUP, DEL MUNICIPIO DE NAHUALÁ, DEPARTAMENTO DE SOLOLÁ Y DISEÑO DEL MEJORAMIENTO DEL TRAMO CARRETERO QUE CONDUCE DE LA CUMBRE SANTA ELENA A LOS ENCUENTROS, DEL MUNICIPIO DE SAN JERÓNIMO, DEPARTAMENTO DE BAJA VERAPAZ, presentado por el estudiante universitario Carlos Leonel Samayoa Bol, autoriza la impresión del mismo.

CUAACAR,

**IMPRÍMASE.** Ing. Murphy @lympo Paiz Regimos Decano **DECANO** FACULTAD DE INGENIERIA

Guatemala, noviembre de 2009

/cc

#### **DEDICATORIA A:**

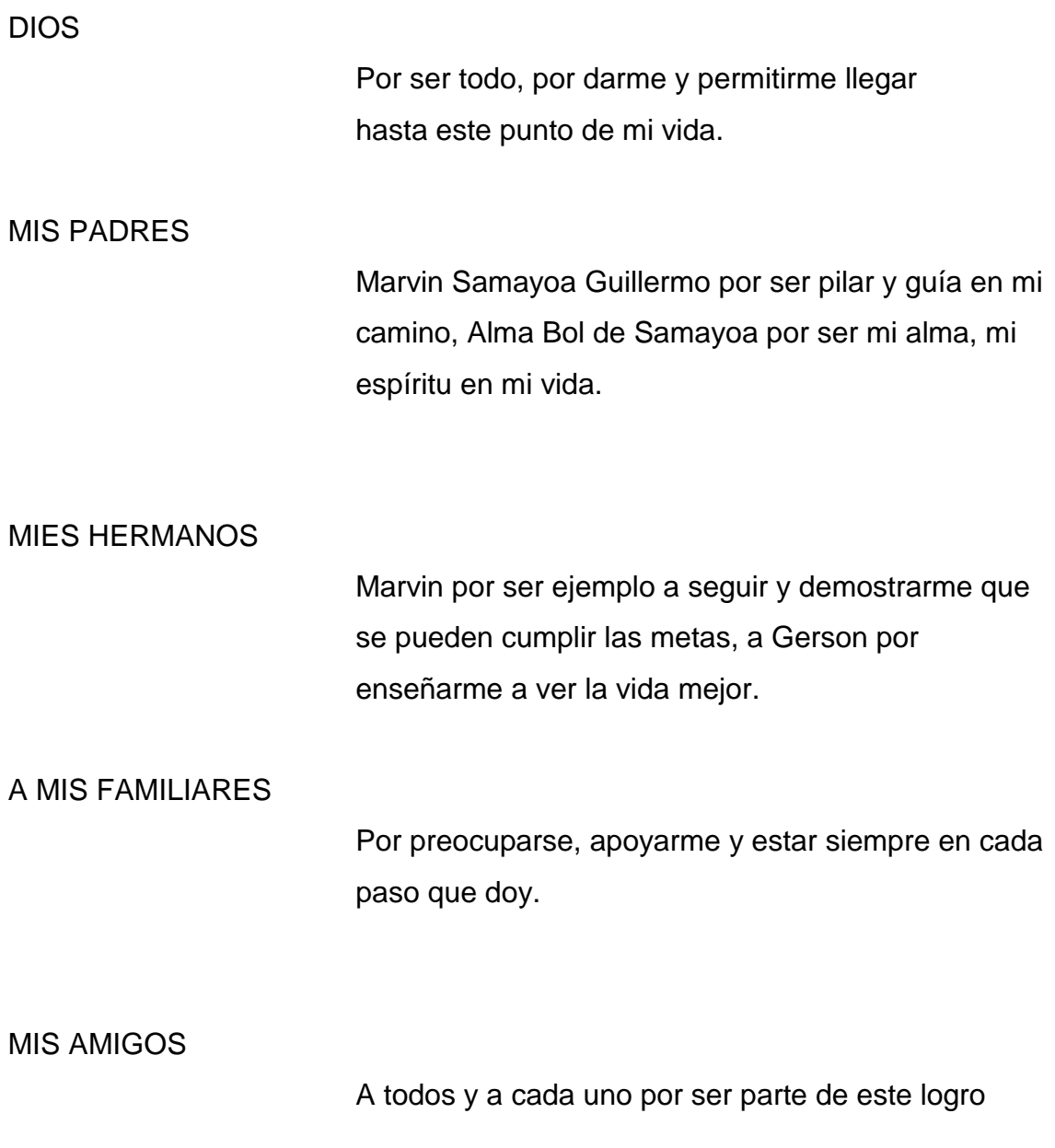

#### **AGRADECIMIENTOS A:**

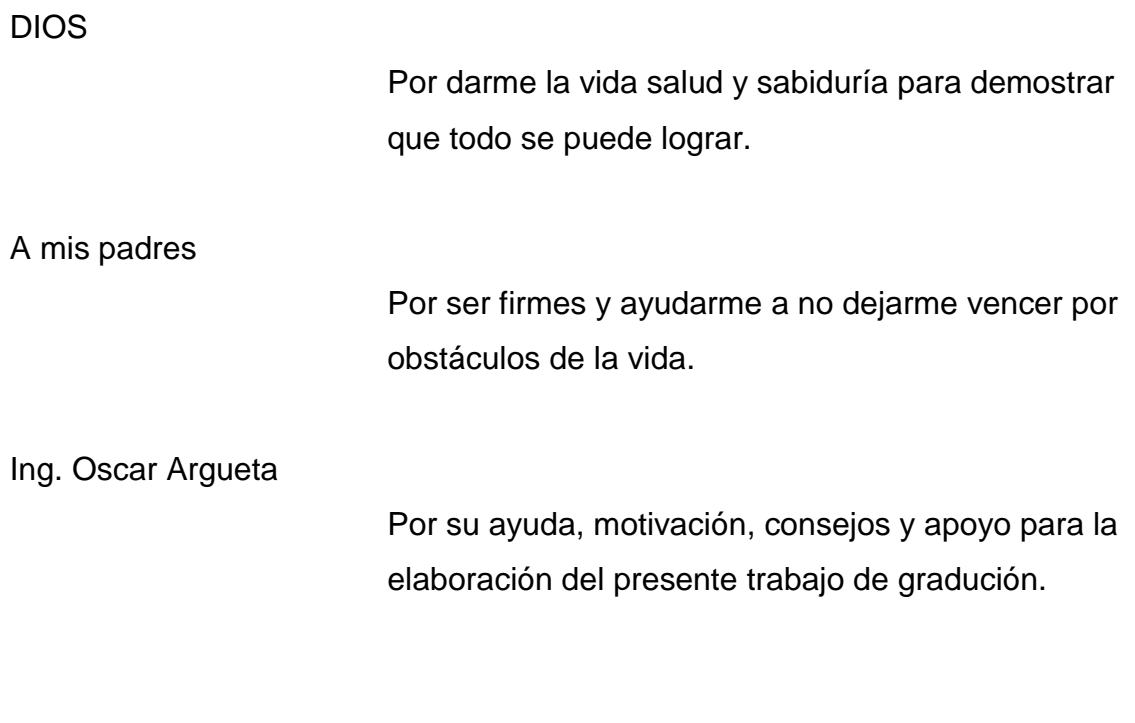

Facultd de ingeniería, USAC.

Por los conocimientos obtenidos, experiencias y por darme la oportunidad de formarme en sus aulas.

### **ÍNDICE GENERAL**

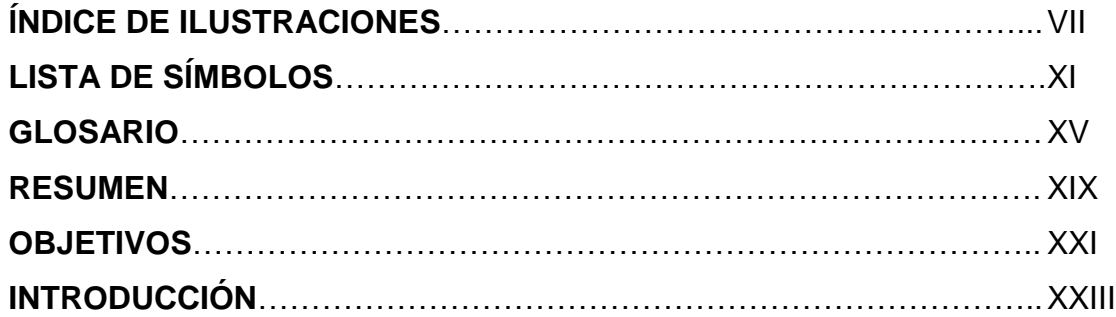

### **1. FASE DE INVESTIGACIÓN**

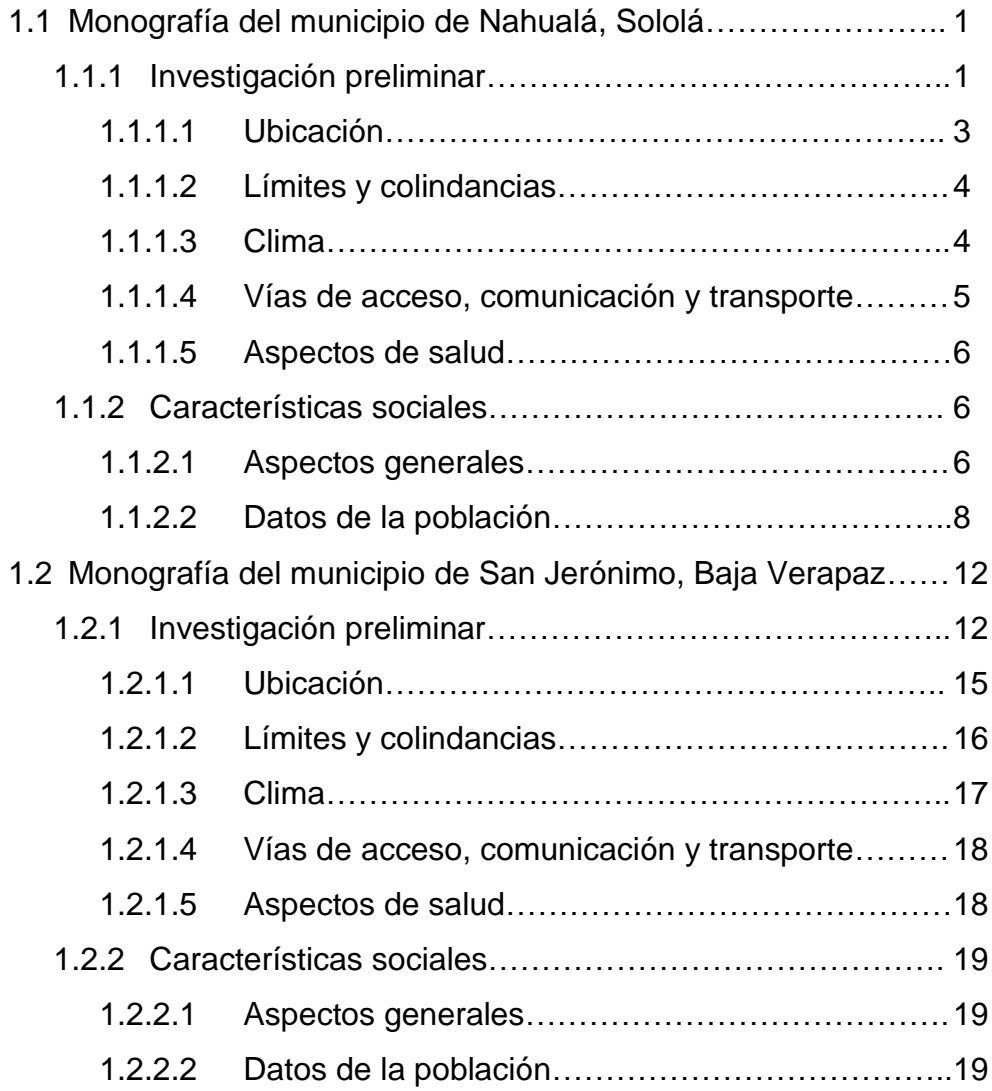

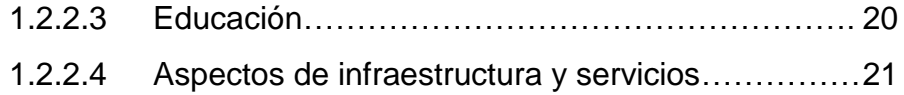

# **2. SERVICIO TÉCNICO PROFESIONAL**

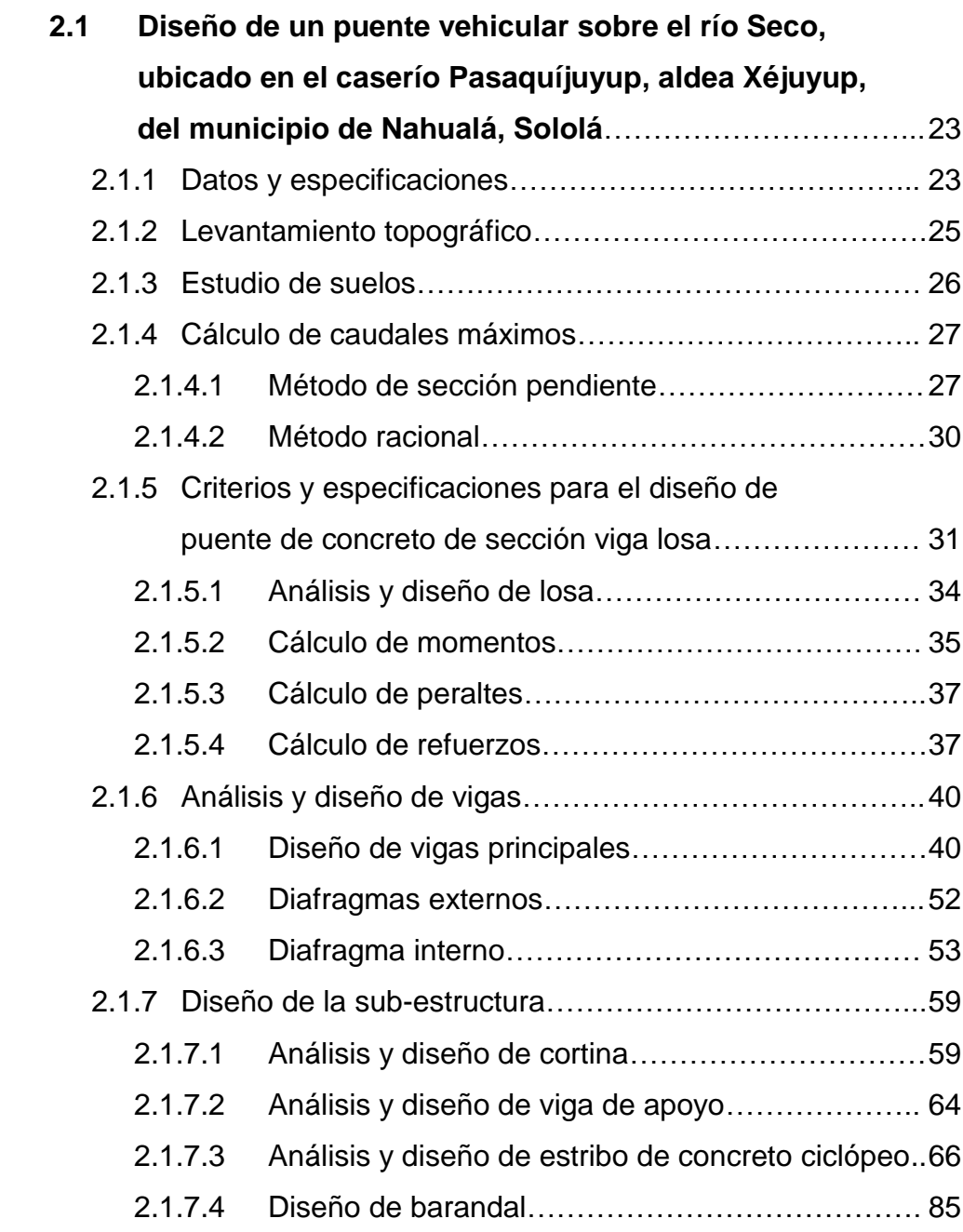

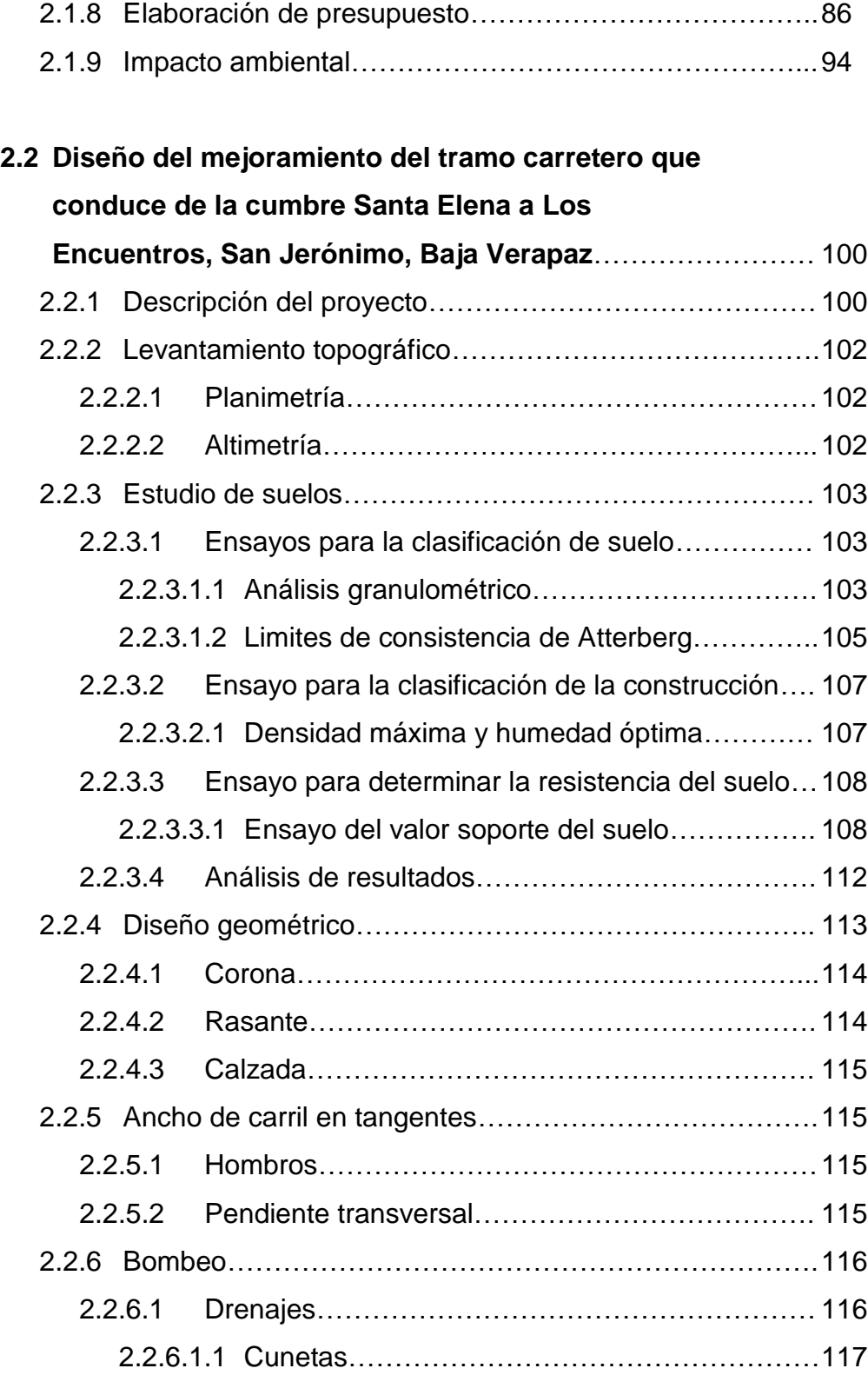

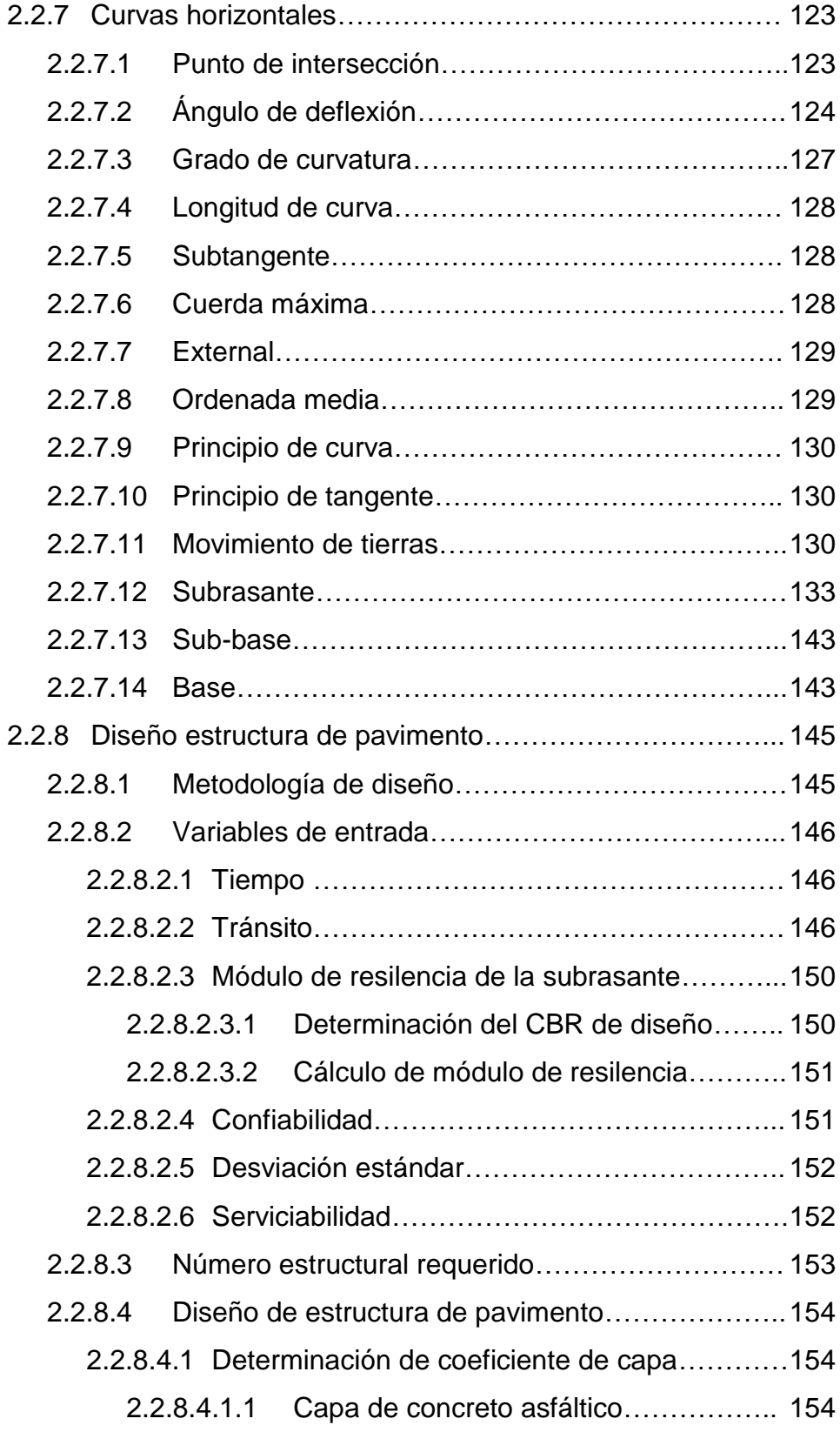

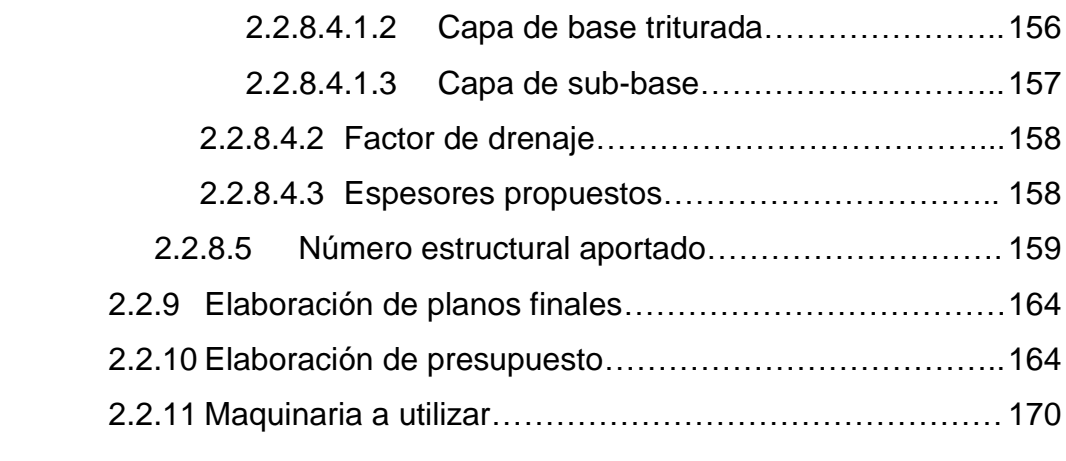

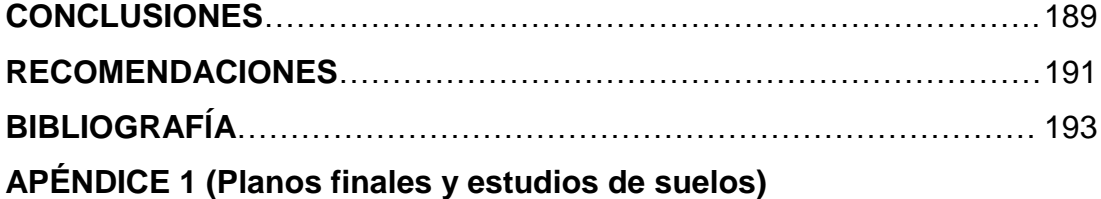

### **ÍNDICE DE ILUSTRACIONES**

#### **FIGURAS**

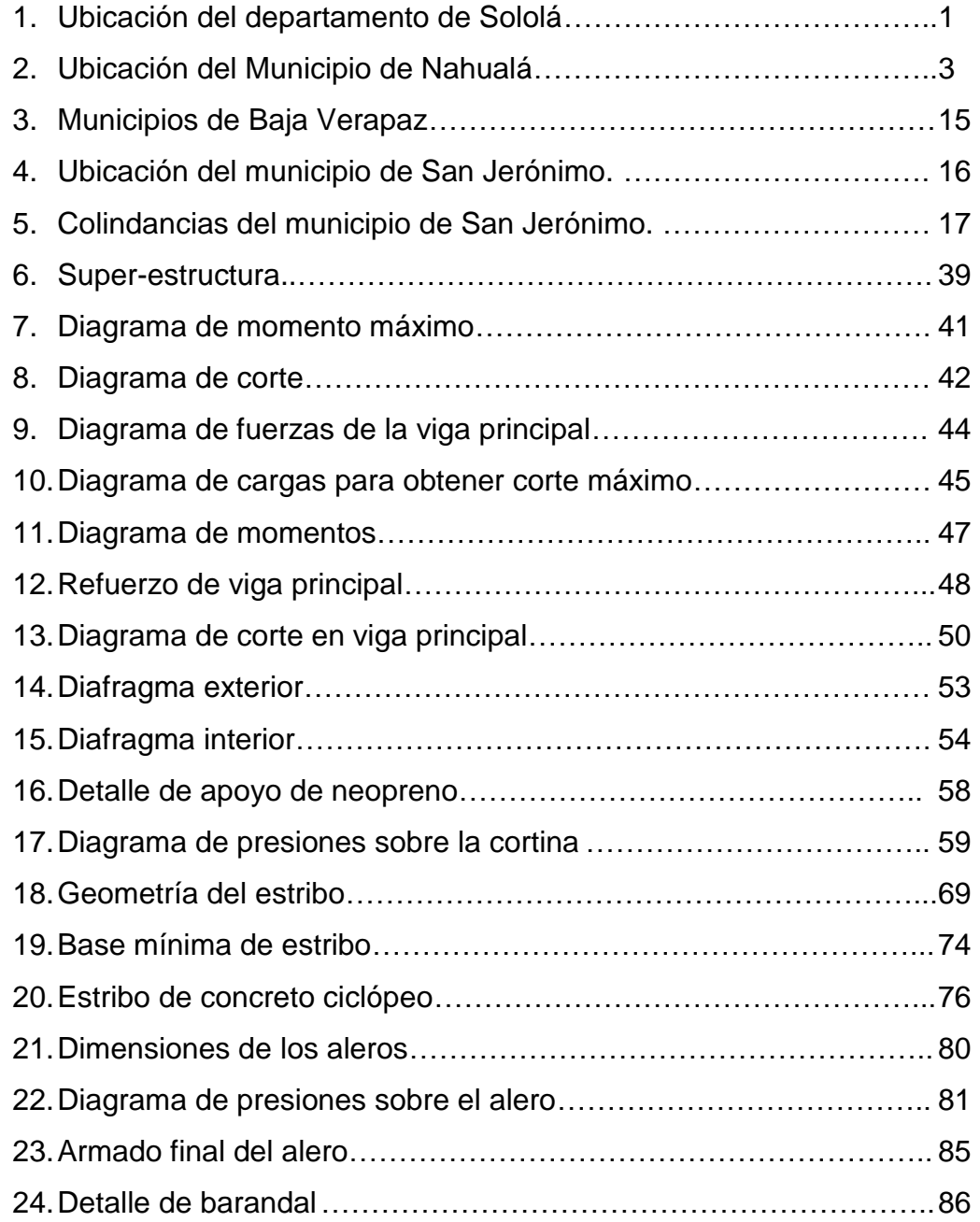

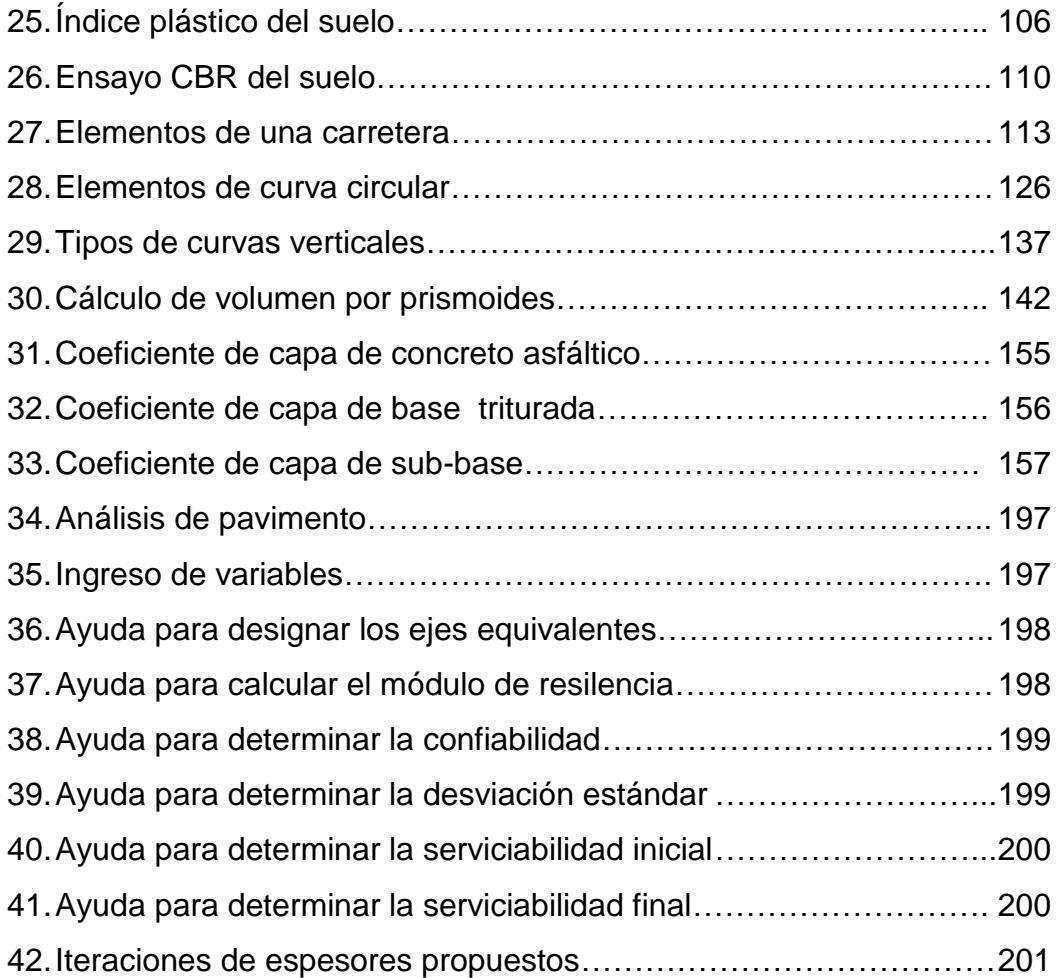

### **TABLAS**

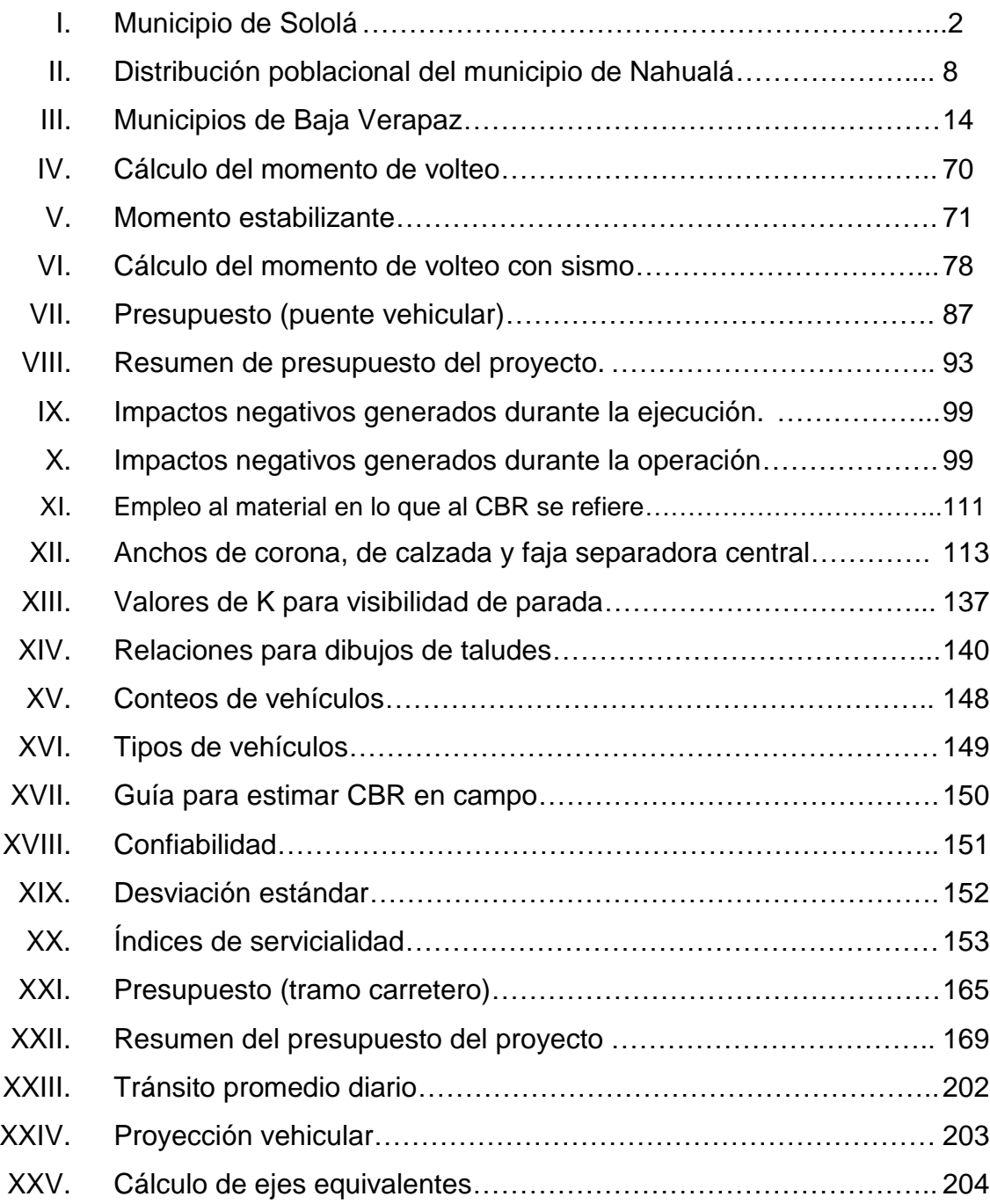

# **LISTA DE SÍMBOLOS**

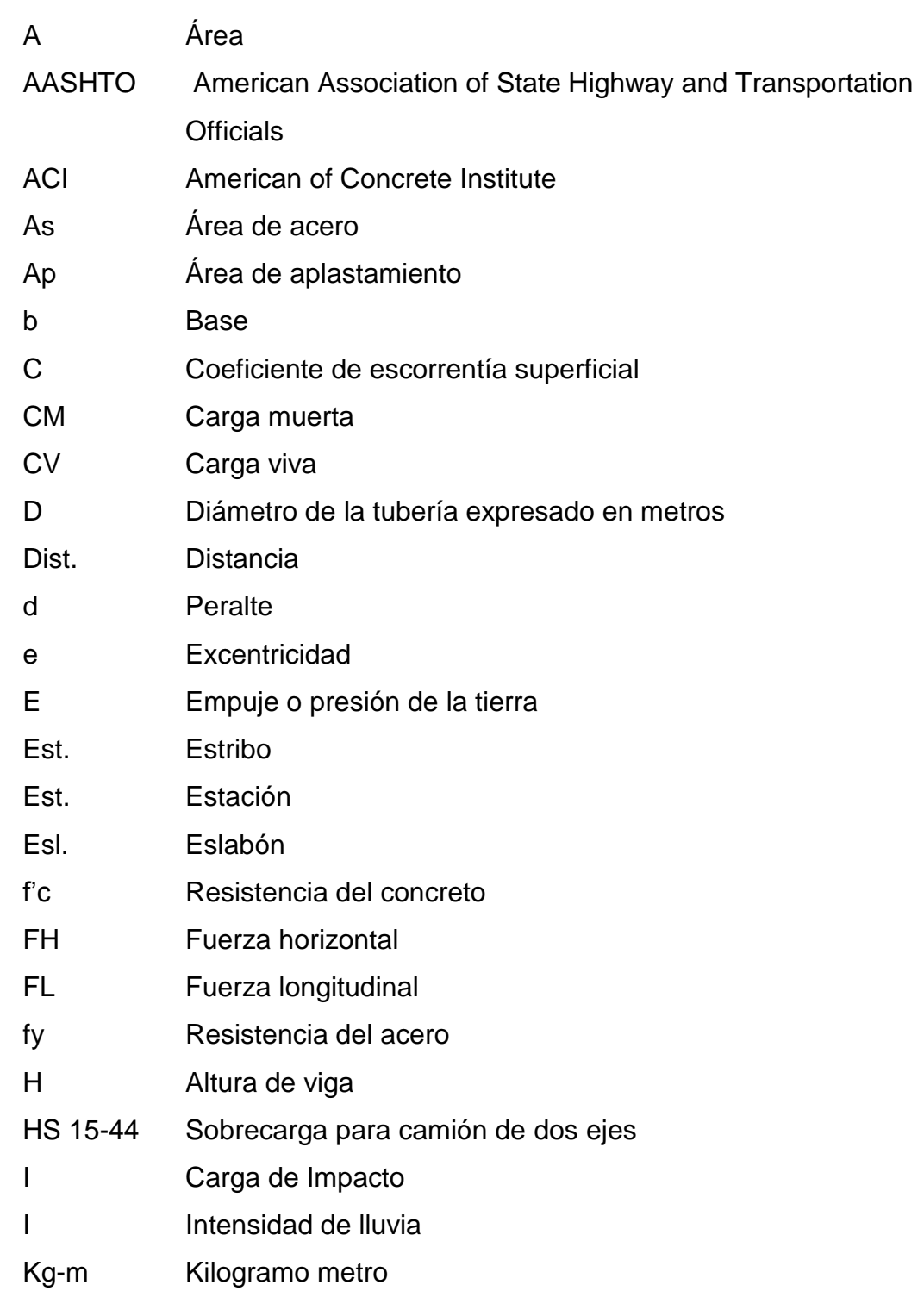

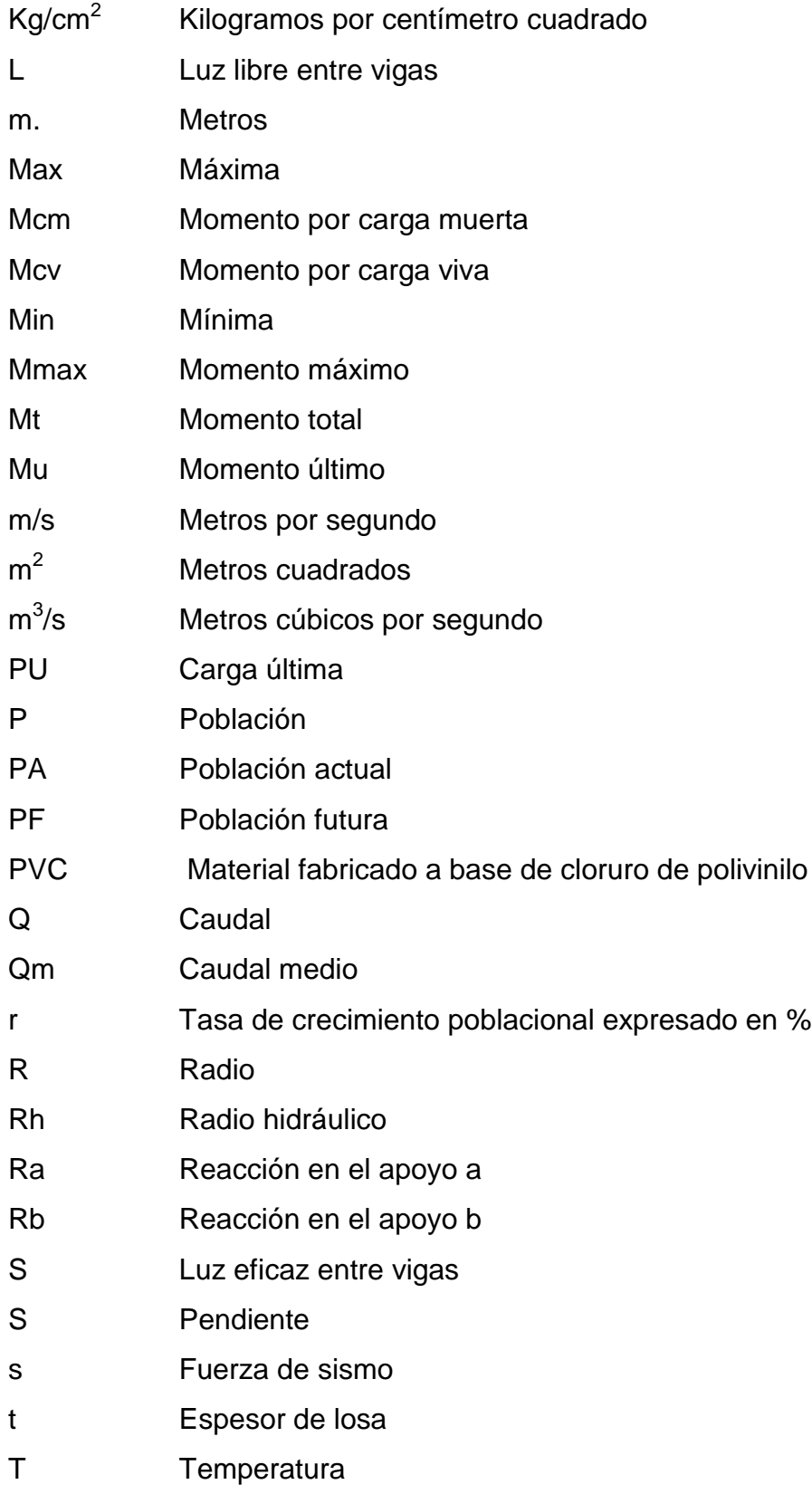

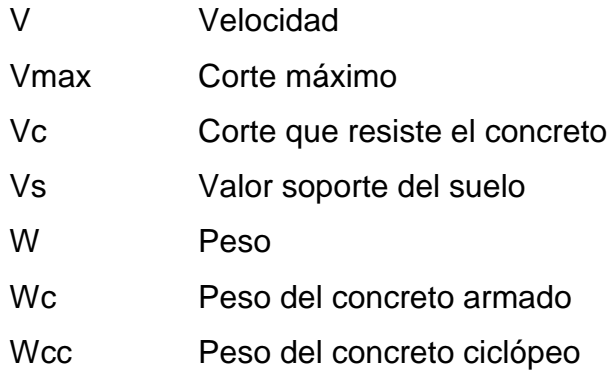

#### **GLOSARIO**

- Acera **Espacio más elevado que la capa de rodadura**, donde circulan los peatones.
- **Acero de refuerzo** Cantidad de acero requerido para un esfuerzo determinado.
- **Aforo** Medición del volumen de agua que lleva una corriente por unidad de tiempo.
- **Alcantarillas** Conductos que se construyen por debajo de la subrasante de una carretera u otras obras viales, con el objeto de evacuar las aguas superficiales.
- **Aletón** Muro lateral colocado en la entrada y salida de los puentes, diseñado y construido para sostener y proteger los taludes.
- **Altimetría** Parte de la topografía que enseña a medir alturas.
- **Azimut** Es el ángulo horizontal referido a un norte magnético o arbitrario, cuyo rango va desde 0° a 360°
- **Caudal** Es el volumen de agua que pasa por unidad de tiempo en un determinado punto de observación. Sus expresiones más usuales son litros por segundo, metros cúbicos por segundo, metros cúbicos por minuto, galones por minuto.

**Concreto Ciclópeo** Combinación de concreto estructural y piedra ya sea de canto rodado o triturada, libre de arcillas y vegetación, con diámetros no mayores a 300 mm.

**Cota de cimentación** Es la altura de un punto del terreno, referido a un nivel determinado.

- **Diafragmas** Elementos estructurales perpendiculares a las vigas principales de un puente, sirven para estabilizar y evitar esfuerzos por torsión en las mismas, éstos pueden ser interiores y exteriores.
- **Empuje** Fuerza que tiende a deslizar horizontalmente el muro.
- **Estiaje** Término hidrológico que se refiere al río que se encuentra en su nivel mínimo de caudal.
- **Excavaciones** Deben ser construidas cuidadosamente, ajustándose a la línea y pendiente señaladas, las caras laterales serán verticales.
- **Estribos** Muros que soportan a la superestructura y transmiten su peso al suelo.
- **Fuerza de sismo** Carga que es inducida por un sismo y que provoca esfuerzos tanto en la superestructura, como en la subestructura o cimentación.
- **Impacto** Carga provocada por el impacto del camión estandarizado sobre la superestructura.

XVI

- **Losa** Elemento estructural plano, que soporta directamente las cargas y las transmite hacia los apoyos.
- **Monografía** Breve descripción sobre las características físicas, económicas, sociales, y culturales, de una región.
- **Mortero** Mezcla de aglomerantes, arena, y agua, que sirve para unir mampostería, u otros elementos estructurales.
- **Obra falsa** Parte de la formaleta que sostiene a los moldes en su lugar.
- Presión **Fuerza ejercida sobre la superficie de algún elemento** estructural.
- Puente **Estructura de madera, piedra, ladrillo, concreto simple,** concreto armado, o acero estructural, que se utiliza para que una vía de comunicación pueda salvar un río, una depresión de terreno, u otra vía de comunicación.
- **Rasante** Es el nivel de la superficie de rodadura de una carretera o camino.
- **Sobrecarga** Carga adicional a la aplicada, que se toma como un factor de seguridad.
- **Super-estructura** Conjunto de elementos diseñados para soportar las cargas de tránsito, y transmitirlas a la subestructura.
- **Sub-estructura** Conjunto de elementos que han sido diseñados para soportar la superestructura de un puente y transmitir las cargas al suelo, (cimentación).
- **Topografía** Arte de describir y delinear detalladamente la superficie de un terreno, y mediante ello, poder calcular y trazar un área o caminamiento según sea necesario.
- **Viga de apoyo** Es la parte superior del estribo, sobre la que se apoya la superestructura.
- **Viga principal** Es una de las vigas de soporte de la estructura, colocada paralelamente a la línea central del puente, se asienta en los apoyos de la subestructura y recibe la carga de la losa.
- **Volteo** Es el momento de la fuerza horizontal que tiende a voltear el estribo respecto al borde exterior.

#### **RESUMEN**

El presente trabajo de graduación se divide en tres capítulos: el primero consiste en una fase de investigación de las características generales del lugar, el segundo y el tercero se refieren al servicio técnico profesional.

**Capítulo uno:** aquí se presenta la monografía del lugar, que incluye localización geográfica, acceso y comunicaciones, topografía, aspectos climáticos, actividades económicas, entre otros.

**Capítulo dos:** consiste en el diseño del puente vehicular para el caserío Pasaquíjuyup, de la aldea de Xéjuyup, del municipio de Nahualá, departamento de Sololá, mediante la aplicación de normas y herramientas de cálculo apropiadas con base a las especificaciones técnicas utilizadas para el desarrollo de este tipo de proyectos. Al final se muestran los resultados de los estudios realizados plasmados en el juego de planos y el presupuesto del proyecto propuesto.

**Capítulo tres:** consiste en el diseño de una carretera de concreto asfáltico con sección típica tipo F modificada, adecuada para una región ondulada montañosa, la velocidad de diseño es de 30 Km/ hora, y un ancho de calzada de hasta 4.5 metros, incluyendo el presupuesto y planos del mismo.

#### **OBJETIVOS**

#### **General:**

Mejorar la calidad de vida y las condiciones de salubridad tanto del caserío Pasaquíjuyup como la aldea Los Encuentros y, en general, de los municipios de San Jerónimo y de Nahualá. Mediante estos tipos de proyectos se benefician a los municipios, ya que contando con un adecuado tránsito vehicular toda la población tiene mayores libertades para movilizarse, ya sea con fines comerciales o turísticos.

#### **Específicos:**

- 1. Desarrollar una investigación monográfica de los municipios con la finalidad de conocer todos los aspectos socioculturales del lugar, llegando a diagnosticar las necesidades de servicios básicos e infraestructura con que los mismos cuentan.
- 2. Realizar el diseño más adecuado para cada uno de los proyectos en mención, teniendo como base los parámetros culturales y socioeconómicos de la población del municipio.

#### **INTRODUCCIÓN**

El presente trabajo de graduación es el resultado del Ejercicio Profesional Supervisado (EPS), realizado en el municipio de San Jerónimo, departamento de Baja Verapaz. Se contó con el apoyo de la municipalidad en todo lo que se refiere a información sobre la población y el lugar y, principalmente, sobre las necesidades de infraestructura y servicios básicos con que se cuenta, llegando a la conclusión de cuáles son las que merecen tener prioridad.

Los proyectos surgen como una solución a las necesidades de la población, y por lo tanto, el presente trabajo de graduación contiene los estudios necesarios para la ejecución de los proyectos propuestos. Todo con el ánimo de colaborar con la comunidad y su desarrollo.

Para este trabajo se presentan las monografías de los lugares de los proyectos y los conceptos básicos en las ramas de la Ingeniería Civil, como el mejoramiento del diseño de una carretera y puentes; además, los detalles de cálculos numéricos y las descripciones de los conceptos de estudios de suelos; así como también, se incluirá un estudio de impacto ambiental para cada uno de los proyectos.
# **1. FASE DE INVESTIGACIÓN**

## **1.1 Monografía del municipio de Nahualá, Sololá.**

# **1.1.1 Investigación preliminar**

# **SOLOLÁ**

El departamento de Sololá se encuentra situado en la región sur occidental de [Guatemala.](http://es.wikipedia.org/wiki/Guatemala) Limita al norte con [Totonicapán](http://es.wikipedia.org/wiki/Totonicap%C3%A1n) y [Quiché](http://es.wikipedia.org/wiki/El_Quich%C3%A9); al sur con [Suchitepéquez](http://es.wikipedia.org/wiki/Suchitep%C3%A9quez); al este con [Chimaltenango;](http://es.wikipedia.org/wiki/Chimaltenango) al oeste [Suchitepéquez](http://es.wikipedia.org/wiki/Suchitep%C3%A9quez) y [Quetzaltenango.](http://es.wikipedia.org/wiki/Quetzaltenango) La cabecera departamental se encuentra a una distancia de 140 kilómetros de la Ciudad capital de Guatemala

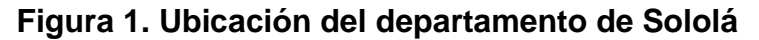

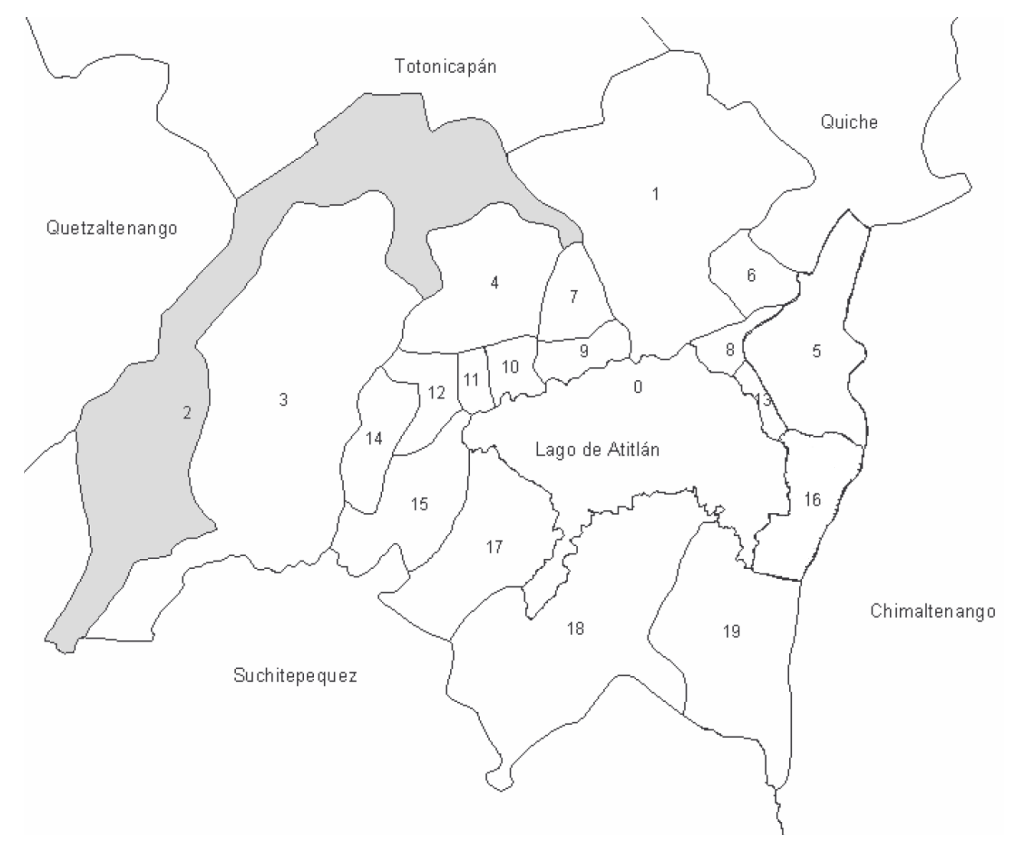

# **División Administrativa**

El departamento de Sololá se encuentra dividido en 19 municipios que son:

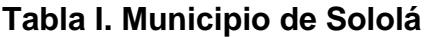

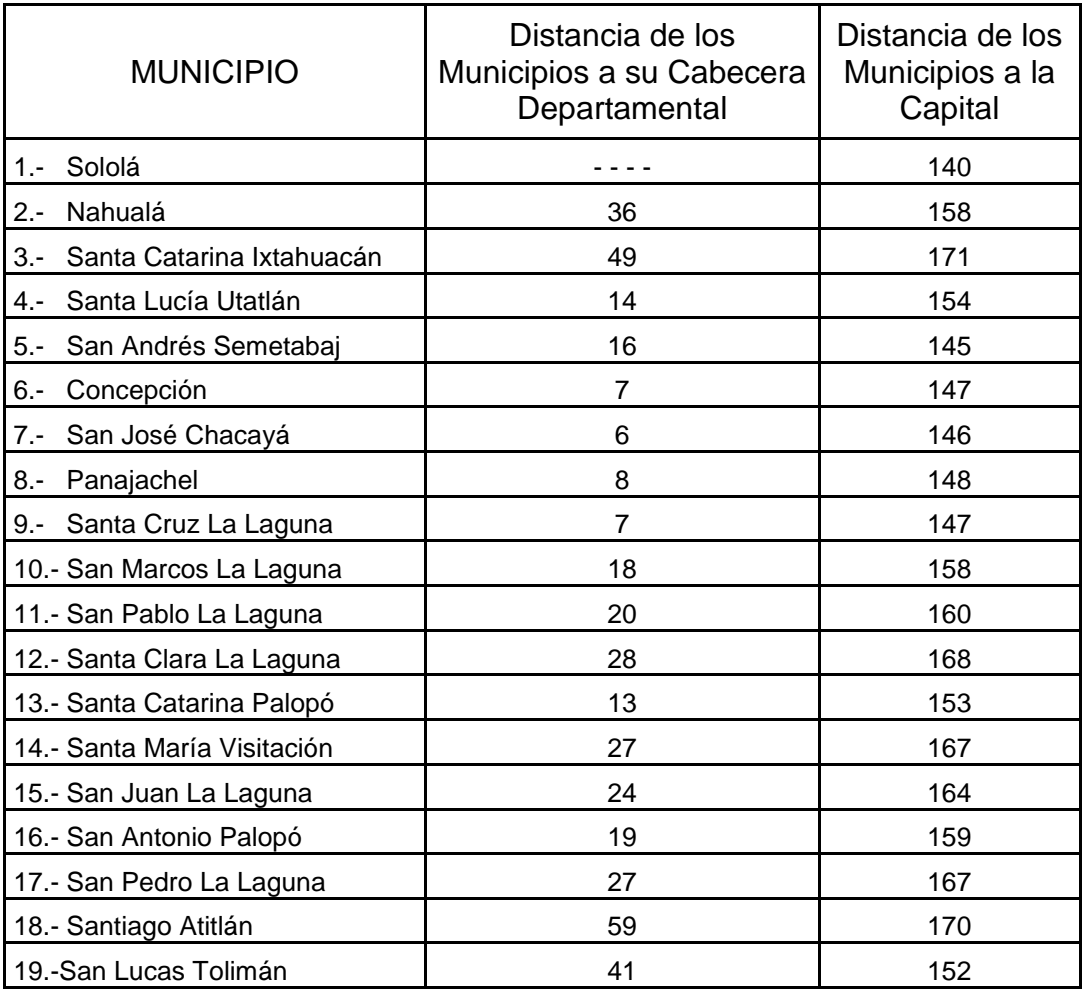

Fuente: Dirección General de Caminos de Guatemala

# **CARACTERÍSTICAS DE LA POBLACIÓN**

# **1.1.1.1 Ubicación**

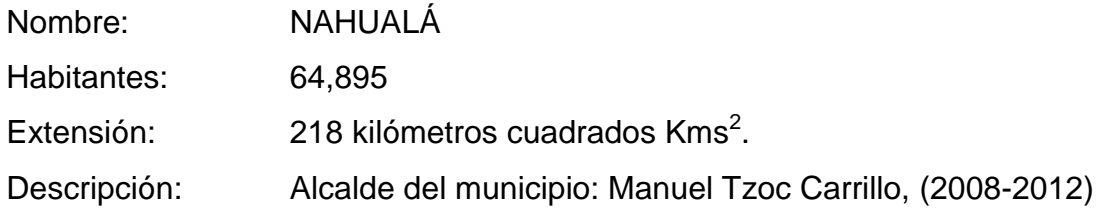

# **Figura 2. Ubicación del Municipio de Nahualá**

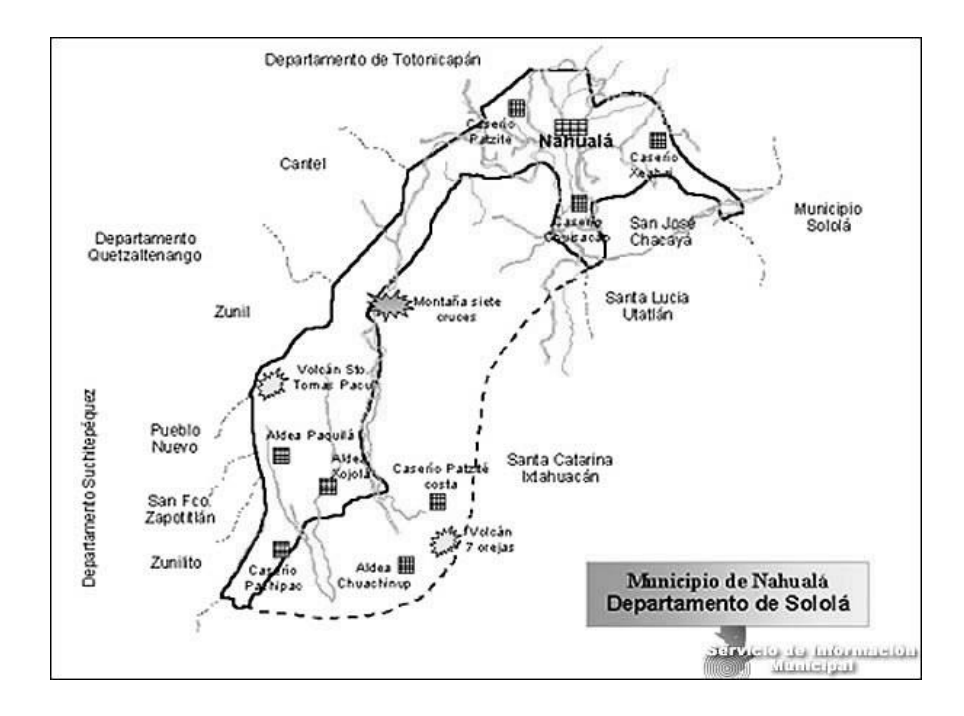

# **1.1.1.2 Límites y colindancias**

# **Localización Geográfica y extensión territorial.**

El municipio de Nahualá está situado en el occidente del país, colinda con los siguientes municipios:

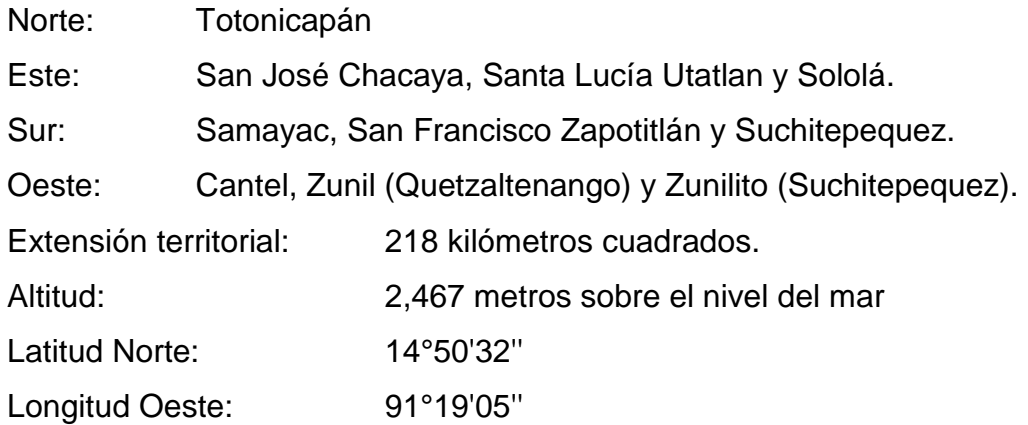

## **1.1.1.3 Clima**

## **Condiciones agrológicas:**

La unidad bioclimática con las siguientes características:

- Altitud sobre el nivel del mar: 2,467 msnm.
- Precipitación pluvial promedio anual: 682.2 milímetros.
- Temperatura media anual: mínima 5.5°

máxima 27.82°.

Como es general en el altiplano tiene dos estaciones, el invierno que principia en el mes de mayo y finaliza en el mes de octubre, el verano principia en noviembre y finaliza en mayo (a mediados). La situación climática del municipio se dan dos clases, frío en las partes altas y cálido en las partes bajas de la boca costa, durante los meses de octubre a abril se conoce localmente como la salida del aire "pareleb'al Kaqiq''', en invierno, de mayo septiembre el del sur denominado viene la caída del aire "Kape pu kaqiq''' y en diciembre cuando la luna está en cuarto menguante sopla el llamado remolino o (salk'um) que no tiene dirección.

Distancia y tipos de vías de comunicación:

De la cabecera municipal a la cabecera Departamental hay 36 kilómetros.

#### **1.1.1.4 Vías de acceso, comunicación y transporte**

### **Medios de comunicación.**

Medios de comunicación (Transporte terrestre, fluvial, telecomunicaciones, correos y otros).

#### **Carreteras asfaltadas:**

58 poblados tienen acceso a este servicio, equivalente a 75%, transitables todo el año.

#### **Carreteras de terracería:**

19 poblados cuentan con este servicio, equivalente al 25%, teniendo problemas en época de invierno en cuanto al acceso Vehicular y peatonal.

#### **Teléfonos domiciliarios y móviles:**

En la totalidad de este servicio, se cuenta, con 150 líneas telefónicas domiciliares y móviles (celulares).

#### **Transportes:**

En la cabecera municipal de Nahualá prestan servicios 4 unidades de transporte que viajan a Mazatenango vía Quetzaltenango y el pasaje es de Q15.00. Funcionan 3 unidades en los días de mercado al cantón Patzite, 15 pickups (ruleteros diarios) que viajan a la mayoría de los cantones. Varias unidades en los días de mercado (Argueta, Santa Clara la Laguna, Santa Lucía, etc.)

Nahualá se encuentra localizado al occidente del país a 160 Kms de la capital y a 36 Kms, del departamento de Sololá, su extensión territorial es de 218 Km² con una altitud de 1,500 a 2,900 mts, sobre el nivel del mar, con una latitud Norte de 14º 50' 32" longitud Oeste 91º 19' 00".

### **1.1.1.5 Aspectos de salud**

Se cuenta con un centro de salud; se tiene contemplado la remodelación y ampliación del mismo.

#### **1.1.2 Características sociales**

#### **1.1.2.1 Aspectos generales**

Aspectos históricos del municipio:

En el memorial de Sololá o Anales de los Kaqchiqueles (documento indígena del siglo XVIII) aparece la referencia más antigua sobre la existencia de la población de Nahualá. Se anota en dicho documento que en el año 1585, murió el Señor de la Cueva, gobernador de los Mutzula de San Juan Bautista Sololá.

Lo anterior permite afirmar que Nahualá es un pueblo que fue fundado en los primeros años del período colonial. Durante todo este período; Nahualá era parte del municipio de Santa Catarina Ixtahuacán. A mediados del siglo XVIII, surgieron problemas entre los vecinos de Santa Catarina Ixtahuacán, provocado por las arbitrariedades de las autoridades contra un grupo encabezado por Manuel Tzoc, al agudizarse los problemas en 1862, se iniciaron las gestiones para la separación de Nahualá del municipio de Santa Catarina Ixtahuacán.

Según el historiador Francis Gall, en 1872 fue cuando Nahualá se desligó definitivamente de Santa Catarina, al ser nombrado Diego Tambriz, para el cargo de alcalde. Manuel Tzoc, desempeñaba el cargo de Gobernador y falleció en 1899. Durante su gestión fue construido el templo parroquial y un edificio para la municipalidad.

Por Acuerdo Gubernativo del 1 de agosto de 1872, fue creado el departamento Quiché, entre los municipios que integraban el departamento de Totonicapán, aparece el de Nahualá. En la tabla de poder judicial del 28 de diciembre de 1883, Nahualá figura entre los municipios de Sololá. De manera que entre 1872 y 1883 Nahualá fue trasladado a la jurisdicción de Sololá.

División político-administrativa:

El municipio de Nahualá se divide en dos áreas: Tierra fría y Boca costa, cuenta con una cabecera municipal, 8 aldeas, 17 cantones, 6 parajes y 87 caseríos.

Fuente: Unidad Técnica Municipal, Nahualá, Diagnostico del municipio de Nahualá (Transformación Curricular) 2,002. Funcede 1,997.

#### **1.1.2.2 Datos de la población**

Datos generales de Población (Población total, densidad de población, distribución espacial urbana y rural, por edades y sexo y población económicamente activa):

Según el Instituto Nacional de Estadística (INE) el municipio de Nahualá se encuentra distribuido poblacionalmente de la siguiente manera:

| <b>Estructura poblacional</b>                                | Total     | ℅      | <b>Hombres</b> | %     | <b>Mujeres</b> | $\%$  |
|--------------------------------------------------------------|-----------|--------|----------------|-------|----------------|-------|
| Población del<br>municipio                                   | 64,895.00 | 100.00 | 31,637.00      | 48.75 | 33,258.00      | 51.25 |
| Población de la<br>cabecera municipal                        | 4,423.00  | 7.00   | 2,128.00       | 48.11 | 2,295.00       | 51.89 |
| Población área rural                                         | 60,472.00 | 93.00  | 29,678.00      | 49.09 | 30,784.00      | 50.91 |
| <b>Población</b><br>Económicamente<br>activa (07 años y más) | 10,347.00 | 16.00  | 8,795.00       | 85.00 | 1,552.00       | 15.00 |

**Tabla II. Distribución poblacional del municipio de Nahualá**

#### **Fuentes de empleo:**

Agricultura, Artesanía, Maestros, Panaderos, Comercio, Industrial, Pecuaria, Microempresas.

#### **Nivel de ingreso familiar:**

La medida del ingreso y del gasto es un proceso de por si complicado, por lo que la información presentada fue extraída del sondeo de campo y enriquecida comparativamente con la encuesta de Ingresos y Gastos 1998- 1999 del INE.

El ingreso familiar en Nahualá proviene mayoritariamente de la agricultura, en el 56% de casos. Los ingresos generados en la agricultura, se integra por rubros no monetarios basados en el autoconsumo de la producción agropecuaria propia, calculándose en un 5% su aporte como fuente de origen. En segundo plano, los ingresos monetarios originados por la venta de parte de la producción agrícola propia, aporta el 37% y el origen principal es la venta de la fuerza laboral temporal y permanente, siendo el 58% del ingreso generado. Otra fuente de ingreso familiar lo constituye el empleo en actividades no agrícolas en un 15%, el comercio en forma propia en un 9% de las veces, el 15% en otras actividades diversas, y en los últimos años ha venido creciendo el ingreso familiar conformado por la remesa del exterior, que se calcula actualmente en un 15%.

En materia de generación de ingresos se estima que el 65% del mismo lo generan los hombres y el 35% lo generan las mujeres. La mujer y los hijos, principalmente los varones, constituyen la fuerza laboral familiar, quienes son integrantes a temprana edad al trabajo con el padre.

En el sondeo directo se determinó que el ingreso familiar en las comunidades estudiadas asciende a la cantidad de Q 1,200.00 mensuales como promedio, lo que lo sitúa en el tercer tramo de ingresos entre los Q1,000.00 y Q1,299.00 mensuales, de acuerdo a los criterios del INE para tipificar el ingreso nacional. En forma general el 85% de los pobladores no superan el cuarto tramo que tiene un rango de ingreso de 1,300.00 a 1,999.00 quetzales mensuales, es decir, un promedio de Q 1,650.00 al mes.

La información recabada apunta que la mayoría de familias destinan sus ingresos familiares a los siguientes rubros:

#### **Nivel de pobreza:**

Los habitantes del municipio de Nahualá se encuentran en un nivel de pobreza y extrema pobreza por ello están distribuidos de la siguiente manera:

- Agricultores.
- Amas de casa.
- Artesanos.
- Jornaleros.
- Profesionales.
- Estudiantes.

La mayor parte de estos grupos se ubican en un grado de índice inferior en cuanto a ingreso económico, en un promedio de Q 25.00 por jornal, encontrando un problema en la distribución de este recurso, ya que el promedio de integrantes de las familias oscilan entre 6 a 8, por lo que se distribuyen en las necesidades de salud, educación, vestuario, alimentación entre otros, por lo que no alcanza para cubrir todas estas necesidades. Por otro lado el precio de los productos de la canasta básica, cada vez va en aumento, provocando así mismo una pobreza en nuestro medio, de igual manera sucede con el desempleo.

### **Economía**

#### **Principales cultivos:**

Maíz, trigo, fríjol, flores, y algunas áreas de hortalizas, banano y café.

#### **Cultivos potenciales:**

BHMBS (bosque húmedo montaña bajo subtropical) maíz, flores, hortalizas, café, macadamia, pastos, frutales, bosques mixtos, BMHMBS (bosque muy húmedo montaña bajo subtropical) avena, trigo, cebada, fríjol, falsa mora, bosques de coníferas, ciprés, pinabete, aliso y encino.

#### **Cultura**

#### **Reseña histórica del nombre del municipio:**

Históricamente el nombre se deriva de la palabra Nawal que significa espíritu y ja', agua, traducido al español significa: espíritu del agua y en K'iche Nawal ja'. Hace mucho tiempo, hubo una gran sequía en toda la región de Guatemala, donde no llovía y se secaron los ríos y pozos de agua y solo discurría normalmente el río Nahualate, por lo que de lejanas regiones llegaban hombres con gran trabajo a levar de aquel río el agua para sus necesidades vitales. Con estas versiones se hace referencia, que Nahualá proviene de nahualt, espíritu del agua.

Los primeros habitantes de Nahualá fueron unos pastores, que ocuparon un lugar denominado "Pacorral" que hoy día se conoce como "Patzité", fueron cinco pastores los que se juntaron al principio, pero, hubo otro pastor en el lugar "Palanquix", era el señor Diego Tambriz, que desde un inicio no tuvo casa, porque estaba buscando otro lugar para su residencia fija, que más adelante se llamo "Guachiaquib". Así construyó su casa con estilo que antiguamente se llamaba "Xalab'aja''' (una mezcla de lodo con una cadena de cañas o palos), que la llamo "Chuanimajá''' (que quiere decir ante la casa grande), y que más adelante radicó en "Chuapalanquix".

Actualmente cuenta una población de 64,865 (datos de la Municipalidad 2002) con una tasa anual de 3.3% de crecimiento. Población total maya y los idiomas Quiche Nahualá y español.

### **Días de mercado:**

Existe uno de carácter formal en la cabecera municipal y otro de carácter informal en la aldea Xejuyup. Los días de mercado son los jueves y domingos.

### **Fiesta titular y/o patronal:**

La fiesta titular de Nahualá se celebra del 21 al 26 de noviembre en honor a la patrona de pueblo, Santa Catalina de Alejandría. El día principal es el 25, fecha en la que la iglesia católica conmemora a dicha santa, en estas fechas se desarrollan actividades socio culturales y deportivas.

Se celebran eventos en honor a la Patrona con participación de la Corporación Municipal y Comité Pro-festejo, con la elección de la reina del pueblo llamada Uq'apoj qa Tinamit, sobresale la participación de instituciones y organizaciones sociales.

## **1.2 Monografía del municipio de San Jerónimo, Baja Verapaz**

**1.2.1 Investigación preliminar**

# **BAJA VERAPAZ**

El Departamento de Baja Verapaz se encuentra situado en la región II o región norte del país. Su cabecera departamental es Salamá; limita al norte con el departamento de Alta Verapaz; al sur con el departamento de Guatemala; al este con el departamento de El Progreso; y al oeste con el departamento de El Quiché.

Se ubica en la latitud Norte 15° 06' 05" y longitud Oeste 90° 19' 07", y cuenta con una extensión territorial de 3,124 kilómetros cuadrados.

Por su configuración geográfica que es bastante variada, sus alturas oscilan entre los 940.48 y 1,570 metros sobre el nivel del mar, con una temperatura máxima de 27.3°C y temperatura mínima de 17.7°C.

En el departamento de Baja Verapaz se hablan tres idiomas: El Achí, que es una variante del idioma Quiché; el Pocomchí, en el municipio de Purulhá, y el español como idioma oficial en todo el territorio. El ambiente de este lugar tiene sus particularidades, desde que se profundiza en los senderos del Biotopo del Quetzal con sus musgos y helechos, deliciosa humedad y caídas de agua fría y cristalina hasta darse un baño en las playas de Concuá en el apacible Granados.

El camino conocido como del Chol a Granados, marcaba la ruta colonial en la cual encontramos los poblados de Rabinal y San Miguel Chicaj, que destacan por la dimensión de sus iglesias.

Poblados como El Chol habían sido utilizados por los españoles en su intento de conquistar una salida al Caribe. Este territorio habitado por poqomchi'es y achi'es, tenía una rica tradición precolombina, que actualmente es fuente importante de interés para los estudiosos de la arqueología.

Cerca de la cabecera departamental Salamá, se encuentran los restos de la Hacienda de San Jerónimo, que bajo la administración de las órdenes dominicas alcanzó su máximo esplendor.

Durante la época de la Colonia, aquí se encontraban las mejores haciendas y viñedos de los dominicos y de aquí salía el mejor vino del Reino de

Gohatemala. La fiesta titular que es en honor a San Jerónimo se celebra del 27 al 30 de septiembre.

San Jerónimo cuenta con una rica historia colonial, en 1569 los Frailes Dominicos fundaron el primer ingenio azucarero de Centro América, transformado hoy, por iniciativa y gestión de los actores locales, en el Museo Regional del Trapiche. La iglesia de San Jerónimo es una joya arquitectónica, con sus retablos de estilo barroco, rica imaginería y óleos. Además, cuenta con un acueducto que consta de 120 arcos a través de los cuales se conducía el agua para mover el trapiche.

En 1,986 el Instituto de Antropología e Historia inició la recuperación y restauración de lo que fueran las áreas de la Hacienda de San Jerónimo, donde se localizaba el primer ingenio de azúcar morena a nivel de Centro América. Al mismo tiempo se inició el proyecto de investigación destinado a dar sustento al desarrollo de un museo pedagógico y didáctico, que además cumple la labor de fortalecer a la comunidad de San Jerónimo, poblado que se caracteriza por su capacidad emprendedora y por sus cualidades en la educación.

El departamento de Baja Verapaz está compuesto por ocho municipios, los cuales son:

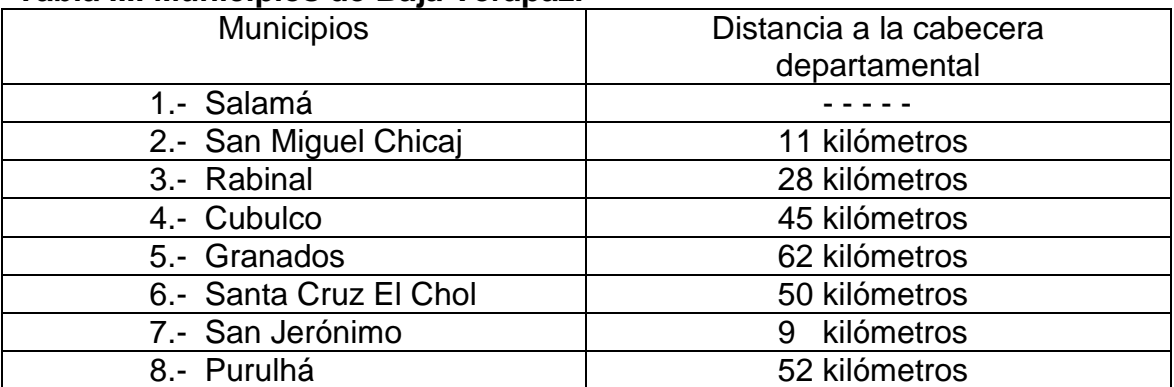

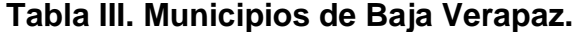

Fuente: Dirección General de Caminos de Guatemala.

**Figura 3. Municipios de Baja Verapaz.**

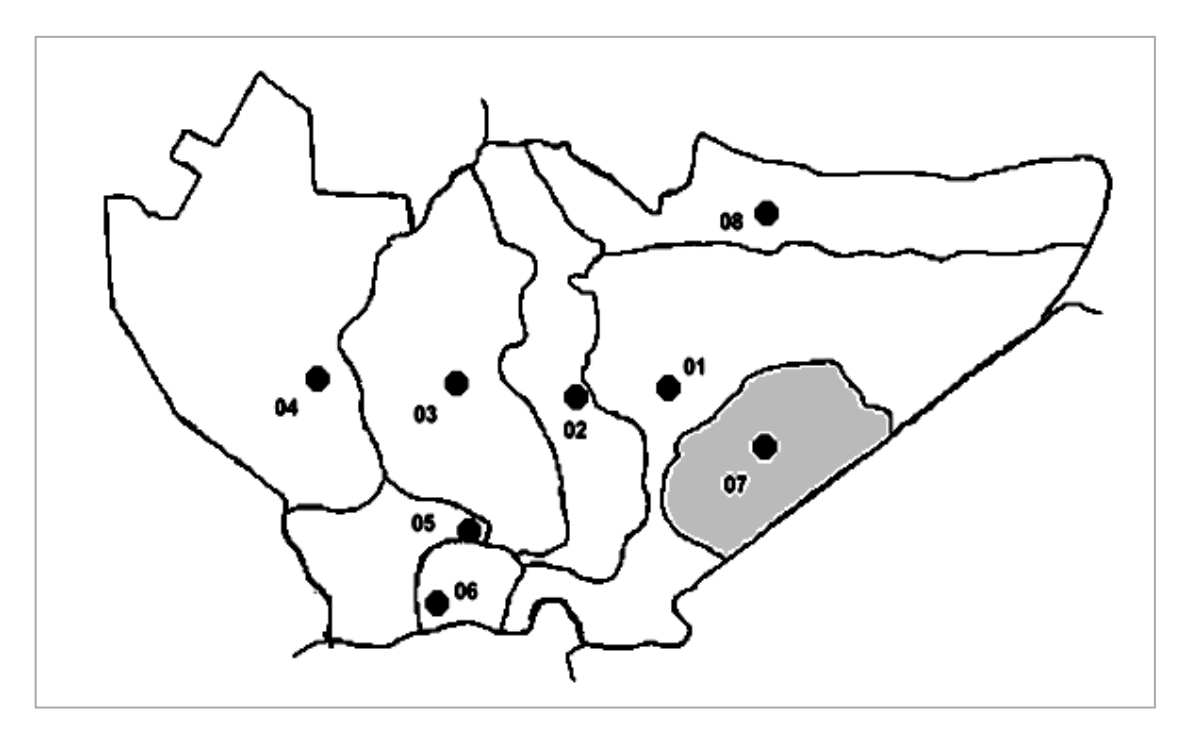

# **1.2.1.1 Ubicación**

El municipio de San Jerónimo es un valle que se encuentra en medio de la Sierra de las Minas y la Sierra de Chuacús.

Se encuentra situado a una altura de 999.42 metros sobre el nivel del mar; a 15°04'00" latitud Norte y 90°11'00" longitud Oeste.

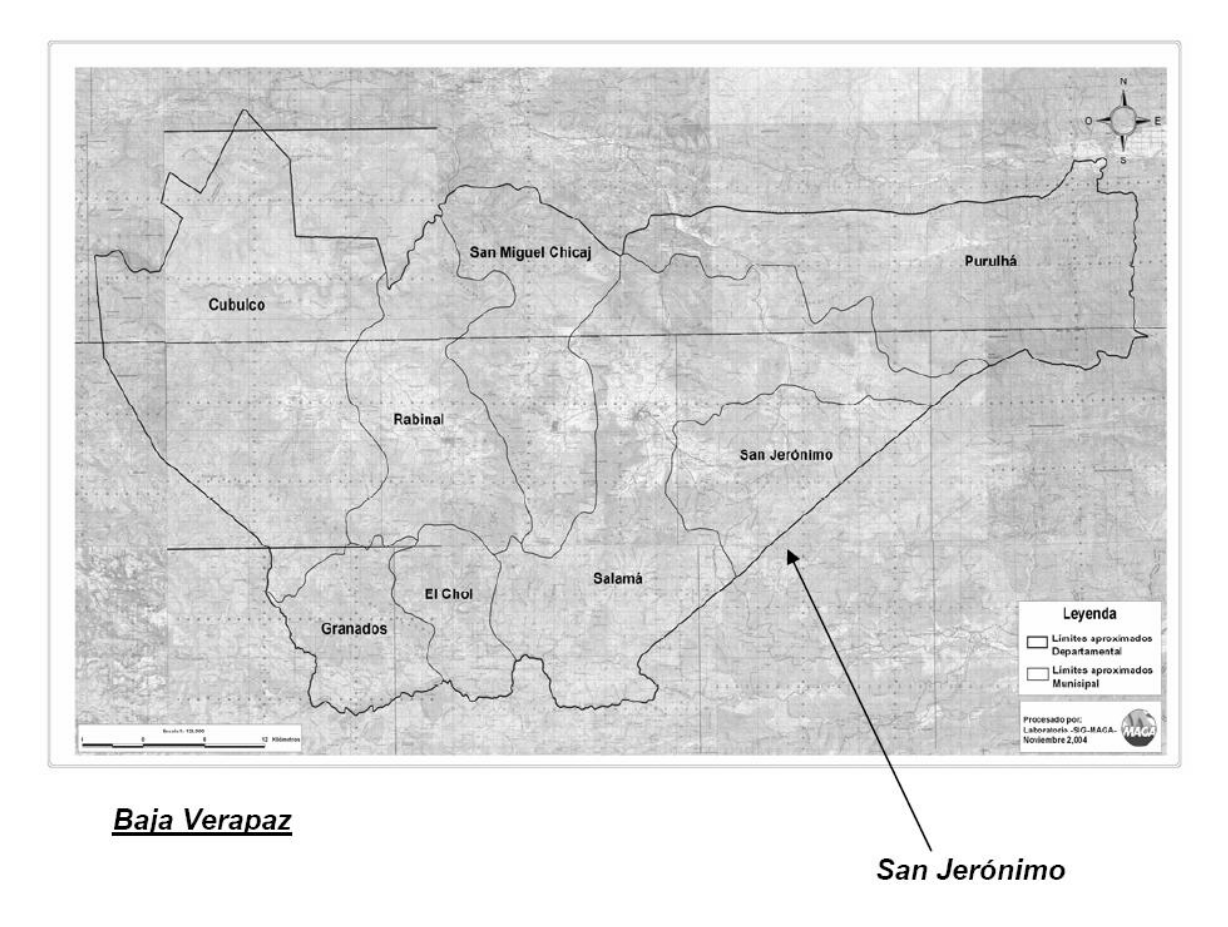

### **Figura 4. Ubicación del municipio de San Jerónimo.**

**2.2.1.3 Límites y colindancias**

El municipio de San Jerónimo cuenta con una extensión territorial de 474 kilómetros cuadrados, y colinda al norte con Salamá, al sur con el municipio de Morazán, departamento de El Progreso, al oriente con el municipio de San Agustín Acasaguastlán, también del departamento de El Progreso, y al poniente con la cabecera departamental Salamá.

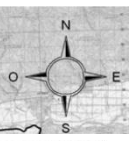

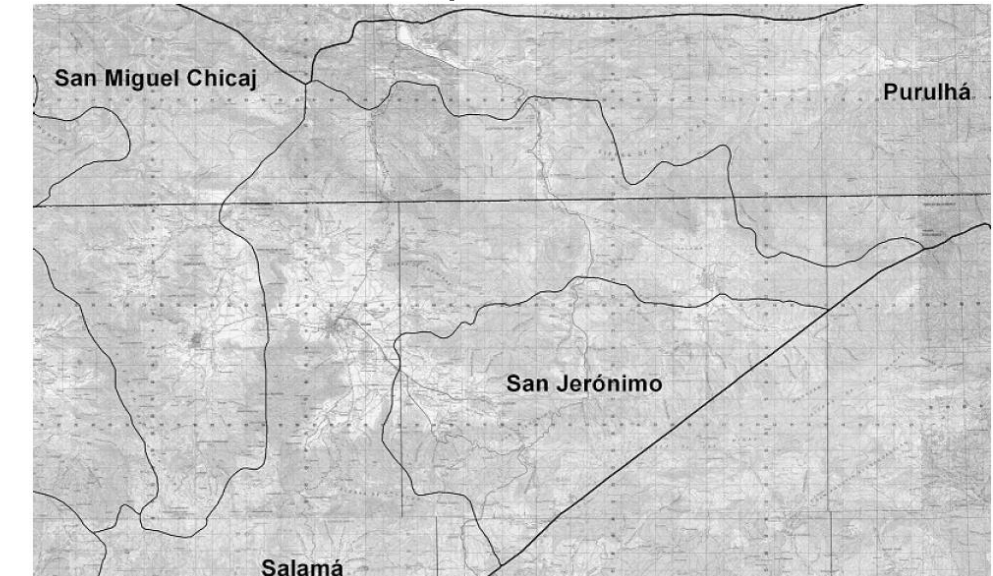

**Figura 5. Colindancias del municipio de San Jerónimo.** 

#### **1.2.1.3 Clima**

Debido a que el municipio de San Jerónimo se encuentra a una altura de 999.42 metros sobre el nivel del mar, su clima tiende a ser variado, en el norte es frío debido a las altas montañas y en el sur oscila entre templado y cálido. El clima en esta región se considera semicálido. La temperatura máxima asciende a los 31°C y la mínima se encuentra alrededor de los 21°C. Los vientos predominantes son del este y su velocidad media es de 7.00 km/hora. Según registros meteorológicos la precipitación anual promedio es de 875 mm., y el promedio de días lluvia es de 140 días al año; la humedad relativa media es del 75%, con una intensidad de lluvia de 101.50 mm/hr.

Dichos datos se obtuvieron de la estación meteorológica San Jerónimo, la cual es de tipo limnigráfica y permite analizar la cuenca Chixoy afectada por la vertiente del Golfo de México; está localizada a orillas de la población.

### **1.2.1.4 Vías de acceso, comunicación y trasporte**

San Jerónimo se ubica a una distancia de la ciudad capital de 151 kilómetros por la ruta CA-9 norte asfaltada, y CA-14 a las Verapaces, que se encuentra pavimentada y en buenas condiciones con una longitud de 160 kilómetros por la ruta No. 5, que antes pasa por los municipios de Granados, El Chol, Rabinal, San Miguel Chicaj, y Salamá. Actualmente se encuentra en construcción la carretera Salamá-Guatemala vía La Canoa, con una distancia aproximada de 80 kilómetros, que en su mayor parte se encuentra pavimentada.

Cuenta con ramales secundarios adoquinados en el casco urbano del poblado; se cuenta con cierto déficit al accesar a las áreas rurales debido a que los caminos en su mayoría son de terracería y en algunos puntos muy importantes no se cuenta con puentes que salven la vía de comunicación entre los poblados; siendo así, los comerciantes se ven obligados a atravesar los cauces de manera muy riesgosa tanto para los productos que transportan como para su vida misma. El transporte utilizado es terrestre.

#### **1.2.1.5 Aspectos de salud**

En el casco urbano se cuenta con un centro de salud el cual se esta ampliando para contar con servicios de odontología, y ginecología, entre otros; en las áreas rurales se cuenta con pequeños centros de asistencia social, los cuales se tiene estipulado ampliar conforme el financiamiento lo permita.

#### **1.2.2 Características sociales**

#### **1.2.2.1 Aspectos generales**

#### **Topografía y suelo**

El territorio del municipio de San Jerónimo en su mayoría es quebrado, presentando desniveles (pendientes, declives) de hasta un 48%, a excepción de la llanura en donde se encuentra el casco urbano en donde no se presentan desniveles pronunciados. El suelo es considerablemente húmedo debido a las características climáticas del territorio.

#### **Hidrografía**

El valle del municipio de San Jerónimo es regado por los ríos: San Jerónimo, La Estancia, Sibabaj, Las Flautas, San Isidro, El Jícaro, y Concepción, además, éstos cuentan con el aporte de las quebradas El Aguacate, Santa Bárbara, Honda, Bellota, y San Antonio.

#### **1.2.2.2 Datos de la población**

La población total del municipio es de 18,784 habitantes, 9,257 mujeres y 9,527 hombres, con una tasa de crecimiento poblacional de 2.734% anual según datos del INE , su población se divide en 2 barrios en el área urbana, 18 aldeas y 13 caseríos en el área rural, haciendo un total de 3,793 viviendas.

#### **Actividades económicas**

La agricultura representa una de las fuentes de trabajo más importantes en la economía local, se cultiva maíz y frijol principalmente, además de vegetales como tomate y soya, cítricos y chile; el trapiche aún ubicado en la hacienda, es un lugar importante en la región como productor de panelas.

Se cuenta también con una gran variedad de sitios arqueológicos como El Portón, Laguna, Los Mangales, Matanzas, Pueblo Viejo, Sibabaj, Xubalbal y Zacualpa; sin dejar de mencionar la producción de plantas ornamentales.

### **Condiciones sanitarias**

Las condiciones sanitarias del municipio en la actualidad son bastante deficientes, más que todo en las áreas rurales, debido a que no existen sistemas de drenajes en todos los sectores, y en algunas ocasiones las aguas servidas corren a flor de tierra en las cunetas de las calles; en la mayoría de los casos, según las condiciones económicas de los pobladores, se cuenta con fosas sépticas y pozos de absorción particulares, pero no todos cuentan con los recursos para ello. Se considera de mucha importancia este tema debido a que como consecuencia de estas condiciones se empieza a notar cierto grado de contaminación en las quebradas aledañas al poblado.

#### **1.2.2.3 Educación**

Se cuenta con establecimientos educativos en los poblados principales, quedando únicamente al margen los caseríos o fincas que se encuentran muy retirados; por lo que la mayoría de la población joven sabe leer y escribir.

### **1.2.2.4 Aspectos de infraestructura y servicios**

### **Infraestructura social**

### **Crecimiento urbano**

El crecimiento poblacional se está haciendo notar en todo el municipio, y con él se va haciendo necesario que la infraestructura del mismo se vaya adecuando a las necesidades de la población, por lo que existe una gran demanda de ampliaciones a las instalaciones actuales (escuelas, salones comunales, hospitales, redes de abastecimiento de agua potable, etc.), y así mismo de nuevas instalaciones como es el caso de tramos carreteros y puentes, sistemas de evacuación de las aguas servidas, entre otros.

## **2. SERVICIO TÉCNICO PROFESIONAL**

**2.1 Diseño de un puente vehicular sobre el río Seco, ubicado en el caserío Pasaquíjuyup, aldea Xéjuyup, del municipio de Nahualá, Departamento de Sololá.**

### **2.1.1 Datos y especificaciones**

El proyecto consiste en diseñar un puente de 12.5 metros de luz, de una vía, con una altura de 5.00 metros del centro del río a las vigas principales, los estribos serán de concreto ciclópeo, dos vigas de apoyo, dos vigas principales de sección rectangular, dos diafragmas exteriores y uno interior también de sección rectangular, dos aletones de entrada y dos de salida, banquetas y barandales; todos los elementos de concreto armado.

# **Criterios y especificaciones para el diseño de puentes de concreto reforzado**

Para la superestructura se debe tener en cuenta lo siguiente:

- $\triangleright$  La acera y el barandal se deben de construir posteriormente a que las vigas se hayan deflectado libremente.
- > Todos los elementos de acero estructural del puente deberán cubrirse con dos capas de pintura anticorrosiva de diferente color, exceptuando los pernos que deberán dejarse correctamente engrasados.
- Cualquier soldadura que se ejecute deberá ser conforme a las normas establecidas en el manual de la American Welding Society, y siguiendo el detalle de los planos.

Para la subestructura se debe tener en cuenta lo siguiente:

- > Los estribos deben ser diseñados para la capacidad soporte establecida en el estudio de suelos, y a la profundidad definida.
- Deberá evitarse la explotación de los bancos de materiales circundantes a las riveras del río, para evitar posibles socavaciones en el futuro.
- $\triangleright$  No se debe permitir la socavación de los bancos de materiales, de manera que las excavaciones sean estrictamente del tamaño necesario para colocar los estribos.

Requisitos AASHTO para puentes de concreto reforzado:

- Recubrimientos: AASHTO 8.22, medido del rostro de la barra a la superficie del concreto 8.00 cms. para cimiento y muros, 5.00 cms. para losas en la parte superior, y 2.50 cms. en la parte inferior, 5.00 cms. para columnas y vigas.
- Longitud de desarrollo: AASHTO 8.24.1.2, se proporcionará a todas las barras la longitud necesaria a partir del punto donde se requiera por diseño, siendo ésta la mayor de la profundidad efectiva del elemento, 15 diámetros de la barra ó L/20.
- Traslapes: AASHTO 8.25, DGC 509.080, se calculan sobre la base de la longitud de desarrollo establecida en cada caso, se recomienda el uso de uniones mecánicas para las barras No. 11, de tal modo que desarrollen un 125% del Fy nominal de la barra siguiendo la especificación AASHTO 8.33.2, evitando localizarlas en los puntos donde se producen esfuerzos de tensión críticos y nunca en una misma línea, deberán colocarse alternos a cada 60 cms.
- Ganchos: AASHTO 8.23.22, los dobleces deberán ser hechos en frío a un equivalente a 6 diámetros en su lado libre cuando se trate de 180º, ó 12 diámetros cuando se trate de 90º.
- Deberán seguirse las normas establecidas para manojos de barras respecto a su cantidad, longitud de desarrollo, y recubrimientos, siguiendo los lineamientos del artículo 8.21.5 de AASHTO.

### **2.1.2 Levantamiento topográfico**

El levantamiento topográfico constituye uno de los elementos básicos para la elaboración del diseño de un puente vehicular, ya que proporciona datos elementales para la determinación de la geometría de las partes que lo forman, además, mediante el levantamiento topográfico podemos determinar a ciencia cierta cuan accidentado se encuentra el terreno y qué características tiene el entorno. El equipo utilizado en esta oportunidad fue el siguiente:

- Teodolito ( estación total ) marca Sokia SET-SF.
- Estádia de acero inoxidable con prisma, de 4 metros.
- Cinta métrica.
- $\triangleright$  Plomadas.
- $\triangleright$  Machetes.
- $\triangleright$  Estacas.

#### **2.1.3 Estudio de suelos**

La elección del tipo de subestructura utilizada en el diseño depende principalmente del estudio de suelos realizado; en esta oportunidad se realizó un ensayo triaxial, que es el más utilizado en la actualidad para determinar la capacidad soporte de un suelo mediante tres presiones ortogonales aplicadas al mismo.

El ensayo triaxial es una prueba de compresión que se realiza envolviendo en una membrana impermeable un espécimen cilíndrico del suelo que se desea probar, cuyas bases quedan en contacto con cabezas sólidas provistas de piedras porosas que sirven de filtro, los filtros están conectados a tubos delgados provistos de válvulas que permiten gobernar la entrada o salida de agua al espécimen. Dichos tubos de drenaje están conectados a una bureta graduada mediante la cual se puede conocer el volumen de agua absorbido o expulsado por el suelo; la unión entre la membrana y las cabezas se ata con una banda de hule para garantizar un sello hermético, todo el conjunto queda encerrado en una cámara la cual es atravesada por un vástago delgado que pasa por un depósito de grasa a presión, el que evita las fugas de agua a lo largo de la pared del vástago y reduce al mínimo la fricción de esta contra la tapa. Finalmente se obtienen como resultados tres datos con los cuales es posible calcular el valor soporte, estos son:

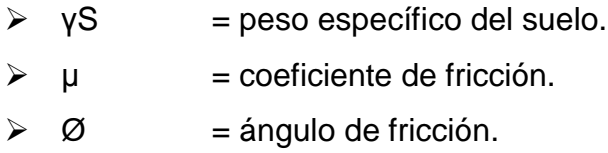

#### **Estudio hidrológico**

Para el diseño de un puente vehicular la información de mayor trascendencia que debemos conocer es el perfil transversal del cauce, con sus correspondientes tirantes, normal, de creciente máxima, y de creciente máxima extraordinaria, los cuales son necesarios para calcular la luz y altura del puente.

El tirante normal de un río es aquel que lleva cuando se realiza el levantamiento topográfico, y que varia dentro de cierto rango durante la época de estiaje; la creciente máxima es aquella que se produce con mayor frecuencia en las épocas de lluvia, y además se determinan vestigios o señales que deja, o por la información de vecinos del lugar, este tipo de crecidas ocurren aproximadamente cada año.

La creciente máxima extraordinaria ocurre en épocas de tormentas u otros fenómenos naturales que se distancian en muchos años, y que las huellas que dejan desaparecen con el tiempo, por lo que es necesario hacer estudios para determinar el nivel de este tipo de crecidas.

#### **2.1.4 Cálculo de caudales máximos**

#### **2.1.4.1 Método de sección pendiente**

Este método es empírico y es uno de los más sencillos, su procedimiento se basa en información de orden general sobre las corrientes de agua ya estudiadas, ya sean de la misma cuenca o de otras de características similares; mediante este método se busca determinar la máxima altura de agua alcanzada por una corriente del pasado.

Para ello se puede proceder de la siguiente manera:

- $\triangleright$  Investigar con los habitantes del lugar.
- Buscar señales que grandes crecidas hayan dejado.
- > Buscar en viejos archivos o en crónicas locales.

Obtenida la altura máxima, se calcula el valor de área A de la sección de la corriente en la misma forma como se hace en aforos, luego se obtiene el caudal máximo por medio de la ecuación  $Q = V * A$ , obteniendo la velocidad V de la ecuación de Manning: V = (1/n) \* ( R<sup>2</sup>/3 ) \* ( S<sup>1/2</sup> ) .

Donde:

 $V =$  velocidad en m/s.  $R =$  radio hidráulico = área / perímetro mojado. S = pendiente. n = coeficiente de rugosidad.

Para determinar la pendiente del terreno en la quebrada en estudio, se utilizan los datos que sean necesarios respecto al levantamiento topográfico.

El valor de área A de la sección de la corriente se obtiene a partir de la altura máxima, buscando señales dejadas por grandes crecidas y preguntando a los habitantes del lugar, el área se calcula con la planimetría de la sección de la quebrada. El valor de coeficiente de rugosidad n corresponde a ríos con arrastre de piedras regulares.

Datos para el cálculo:

 $S = 12%$ 

 $n = 0.03$ 

Área de sección máxima (7) = 21.92 m $^2$ Perímetro mojado (7) = 15.35 m.

Cálculo de la velocidad:  $V = (1/n)^* (R^{2/3})^* (S^{1/2})$ 

»»»» R = 21.92 / 15.35 = 1.43 m.  $V = (1/0.03) * (1.43)^(2/3) * (0.12)^(1/2)$  $V = 14.66/s$ .

$$
\begin{array}{ll}\n\text{www} & \text{Q} = \text{V} \cdot \text{A} = (14.66 \text{ m/s.}) \cdot (21.92 \text{ m}^2) \\
\text{Q}(7) = 321.35 \text{ m}^3/\text{s.}\n\end{array}
$$

Donde:

 $Q =$  caudal en m<sup>3</sup>/s.

 $V =$  velocidad en m/s.

A = área en m<sup>2</sup>.

Área de sección máxima (10) = 18.71 m<sup>2</sup> Perímetro mojado (10) = 13.5 m.

Cálculo de la velocidad:  $V = (1/n)^* (R^{2/3})^* (S^{1/2})$ 

»»»» R = 18.71 / 13.5 = 1.39 m. V = (1/0.03) \* (1.39)^(2/3) \* (0.12)^(1/2) V = 14.38/s.

$$
\begin{aligned}\n\text{www} \quad \text{Q} &= \text{V}^* \text{A} = (14.38 \text{ m/s.})^* \text{ (18.71 m}^2) \\
\text{Q}_{(10)} &= 269.05 \text{ m}^3/\text{s.}\n\end{aligned}
$$

Donde:

 $Q =$  caudal en m<sup>3</sup>/s.  $V =$  velocidad en m/s. A = área en m<sup>2</sup>.

Donde el promedio de los caudales será  $Q_p = (Q_{(7)} + Q_{(10)}) / 2$ 

$$
Q_p = (321.35 + 269.05) / 2 = 295.2 \text{ m}^3/\text{s}.
$$

Analizando los resultados tenemos que el tirante alcanzado por la corriente máxima extraordinaria es de 2.00 metros, quedando un tirante libre hasta la parte inferior de las vigas principales de 2.5 metros, superando al mínimo permitido que es de 2.00 metros, por lo tanto, las dimensiones utilizadas satisfacen las condiciones.

### **2.1.4.2 Método racional**

El método racional se utiliza en [hidrología](http://es.wikipedia.org/wiki/Hidrolog%C3%ADa) para determinar el Caudal Instantáneo Máximo de descarga de una [cuenca hidrográfica.](http://es.wikipedia.org/wiki/Cuenca_hidrogr%C3%A1fica)

La fórmula básica del método racional es:

$$
Q = CiA
$$

Donde:

 $Q =$  Caudal máximo expresado en m $3$ /s

C = [Coeficiente de escurrimiento](http://es.wikipedia.org/wiki/Coeficiente_de_escurrimiento) (o coeficiente de escorrentía).

i = [Intensidad de la precipitación](http://es.wikipedia.org/wiki/Definiciones_usuales_en_hidrolog%C3%ADa#Intensidad_de_la_precipitaci.C3.B3n) en m/s en un período igual al [tiempo de](http://es.wikipedia.org/wiki/Definiciones_usuales_en_hidrolog%C3%ADa#Tiempo_de_concentraci.C3.B3n)  [concentración](http://es.wikipedia.org/wiki/Definiciones_usuales_en_hidrolog%C3%ADa#Tiempo_de_concentraci.C3.B3n) tc

A = Área de la cuenca hidrográfica en m<sup>2</sup>.

Esta [fórmula empírica,](http://es.wikipedia.org/wiki/F%C3%B3rmula_emp%C3%ADrica) por su simplicidad, es aun utilizada para el calculo de alcantarillas, galerías de aguas pluviales, estructuras de drenaje de pequeñas áreas, a pesar de presentar algunos inconvenientes, superados por procedimientos de cálculo más complejos. También se usa en ingeniería de carreteras para el cálculo de caudales vertientes de la cuenca a la carretera, y así poder dimensionar las obras de drenaje necesarias, siempre que la cuenca vertiente tenga un tiempo de concentración no superior a 6 horas.

# **2.1.5 Criterios y especificaciones para el diseño de puente de concreto de sección viga losa**

#### **Datos para diseño**

Luz a cubrir: 12.50 metros Ancho útil: 3.50 metros Ancho total: 5.30 metros Resistencia del concreto:  $fc = 281$  Kg/cm<sup>2</sup> Resistencia del acero:  $Fy = 2,810$  Kg/cm<sup>2</sup> Peso del concreto: 2,400 Kg/m<sup>3</sup> Peso del concreto ciclópeo: 2,400 Kg/m<sup>3</sup> Capacidad soporte del suelo: 14,000 Kg/m<sup>2</sup> Carga viva de diseño: HS 15 – 44

#### **Pre-dimensionamiento**

#### **Losa**

Según AASHTO, el espesor t de la losa no será menor de 6 pulgadas o 15 centímetros, y según la tabla 8.9.2 de AASHTO el espesor será:

$$
t = 1.2 * (L + 3.05) / 30
$$

Donde:

 $t =$  espesor de la losa.

 $L =$  distancia entre vigas principales.

 $www.t = 1.2 * (1.74 + 3.05) / 30 = 0.192$ Según criterio se opta por tomar  $t = 0.18$  m.

### **Vigas principales**

La sección de las vigas principales se determina en base a la luz que cubrirán las mismas, para no tener que hacer un chequeo por deflexiones se recomienda un peralte no menor que L/16 para elementos simplemente apoyados y la base no deberá ser menor que el peralte / 3.50, para no chequear alabeo; las secciones en I y las secciones rectangulares son las más idóneas para trabajar a flexión.

Peralte de la viga:

 $H = L / 16 = 12.5 / 16 = 0.78$  m.

Donde:

 $H =$  peralte de la viga.

 $L = \{uz \in \text{cubic}\}\$ 

Según criterio se opta por tomar H = 0.80 m.

Base de la viga:

$$
B = \frac{2}{5} * H = \frac{2}{5} * (0.80) = 0.32
$$
 m.

Donde:

 $B = base$  de la viga.

 $H =$  peralte de la viga.

Según criterio se opta por tomar  $B = 0.50$  m.

#### **Diafragmas**

Los diafragmas se utilizan en las partes de la luz, el ancho usual recomendado por AASHTO es de 30 centímetros, el alto recomendado para los diafragmas interiores es de  $3/4$  de la altura de las vigas principales; si se colocan diafragmas en los extremos estos serán de  $1/2$  de la altura de las vigas principales.

Diafragmas internos:

BMÍNIMA = 30 centímetros. H =  $\frac{3}{4}$  \* H Viga principal =  $\frac{3}{4}$  \* (0.80) = 0.60 metros. Donde:  $H =$  peralte del diafragma interno.

Diafragmas externos:

BMÍNIMA = 30 centímetros. H =  $\frac{1}{2}$  \* H Viga principal =  $\frac{1}{2}$  \* (0.80) = 0.40 metros. Donde: H = peralte del diafragma externo.

Según criterio se opta por tomar  $H = 0.50$  metros.

### **Cortina y viga de apoyo**

La cortina no deberá ser menor de 30 centímetros de espesor y se diseña a flexión y corte; la viga de apoyo no podrá ser menor de 40 centímetros de espesor, se chequea por aplastamiento y se coloca refuerzo de acero longitudinal por temperatura.

#### Cortina:

 $E$ MÍNIMO =  $0.30$  metros.  $H = H$  Viga principal = 0.80 metros. Donde: EMÍNIMO = espesor mínimo.  $H =$  peralte de la cortina.

Viga de apoyo:

BMÍNIMA =  $0.02 * L = 0.02 * (12.5) = 0.25$  metros.  $B$ TOTAL =  $B$ MÍNIMA +  $B$ CORTINA =  $0.25 + 0.30 = 0.55$  metros.  $H$ MÍNIMA  $= 0.40$  metros. Donde: BMÍNIMA = base para vigas de apoyo. BCORTINA = base de cortina.  $H$ MÍNIMA = peralte para vigas de apoyo.

#### **Diseño de la super-estructura**

### **2.1.5.1 Análisis y diseño de losa**

Para puentes de concreto armado la losa se diseña con base a las normas AASHTO, y para ello es necesario inicialmente determinar cómo va a trabajar la losa, en este caso en particular la losa trabajará únicamente en el sentido corto, y por lo tanto el refuerzo principal para la misma será perpendicular al tránsito. Según especificación AASHTO 8.9.2 para losas con estas características el espesor será:

 $t = 1.2$   $\star$  ( L + 3.05 ) / 30

Donde:

t = espesor de la losa.

 $L =$  distancia entre vigas principales.

 $x \rightarrow y \rightarrow x$  t = 1.2 \* (1.74 + 3.05) / 30 = 0.192  $x \rightarrow 0.18$  m.

#### **Peso de la losa**

 $W$ LOSA =  $W$ CONCRETO  $\text{*}$  t = 2,400 Kg/m $^3$   $\text{*}$  0.18 m = 432 Kg/m $^2$  $W$ ASFALTO = 105  $Kg/m^2$  $W$ LOSA = (40  $\text{Kg/m}^3$  / 8.4m)\*2 = 9.52  $\text{Kg/m}^2$ 

$$
W_{\text{LOSA}} = 432 + 105 + 9.52 = 546.52 \text{ Kg/m}^2
$$

## **2.1.5.2 Cálculo de momentos**

# **Momento de carga muerta ( ACI )**

# En el centro:  $M_{\text{CM}} = \frac{1}{10}$  \* Wlosa \*  $L^2 = \frac{1}{10}$  \* (546.53 Kg/m) \* (2.24 m)<sup>2</sup>  $Mcm = 274.22$  Kg-m Donde:

 $L =$  distancia a ejes entre vigas principales.

En los extremos: Mcm =  $\frac{1}{2}$  \* Wlosa \* L<sup>2</sup> =  $\frac{1}{2}$  \* (546.52 Kg/m) \* (1.53 m)<sup>2</sup>  $Mcm = 639.67$  Kg-m Donde:

L = distancia que existe en el voladizo.

Debe tomarse momento máximo de carga muerta.

»»»» MCM = 639.67 Kg-m.

# **Momento de carga viva (AASHTO 3.24.3)**

Mcv =  $\frac{1}{32}$  \* P \* 0.8 \* ( S + 2 ) =  $\frac{1}{32}$  \* (12,000) \* 0.8 \* ( 5.71 + 2 )  $Mcv = 2,313$  Lb-pie = 320.46 Kg-m Donde: P = carga de cada llanta de camión H15 en libras. S = espaciamiento a rostros internos entre vigas, en pies.

#### **Momento de impacto (AASHTO 3.8.2.1)**

Estos momentos se producen debido a cargas dinámicas que los camiones generan en el puente, por esta razón se deben considerar cargas adicionales denominadas de impacto, las cuales se calculan como una fracción de la carga viva incrementándose en un porcentaje.

$$
I = 15.24 / (L + 38) = 15.24 / (1.75 + 38) = 0.38
$$

Se recomienda utilizar un valor menor o igual al 30% del momento de la carga viva, por lo tanto:

$$
\texttt{www} \mid \texttt{=} 0.30
$$

#### **Momento último**

Mediante el momento último obtendremos el acero de refuerzo requerido utilizando las ecuaciones de flexión conocidas.

$$
M_U = 1.3 * [Mcm + \frac{5}{3} * (Mcv + 1)]
$$
  
\n
$$
M_U = 1.3 * [639.67 + \frac{5}{3} * (320.45 * 1.30)] = 1,734.03
$$
 kg-m.
# **2.1.5.3 Cálculo de peraltes**

Chequeo del peralte de la losa:

d = t – [*ø* / 2] – recubrimiento (se usará varilla No. 5, Ø = 1.59 cms.)  $d = 18 - 1.59 / 2 - 2.5 = 14.71$  cms.

#### **2.1.5.4 Cálculo de refuerzos**

Datos:

 $f'c = 281$  Kg/cm<sup>2</sup>  $FY = 2,810$  Kg/cm<sup>2</sup>  $b = 100$  cms.  $d = 14.71 \, \text{cms}$ . MU = 1,734.03 Kg-m  $\beta = 0.85$  $\varnothing$  = 0.90  $E = 2.1 * 10^6$  Kg/cm<sup>2</sup>

Por lo tanto:

As = 
$$
[(0.85 * f'c) / F_Y] * [bd - ((bd)^2 - (Mu * b) / 0.003825 f'c)^{1/2}]
$$
 Asmin =  $(14.1 * b * d) / F_Y$  Asmax =  $[(0.5 * b * d * (0.85)^2 * f'c) / F_Y] * [(0.003 / (F_Y / E) + 0.003)]$ 

Valuando tenemos:

$$
As = 4.75 \text{ cm}^2
$$

$$
As_{\text{min}} = 7.38 \text{ cm}^2
$$

$$
As_{\text{max}} = 36.36 \text{ cm}^2
$$

Como As<sub>mín</sub> > As, se utilizará As =  $7.38$  cm<sup>2</sup>.

Espaciamiento:

Deberá ser como máximo el triple del espesor de la losa.  $S_{MAX} = 3t = 3 * 0.18 = 0.54$  metros.

```
Utilizando varilla No. 5 con área = 1.98 \text{ cm}^21 m. ------------------ 7.38 cm<sup>2</sup>
                   S ------------------ 1.98 cm2
```
 $S = 0.27$  m.

Según criterio se opta por tomar  $S = 0.25$  metros.

Por lo tanto el refuerzo transversal para la cama inferior será:

No. 5 @ 0.25 m.

### **Refuerzo transversal cama superior**

ASTEMP =  $0.002 * b * t = 0.002 * 100 * 18 = 3.60$  cm<sup>2</sup>

Utilizando varilla No. 4 con área = 1.27  $cm<sup>2</sup>$ 1 m.  $\cdot$ ------------------- 3.60 cm<sup>2</sup> S ------------------ 1.27 cm<sup>2</sup>

 $S = 0.35$  m.

Por lo tanto, el refuerzo transversal para la cama superior será: No. 4 @ 0.35 m.

#### **Refuerzo longitudinal ambas camas**

 $\textsf{AsLONG}=0.67\text{ }^{\star}\textsf{ASTRANS}=0.67\text{ }^{\star}\textsf{ 7.38}\text{ }\textsf{cm}^2\textsf{ = }4.95\text{ }\textsf{cm}^2$ 

Utilizando varilla No. 4 con área =  $1.27 \text{ cm}^2$ 

```
1 m. \cdot------------------- 4.95 cm<sup>2</sup>
S ------------------- 1.27 cm<sup>2</sup>
```
 $S = 0.26$  m.

Según criterio se opta por tomar S = 0.25 metros.

Por lo tanto el refuerzo longitudinal para ambas camas será:

No. 4 @ 0.25 m.

### **Refuerzo de la acera**

El armado de la acera o banqueta del puente será el mismo que el de la losa, es decir, el acero de refuerzo será continuo para éste elemento.

\*\* Ver detalles estructurales en planos finales, **( Apéndice 1 ).**

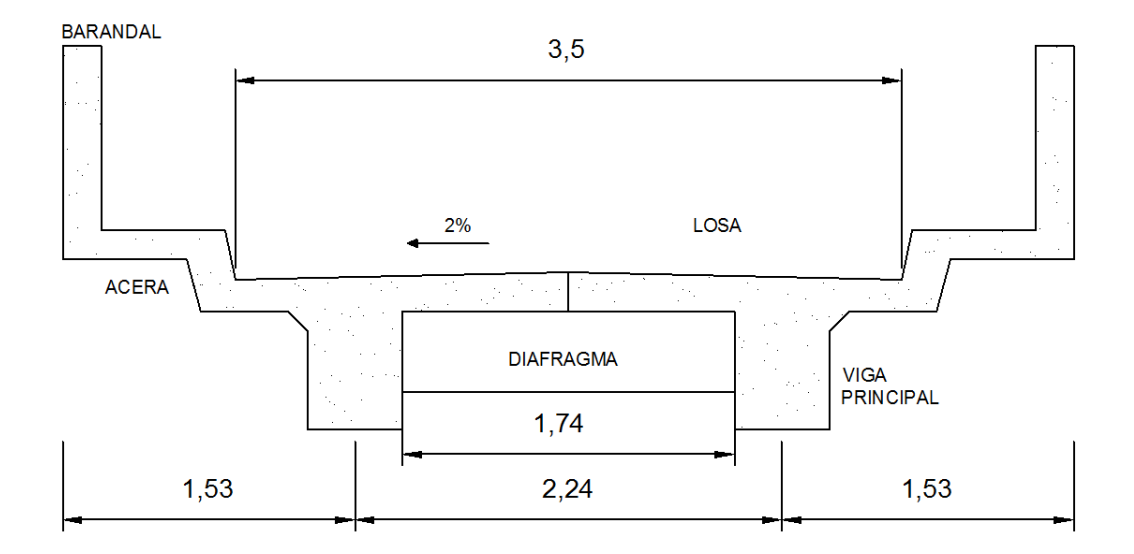

### **Figura 6. Super-estructura**

#### **2.1.6 Análisis y diseño de vigas**

#### **2.1.6.1 Diseño de vigas principales**

Las vigas principales son los elementos estructurales más importantes de la superestructura ya que son las encargadas de transmitir las cargas externas transversales hacia los apoyos, tanto cargas muertas como cargas vivas, las cuales provocan momentos flexionantes y fuerzas cortantes.

La cantidad de vigas que se diseñan depende del ancho de rodadura del puente, en este proyecto en particular, se diseñarán dos vigas por el hecho de ser de un solo carril.

Según pre-dimensionamiento:

 $B = 0.50$  metros.  $H = 0.80$  metros.

#### **Momento por carga muerta**

WTOTAL = 546.52 Kg/m

 $WVIGA = 2,400 * 0.50 * 0.80 = 960$  Kg/m

WDIAF INT =  $2,400 * 0.30 * 0.60 = 432$  Kg/m

»»»» WCM = 546.52 \* (2.24) + 960 = 2,184.20 Kg/m

 ${\sf Mcm} = {}^1\!/_8\;{\sf Wcm}\;{\sf L}^2 + {\sf W}$ diaf int  $^*$  <code>DIST</code>diaf  $\text{W2} \times \text{W2}$  MCM = [<sup>1</sup>/8 (2,184.20) \* (12.5)<sup>2</sup> ] + [432 \* (5.8) ] = 45,167.76 Kg- m.

#### **Momento por carga viva**

El momento máximo por carga viva móvil ocurre en la carga más cercana al centro de gravedad, cuando esta se encuentra tan lejos del soporte como su centro de gravedad del otro soporte.

# **Figura 7. Diagrama de momento máximo**

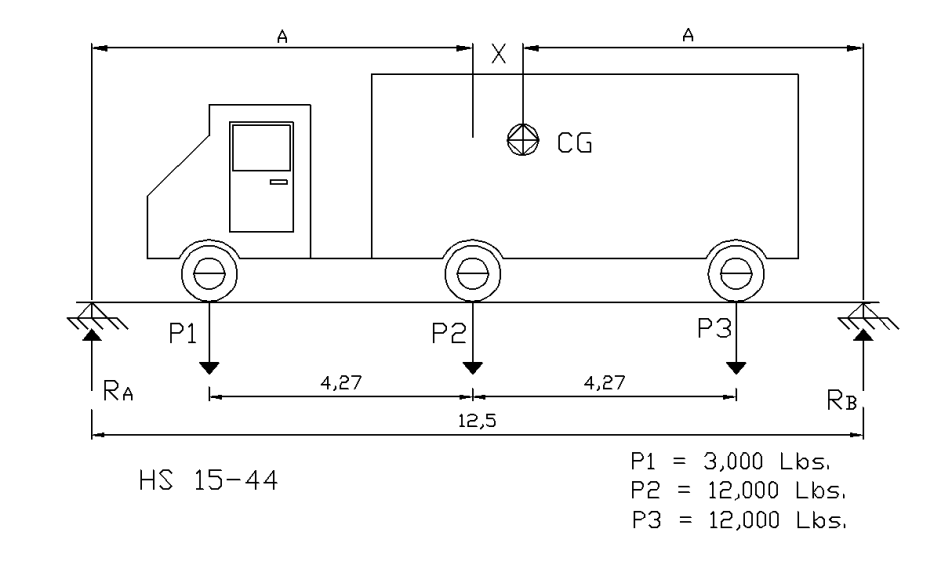

 $ENCONTRANOS X$  (14' = 4.27 cms.)  $(41' = 12.50 \text{ cms.})$ 

 $\Sigma$ McG = 0 12,000  $*(14 - X) = 3,000 * (14 + X) + 12,000 X$  $X = 4.67'$ »»»» 2A = 41 – 4.67'  $A = 18.17'$ 

 $ΣMA = 0$ 

41 R<sub>B</sub> = 4.17  $*$  (3,000) + 18.17  $*$  (12,000) + 32.17  $*$  (12,000) »»»» R<sup>B</sup> = 15,038.78 Lbs.

$$
\Sigma Fv = 0
$$
  
RA + 15,038.78 = 3,000 + 12,000 + 12,000  
www RA = 11,961.22 Lbs.

**Figura 8. Diagrama de corte.**

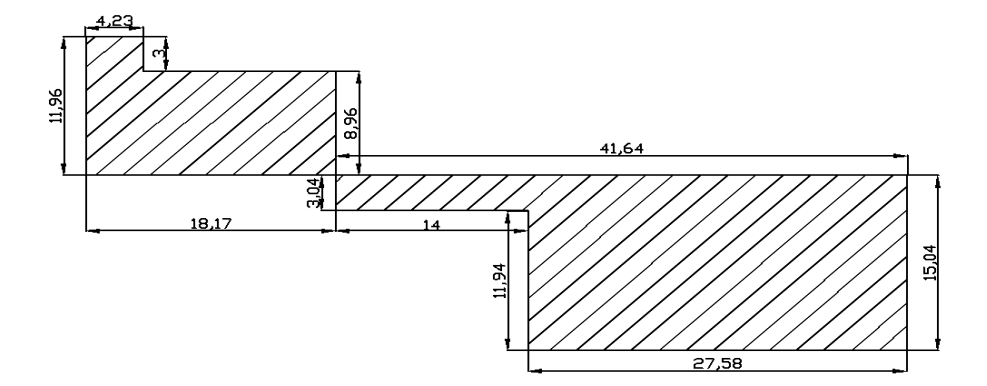

 $M_{\text{MAX}} = 4.17 * (3,000) + 18.17 * (11,961.22 - 3,000)$ MMÁX = 175,353.37 Lbs-pie = 24,294.41 kg-m.

# **Factor de sobrecarga**

Conocido muchas veces como factor de distribución, se le interpreta como la proporción de la carga viva que absorbe cada viga; para vigas exteriores en puentes de una vía, puede aplicarse el criterio de determinar tal factor en función del espaciamiento entre vigas. De acuerdo a AASHTO 3.23.2.3, para considerar estas posiciones de efectos en las vigas a las losas se les puede tomar como simplemente apoyadas.

 $Si S \le 10'$  Fsc = S / 7 Para este caso:  $S = 2.24$  m. =  $7.35'$ »»»» FSC = 7.35 / 7 = 1.05 Por lo que el factor de sobrecarga  $Fsc = 5\%$ .

#### **Factor de impacto**

La carga de impacto según AASHTO 1.2.12 es:

F<sub>1</sub> = 15.24 / (L + 38) siempre y cuando F<sub>1</sub> ≤ 30%

Donde:

 $L =$  longitud del puente.

 $www F1 = 15.24 / (12.5 + 38) = 0.30$ 

Por lo que el factor de impacto  $Fi = 30\%$ .

### **Momento de frenado**

M<sup>F</sup> = 0.05 \* PLLANTA \* brazo = 0.05 \* (2,719.55) \* 1.83 = 248.84 Kg-m.

Donde:

PLLANTA = peso de una llanta en Kg. = 6,000 Lbs. = 2,719.55 Kg. brazo = distancia de frente entre las ruedas del camión.

# **Momento de carga viva máxima**

 $M_{\text{C}}V$  MÁX =  $M_{\text{C}}V$  +  $M_{\text{F}}$ 

MCV MÁX = 24,294.41 Kg-m + 248.84 Kg-m = 24,543.25 Kg-m.

### **Momento último**

Mediante el momento último obtendremos el acero de refuerzo requerido utilizando las ecuaciones de flexión conocidas.

 $M_{\text{U}}$  = 1.3  $^*$  [ Mcm +  $^5$ /3  $^*$  (Mcv máx  $^*$  (1 + Fsc + Fi )) ]  $M_U$  = 1.3  $*$  [45,167.76 +  $5/3$   $*$  (24,543.25  $*$  (1 + 0.05 + 0.3))] M<sup>U</sup> = 130,507.09 Kg-m.

# **Esfuerzo de corte**

El corte máximo se da en los apoyos cuando la carga mayor del camión esta sobre una de ellos.

# **Figura 9. Diagrama de fuerzas de la viga principal**

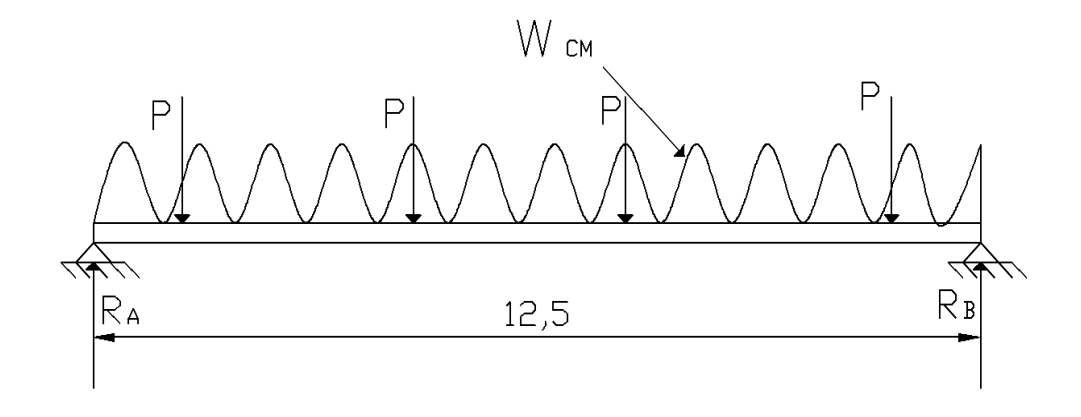

• Corte por carga muerta: (41' = 12.5 m.)

$$
V_{CM} = (1/2 * W_{CM} * L) + P / n
$$

Donde:

 $W<sub>CM</sub> =$  carga muerta. $L = \text{luz}$  entre apoyos. P = peso propio de diafragmas. n = número de apoyos.

»»»» PDIAF INT = 2,400 \* 0.30 \* 0.60 \* (1.74 + 1.30) = 1,313.28 Kg.

»»»» PDIAF EXT = 2,400 \* 0.30 \* 0.50 \* (1.74 + 1.30) = 1094.4 Kg.

$$
V_{\text{CM}} = \left( \frac{1}{2} \times 1506.52 \times 12.5 \right) + (1,313.28 + (1094.4 \times 2)) / 2
$$

 $V_{CM} = 11,166.79$  Kg.

• Corte por carga viva:

$$
V_{CV} = V_{M\acute{A}X} = R_A
$$

### **Figura 10. Diagrama de cargas para obtener corte máximo**

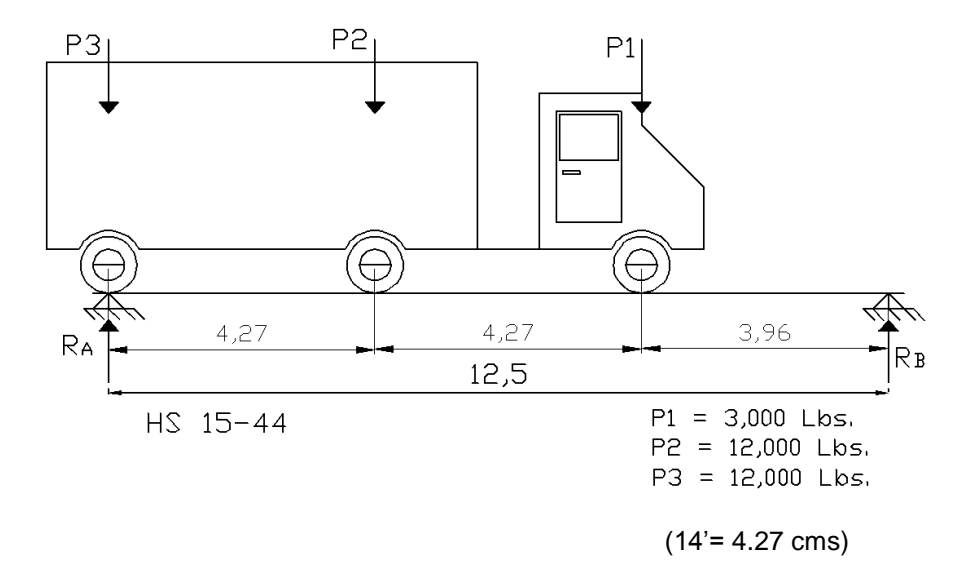

$$
\Sigma M_{\text{B}}=0
$$

$$
\Sigma \mathsf{M}\mathsf{B} = 0 \tag{41' = 12.50 \text{ cm}})
$$

41 R<sub>A</sub> =  $(41 * 12,000) + (27 * 12,000) + (13 * 3,000)$ »»»» R<sup>A</sup> = 20,853.66 Lbs.

»»»» VMÁX = 20,853.66 Lbs. = 9,478.94 Kg.

• Corte último:

$$
Vu = 1.3 * [Vcm + \frac{5}{3} * (Vcv * (1 + Fsc + Fi))]
$$
  
\n
$$
Vu = 1.3 * [11,166.79 + \frac{5}{3} * (9,478.94 * (1 + 0.05 + 0.3))]
$$
  
\n
$$
Vu = 42,242.73 \text{ Kg.}
$$

# **Cálculo de acero de refuerzo**

Chequeo del peralte de la viga:

d = H –[*ø* / 2] – recubrimiento (se usará varilla No. 9, Ø = 2.86 cms.)  $d = 80 - 2.86 / 2 - 4 = 74.57$  cms.

Datos:

f'c = 281 Kg/cm<sup>2</sup>

\nFy = 2,810 Kg/cm<sup>2</sup>

\nb = 50 cms.

\nd = 74.57 cms.

\nMu = 130,507.09 Kg-m.

\nVu = 42,242.73 Kg.

\nS = 0.85

\n
$$
\emptyset
$$
 = 0.90

\nE = 2.1 \* 10<sup>6</sup> Kg/cm<sup>2</sup>

Por lo tanto:

As = 
$$
[(0.85 * f'c) / F_Y] * [bd - ((bd)^2 - (Mu * b) / 0.003825 f'c)^{1/2}]
$$
\nAsmin =  $(14.1 * b * d) / F_Y$ \nAsmax =  $[(0.5 * b * d * (0.85)^2 * f'c) / F_Y] * [(0.003 / (F_Y / E) + 0.003)]$ 

Valuando tenemos:

As = 79.06 cm<sup>2</sup> Asmín = 18.71 cm<sup>2</sup> Asmáx = 91.97 cm<sup>2</sup>

»»»» As = 79.06 cm<sup>2</sup> »»»» 10 No. 10 = 79.2 cm<sup>2</sup>

# **Figura 11. Diagrama de momentos**

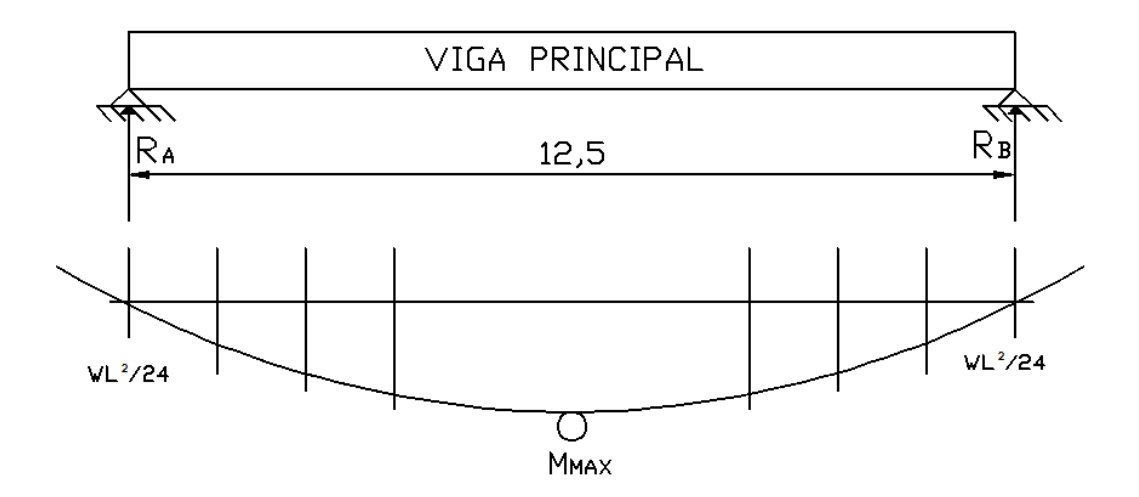

Según el análisis realizado mediante el diagrama de momentos en la viga, el acero de refuerzo para la cama inferior queda de la siguiente manera:

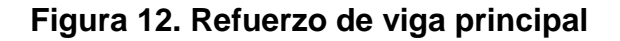

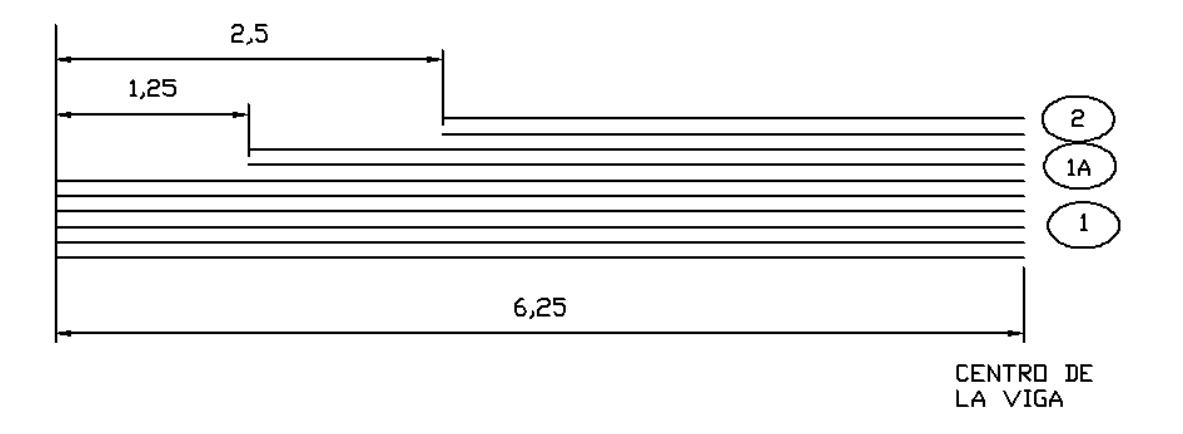

**Detalle de refuerzo en viga principal**

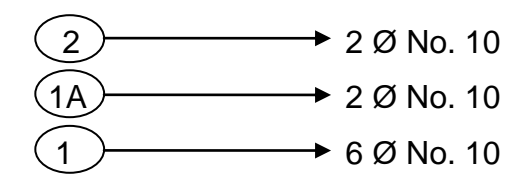

 $Σ = 10 Ø$  No. 10

• Refuerzo cama superior:

As = 33 % As o Asmín = 0.33 x 79.2 = 26.14 cm<sup>2</sup> Asmín = 18.71 cm<sup>2</sup>

$$
As = 18.71 \, \text{cm}^2
$$

»»»» As = 4 No. 8 = 20.28 cm<sup>2</sup>

• Cálculo de acero adicional para vigas de gran peralte:

Según AASHTO es necesario reforzar la viga con acero adicional por ser el peralte tan grande, reforzando el área intermedia para no dejar un área grande de concreto sin acero, por tal razón, se recomienda que se coloque un refuerzo de 5.29 cm<sup>2</sup> por cada metro de peralte. O bien por cada pie de alto sea colocado un refuerzo adicional equivalente a 0.25 plg<sup>2</sup> o 1.61 cm<sup>2</sup>, en este caso se colocaran varillas No 5 en cada cara (ver detalles de viga).

#### **Diseño a corte**

Chequeo del peralte de la viga:

d = H – [*ø* / 2] – recubrimiento (se usará varilla No. 4, Ø = 1.27 cms.)  $d = 80 - 1.27 / 2 - 4 = 75.37$  cms.

• Corte que resiste el concreto:

Vc =  $0.53 * R * (f'c)^{1/2} * B * d = 0.53 * 0.85 * (281)^{1/2} * 50 * 75.37$  $Vc = 28,458.79$  Kg.

Conociendo la magnitud del corte actuante V<sub>U</sub>, y la del corte que resiste el concreto Vc, es posible determinar la cantidad de esfuerzos cortantes Vs, que deben cubrirse con acero de refuerzo.

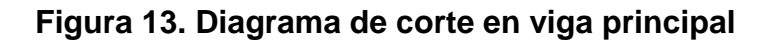

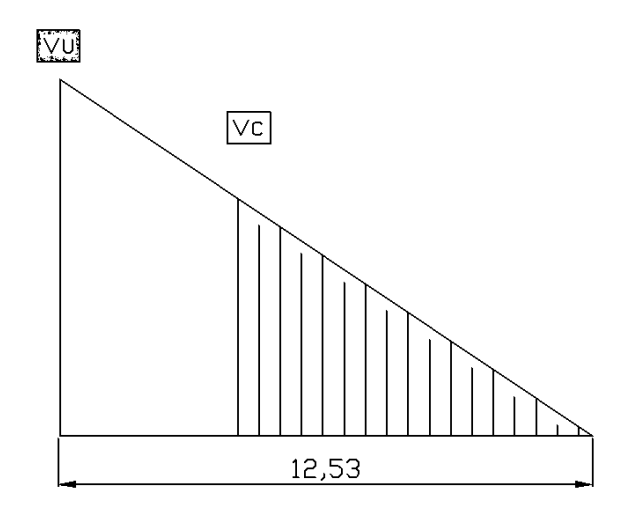

 $VU > VC$ 

 $V = 42,242.73$  Kg

»»»» V<sup>S</sup> = V<sup>U</sup> - V<sup>C</sup> = 42,242.73 - 28,458.79 = 13,783.94 Kg.

• Espaciamiento:

$$
S = (2 * A_{VARILLA} * F_Y * d) / V_s \le 0.30
$$
 m.

 $S = (2 * 1.27 * 2,810 * 75.37) / 13,783.94 = 39.03$  cms. > 0.30 mts.

 $www S = 0.30 m.$ 

Según ACI, el espaciamiento a 5.00 metros del apoyo será:

 $S$  1 =  $S$  / 2 = 0.30 / 2 = 0.15 m.

Por lo tanto, el refuerzo a corte quedará de la siguiente manera: estribos de acero No. 4 @ 0.15 m. hasta 5.00 metros del apoyo; @ 0.30 m. en el centro. Se debe tener muy en cuenta que el primer estribo a partir de cada apoyo se coloca a S 1 / 2 según ACI, para este caso en particular quedará a 0.08 m.

\*\* Ver detalles estructurales en planos finales, **( Apéndice 1 ).**

#### **Diseño de diafragmas**

Según especificaciones AASHTO 8.12.2, deberán colocarse diafragmas en los extremos de las vigas principales que sean rectangulares, y además, se recomienda un diafragma intermedio en el punto de máximo momento positivo para luces mayores de 40 pies (12.19 mts.); la dimensión mínima para su base es 0.30 mts., la altura de los diafragmas interiores es  $^{3}/$ 4 de la altura de las vigas principales, y la altura de los diafragmas exteriores es  $1/2$  de la altura de las vigas principales. Para este proyecto, debido a que la luz a cubrir es de 12.50 mts., se utilizarán dos diafragmas exteriores y uno interior.

#### **2.1.6.2 Diafragmas externos**

B = 0.30 m. H = 0.50 m. f'c = 281 Kg/cm<sup>2</sup> F<sup>Y</sup> = 2,810 Kg/cm<sup>2</sup>

Se calcula el acero mínimo ya que su función es rigidizar las vigas principales, es decir, no soportan ninguna carga.

As  $Min = (14.1 * B * d) / FY$ 

As  $Min = (14.1 * 30 * 50) / 2,810 = 7.53$  cm<sup>2</sup>

**\*\*\*\*** As  $Min = 2$  No.  $7 = 7.74$  cm<sup>2</sup> (Cama inferior)

As TEMP =  $(0.002 * B * d) = 0.002 * 30 * 50 = 3 cm<sup>2</sup>$ 

»»» As  $T_{\text{EMP}} = 2$  No. 5 = 3.96 cm<sup>2</sup> (Cama superior)

Acero adicional:

1.00 m. ------------------ 5.29 cm<sup>2</sup> 0.50 m. ------------------ AS AD

AS 
$$
AD = 2.65
$$
 cm<sup>2</sup>

»»»» AS AD = 2 No. 5 = 3.96 cm<sup>2</sup>

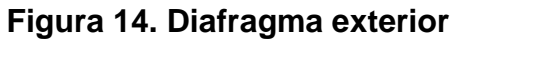

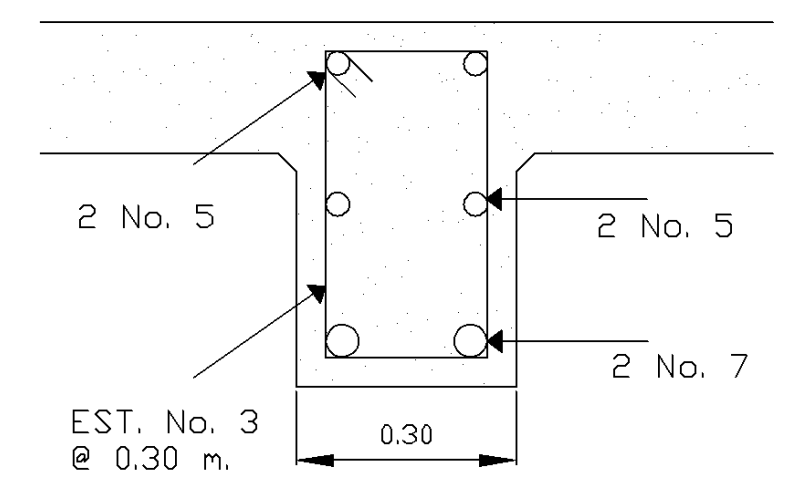

# **2.1.6.3 Diafragma interno**

 $B = 0.30$  m.  $H = 0.60$  m.  $f'c = 281$  Kg/cm<sup>2</sup>  $Fr = 2,810$  Kg/cm<sup>2</sup>

De igual manera que los diafragmas externos, éstos tienen como función principal rigidizar las vigas, por lo tanto no soportan ninguna carga, y por ello su refuerzo es con acero mínimo.

As 
$$
min = (14.1 * B * d) / F_Y
$$
  
As  $min = (14.1 * 30 * 60) / 2,810 = 9.03$  cm<sup>2</sup>

**»** » > As  $Min = 4$  No.  $6 = 11.40$  cm<sup>2</sup> (Cama inferior)

As TEMP =  $(0.002 * B * d) = 0.002 * 30 * 60 = 3.60$  cm<sup>2</sup>

»»»» As TEMP = 3 No. 4 = 3.81 cm<sup>2</sup>

(Cama superior)

Acero adicional:

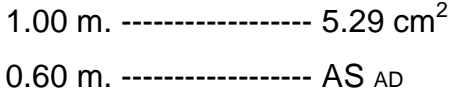

AS  $AD = 3.17$  cm<sup>2</sup>

»»»» AS AD = 2 No. 5 = 3.96 cm<sup>2</sup>

# **Figura 15. Diafragma interior**

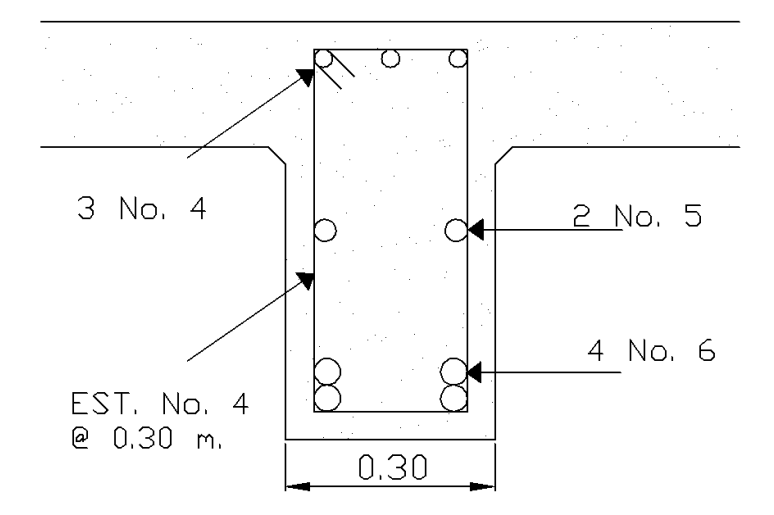

#### **Diseño de apoyos de neopreno**

Deberá colocarse en los apoyos una base de neopreno, que es una especie de caucho el cual permite cierto grado de homogeneidad en la unión de la viga principal con la viga de apoyo, logrando así, un equilibrio de esfuerzos.

Existen diferentes resistencias para este tipo de material, según especificación ASTM D2240, para este proyecto se utilizará neopreno con dureza SHORE 60, determinando el área necesaria a cubrir de la siguiente manera:

 $\mathcal V$  comp =  $(8 * a * b) / [t * (a + b)]$  (para apoyos fijos y móviles)

**∆**L / T ≤ 0.5 ( para apoyos móviles o libremente apoyados ) Donde:

 $L = Iuz$  a cubrir en centímetros.

a = dimensión mayor de la base de neopreno.

b = dimensión menor de la base de neopreno.

PVIGA = peso de la viga principal.

MCM = momento por carga muerta.

Mcv máx = momento máximo por carga viva.

T = espesor total del elastómero (neopreno).

t = espesor de una lámina.

E = módulo del acero.

∆L = máximo desplazamiento horizontal.

 $\gamma$  comp = esfuerzo máximo permisible a compresión del apoyo.

 $\gamma$  a = esfuerzo a compresión del apoyo.

 $\gamma$  f = esfuerzo admisible del acero.

Datos:

$$
L = 12.50 \text{ m.}
$$
\n
$$
\text{PVIGA} = 12,000 \text{ Kg.}
$$
\n
$$
\text{MCM} = 45,167.76 \text{ Kg. m.}
$$
\n
$$
\text{MCV MAX} = 24,543.25 \text{ Kg. m.}
$$
\n
$$
\text{VU} = 42,242.73 \text{ Kg.}
$$
\n
$$
t = 1.3 \text{ cms.}
$$

Por lo tanto:

Se proponen dimensiones para la base de neopreno y se chequea si cumplen con las especificaciones indicadas.

 $a = 30$  cms.  $b = 20$  cms.

 $\gamma$  comp = (8 \* 30 \* 25 ) / [ 1.3 \* (30 + 20 ) ] = 73.85 Kg/cm<sup>2</sup>

 $\gamma$  a = Pviga / ( a \* b ) < 100.00 Kg/cm<sup>2</sup>

 $\gamma$  a = 12,000/ (30 \* 20) = 20 Kg/cm<sup>2</sup>

# **Área de aplastamiento**

AAPL =  $VU / (Ø * f'c) = 42,242.73 / (0.9 * 281) = 167.03$  cm<sup>2</sup>

ASUGERIDA =  $(a * b) = 30 * 20 = 600$  cm<sup>2</sup>

Las dimensiones sugeridas chequean según los esfuerzos máximos, y el área que generan es mayor al área de aplastamiento, lo cual quiere decir que cumplen con las especificaciones iniciales; ahora resta chequear si cumplen con las deformaciones máximas.

#### **Deformación total por esfuerzo**

 $\Delta$ eT = (  $\gamma$  f \* L ) / E ; (Según ley de Hooke f = 1,700 Kg/cm<sup>2</sup>).

 $\Delta$ eT = ( 1,700 \* 1,250 ) / 2.1 \* 10<sup>6</sup> = 1.01 cms.

#### **Deformación por contracción de fraguado y contracción diferida**

 $\Delta c = 0.000165$  \* L = 0.000165 \* 1,250 = 0.21 cms.

### **Deformación por carga muerta**

 $\Delta$ **e**CM =  $[$  eT \* Mcm  $] / [$  Mcm + McV máx  $]$ 

 $\Delta$ ecm = [ 1.01 \* 45,167.76] / [45,167.76 + 24,543.25] = 0.65 cms.

#### **Deformación por temperatura**

 $\Delta t = 0.000011 * D^{\circ}$  \* L = 0.000011 \* 10 \* 1,250 = 0.14 cms.

### **Deformaciones máximas**

Contracción =  $\Delta$ ecm – ( $\Delta$ c +  $\Delta$ t) = 0.65 – (0.21 + 0.14) = 0.30 cms.

Dilatación = ( $\Delta eT + \Delta t$ ) –  $\Delta c$  = (1.01 + 0.14) – 0.21 = 0.94 cms.

»»»» El máximo desplazamiento horizontal del apoyo es: ∆L = 0.94 cms.

### **Espesor del apoyo**

Debido a las características de este proyecto, el espesor del apoyo de neopreno deberá ser de 1 <sup>3</sup>/ $s$ " según norma ASTM D330, y debido a la magnitud del espesor, se colocará base de acero tipo sándwich, con 3 planchas de acero de  $\frac{1}{8}$ " y 2 planchas de neopreno de  $\frac{1}{2}$ ", pegadas entre si, las 5 planchas deberán unirse con un pegamento que evite su separación.

 $T = 3 * (^{1}_{8}') + 2 * (^{1}_{2}') = 1^{3}_{8} = 3.5$  cms.

 $\Delta$ L / T ≤ 0.5 = 0.94 / 3.5 = 0.27 ≤ 0.5

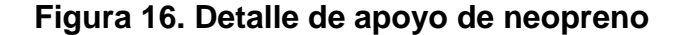

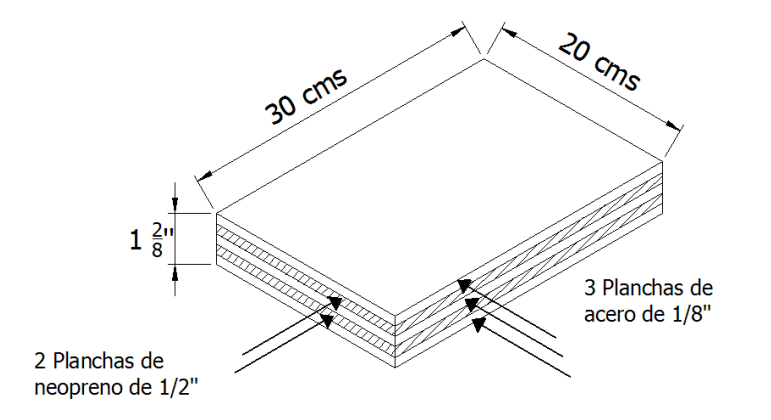

#### **2.1.7 Diseño de la sub-estructura**

### **2.1.7.1 Análisis y diseño de cortina**

Permite detener el relleno en sentido longitudinal, se considera empotrada a la viga de apoyo, y sus dimensiones dependen de las vigas principales para la altura, teniendo como base mínima 0.30 m.; según AASHTO 3.20, deberá considerarse una sobrecarga del suelo con un equivalente liquido de 2' de alto, con una presión de 480 Kg/m<sup>3</sup>. Tener presente también que según AASHTO 3.22.1ª, sobre la cortina actúan tres fuerzas muy importantes para el diseño del refuerzo, las cuales son: empuje de la tierra, fuerza longitudinal, y fuerza por sismo.

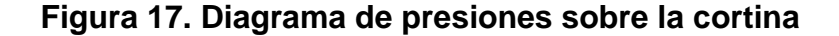

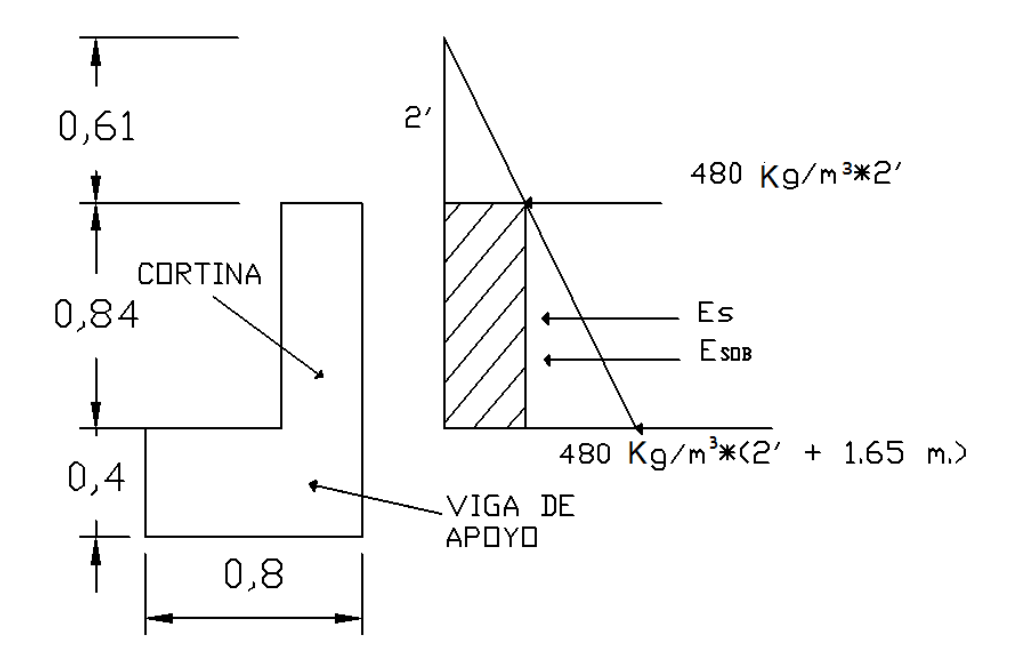

#### **Fuerza longitudinal**

Es la fuerza producida por las llantas del camión en el terraplén o aproche, según AASHTO 1.2.13, la fuerza longitudinal es el equivalente al 5% de la carga viva, y su punto de aplicación se localiza a una distancia igual a la altura de la cortina. Según AASHTO 3.9.1, la fuerza longitudinal se calcula de la siguiente manera:

 $FL = (0.05 * P) / (2 * H)$ 

Donde:

 $P = p$ eso de una llanta en el eje más pesado = 12,000 Lbs. = 5,442.18 Kg.  $H =$  altura propuesta para la cortina = 0.84 mts.

»»»» FL = ( 0.05 \* 5,442.18 ) / ( 2 \* 0.84) = 161.97 Kg/m. »»»» FL = 161.97 Kg/m. \* 2 llantas = 323.94 Kg/m.

\* Tener en cuenta que P actúa a 6' sobre el nivel del piso.

#### **Fuerza de sismo**

Según la sección de puentes, de la Dirección General de Caminos de Guatemala, para esta región del país se recomienda utilizar para la fuerza de sismo un 10% del peso propio de la cortina.

 $S = 0.10 W$ 

 $W = 0.30 * 0.84 * 2400 = 601.2$  Kg/m. »»»» S = 0.10 \* (601.2 ) = 60.12 Kg/m.

#### **Empuje de la tierra**

Según AASHTO 3.20 deberá considerarse una sobrecarga del suelo con un equivalente líquido de 2' de alto, con una presión de 480 Kg/m<sup>3</sup>.

ES = carga del suelo aplicada al centro de la cortina.

ESOB = sobrecarga aplicada a un tercio de la cortina = 480 Kg/m<sup>3</sup>.

»»»» ES = 480 Kg/m<sup>3</sup> \* (0.84 + 0.61) \* [ $\frac{1}{2}$  \* (0.84 + 0.61)] »»»» ES = 504.6 Kg/m.

»»»» ESOB = 480 Kg/m<sup>3</sup> \* 0.61 \* [ $^{2}/3$  \* (0.84 + 0.61)] »»»» ESOB = 283.045 Kg/m.

#### **Cálculo de momentos**

Siguiendo la especificación AASHTO 3.22.1, cuando existe sismo deberán calcularse los momentos del grupo III y grupo VII, tomando para el cálculo del refuerzo el valor más crítico.

Grupo III:

MIII = 1.3  $*$  [ ( ESOB  $*$  ½ H ) + ( ES  $*$  <sup>1</sup>/<sub>3</sub> H ) + ( FL  $*$  ( H + 6' ) ) ]

MIII =  $1.3[(283.045 * 1/2 * 0.84) + (504.6 * 1/3 * 0.84) + (323.94 * (0.84 + 1.83))]$  $MIII = 1,462.61$  Kg-m.

Grupo VII:

MVII = 1.3 \* [ (  $\mathsf{ESOB} \cdot \binom{1}{2} + \mathsf{(ES} \cdot \binom{1}{3} + \mathsf{(S} \cdot \binom{1}{2} + \mathsf{N})$  ]

MVII = 1.3 \* [(283.045 \*  $\frac{1}{2}$  \* 0.84) + (504.6 \*  $\frac{1}{3}$  \* 0.84) + (60.12\*  $\frac{1}{2}$  \* 0.84)]

 $MVII = 371.04$  Kg-m.

»»»» M<sup>U</sup> = 1,462.61 Kg-m.

# **Cálculo de acero de refuerzo**

Datos:

 $fc = 281$  Kg/cm<sup>2</sup>  $FY = 2,810$  Kg/cm<sup>2</sup>  $d = t - \text{recubrimiento}$  $d = 30 - 4 = 26.00$  cms.  $b = 84$  cms.  $MU = 1,462.61$  Kg-m.  $E = 2.1 * 106$  Kg/cm<sup>2</sup>

As = [ (0.85 \* f'c) / F $\scriptstyle\rm Y$  ] \* [ bd – ((bd) $^2$  – (M $\scriptstyle\rm U$  \* b) / 0.003825 f'c) $^{1/2}$  ]

 $Asmin = (14.1 * b * d) / FY$ 

Asmáx =  $[(0.5 * b * d * (0.85)2 * f'c) / FY] * [(0.003 / (FY / E) + 0.003)]$ 

Por lo tanto:

$$
As = 2.24 cm2
$$
  
As<sub>min</sub> = 10.96 cm<sup>2</sup>  
As<sub>max</sub> = 53.99 cm<sup>2</sup>

»»»» As = 10.96 cm<sup>2</sup>

»»»» As = 6 No. 5 = 11.88 cm<sup>2</sup>

### **Refuerzo por corte**

Grupo III:

 $VIII = 1.3 * (ESOB + ES + FL)$ 

VIII =  $1.3$  \* ( $283.045 + 504.6 + 323.94$ ) =  $1,445.06$  Kg.

Grupo VII:

 $VII = 1.3 * (ESOB + ES + S)$ 

VII =  $1.3$  \* (283.045 +  $504.6 + 60.12$ ) =  $1,102.09$  Kg.

»»»» V<sup>U</sup> = 1,445.06 Kg.

#### **Corte que resiste el concreto**

Vc = 0.53 \*  $\beta$  \* ( f'c ) <sup>1/2</sup> \* b \* d = 0.53 \* 0.85 \* (281) <sup>1/2</sup> \* 26 \* 84

 $Vc = 16,493.03$  Kg.

»»»» V<sup>C</sup> > V<sup>U</sup>

El corte actuante  $V\cup$  es menor que el corte resistente  $V\subset$ , lo cual significa que los esfuerzos cortantes son perfectamente absorbidos por el concreto y, por ello, el espaciamiento entre los estribos puede ser el máximo; según ACI el máximo espaciamiento es d/2.

$$
d/2 = 26 / 2 = 13
$$
 cms.

Por lo tanto, el refuerzo a corte quedará de la siguiente manera: estribos de acero No. 4 @ 0.13 m.

#### **2.1.7.2 Análisis y diseño de viga de apoyo**

Debido a que no soporta esfuerzos de flexión, se diseñará teniendo en cuenta únicamente los esfuerzos por aplastamiento, y por ello, se colocará el refuerzo mínimo requerido.

Datos:

 $f'c = 281$  Kg/cm<sup>2</sup>  $FY = 2,810$  Kg/cm<sup>2</sup> B<sub>MÍNIMA</sub> = 0.50 metros.  $B$ TOTAL =  $0.80$  metros.  $H$ MÍNIMA =  $0.40$  metros.  $d = 0.40 - 0.04 = 0.36$  mts. Refuerzo longitudinal:

As  $MIN = (14.1 * B * H) / FY = (14.1 * 80 * 40) / 2,810 = 14.45 cm<sup>2</sup>$ 

»»»» As MIN = 8 No. 5 = 15.84 cm<sup>2</sup>

Refuerzo transversal:

$$
d/2 = 36 / 2 = 18
$$
 cms.

Según criterio, se opta por un armado No. 4 @ 0.15 mts.

\*\* Ver detalles estructurales en planos finales, (Apéndice 1).

# **2.1.7.3 Análisis y diseño de estribo de concreto ciclópeo**

Son los elementos del puente cuya función es transmitir las cargas de la superestructura hacia el suelo, y además, contener la carga del relleno circundante. Los tipos de estribos más utilizados en nuestro medio son:

- Muro de gravedad (concreto ciclópeo).
- Muro en voladizo (concreto armado).

Para este proyecto se utilizarán estribos de tipo Muro de gravedad, de concreto ciclópeo, para aprovechar el hecho de que en el lugar se cuenta con muy buena cantidad y calidad de material para ello ( piedra bola ). Cabe mencionar que la altura máxima para este tipo de muros es de 6.00 mts., ya que de ser de mayor dimensión resultarían masivos.

Una de las mayores ventajas de este tipo de diseño es que no es muy complejo, consiste básicamente en asumir una sección para el muro y verificar volteo, deslizamiento, y presiones.

### **CAPACIDAD DE CARGA**

TEORÍA DE TERZAGUI

Con los datos obtenidos con la prueba triaxial y la fórmula de Terzagui encontramos la carga que soporta el suelo.

FÓRMULA DE TERZAGUI

 $q_c = C_uN_c + qN_q + \gamma BN_{\gamma}$ 

Donde:

 $q_c$  = Carga de falla

C<sup>U</sup> = cohesión del terreno de cimentación

q = sobre carga efectiva

Nc, Nq, N $\gamma$  = factores de capacidad de carga

N<sup>c</sup> = relacionado con la cohesión del suelo

N<sup>q</sup> = relacionado con la sobrecarga

N <sub>γ</sub> = relacionado con el peso de las zonas dadas

 $\varnothing$  = angulo de fricción interna

 $\gamma$  = peso unitario del suelo bajo el cimiento.

# PRIMER CÁLCULO

DATOS:

B = 3.5 m  
\nØ = 17.40°  
\nDf = 2 m  
\nCU = 0.30 T/m<sup>3</sup>  
\n
$$
\gamma
$$
 = 0.71 T/m<sup>3</sup>

q =  $\gamma$  D<sub>f</sub> = 0.71 (2) = 1.42

# COEFICIENTES DE CAPACIDAD DE CARGA

»»  $N_q = ((1 + \text{Sen }\varnothing) * e^{ntg \varnothing})/(1 - \text{Sen }\varnothing) = 4.96$ »»  $N_c = (N_q - 1) / (tg \emptyset) = 12.64$ »» N  $\gamma$  = 1.5 (N<sub>q</sub> – 1) \* (tg Ø) = 1.86

$$
q_c = C_0N_c + qN_q + \gamma BN_\gamma
$$

»»»  $q_{c1} = 0.3$  (12.64) + 1.42 (4.96) + 0.71 (3.5) (1.86) = 15.46 T/m<sup>3</sup>

# SEGUNDO CÁLCULO

#### DATOS

 $B = 3.5 m$  $\varnothing$  = 16.60 $^{\circ}$  $D_f = 2 m$  $Cu = 0.00$  T/m<sup>3</sup>  $γ = 0.82$  T/m<sup>3</sup>

$$
q = \gamma
$$
 Df = 0.82 (2) = 1.64

# COEFICIENTES DE CAPACIDAD DE CARGA

»» N<sub>q</sub> = ((1+Sen Ø) \*  $e^{ntg\varnothing}$ )/(1 – Sen Ø) = 4.59 »»  $N_c = (N_q - 1) / (tg \emptyset) = 12.05$ »» N  $\gamma$  = 1.5 (Nq – 1) \* (tg Ø) = 1.61

$$
q_c = C_0 N_c + qN_q + \gamma B N_{\gamma}
$$

 $\rightarrow$   $\rightarrow$   $\rightarrow$   $\alpha$   $q_{c2}$  = 0.0 (12.05) + 1.64 (4.59) + 0.82 (3.5) (1.61) = 12.14 T/m<sup>3</sup>

»»»»»  $q_c = (q_{c1} + q_{c2}) / 2 = 13.8$  T/m<sup>3</sup>

Por criterio usaremos una capacidad de carga  $q_c = 14$  T/m<sup>3</sup> Datos:

$$
\gamma s = 765 \text{ kg/m}^3
$$
  
\n
$$
\mu = 0.80
$$
  
\n
$$
\varnothing = 17^{\circ}
$$
  
\n
$$
\gamma c = 2,400 \text{ kg/m}^3
$$
  
\n
$$
\gamma s = 14,000 \text{ kg/m}^3
$$
  
\n
$$
\gamma c = 2,400 \text{ kg/m}^3
$$

Donde:

 $\gamma$  s = peso específico del suelo.

μ = coeficiente de fricción.

 $\emptyset$  = ángulo de fricción.

 $\gamma_{\text{cc}}$  = peso específico del concreto ciclópeo.

Vs = valor soporte del suelo.

 $\gamma_c$  = peso específico del concreto armado.

# **Figura 18. Geometría del estribo**

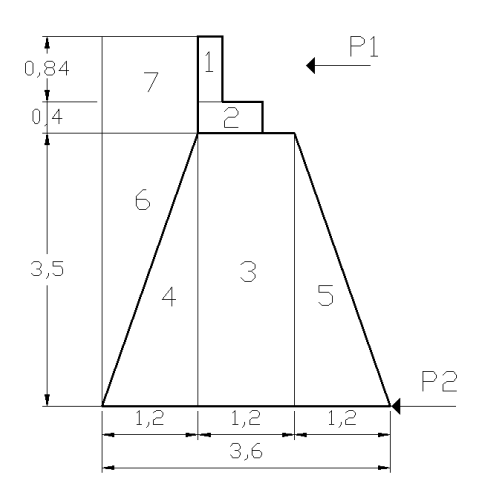

# **Momento de volteo**

Es el producto del empuje de la tierra sobre el estribo, y se determina de la siguiente manera:

> Empuje = Presión \* Altura Momento = Empuje \* Brazo

P1 = 480 Kg/m<sup>3</sup> \* 0.61 m. = 292.80 Kg/m<sup>2</sup> P2 = 480 Kg/m $^3$  \* 4.74 m. = 2,272.8 Kg/m $^2$ 

**Tabla IV. Cálculo del momento de volteo.**

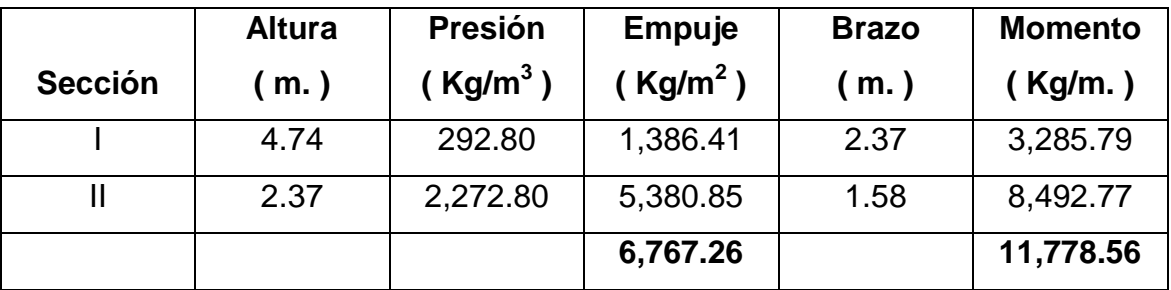

Inicialmente podemos denotar si nuestras dimensiones propuestas chequean, siempre y cuando cumplan con las siguientes condiciones:

- $\bullet$  Volteo = ME / MV > 1.5
- Deslizamiento =  $0.5 W / E > 1.5$
- Presión =  $a = (ME MV)/W$
- 3a > B ; siendo "B", la base propuesta para el estribo.

# **Cálculo del momento estabilizante**

Se calcula en base a los pesos tanto de la estructura como del relleno, ya que ambos generan momentos actuantes sobre el estribo.

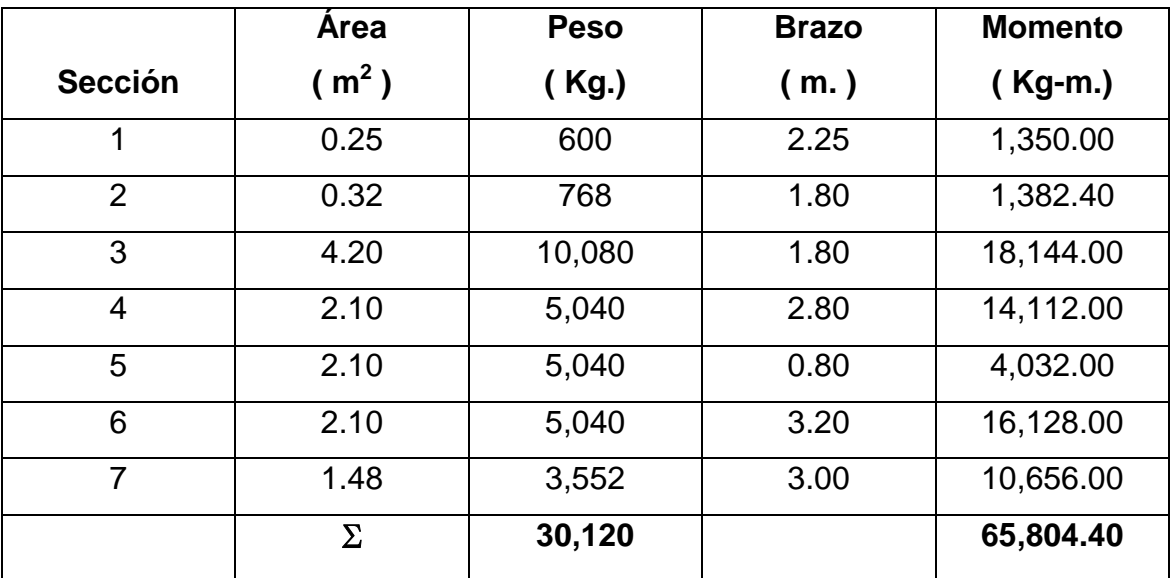

### **Tabla V. Momento estabilizante.**

**Verificación de estribo sin super-estructura**

 $\bullet$  Volteo = ME / MV > 1.5

Volteo =  $65,804.40 / 11,778.56 = 5.59 > 1.5$ 

 $\bullet$  Deslizamiento = 0.5 W / E > 1.5

Deslizamiento = 0.5 ( 30,120 ) / 6,767.26 = 2.23 > 1.5

• Presión =  $a = (ME - MV) / W$ 

 $a = (65,804.40 - 11,778.56) / 30,120 = 1.79$ 

 $3a > B : 3 (1.79) = 5.19 > 3.60$ 

• Excentricidad (e)

 $e = (B / 2) - a = (3.60 / 2) - 1.79 = 0.01$ 

Chequeo de presiones

 $P = (W / B)^* [1 \pm (6 e / B)]$ 

»»»» PMÍN = ( 31,120 / 3.60 ) \* [ 1 - ( 6 \* 0.01 / 3.60 ) ]

»»» P $_{\text{Mín}} = 8,500.37 \text{ kg/m}^2 > 0$ 

 $W$   $W$   $\rightarrow$   $W$   $M$   $X$  = (31,120 / 3.60 )  $*$  [1 + (6  $*$  0.01 / 3.60 )]

»»»»  $P_{MAX} = 8,788.52$  Kg/m<sup>2</sup> < Vs = 14,000 Kg/m<sup>2</sup>

En vista de que las dimensiones propuestas cumplen con todos los chequeos, es posible decir que son aceptables, por lo que ahora deben cumplir con los chequeos incluyendo a la superestructura y sus correspondientes cargas de trabajo.
#### **Verificación de estribo con super-estructura + carga viva**

• Integración de cargas:

 $CM = W<sub>LOSA</sub> + W<sub>VIGAS</sub> + W<sub>DIAF</sub> + W<sub>ACERA</sub>$ 

 $W$ LOSA =  $0.18 * 3.70 * 1/z * 12.50 * 2,400 = 9,990$  Kg.

W $V/GA = 0.8 * 0.50 * 12.50 * 2,400 = 12,000$  Kg.

 $W$ DIAF =  $(0.30 * 0.50 * 3.20 * 2,400) + \frac{1}{2}(0.30 * 0.60 * 3.20 * 2,400) = 1,843.20$ Kg.

 $W$ ACERA =  $0.15 * 0.90 * 12.50 * 2,400 = 4,050$  Kg.

»»»» CM = 9,990 + 12,000 + 1,843.20 + 4,050 = 27,883.20 Kg.

CV = reacción más crítica en el apoyo.  $CV = 9,478.94$  Kg.

»»»» WTRABAJO =  $CM + \frac{1}{2}CV = 27,883.20 + \frac{1}{2} × 9,478.94$  Kg.) »»»» WTRABAJO = 32,622.67 Kg.

WPANTALLA = WCORTINA + WVIGA DE APOYO WPANTALLA = ( 0.30 \* 0.84 \* 5.20 \* 2,400 ) + ( 0.40 \* 0.80 \* 5.20 \* 2,400 ) »»»» WPANTALLA = 7,119.84 Kg.

WTOTAL = [ ( WTRABAJO \* No. Vigas ) / Long. Estribo ] + WPANTALLA + WESTRIBO

WTOTAL = [ ( 32,622.67 \* 2 ) / 7.50 ] + ( 7,119.84 / 5.20 ) + 30,120 »»»» WTOTAL = 40,188.58 Kg/m.

 $A_{\text{CONTACTO}} = W_{\text{TOTAL}} / V_s = 40,188.58 / 14,000 = 2.87 \text{ m}.$ 

»»»» Por lo tanto, para una franja de 1.00 metro, el área necesaria en la parte inferior del estribo es de 2.87 m<sup>2</sup> como mínimo.

»»»» Según criterio se tomará un área de 3.50 m<sup>2</sup>.

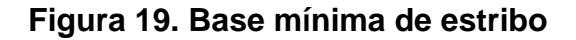

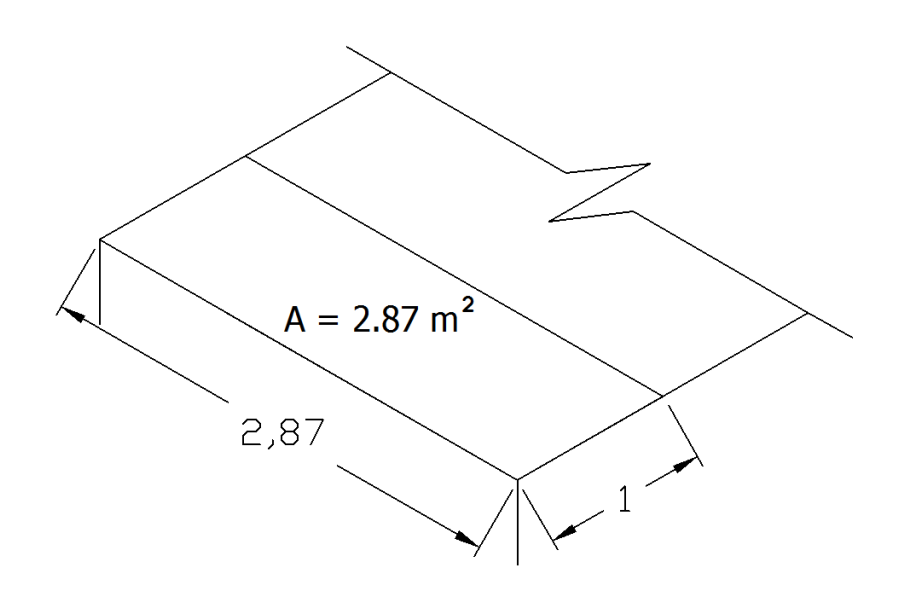

Cálculo del momento estabilizante total:

 $ME_{\text{TOTAL}} = ME + ME_2$ 

 $ME_2 = (CV + CM) * brazo$ 

$$
CV = 9,478.94 \text{ Kg.}
$$

 $CM = 27,883.20$  Kg.

 $w$   $W = 2 = (9,478.94 + 27,883.20)^* 1.80 = 67,251.85$  Kg-m.

 $\mu$ <sup>www</sup> ME<sub>TOTAL</sub> = 65,804.4 + 67,251.85 = 133,056.25 Kg-m.

 $W_{\text{TOTAL}} = CV + CM + W_{\text{ESTRIBO}}$  $W_{\text{TOTAL}} = 9,478.94 + 27,883.20 + 30,120 = 67,482.14 \text{ Kg.}$ 

• Presión total =  $a' = (ME_{TOTAL} - MV)/W_{TOTAL}$ 

 $a' = (133,056.25 - 11,778.56) / 67,482.14 = 1.797 = 1.80$ 

 $3a' > B : 3(1.80) = 5.4 > 3.60$ 

Excentricidad ( e' )

 $e' = (B / 2) - a' = (3.60 / 2) - 1.80 = 0.00$ 

Chequeo de presiones

 $P = (W_{\text{TOTAL}} / B') * [1 \pm (6 e' / B)]$ 

»»»  $P_{\text{Mín}} = (67,482.14 / 7.50) * [1 - (6 * 0.00 / 3.50)]$ 

$$
\text{www. P}_{\text{MÍN}} = 8,997.6 \text{ Kg/m}^2 > 0
$$

»»»  $P_{MAX} = (67,482.14 / 7.50) * [1 + (6 * 0.00 / 3.50)]$ 

»»»»  $P_{MAX} = 8,997.6 \text{ Kg/m}^2 < V_s = 14,000 \text{ Kg/m}^2$ 

# **Figura 20. Estribo de concreto ciclópeo**

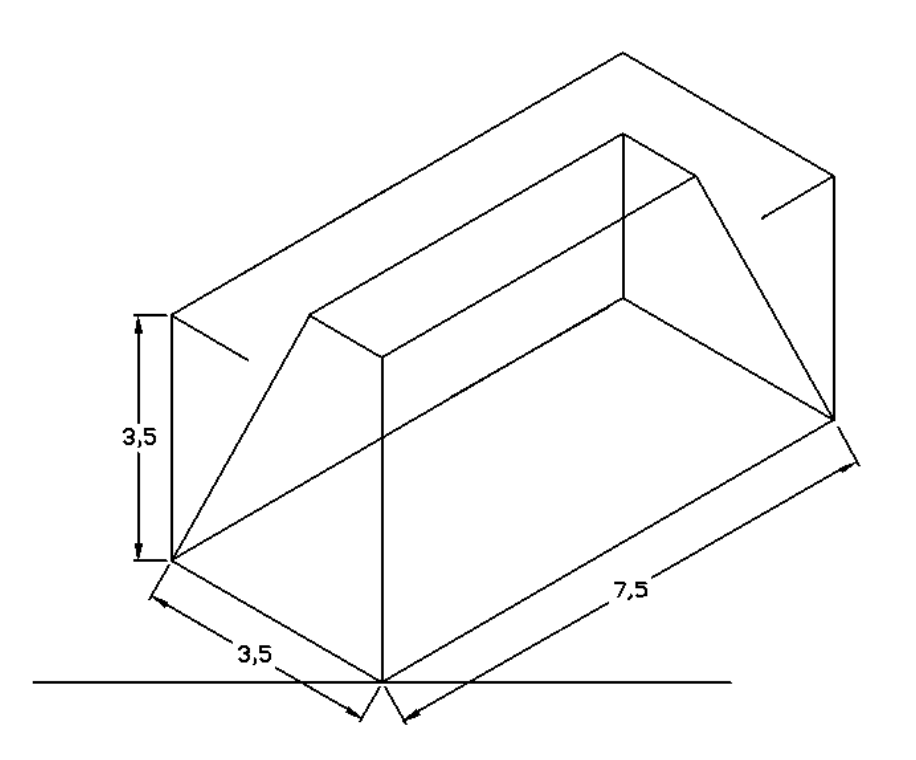

#### **Verificación de estribo con sismo**

La tercera y última verificación se realiza tomando en consideración las fuerzas sísmicas, para este chequeo no se incluye a la carga viva. Se procede así: se suma el peso del muro y el de la carga muerta, para obtener una carga total; de la misma manera se suman el momento estabilizante y el generado por la carga muerta, para obtener el momento estabilizante último. Además, se calcula la fuerza horizontal producida aplicándole el factor de sismo. Con todos los datos mencionados, se procede a chequear el estribo por volteo, deslizamiento, y presiones.

 $W_2 = CM + W_{ESTRIBO}$ 

 $CM = W<sub>LOSA</sub> + W<sub>VIGAS</sub> + W<sub>DIAF</sub> + W<sub>ACERA</sub>$  $W_{LOSA} = 0.18 * 3.70 * 1/2 * 2,400 = 799.20$  Kg/m.  $W_{VIGA} = 0.8 * 0.50 * 2,400 = 960.00$  Kg/m.  $W_{\text{DIAF}} = (0.30 * 0.50 * 2,400) + \frac{1}{2} (0.30 * 0.60 * 2,400) = 576.00 \text{ kg/m}.$  $W_{ACERA} = 0.15 * 0.90 * 2,400 = 324$  Kg/m.

»»»» CM = 799.20 + 960.00 + 576.00 + 324.00 = 2,659.20 Kg/m.

 $w$  »» W<sub>2</sub> = 2,659.20 + 30,120.00 = 32,779.20 Kg/m.

 $ME<sub>3</sub> = ME + (CM * brazo)$  $ME_3 = 65,804.40 + (27,883.20 * 1.80) = 115,994.16$  Kg-m.

 $FH = 1.10 E + 0.10 W_2$  $FH = 1.10 (6,767.26) + 0.10 (32,779.20) = 10,721.91$  Kg/m.

|                | Area              | <b>Peso</b> | <b>Brazo</b> | <b>Momento</b> |
|----------------|-------------------|-------------|--------------|----------------|
| <b>Sección</b> | (m <sup>2</sup> ) | (Kg.)       | (m.)         | $(Kg-m.)$      |
| 1              | 0.25              | 600         | 4.32         | 2,592.00       |
| $\overline{2}$ | 0.32              | 768         | 3.70         | 2,841.60       |
| 3              | 4.20              | 10,080      | 1.75         | 17,640.00      |
| $\overline{4}$ | 2.10              | 5,040       | 1.17         | 5,896.80       |
| 5              | 2.10              | 5,040       | 1.17         | 5,896.80       |
| 6              | 2.10              | 5,040       | 2.33         | 11,743.20      |
| 7              | 1.48              | 3,552       | 4.12         | 14,634.24      |
|                | Σ                 | 30,120.00   |              | 61,244.64      |

**Tabla VI. Cálculo del momento de volteo con sismo.**

 $MV_{SISMO} = 1.10 MV + 0.10 CM + MV_1$ 

 $MV_1 = 0.10 MV = 0.10 (61,244.64) = 6,124.46 Kg-m.$ 

 $\text{www}$  MV<sub>SISMO</sub> = 1.10 (11,778.56) + 0.10 (27,883.20) + 6,124.46 »»»» MVSISMO = 21,869.20 Kg-m.

 $\bullet$  Volteo = ME / MV > 1.5

Volteo =  $115,994.16 / 21,869.20 = 5.30 > 1.5$ 

• Deslizamiento =  $0.5 W$  / FH >  $1.5$ 

Deslizamiento = 0.5 ( 32,779.20 ) / 10,721.91 = 1.53 > 1.5

• Presión =  $a = (ME - MV) / W$ 

 $a = (115,994.16 - 21,869.20) / 32,779.20 = 2.87$ 

 $3a > B : 3 (2.87) = 8.61 > 7.50$ 

• Excentricidad (e)

 $e = (B'/2) - a = (7.50/2) - 2.87 = 0.88$ 

Chequeo de presiones

 $P = ( W / B') * [ 1 ( 6 e / B') ]$ 

 $W^*$   $P_{M}$  = (32,779.20 / 7.50 )  $*$  [1 + (6  $*$  0.88 / 7.50 )] »»» P<sub>MÍN</sub> = 7,447.43 Kg/m<sup>2</sup> > 0

 $W/N$   $P_{MAX} = (32,779.20 / 7.50)^* [1 - (6 * 0.88 / 7.50)]$ »»»»  $P_{MAX} = 1,293.69$  Kg/m<sup>2</sup> < Vs = 14,000 Kg/m<sup>2</sup>

En conclusión, todas las dimensiones propuestas para la sección del muro cumplen con los chequeos, por lo tanto, dicho muro soporta las cargas a las que estará sujeto.

#### **Diseño de aleros**

Los aleros son los elementos del puente cuya función es soportar el relleno del terraplén, y a su vez, proteger el cauce del río; llamados también aletones, trabajan como muros de contención, y estructuralmente son elementos empotrados a la cortina y viga de apoyo.

### **Figura 21. Dimensiones de los aleros**

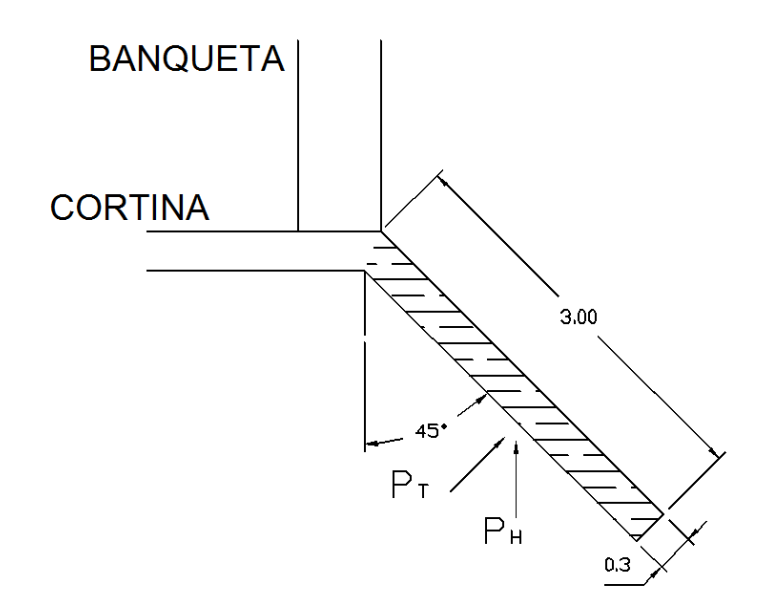

 $B = 3.00$  m. (base).

- $E = 0.30$  m. (espesor).
- $H = 3.00$  m. (altura).

»»»» WALERO = 0.30 \* 3.00 \* 2,400 = 2,160 Kg/m.

### **Momento por carga muerta en la base**

 $M_{CM}$  = ½ W L<sup>2</sup> = ½ ( 2,880 ) ( 3.00 )<sup>2</sup> = 9,720 Kg-m.

# **Momento en la base ocasionado por fuerza de sismo**

 $M_{SISMO} = 0.10 M_{CM} = 0.10 (9.720) = 972 Kg-m.$ 

### **Presión ocasionada por la tierra**

$$
PT = \frac{1}{2} P_1 H + P_2 H
$$

 $P1 = 480 * 3.00 = 1,440$  Kg/m.  $P2 = 480 * 0.61 = 292.80$  Kg/m.

$$
\text{www. } PT = \frac{1}{2} \left( 1,440 \right) \times (3.00) + (292.80) \times (3.00) = 3,038.40 \text{ Kg.}
$$

»»»»  $P_H = P_T *$  Sen 45° = 2,148.47 Kg.

# **Figura 22. Diagrama de presiones sobre el alero**

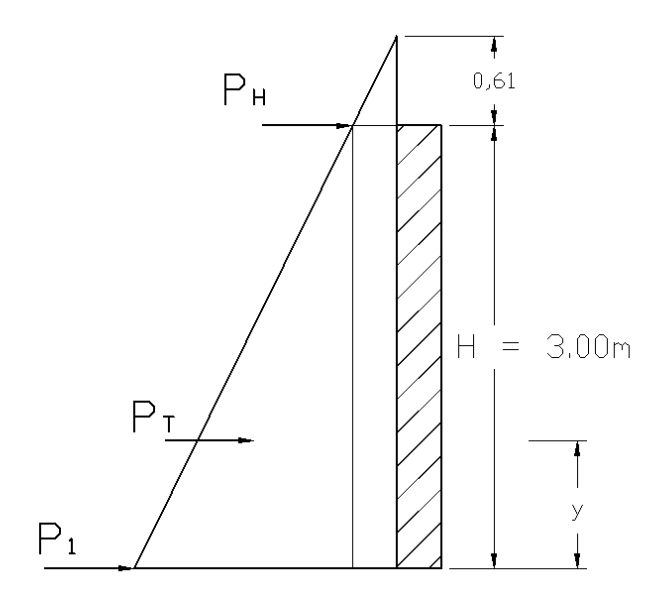

**Punto de aplicación de la presión**

$$
y = \frac{1}{2} P_2 H^2 + \frac{1}{2} P_1 \frac{1}{3} H^2
$$
  
P<sub>2</sub>H + 1/2 P<sub>1</sub>H

$$
y = \left[ \left( \frac{1}{2} * 292.80 * (3)^2 \right) + \left( \frac{1}{2} * 1,440 * 1/3 * (3)^2 \right) \right] = 1.14 \text{ m}.
$$
  
(292.80 \* (3)) + ( $\frac{1}{2} * 1,440 * (3)$ )

### **Momento producido por el empuje de la tierra**

 $M_{ET} = P_T * \frac{1}{2}B = 3,038.40 * \frac{1}{2}(3.00) = 4,557.60$  Kg-m.

# **Momento por franja lineal**

 $M_{FL} = M_{ET}$  / H = 4,557.60 / 3.00 = 1,519.20 Kg-m.

### **Momento total resistido por el alero**

 $MII = 1.3$  ( $M<sub>SISMO</sub> + M<sub>FL</sub>$ ) = 1.3 (972 + 1,519.20) = 3,238.56 Kg-m.

 $MIII = 1.3$  [ ( 0.3  $*$  M<sub>SISMO</sub>) + M<sub>FL</sub>]

MIII =  $1.3$  [ (0.3  $*$  972) + 1,519.20 ] = 2,354.04 Kg-m.

»»»» MTOTAL = 3,238.56 Kg-m.

# **Cálculo de refuerzo longitudinal**

Chequeo del peralte del alero:

 $d = E - [\emptyset / 2] -$  recubrimiento (se usará varilla No. 5,  $\emptyset = 1.59$  cms.)

 $d = 30 - 1.59/2 - 7.5 = 21.71$  cms.

Datos:

 $f'c = 281$  Kg/cm<sup>2</sup>  $FY = 2,810$  Kg/cm<sup>2</sup>  $b = 100$  cms.  $d = 21.71 \, \text{cms}.$  $M_{TOT} = 3,238.56$  Kg-m.

Por lo tanto:

As = 
$$
[(0.85 * f'c) / F_Y] * [bd - ((bd)^2 - (M_T * b) / 0.003825 f'c)^{1/2}]
$$
  
\nAs<sub>Mín</sub> = (14.1 \* b \* d) / F<sub>Y</sub>  
\nAs<sub>MÁX</sub> =  $[(0.5 * b * d * (0.85)2 * f'c) / F_Y] * [(0.003 / (F_Y / E) + 0.003)]$ 

Valuando tenemos:

 $As = 6.00 \text{ cm}^2$  $As_{M/N} = 10.89$  cm<sup>2</sup>  $As_{MAX} = 54.24$  cm<sup>2</sup>

»»»» As = 10.89 cm<sup>2</sup>

»»»» 10 No. 4 = 12.70 cm<sup>2</sup> No. 4 @ 0.20 m.

### **Cálculo de refuerzo vertical**

El refuerzo vertical se calcula únicamente por temperatura.

Por lo tanto:

As  $_{\text{TEMP}}$  = (0.002  $^*$  b  $^*$  d) = 0.002  $^*$  100  $^*$  21.71 = 4.34 cm<sup>2</sup>

 $\rightarrow$   $\rightarrow$  8 No. 3 = 5.68 cm<sup>2</sup>  $\rightarrow$  No. 3 @ 0.25 m.

#### **Corte actuante sobre el alero**

 $VA = 0.5$  [ (  $2 * 292.80$  ) + 1,440 ] + 0.1 ( 2,700 )  $V_A = 1,282.80$  Kg.

### **Corte que resiste el concreto**

Vc = 0.53 \*  $\beta$  \* (f'c)<sup>1/2</sup> \* b \* d = 0.53 \* 0.85 \* (281)<sup>1/2</sup> \* 100 \* 21.71  $Vc = 16,394.86$  Kg.

»»»  $V_C > V_A$ 

El corte actuante V<sup>A</sup> es menor que el corte resistente VC, lo cual significa que los esfuerzos cortantes son absorbidos por el concreto.

#### **Figura 23. Armado final del alero**

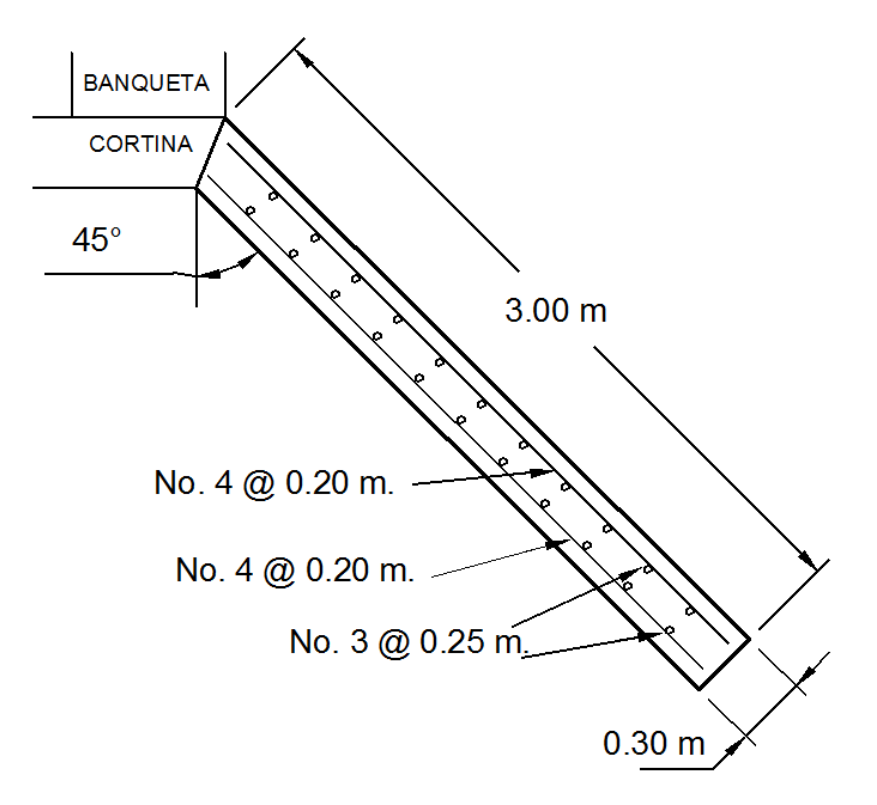

### **2.1.7.4 Diseño de barandal**

Consistirá en postes de concreto con sección de 0.15 m. X 0.20 m. con refuerzo de 4 No. 4 más estribos No. 2 @ 0.10 m.; colocados a una distancia de 2.25 m. a ejes, con una altura de 0.97 m. sobre la banqueta, superando las 42" como altura mínima que establece AASHTO.

Para el pasamanos se colocará tubería de hierro galvanizado de 2" de diámetro, a una altura de 0.40 y 0.85 m., con juntas de dilatación @ 4.00 m.

**Figura 24. Detalle de barandal**

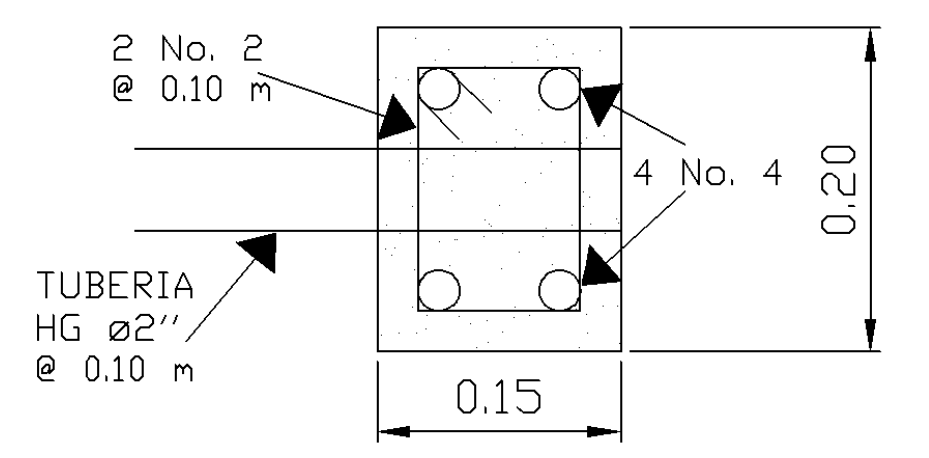

### **2.1.8 Elaboración de presupuesto**

Para determinar el costo del proyecto se procede a calcular la cantidad de materiales, mano de obra (tanto calificad, como no calificada), y subcontratos, que son necesarios durante todo el proyecto para obtener los costos directos; con base en ello, se calculan los costos indirectos como lo son los gastos administrativos, honorarios, etc., con el total del todo lo mencionado se obtendrá el costo de ejecución del proyecto.

**Tabla VII. Presupuesto del proyecto.**

### **PRESUPUESTO DE MATERIALES Y MANO DE OBRA**

**Proyecto: Puente vehicular. Comunidad: Caserío Pasaquíjuyup Municipio: Nahualá Departamento: Sololá**

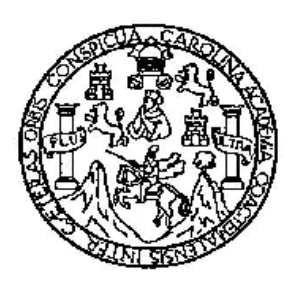

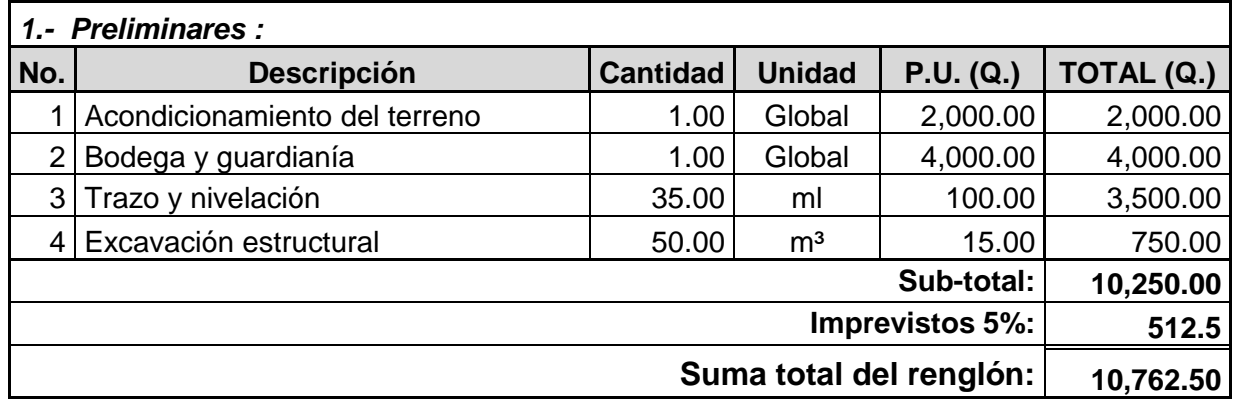

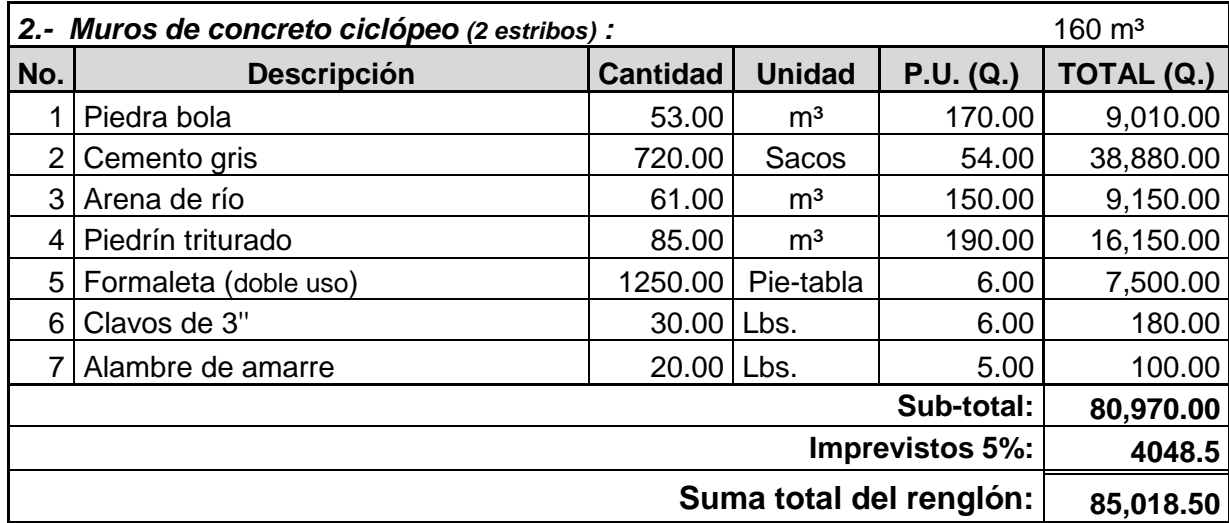

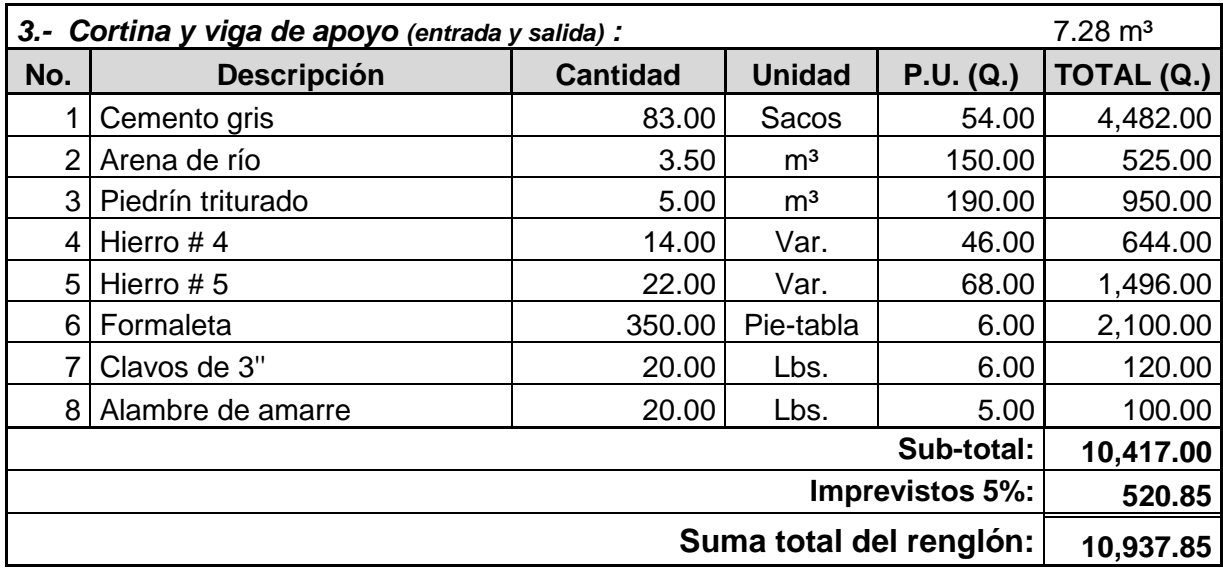

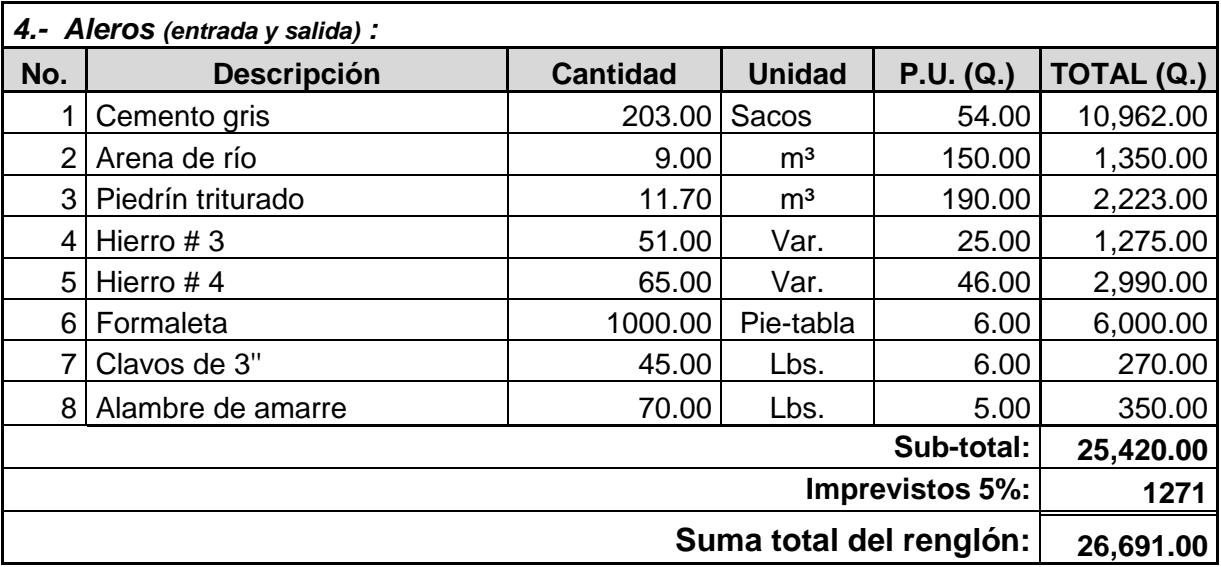

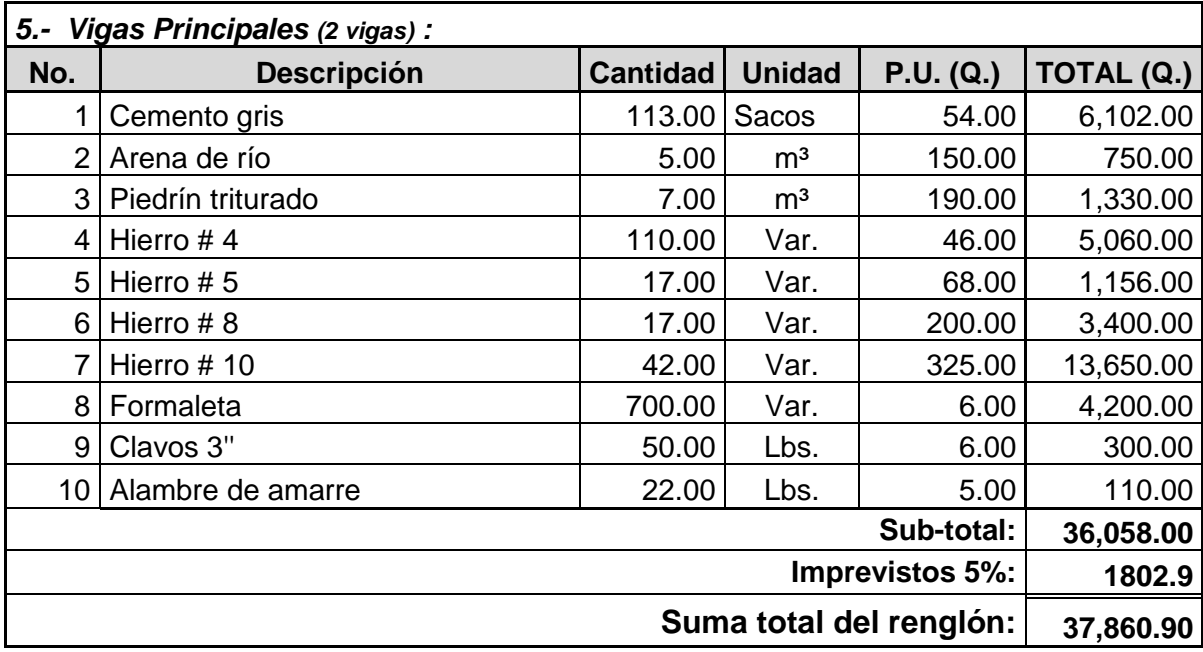

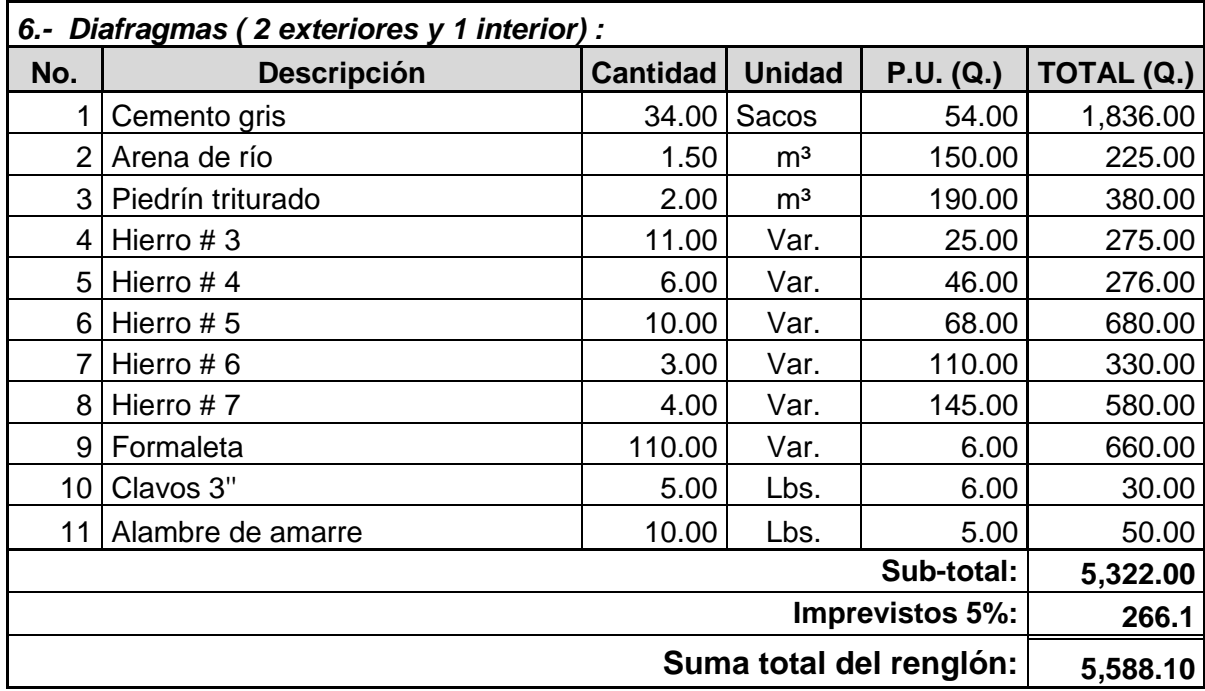

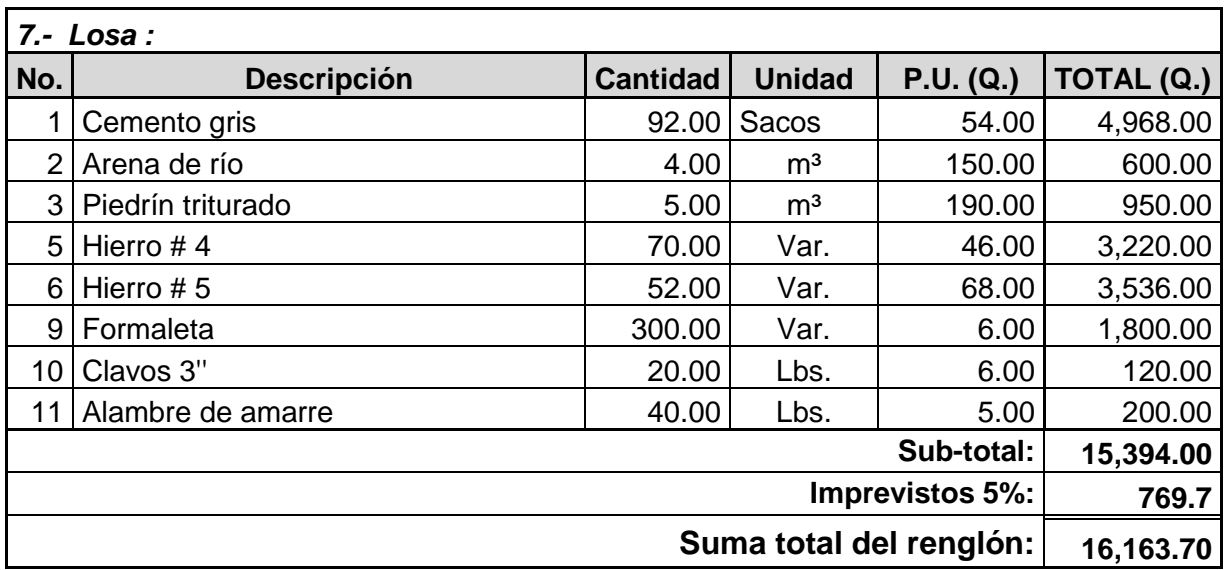

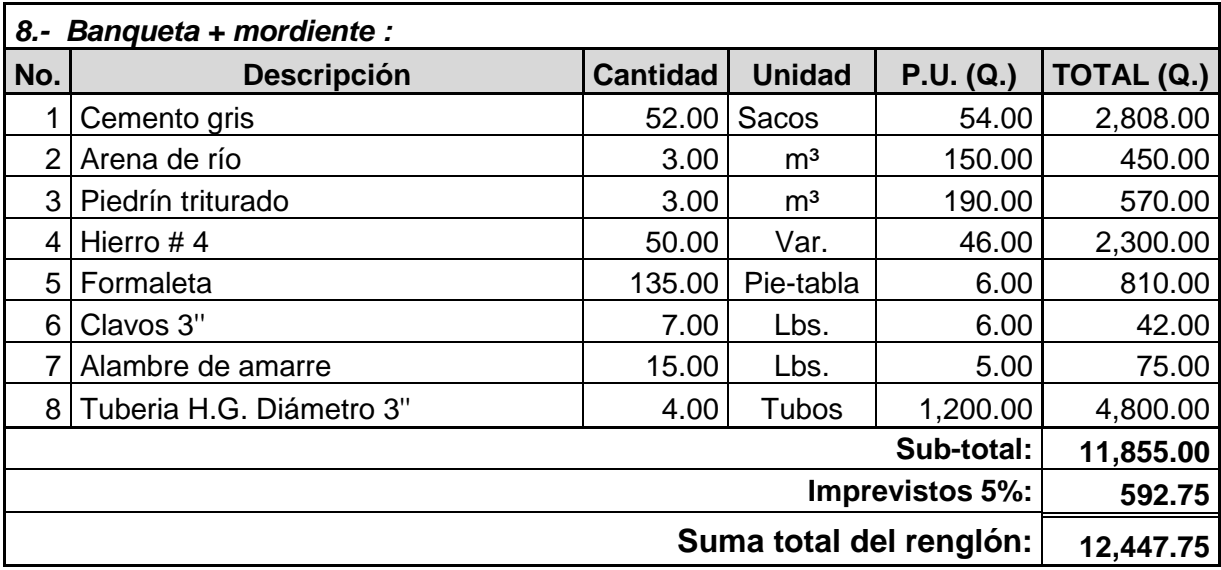

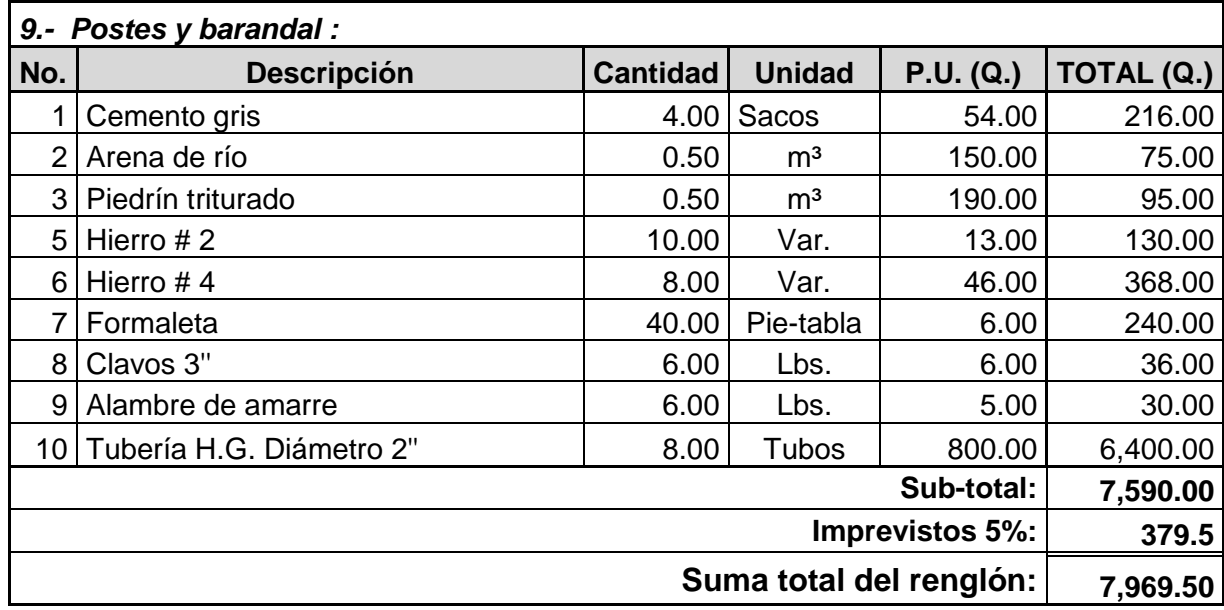

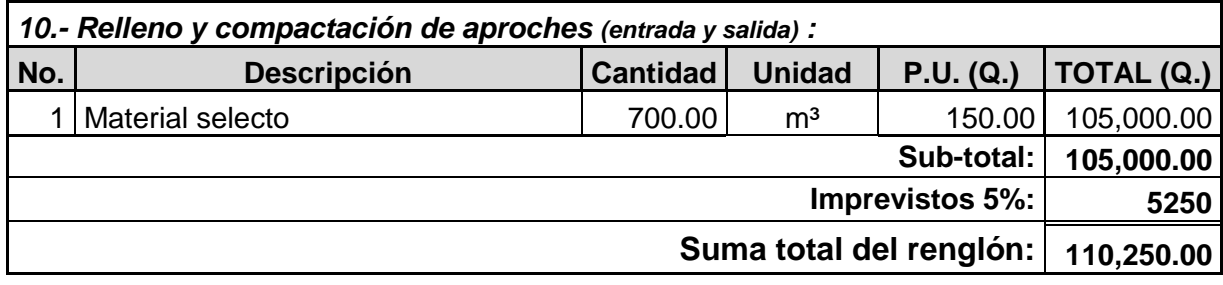

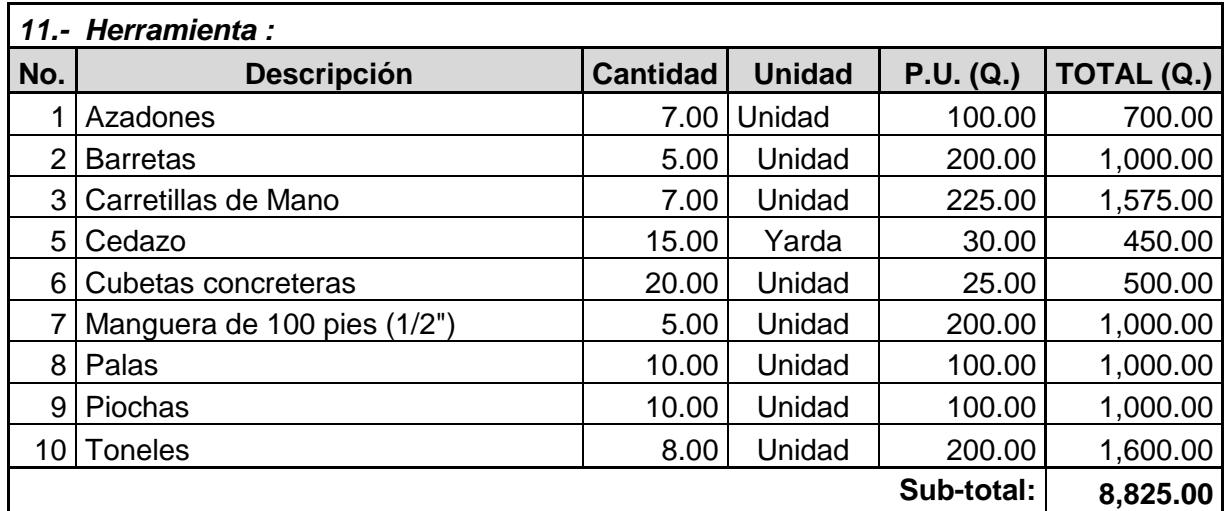

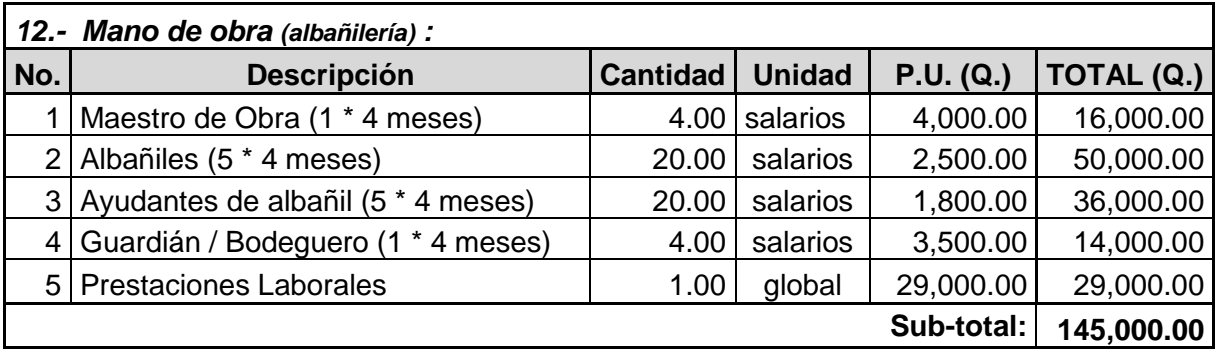

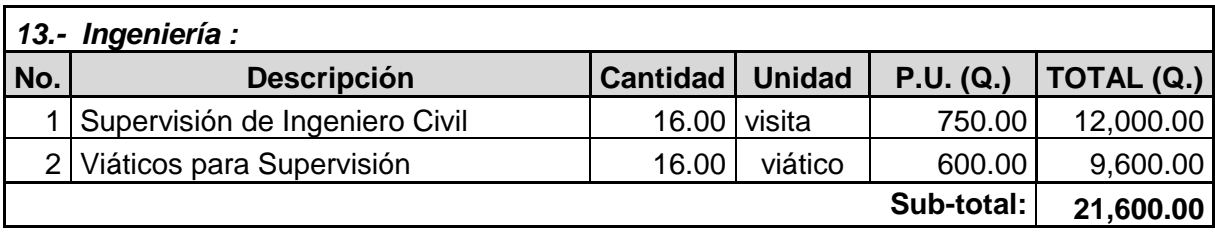

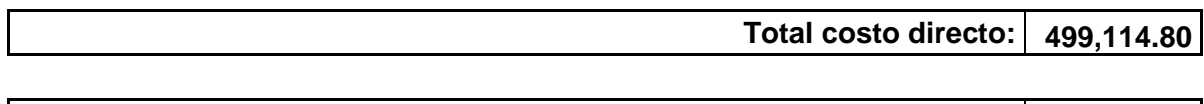

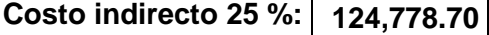

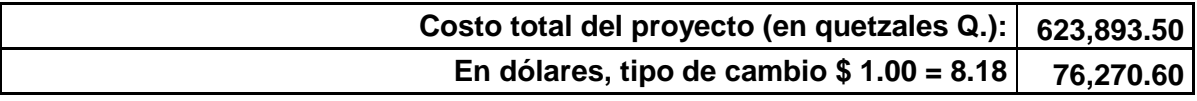

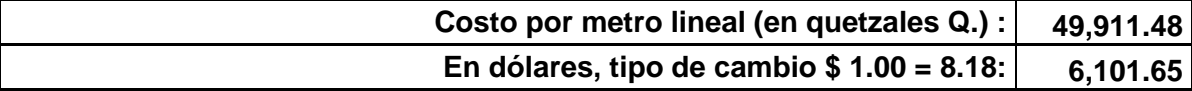

# **Tabla VIII. Resumen del presupuesto del proyecto.**

# **PRESUPUESTO DE MATERIALES Y MANO DE OBRA**

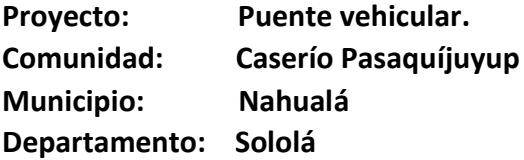

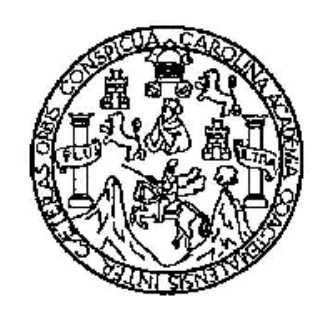

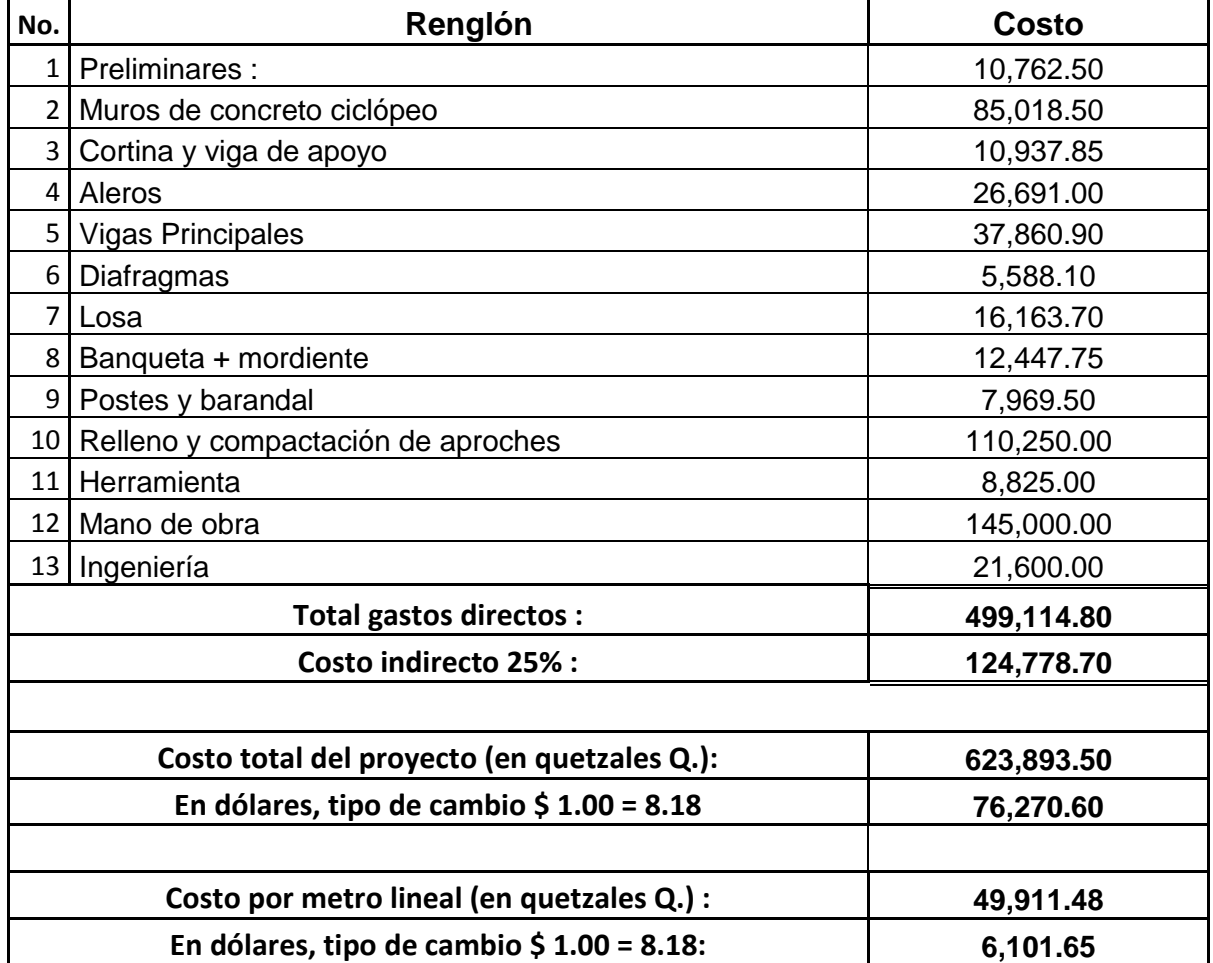

#### **2.1.9 Impacto ambiental**

Todo tipo de construcciones, al igual que toda actividad realizada por el ser humano en la tierra, genera cierto impacto en los componentes ambientales, ya sea por factores físicos, biológicos, o sociales; dicho impacto puede ser de carácter positivo, negativo irreversible, negativo con posibles mitigaciones, o neutro. El objetivo principal es tener en cuenta las normativas que existen en la actualidad respecto a la ley ambiental, y así, lograr que cada proyecto que se ejecute cause el menor daño posible a la comunidad.

### **Principios de evaluación**

De acuerdo con las normativas ambientales de la actualidad, pueden realizarse dos tipos de estudios de impacto ambiental, el primero es el impacto no significativo o evaluación rápida, y el segundo es el impacto significativo o evaluación general.

### **Impacto ambiental no significativo**

Consiste básicamente en un breve estudio realizado mediante una visita de observación al sitio del proyecto, por parte de técnicos en la materia aprobados por el Ministerio de Ambiente y por parte del interesado; el criterio se basa en proyectos de las mismas características en cuanto a tamaño, ubicación, y otros indicadores que se consideren pertinentes según sea el caso.

### **Impacto ambiental significativo**

Generalmente se desarrolla en dos fases:

- Fase preliminar o de factibilidad, la cual debe contar con:
	- 1.- Datos de la persona interesada, individual o jurídica.
	- 2.- Descripción del proyecto y escenario ambiental; (natural, social, y humano).
	- 3.- Principales impactos y medidas de mitigación.
	- 4.- Sistemas de disposición de desechos.
	- 5.- Plan de contingencia.
	- 6.- Plan de seguridad humana.
	- 7.- Otros datos que se consideren necesarios.
- Fase completa:

Generalmente se aplica a proyectos con grandes impactos, y debe ser un estudio lo más completo posible, que además de cumplir con lo establecido en la fase preliminar responda a las siguientes interrogantes:

- 1.- ¿Qué sucederá al medio ambiente como resultado de la ejecución del proyecto?
- 2.- ¿Cuál es el alcance de los cambios que sucederán?
- 3.- ¿Qué importancia tienen los cambios?
- 4.- ¿Qué puede hacerse para prevenirlos o mitigarlos?
- 5.- ¿Qué opciones o posibilidades son factibles?
- 6.- ¿Qué piensa la comunidad del proyecto?

Toda autorización derivada de un estudio de evaluación de impacto ambiental significativo, deberá garantizar su cumplimiento por parte de la persona interesada, individual o jurídica, por medio de una fianza que será determinada por el Ministerio de Ambiente.

### **Plan de gestión ambiental**

Para la construcción de un puente vehicular los impactos se consideran poco significativos, por lo que se puede realizar una evaluación rápida, dicha evaluación debe contener información básica y establecer con suficiente nivel de detalle los impactos negativos previstos con sus respectivas medidas de mitigación.

### **Evaluación rápida**

### **Información sobre el proyecto**

- a) Nombre de la comunidad: Caserío Pasaquíjuyup
- b) Municipio: Nahualá
- c) Departamento: Sololá

Tipo de proyecto

Puente vehicular de una vía, de concreto armado en camino rural.

### **Consideraciones especiales**

 Todos los parámetros que se consideren pertinentes al caso y que sean identificados en el departamento de planificación o durante las visitas de campo.

### **Consideraciones sobre áreas protegidas**

- Las áreas que se encuentran incluidas dentro del Sistema Guatemalteco de Áreas Protegidas (SIGAP).
- a) ¿Se ubica el proyecto dentro de un área protegida legalmente establecida?  $R/no.$
- b) Nombre del área protegida:

R/ no aplica.

c) Categoría de manejo del área protegida:

R/ no aplica.

d) Base legal de la declaratoria del área protegida:

R/ no aplica.

e) Ente administrador del área protegida:

R/ no aplica.

f) Ubicación del proyecto dentro de la zonificación del área protegida:

R/ no se encuentra dentro de zonas protegidas.

g) Por la ubicación del proyecto dentro de áreas del SIGAP:

R/ el proyecto no requiere un estudio de impacto ambiental.

### **Consideraciones sobre ecosistemas naturales**

- a) ¿Cruza el proyecto un ecosistema terrestre natural? R/ no.
- b) Estado actual del ecosistema: R/ no aplica.

### **Otras consideraciones**

Cruza el proyecto alguna de las siguientes zonas:

- a) Zona de alto valor escénico: no.
- b) Área turística: no.
- c) Sitio ceremonial: no.
- d) Sitio arqueológico: no.
- e) Área de protección agrícola: no.
- f) Área de asentamiento humano: no.
- g) Área de producción forestal: no.
- h) Área de producción pecuaria: no.

# **Identificación de impactos ambientales**

Proyección de impactos durante la construcción

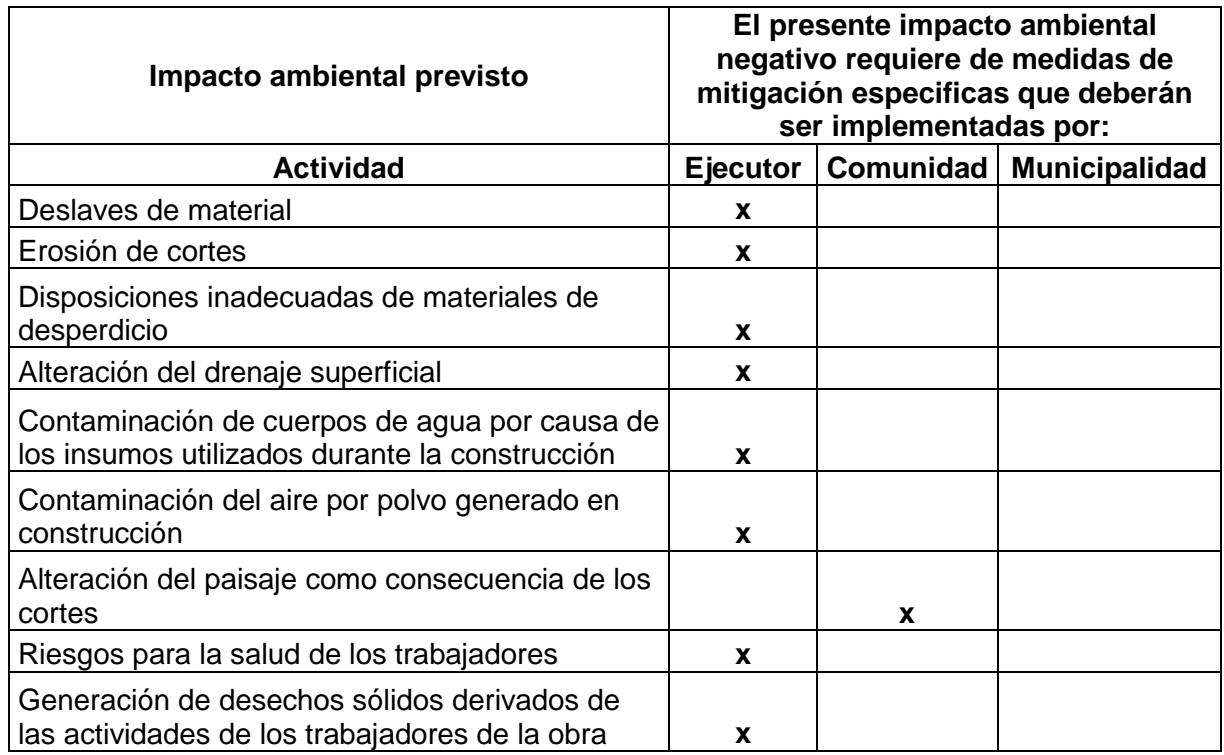

# **Tabla IX. Impactos negativos generados durante la ejecución.**

Fuente: municipalidad.

Proyección de impactos durante la operación

### **Tabla X. Impactos negativos generados durante la operación.**

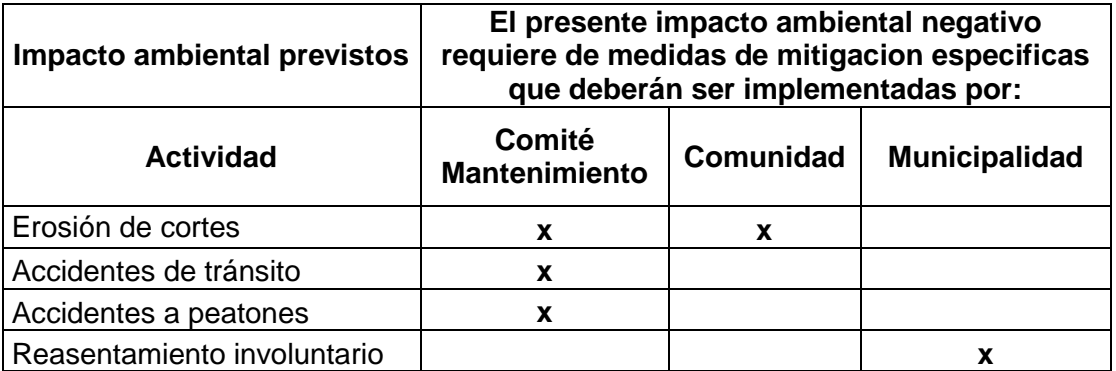

**2.2 Diseño del mejoramiento del tramo carretero que conduce de la cumbre Santa Elena a Los Encuentros, del municipio de San Jerónimo, departamento de Baja Verapaz.**

### **2.2.1 Descripción del proyecto**

La comunidad de Los Encuentros como las aledañas tienen como principal actividad los productos agrícolas, por lo que se tiene la necesidad de hacer una planificación para el mejoramiento de su principal vía de acceso, para tener un camino accesible y poder trasladar los productos al mercado. Para su realización se llevó a cabo un levantamiento topográfico, en lo que se refiere a la altimetría y planimetría. El tramo realizado cuentan con una longitud total de 2,540 mts., el cual cuenta con secciones transversales a cada 20 mts. y una sección típica de la carretera.

#### **Especificación técnica a utilizar**

Según la Dirección General de Caminos, existen cuatro tipos de caminos, de acuerdo con las características de cada uno; eventualmente pudiera haber una combinación entre ellos. De acuerdo con lo anterior, los caminos vecinales de tipo especial y los de primero, segundo y tercer orden, proporcionan una gama suficiente para resolver las necesidades usuales. Estos se definen a continuación:

A. TIPO ESPECIAL: recomendable para los terrenos planos o de lomerío muy suave, se utiliza, preferentemente en zonas agrícolas, se proyectan para velocidades de diseño de 80 km/hr, con obras de drenaje definitivas, con un tránsito promedio diario entre 100 y 400 vehículos.

B. DE PRIMER ORDEN: recomendable para terrenos planos y montañosos; la velocidad máxima de diseño será de 60 km/hr., pueden ser pavimentados; las obras de drenaje serán definitivas, se construyen para un tránsito promedio diario de 50 a 100 vehículos.

C. DE SEGUNDO ORDEN: puede aplicarse en terrenos planos, lomerío suave, montañoso y muy accidentado; la velocidad máxima de diseño es de 40 km/hr. Estarán pavimentados en los tramos necesarios; las obras de drenaje podrán ser provisionales y semi – definitivas; se proyectan para un tránsito promedio diario hasta de 50 vehículos.

D. DE TERCER ORDEN: es recomendable para toda clase de terreno, tiene el ancho necesario para vehículos, proyectándolo a caminos de penetración, sobre todo en los terrenos montañosos y escarpados; su velocidad máxima de diseño es de 30 km/hr., se proyectan para tránsito hasta 25 vehículos diarios promedio, se pueden pavimentar en los lugares indispensables; las obras de drenaje serán provisionales.

### **Tipo de camino a diseñar**

A continuación se enumeran las normas de la Dirección General de Caminos, para un camino de penetración Tipo F, el cual fue seleccionado para el diseño del presente proyecto.

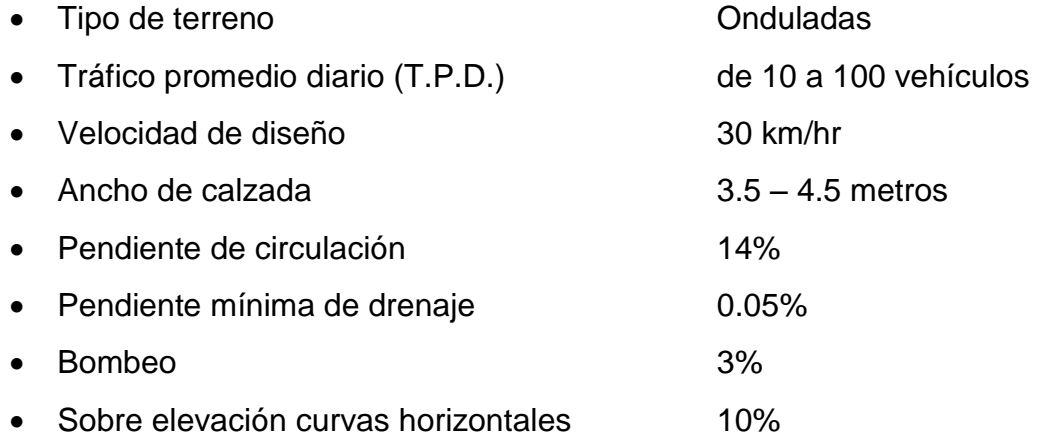

101

#### **2.2.2 Levantamiento topográfico**

#### **2.2.2.1 Planimetría**

Está definida como el conjunto de trabajos necesarios para representar gráficamente la superficie de un terreno, proyectado sobre un plano horizontal; por lo tanto, la planimetría está en dos dimensiones.

Los trabajos se realizaron a través de un levantamiento de poligonal abierta utilizando el método de conservación del azimut, con orientación de estación a estación de 180°, debido a que este método tiene más ventajas que ofrecer.

Se determinó el norte magnético, definiéndolo como punto de partida. Centrado y nivelado el teodolito, se procede a determinar el ángulo entre estaciones y la distancia entre ellas.

### **2.2.2.2 Altimetría:**

Son todos los trabajos que se realizan para obtener la información necesaria y así representar el terreno en una tercera dimensión; generalmente se le llama a estos trabajos "nivelación".

El trabajo de nivelación consistió en obtener información altimétrica de la línea central, en la que se colocaron las estaciones a cada 20m., la topografía del terreno que es muy accidentada, requirió de nivelación a cada 15 y 25 m. en algunos casos.

102

Después de nivelar el eje central, se trabajan las secciones transversales, seccionado a cada 20m., sobre dicho eje, cuando fuera posible; esto con el propósito de determinar el volumen de corte y relleno.

### **2.2.3 Estudio de suelos**

Para cualquier tipo de trabajo de ingeniería civil, se debe realizar un estudio de suelos, ya que por medio del mismo se puede analizar y tomar decisiones para la preparación de las capas que conforman la carretera. Por medio de los resultados que proporciona el laboratorio de las muestras obtenidas en el lugar de trabajo y así poder determinar la mejor forma o el mejor método que aplicar.

### **2.2.3.1 Ensayos para la clasificación de suelo**

### **2.2.3.1.1 Análisis granulométrico**

El análisis granulométrico de un suelo consiste en separar y clasificar por tamaños los granos que lo componen. Los resultados de este análisis son luego representados en forma gráfica, obteniéndose con ella una curva de distribución granulométrica. Debido a que la gran variedad en el tamaño de las partículas de suelo, o granos, casi es ilimitada; es necesario el análisis granulométrico.

Éste se refiere a la determinación de la cantidad en porcentaje de los diversos tamaños de las partículas que constituyen a un suelo.

Se emplean generalmente dos métodos para determinar el tamaño de los granos de los suelos. Para clasificar por tamaños las partículas gruesas regularmente se utiliza el tamizado, que consiste en hacer pasar el material por varios tamices; pero cuando los suelos son demasiado finos se utiliza el método de la sedimentación.

La ASTM clasifica los suelos de la siguiente manera: las gravas corresponden a la sección de las partículas más gruesas, que incluye todos los granos mayores que el tamiz No. 4 (4.76 mm). La arena incluye todas las partículas menores que el tamiz No. 4 y mayores que el No. 200 (0.074 mm). Los granos menores que el tamiz No. 200 son los finos.

Esta última sección se subdivide algunas veces en limos que son partículas mayores que 0.002 mm y arcillas, que son las menores que 0.002 mm; sin embargo no se puede clasificar la arcilla por el tamaño de las partículas, porque hay suelos más finos que 0.002 mm y que no contienen arcillas y en otros casos algunos granos de minerales arcillosos son mayores de 0.002 mm.

El tamaño efectivo es el diámetro por el cual pasa el 10% de las partículas de un suelo y se determina gráficamente por medio de la curva granulométrica. La uniformidad de un suelo se puede definir por la siguiente relación: Cu = D60/D10

Los suelos que tienen Cu menor que 4 se dice que son uniformes; los suelos con Cu mayor que 6 están bien graduados, siempre que la curva granulométrica sea suave y bastante simétrica.

Los porcentajes de grava, arena y finos se determinan a partir de la curva granulométrica o bien de los resultados de los porcentajes acumulativos que pasan por cada tamiz, con base en los siguientes criterios:

104

- Grava: partículas con diámetros entre 3" y 2 mm.
- Arena: partículas con diámetros entre 2 mm y 0.075 mm.
- Finos: partículas de limo y arcilla con diámetros menores a 0.075 mm.

El resultado del ensayo para la muestra según la clasificación: S.C.U. GP-GM P.R.A.: A-1-a, fue Fragmentos de roca con arena limosa color café.

### **2.2.3.1.2 Límites de consistencia de Atterberg**

### **Límite líquido**

Es el contenido de humedad, expresado en porcentaje, respecto del peso seco de la muestra con el cual el suelo cambia de estado líquido al estado plástico. El límite líquido debe determinarse con muestras del suelo que hayan cruzado la malla No. 40, si el espécimen es arcilloso es preciso que nunca haya sido secado a humedades menores de su límite plástico.

El límite líquido se calcula por medio de la siguiente fórmula:

Donde:

L.L. = límite líquido  $W = \%$  de humedad N = número de golpes

Este ensayo fue calculado por el laboratorio, teniendo un material no plástico por lo que no tiene límite plástico.

# **Límite plástico**

Es el contenido de humedad expresado en porcentaje de su peso secado al horno que tiene el material cuando permite su arrollamiento en tiras de 1/8 de pulgada de diámetro sin romperse.

# **Índice plástico**

Representa la variación de humedad que puede tener un suelo, que se conserva en estado plástico.

Tanto el límite líquido, como el límite plástico, dependen de la calidad y del tipo de arcilla; sin embargo, el índice de plasticidad, depende generalmente, de la cantidad de arcilla del suelo.

Según ensayos de laboratorio el material no tiene índice plástico.

**Figura 25. Índice plástico del suelo**

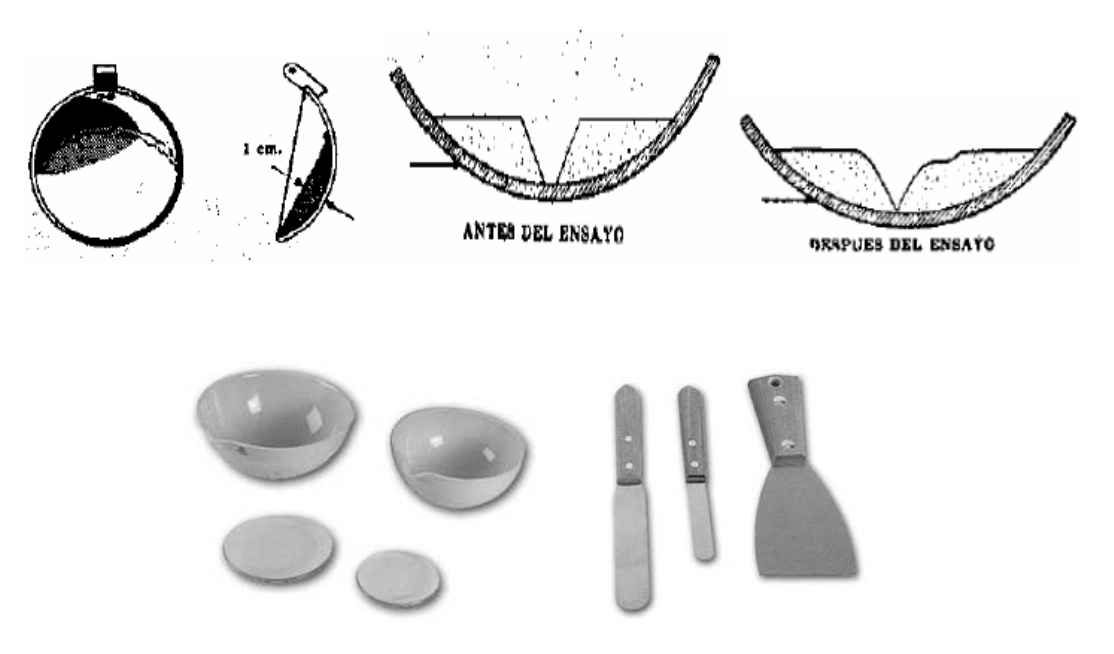

#### **Según** *Atterberg:*

I.P. = 0 entonces, el suelo es no plástico

I.P. = 0 entonces, el suelo no tiene plasticidad

7 ≤ Índice plástico ≤ 17 suelo medianamente plástico

En este caso no se toman en cuenta los límites, ya que el material de la muestra no es plástico.

### **2.2.3.2 Ensayo para la clasificación de la construcción**

#### **2.2.3.2.1 Densidad máxima y humedad óptima**

La densidad que se puede obtener en un suelo por medio de un método de compactación dado, depende de su contenido de humedad. Al contenido que da el más alto peso unitario en seco (densidad) le llama: contenido optimo de humedad, para aquel método de compactación. En general, esta humedad es menor que la del límite plástico y decrece al aumentar la compactación.

#### **Preparación del material:**

Previamente a la realización de este ensayo, el material debe ser triturado, secado y pasado por el tamiz No. 4; entendiéndose por triturado únicamente el espolvorear terrones, no así las gravas que hubiere.

### **Resultado de laboratorio:**

Obteniendo los resultados por medio del método Proctor Modificado, según la norma A.A.S.T.H.O., T – 180, de la subrasante del proyecto DISENO DEL MEJORAMIENTO DEL TRAMO CARRETERO QUE CONDUCE DE LA CUMBRE SANTA ELENA A LOS ENCUENTROS, DEL MUNICIPIO DE SAN JERÓNIMO, DEPARTAMENTO DE BAJA VERAPAZ, con una humedad óptima del 8.3% y una densidad seca máxima de 2,091 kg/m $^3$  ó 103.5 lb/pie $^3\!$ .

### **2.2.3.3 Ensayo para determinar la resistencia del suelo**

### **2.2.3.3.1 Ensayo del valor soporte del suelo**

Los pasos necesarios para realizar la prueba:

- a.- Obtención de la densidad máxima y humedad óptima por compactación.
- b.- Saturación del espécimen compactado a humedad óptima hasta que alcance su máxima expansión.
- c.- Determinación de la expansión sufrida por el espécimen durante la saturación.
- d.- Determinación de las resistencias a la penetración.
- e.- Cálculo del valor relativo del soporte normal (CBR).

#### **Descripción de los pasos**

- **a.- Obtención de la humedad óptima y de la densidad máxima:** La humedad óptima es la humedad mínima requerida por el suelo para alcanzar su densidad máxima cuando es compactada.
- **b.- Saturación del espécimen compactado a humedad óptima:** Para la saturación se selecciona el espécimen inmediato anterior a aquel donde se expulsó agua, se mide su altura en milímetros y se colocan una o dos hojas de papel filtro en la cara superior, la placa perforada y las placas de carga y se introduce en el tanque de saturación. Sobre los bordes del molde se coloca un tripie con el extensómetro, anotándose la lectura inicial de éste. Se mantiene el espécimen dentro del agua y se hacen lecturas diarias del extensómetro.
**c.- Determinación de la expansión:** La diferencia de lecturas final e inicial del extensómetro, expresada en milímetros, se divide entre la altura en milímetros del espécimen antes de sujetarlo a la saturación.

Este cociente multiplicado por 100, expresa el valor de expansión que debe compararse con el que marque la especificación correspondiente.

- **d.- Determinación de las resistencias a la penetración:** Al molde con el espécimen que fue retirado del tanque de saturación se le quita el tripie y el extensómetro y con todo cuidado se acuesta sin quitar las placas, dejándolo en esta posición durante tres minutos para que escurra el agua. El pistón de prueba de penetración debe pasar a través de los orificios de las placas hasta tocar la superficie de la muestra, se aplica una carga inicial e inmediatamente después, sin retirar la carga, se ajusta el extensómetro para registrar el desplazamiento vertical del pistón.
- **e.- Cálculo del valor relativo de soporte normal del suelo (CBR):** El valor relativo de soporte de un suelo (CBR) es un índice de su resistencia al esfuerzo cortante en condiciones determinadas de compactación y de humedad, y se expresa como el tanto por ciento de la carga necesaria para introducir un pistón de sección circular en una muestra de suelo, para que el mismo pistón penetre a la misma profundidad de una muestra tipo de piedra triturada.

**Figura 26. Ensayo CBR del suelo**

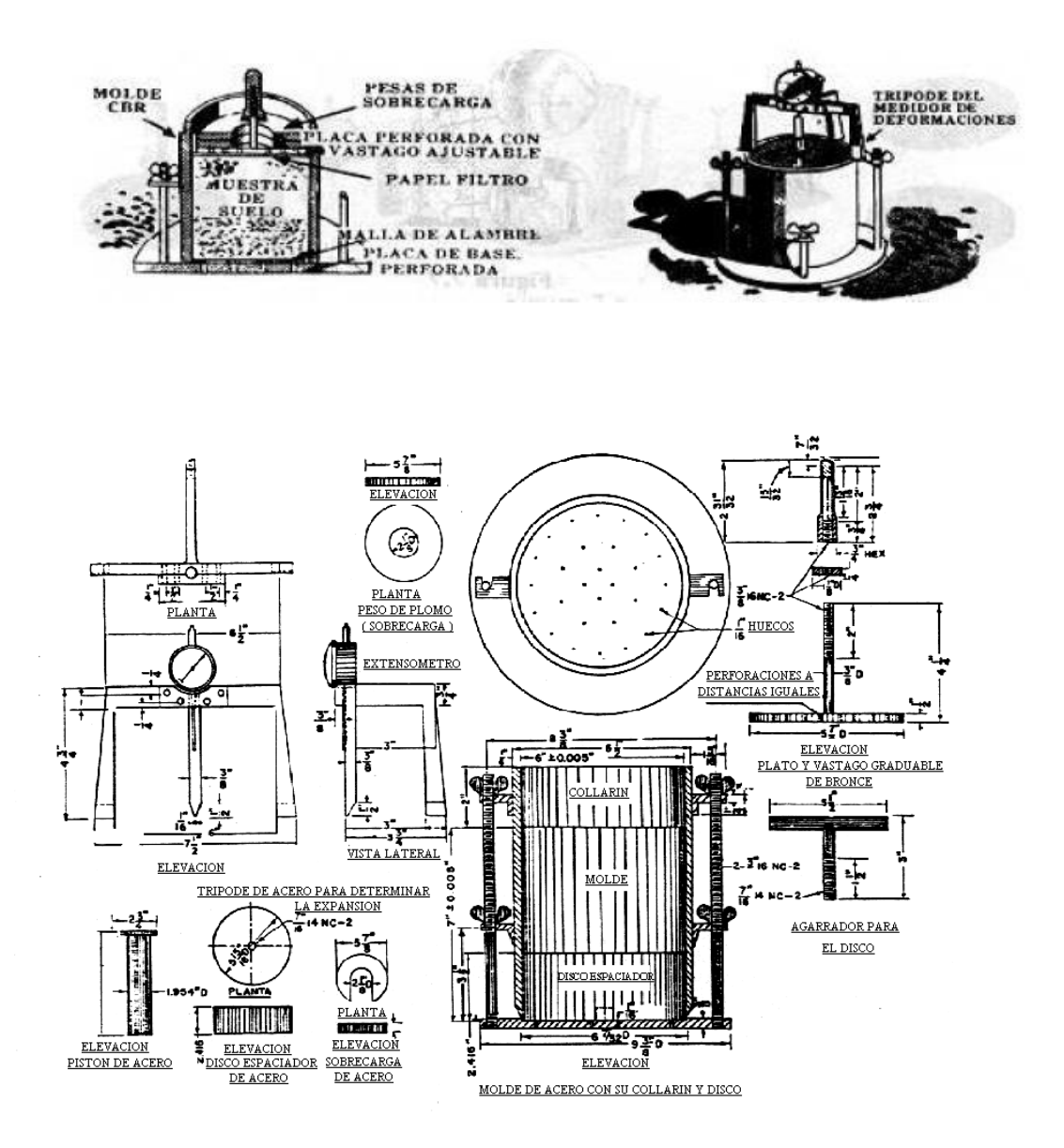

Con el resultado del CBR se puede clasificar el suelo usando la siguiente tabla, que indica el empleo que se le puede dar al material en lo que al CBR se refiere.

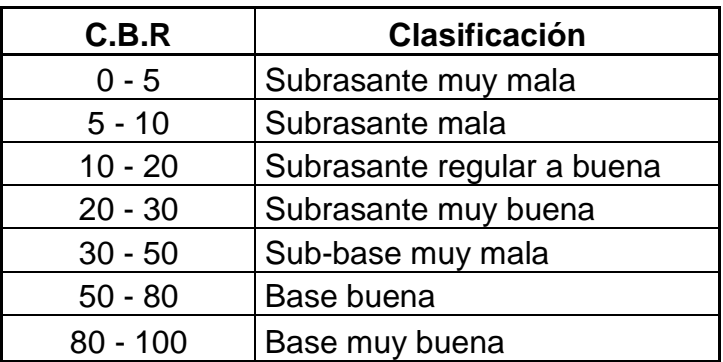

**Tabla XI. Empleo al material en lo que al CBR se refiere.**

Tomada como referencia del libro azul de caminos.

Este ensayo sirve para determinar el valor soporte del suelo compactado a la densidad máxima y humedad óptima, simulando las peores condiciones probables en el terreno, para lo cual las probetas obtenidas se sumergen completamente en una pila llena de agua.

El CBR se expresa como un porcentaje del esfuerzo requerido para hacer penetrar un pistón en el suelo que se ensaya, en relación con el esfuerzo requerido para hacer penetrar el mismo pistón, hasta la misma profundidad, de una muestra de suelo patrón, de piedra triturada de propiedades conocidas.

Los valores de CBR que se utilizan son:

- 0.1pulgadas de penetración para un esfuerzo de 3,000 libras
- 0.2pulgadas de penetración para un esfuerzo de 4,500 libras

El CBR de la muestra es de 35.80% al 99.10% de compactación.

# **2.2.3.4 Análisis de resultados**

El suelo presenta las siguientes características:

- Clasificación S.C.U: GP-GM
- Descripción: Fragmentos de roca con arena limosa color café.
- Material; no plástico
- Peso unitario máximo: 130.5 lb/pie3
- Humedad óptima: 8.30%
- CBR: 35.80% al 99.10% de compactación.

El material cumple con los requisitos para una subrasante, el 95% de compactación requerida se alcanzará con la humedad óptima según el ensayo de proctor modificado y el CBR es mayor del 35%.

## **2.2.4 Diseño geométrico**

La sección transversal de una carretera está definida por los siguientes componentes: cunetas, taludes, contra cunetas, terreno comprendido dentro del derecho de vía, y las partes complementarias. Asimismo se hace necesario mencionar los elementos que contiene una curva circular simple, tales como: radio, subtangente, cuerda máxima, ordenada media y external.

**Tabla XII Anchos de corona, de calzada, y faja separadora central**

| Tipo de<br>carretera |       | Anchos de  |             |             |      |                                |
|----------------------|-------|------------|-------------|-------------|------|--------------------------------|
|                      |       | Corona (m) | Calzada (m) | Hombros (m) |      | Faja Separadora<br>Central (m) |
| Е                    |       |            |             |             |      |                                |
| D                    |       | 6          | 6           |             |      |                                |
| C                    |       |            | 6           | 0.5         |      |                                |
| B                    |       | 9          |             |             |      |                                |
| A                    | (A2)  | 12         |             | 2.5         |      |                                |
|                      | (A4)  | 22 mínimo  | $2*7.0$     | Ext.        | Int. | 1.0 mínimo                     |
|                      | (A48) | $2*11$     | $2*7.0$     | 3.00        | 0.50 | 8.0 mínimo                     |
|                      |       |            |             | 3.00        | 1.00 |                                |

Fuente: Normas de Servicio Técnicos, Proyecto Geométricos Secretaría de Comunicaciones y Transporte, México, 1984.

### **Figura 27. Elementos de una carretera**

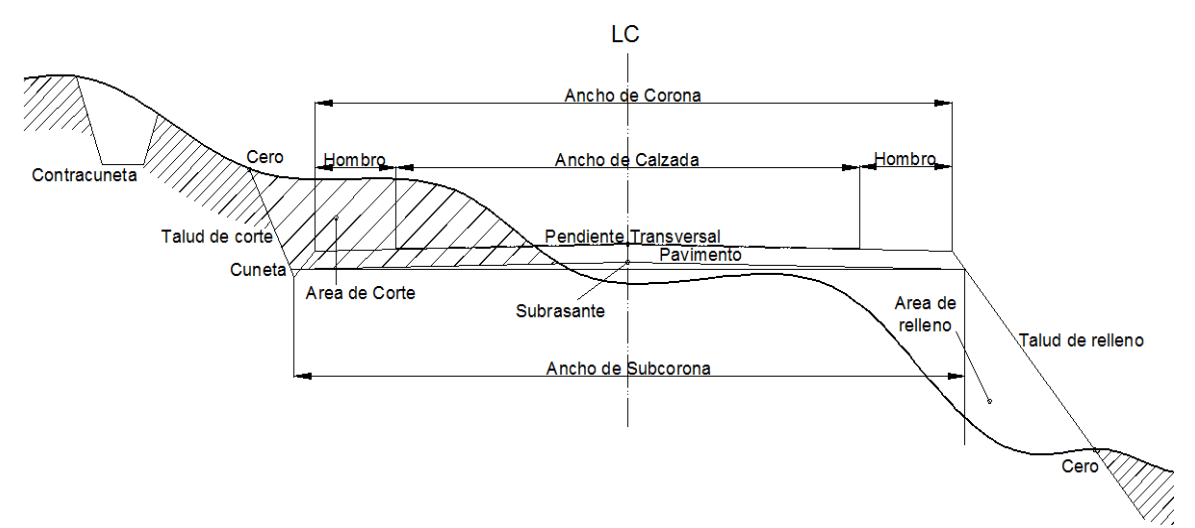

#### **2.2.4.1 Corona**

Está definida por la calzada y los hombros con su pendiente transversal, y en su caso, la faja que separa el centro.

En las tangentes, en curvas y transiciones del alineamiento horizontal, el ancho de la corona para este tipo de carretera y de terreno, deberá ser la suma de los anchos de la calzada.

### **2.2.4.2 Rasante**

Es la cota que determina la elevación del terreno en cada punto; se distingue entre rasante natural del terreno, rasante de vía (eje de la calzada) o de acera, pudiendo ser existentes o proyectadas; por omisión se entenderá la rasante de la vía pública que establezca el planeamiento. Para tener una visualización rápida del desarrollo de alineamiento horizontal, debe chequearse que en la parte inferior del perfil sean anotados los PC, PT y los grados de curva.

Esto facilita el diseño de la subrasante.

En este proyecto se tomó en cuenta que el movimiento de tierra fuera balanceado, para que el costo del camino no fuera muy significativo, también la pendiente máxima permitida para un camino tipo "Rural".

#### **2.2.4.3 Calzada**

El ancho de la calzada deberá ser; en tangente del alineamiento horizontal, el que se especifica en la tabla.

En tangentes y curvas horizontales para carreteras de tercer orden, el ancho de la calzada no requiere ampliación por curvatura horizontal. Sin embargo es necesario ampliar el ancho de la calzada formando una bahía de paso, para permitir el paso simultáneo a dos vehículos. Estas bahías de paso se espaciarán a una distancia de doscientos cincuenta metros, o hasta donde permita la tangente; para este diseño el ancho de calzada es de 3.50 a 4.50 metros donde el terreno lo permita, el mismo que el ancho de corona.

#### **2.2.5 Ancho de carril en tangentes**

### **2.2.5.1 Hombros**

El ancho de los hombros deberá ser para cada tipo de carretera y tipo de terreno, según se indica en la tabla. En este caso, no se contempló ancho de hombros, por ser un camino vecinal.

### **2.2.5.2 Pendiente transversal**

En tangentes del alineamiento horizontal, el bombeo de la corona deberá ser:

- 1. Menor que el 2% en carreteras tipo "A,B,C,y D", pavimentadas.
- 2. Menor que el 3% en carreteras tipo "E" y caminos vecinales o revestidos. (Es el caso del camino que se desea reparar hacia los Encuentros).

# **Taludes:**

Los taludes están definidos por su inclinación, expresada numéricamente por el recíproco de la pendiente.

- a.- El talud de la sección transversal en relleno deberá ser de uno y medio a uno (1.5:1), pudiendo tener una inclinación diferente, si el ingeniero residente lo decide.
- b.- La incidencia que tuvo la topografía del terreno en mención hacia el diseño final, fue la que marcó el tipo de taludes que se va utilizar.

### **2.2.6 Bombeo**

### **2.2.6.1 Drenajes**

El objetivo de las obras de drenaje es el de conducir las aguas de escorrentía, o de flujo superficial, rápida y controladamente hasta su disposición final.

En su diseño existen tres componentes básicas:

- 1. Entrada a la red de drenaje,
- 2. Conducción,
- 3. Entrega al dispositivo final.

Las condiciones de diseño de estas componentes dependen de las características propias de cada sistema de drenaje.

### **Entrada a la red de drenaje**

#### **Canales interceptores**

Los canales interceptores reciben agua por una sola de sus orillas o márgenes. El caso más común es el de una ladera que vierte sus aguas de escorrentía sobre un área plana adyacente: el canal interceptor, trazado a lo largo de la línea divisoria entre la vertiente inclinada y la zona plana, recibe las aguas de escorrentía y conserva el área plana libre de estos caudales. Para el diseño del canal interceptor el caudal se incrementa a lo largo del recorrido, de manera que las dimensiones del canal aumentan en la dirección hacia las aguas abajo.

### **Canales recolectores**

Los canales recolectores reciben agua por sus dos márgenes que pueden ser: corrientes naturales o canales artificiales. Los caudales de diseño y las capacidades de los canales se incrementan a lo largo del recorrido.

## **2.2.6.1.1 Cunetas**

Las cunetas serán de forma triangular y están definidas por su ancho y sus taludes.

Se construirán vaciadas en el sitio o donde se muestre en los planos y de acuerdo con el diseño que aparece en ellos o en donde lo indique el Interventor. Se conformará la subrasante excavando o llenando hasta la cota indicada para cumplir con la pendiente, dimensiones y diseño señaladas en el plano.

- **Ancho:** El ancho de la cuneta, medido horizontalmente entre el hombro de la corona y el fondo de la cuneta deberá ser de un metro.
- **Taludes**: El talud interno de la cuneta deberá ser de dos a uno (2:1), el talud externo de la cuneta será el correspondiente al corte.
- **Contracunetas:** Son zanjas que se hacen en lugares convenientes, evitando que llegue a las cunetas más agua que aquella para la cual fue diseñada; las contracunetas serán generalmente, de forma trapezoidal, y están definidas por su ancho de plantilla, su profundidad, taludes, utilización, ubicación, y dimensiones que estarán sujetas a los estudios de drenaje, pero, debido al caso en particular presentado, no se diseñó, ya que es un camino vecinal.

### **Estaciones de bombeo**

En casos especiales se utilizan equipos de bombeo para drenar áreas bajas; las aguas bombeadas se entregan luego a un sistema principal de drenaje en forma puntual.

## **Conducción de las aguas de drenaje**

Con pocas excepciones las aguas de drenaje se transportan por corrientes naturales o por canales, que son conductos a superficie libre, abiertos o cerrados.

## **Corrientes naturales**

En las corrientes naturales se determina el nivel máximo de flujo para la creciente de diseño y se compara con el nivel a cauce lleno. Cuando este último resulta inferior que el de la creciente se presentan desbordamientos, los cuales afectarán una zona inundable adyacente cuya amplitud debe determinarse.

Para este objetivo se utilizan procedimientos de hidráulica de canales naturales, con caudales variables y curvas de remanso.

La capacidad del cauce puede ampliarse mediante la ejecución de dragados. Para garantizar la estabilidad de las secciones de flujo se diseñan obras de encauzamiento y de protección de márgenes. En cada diseño particular se debe tener en cuenta tanto la magnitud de la carga de sedimentos que transporta la corriente natural, como los efectos que las obras pueden causar aguas arriba y abajo de su localización.

### **Canales**

El diseño de canales para conducción de aguas de drenaje debe aprovechar al máximo la topografía del terreno, con el fin de garantizar la conducción por gravedad, a un costo mínimo.

Cuando la diferencia de cotas entre los puntos inicial y final del canal es muy pequeña, el diseño resulta en estructuras muy grandes con velocidades bajas y peligro de sedimentación.

De otro lado, diferencias muy grandes de nivel, ocasionan el trazado de canales de gran pendiente, o requieren del diseño de estructuras de caída entre tramos de baja pendiente.

119

Además, dependiendo de la topografía, del tipo de suelo y de las velocidades de flujo, los canales pueden ser excavados o revestidos.

#### **Canales excavados**

El diseño de los canales excavados está limitado por las velocidades de flujo, la carga de sedimentos y las filtraciones hacia terrenos adyacentes a través del fondo y las orillas. En terrenos erosionables los canales excavados terminan siendo similares a las corrientes naturales al cabo del tiempo, porque pierden su geometría inicial debido a los procesos de gradación, socavación y ataque contra las márgenes.

### **Canales revestidos**

Los canales revestidos permiten velocidades altas, disminuyen las filtraciones y requieren de secciones transversales más reducidas que los anteriores. Sin embargo, su costo y duración dependen de la calidad del revestimiento y del manejo adecuado que se dé a las aguas subsuperficiales.

Los materiales de revestimiento pueden ser de arcilla, suelo-cemento, ladrillo, losas de concreto simple o reforzado, piedra pegada, etc.

## **Dimensionamiento de los canales**

El dimensionamiento de los canales se hace mediante la aplicación de fórmulas convencionales de flujo a superficie libre, teniendo en cuenta los aumentos de caudal en la dirección aguas abajo; de las pendientes de los tramos y los remansos que se generan con los cambios de pendiente y con la localización de estructuras de caída, o de cruce con obras civiles, como vías u otros canales.

Para la relación entre caudal y nivel en secciones dadas del canal, se utiliza la ecuación de Manning, en la forma:

$$
Q = A * (R^{2/3}) * (S^{1/2}) * (1/n)
$$

Donde:

 $Q =$ Caudal

 $A = \hat{A}$ rea del flujo

R = Radio hidráulico

S = Pendiente hidráulica

n = Coeficiente de rugosidad

### **Obras complementarias:**

Las obras complementarias de la sección transversal, tales como bordillos, bahías de paso, banquetas, defensas y dispositivos para el control del tránsito, se deben incluir en el proyecto, por la importancia y prioridad que representan las mismas.

# **El derecho de vía:**

El derecho de vía está definido por su ancho y su longitud. El ancho del derecho de vía es variable, según el orden de la carretera. Para este caso en particular se reservó el espacio existente.

Tomando como referencia el Libro Azul de Caminos, edición del 2000, para adoptar términos y referencias de criterio de diseño, para este caso en particular, se utilizó las normas correspondientes a una carretera tipo "F", y donde no fuera posible se adecuo a las normas y criterios de una carretera tipo "G", los parámetros que caracterizan a este tipo de carretera son los siguientes:

- Tráfico promedio diario (t.p.d.) de 0 a 100.
- Velocidad de diseño: la velocidad de diseño disminuye conforme el terreno cambia, de plano a ondulado y montañoso. Así se ha seleccionado la velocidad de 30 k.p.h.
- Ancho de calzada de 3.50 a 4.50 m. Donde el diseño de la carretera lo permita.

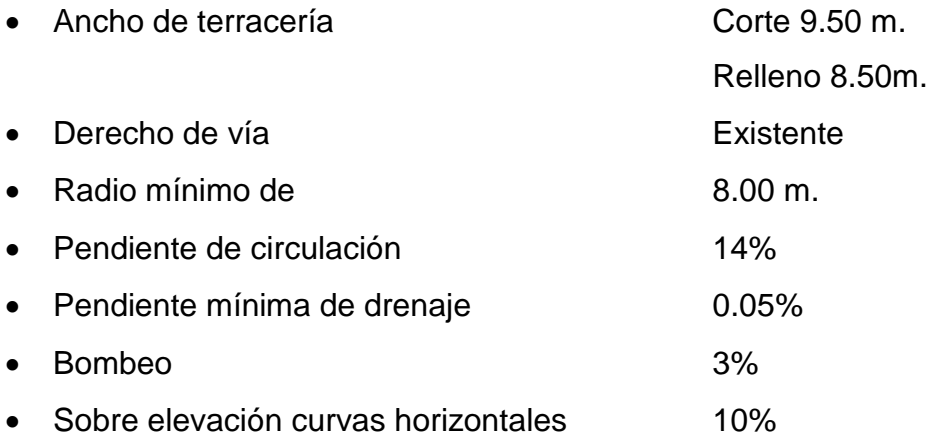

# **CÁLCULO DEL DISEÑO GEOMÉTRICO DE LA CARRETERA**

#### **2.2.7 Curvas horizontales**

La realización del cálculo de localización, consiste en un procedimiento matemático por medio del cual, se definen totalmente las características geométricas y trigonométricas de la línea de localización.

### **2.2.7.1 Punto de intersección**

Para realizar estos cálculos, se deben colocar en planta las coordenadas totales de los puntos de intersección de preliminar, además se debe colocar los rumbos y distancias de la línea preliminar.

En algunos de los diseños horizontales, existirán casos donde la línea de localización coincida con la línea de preliminar, además, cuando sea necesario; se recurrirá a efectuar medidas graficas, para relacionar la línea de localización diseñada, con la línea de preliminar colocada en el campo.

Para el cálculo final, es importante utilizar relaciones de triángulos, ley de senos y cosenos, intersecciones o alguna otra relación trigonométrica, que proporcione un dato para seguir con el cálculo.

Después de evaluar las coordenadas de todos los puntos de intersección de localización, se procede a calcular las distancias y los rumbos entre los mismos.

Entre cada dos rumbos existirá un delta (Δ) o ángulo de deflexión que al calcularse, variará respecto a la ubicación del cuadrante donde se encuentre el azimut.

En la mayoría de los procedimientos, para afinar distancias o encontrarlas, se hace necesaria una intersección, que consiste en encontrar las distancias y las coordenadas del punto de intersección entre dos rectas, conociéndose un punto de cada una de ellas y su dirección.

123

# **2.2.7.2 Ángulo de deflexión**

#### **Tipos de ángulos Horizontales medidos en los vértices de poligonales**

Una poligonal en topografía se entiende como una sucesión de alineamientos, que puede ser abierta o cerrada y que sirven de esquema geométrico de referencia para los levantamientos topográficos. En cada uno de los vértices se pueden medir tres tipos de ángulos: Ángulos de derecha, ángulos de izquierda y ángulos de deflexión o de giro.

**Ángulos de derecha:** Son los ángulos medidos en el sentido horario o de las manecillas del reloj, los cuales se consideran de signo positivo, ya que tienen el mismo sentido del azimut.

**Ángulos de izquierda**: Son los ángulos medidos en sentido antihorario o contrario al de las manecillas del reloj. Se consideran de signo negativo por ir en sentido contrario al azimut.

**Ángulos de deflexión o de giro**: Son los ángulos medidos entre la prolongación del alineamiento anterior y el alineamiento siguiente y puede ser de sentido izquierdo I(-) ó derecho D(+).

Mientras que los ángulos de derecha e izquierda están entre 0° y 360°, los ángulos de deflexión o de giro están entre 0° y 180°. Si un ángulo de deflexión medido hacia la derecha diera mayor de 180°, por ejemplo 200°D, se debe considerar como 160° o de izquierda.

### **Alineamiento horizontal**

El alineamiento horizontal deberá permitir la operación ininterrumpida de los vehículos, tratando de conservar la misma velocidad en la mayor longitud de carretera que sea posible. En general, el relieve del terreno es el elemento de control del radio de las curvas horizontales y el de la velocidad controla la distancia de visibilidad. El trazado en planta de un tramo se compondrá los elementos: recta, curva circular y curva de transición.

#### **Alineamiento vertical**

En el perfil de una carretera, la rasante es la línea de referencia que define los alineamientos verticales, también la determinan las características topográficas del terreno, la seguridad, visibilidad, velocidad del proyecto y paso de vehículos pesados en pendientes fuertes. Está formado por tangentes y curvas. Las tangentes se caracterizan por su pendiente, que sirve para delimitar el diseño de la sub.- rasante.

#### **CURVAS HORIZONTALES**

Se le llama curva circular horizontal, al arco de circunferencia del alineamiento horizontal que une dos tangentes. Para el cálculo de las curvas se tomó como referencia la línea de topografía de la carretera existente, tomando como base un radio mínimo de 8 mts., clasificando la carretera según la AASHTO como tipo "F" ondulada montañosa y con una velocidad de 30km/h.

**Figura 28. Elementos de curva circular**

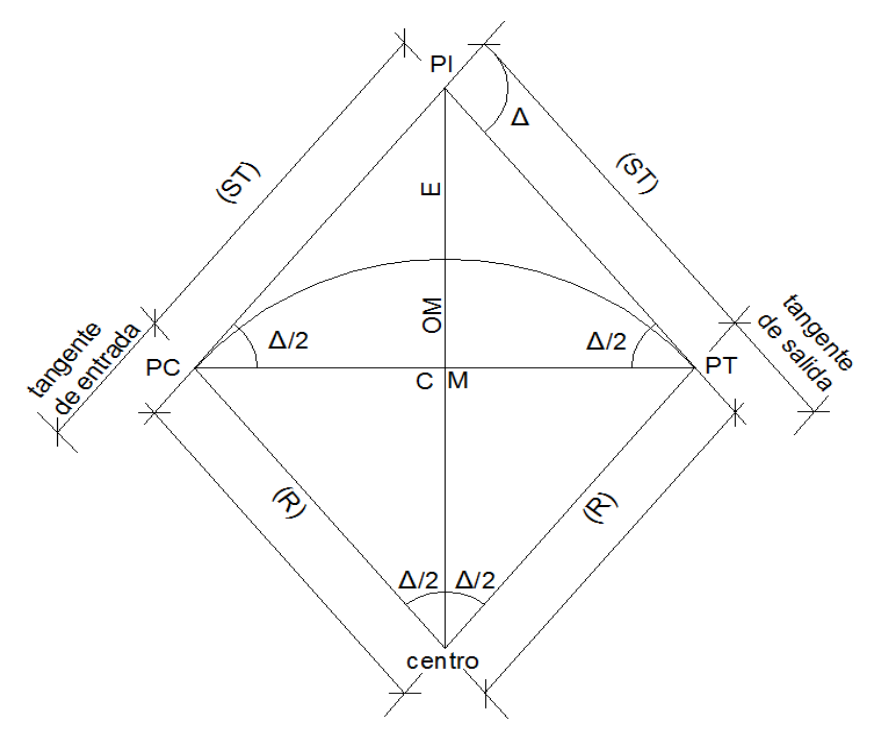

DONDE:

- G = GRADO DE CURVATURA
- $\bullet$  R = RADIO
- LC = LONGITUD DE CURVA
- ST = SUB TANGENTE
- Δ= DELTA
- $OM = ORDENADA MEDIA$
- CM = CUERDA MÁXIMA
- $\bullet$  E = EXTERNAL
- $\bullet$  PC = PRINCIPIO DE CURVA
- $\bullet$  PI = PUNTO DE INFLEXIÓN
- PT = PRINCIPIO DE TANGENTE

### **2.2.7.3 Grado de curvatura (G)**

Es el ángulo central que subtiende un arco de circunferencia de 20 metros, de esta definición se obtienen las fórmulas de los diferentes elementos de una curva horizontal circular. De otra forma, se dice que (G) es el ángulo subtendido por un arco de 20 metros.

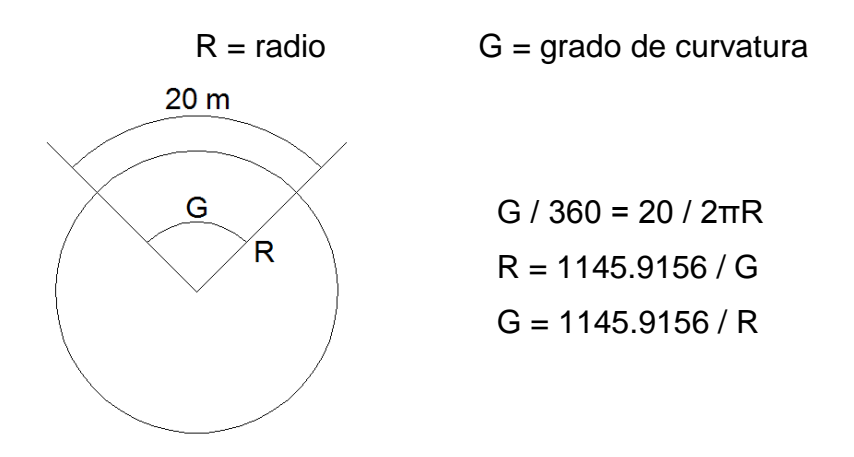

Debido a que el grado de curvatura y el radio de una curva horizontal dependen uno del otro, existen especificaciones para carreteras que enumeran una serie de radios para distintos grados de curvatura, considerando las velocidades de diseño, el tipo de carretera y las deflexiones.

#### Ejemplo de tramo

El tramo a utilizar para el ejemplo, es la curva No. 4, la cual tiene los datos siguientes:

Caminamiento =  $0 + 120$ R= 22.36 m  $G = 50^{\circ}$ Δ= 22º55"06''

# **2.2.7.4 Longitud de curva (LC)**

La longitud de curva es la distancia, siguiendo la curva, desde el principio de curva (PC), hasta el principio de tangente (PT).

 $LC = (20 * \Delta)/G$ LC =  $(20 * 22°55"06") / 50°$  $LC = 9.17 m$ 

## **2.2.7.5 Subtangente (St)**

Es la distancia entre el principio de curva (PC) y el punto de intersección (PI) o entre el (PI) y el principio de tangente (PT).

St = R  $*$  tan ( $\Delta/2$ ) St =  $22.36 * tan (22°55"06" / 2)$  $St = 4.53 m$ 

### **2.2.7.6 Cuerda máxima (Cm)**

Es la distancia entre una línea recta trazada entre el PC al PT.

 $\mathsf{Cm} = 2 * \mathsf{R} * \mathsf{sen} (\Delta/2)$ Cm = 2 \* 22.36 \* sen ( 22º55"06'' / 2)  $Cm = 8.88 m$ 

# **2.2.7.7 External (E)**

Es la distancia comprendida entre el PI al punto medio de la curva.

$$
E = R * sec (\triangle / 2)
$$
  
E = 22.36 \* sec (22°55°06" / 2)  
E = 0.45 m

# **2.2.7.8 Ordenada media (OM):**

Es la distancia dentro del punto medio de la curva y el punto medio de la cuerda máxima.

OM = R \* (1 – COS ( 
$$
\triangle
$$
 / 2 ) )  
OM = 22.36 \* (1– COS ( 22°55°06" / 2 ) )  
OM = 0.45 m

### **Cálculo de estacionamientos:**

Estos se calculan con base a las distancias entre los PI de localización, calculando la estación para cada PI, restando la estación de PI menos la subtangentes se ubicará el principio de la curva (PC). Sumando el PC más la longitud de curva se ubicará el principio de tangente (PT), final de la curva.

#### **2.2.7.9 Principio de curva:**

$$
PC = PI - St
$$
  
PC = (0 + 100.00) - 9.22  
PC = 0 + 090.78

#### **2.2.7.10 Principio de tangente:**

 $PT = PC + LC$  $PT = (0 + 090.78) + 18.23$  $PT = 0 + 109.01$ 

#### **2.2.7.11 Movimiento de tierras**

Es una de las actividades más importantes en la construcción de una carretera debido a su incidencia en el costo de la misma. Con la sub-rasante ya definida podemos definir el volumen de movimientos de tierras. El cálculo de movimiento de tierras se obtuvo mediante resultados presentados por el programa, los cuales se encuentran en los planos de secciones transversales como anexos.Por lo tanto, el movimiento de tierras deberá ser lo más económico dentro de los requisitos que el tipo de camino fije.

#### **Dibujo de secciones transversales**

Esta actividad se desarrolla sobre pliegos de papel milimetrado, con los datos de la libreta de secciones transversales de localización. Consiste en plotear distancias con sus respectivas elevaciones a ambos lados de la línea central del caminamiento, que por lo general está a 20 metros.

El ploteo se realiza con coordenadas relativas, obtenidas del cálculo de niveles y distancias de la libreta de secciones transversales de preliminar, además, se debe rotular la estación, el nivel o cota, y de preferencia se plotearán las secciones a escala 1:100.

En caso que el diseño sea de una ampliación o rehabilitación de carretera, o sea que ya exista un camino, se deben trasladar todos los datos sobre cercos, casas, fondos, ríos, etc., que estén cerca de la línea central a la sección transversal, además si hay alcantarillas existentes, también se debe plotear en las secciones transversales, esto, para tener información al momento de realizar el diseño del drenaje menor.

### **Cálculo de peraltes**

El peralte es la sobre elevación que se le da a la sección transversal en la curva, para contrarrestar la fuerza centrifuga que se produce al trasladarse en un movimiento circular; esta fuerza hace que el vehículo tenga un movimiento hacia fuera de la curva. Para el cálculo del peralte se necesitan las especificaciones de diseño geométrico, donde se verán los anchos máximos, éstos dependen del tipo de carretera, velocidad de diseño y grado de curvatura.

El peralte será repartido proporcionalmente en la longitud de la curva, empezará a partir del PC menos la media longitud de la espiral y terminará en el PT más la media longitud de espiral. Esta longitud espiral se obtiene de las especificaciones y de acuerdo a la velocidad de diseño y el grado de curva. Por repartirse proporcionalmente se utiliza el método de triángulos semejantes.

131

### **Cálculo del sobreancho**

El sobreancho es el ancho adicional proporcionado en las curvas, debido a que el circular en ellas, los vehículos ocupan mayor espacio, porque aunque los neumáticos sigan la dirección de la curva, la carrocería tiende a seguir tangencialmente al movimiento.

Para el cálculo del sobreancho se necesitan las especificaciones de diseño geométrico, donde se podrá ver los anchos máximos, éstos dependen del tipo de carretera, velocidad de diseño y grado de curvatura.

El sobreancho será repartido, proporcionalmente, en la longitud de la curva, empezara a partir del PC, menos la medida longitud de la espiral y terminará en el PT más la media longitud de espiral.

### **Cálculo de corrimiento**

El corrimiento es el desplazamiento radial, que es necesario darle hacia adentro a la curva circular para darle cabida a la espiral. Para el corrimiento de cada estación en las curvas se tienen gráficas con los grados de curva según las velocidades de diseño; por lo tanto, sólo se leen los corrimientos según la distancia a la que esté la estación deseada del PC o el PT, tomando los corrimientos al lado izquierdo de estos puntos para las estaciones que estén dentro de la curva.

Al analizar la fórmula se verá que dicho corrimiento permanece constante después de media longitud de espiral

### **2.2.7.12 Subrasante**

La subrasante es la que define el volumen del movimiento de tierras; por lo que el buen criterio en la selección de la misma será lo que brinde una mayor economía. En otras palabras, el proyectista debe perseguir el diseñar la subrasante más económica.

Para efectuar el diseño de subrasante en un tramo, hay que cerciorarse de contar con la siguiente información:

- Haber definido la sección típica
- Alineamiento horizontal del tramo
- Perfil longitudinal del tramo
- Secciones transversales
- Especificaciones necesarias
- Datos de la clase del terreno
- Haber determinado puntos obligados
- El diseñador, de preferencia, deberá haber realizado una inspección en el lugar del tramo que va diseñar para tener mayor número de controles.

La subrasante se proyectará sobre el perfil longitudinal del terreno, el proceso de selección de rasante es por medio de tanteo, reduciéndose el número de estos, únicamente con la experiencia del diseñador.

El diseñador deberá tener el mayor número de tramos en los cuales se balancean los rellenos con los cortes dentro de una distancia límite de 500 metros; pero esto tiene una limitación: cuando en un tramo los cortes balancean los rellenos, es recomendable que los cortes queden pendiente arriba de los rellenos, con el fin de facilitar el transporte del material. Si en la construcción de

una carretera, la maquinaria debe transportar material para rellenos subiendo una pendiente muy pronunciada, los costos reales serán muy elevados. Se permitirá que los cortes queden en pendiente debajo de los rellenos únicamente en pendientes menores de 4%.

Para el diseño de subrasante también se deberán tomar en cuenta las especificaciones siguientes:

### **Coeficiente de contracción e hinchamiento**

Al balancear cortes con rellenos necesitaremos más material de corte para un relleno, debido a los cambios volumétricos sufridos por los materiales durante las diversas fases de la construcción, es decir, qué volumen ocupará un metro cúbico de terreno natural al excavarlo (cortarlo) y qué volumen ocupará el colocarlo en un relleno. Debido a esto, se da el coeficiente que nos servirá para realizar estas conversiones.

De acuerdo con el coeficiente se podrá determinar el relleno con la siguiente relación:

$$
R = \frac{C}{(1 - \text{coef})}
$$

Donde:

 $R =$  relleno  $C = \text{corte}$ Coef. = coeficiente de contracción

### **Pendiente máxima**

Es la mayor pendiente que se puede utilizar en el diseño del proyecto y está determinada por el tránsito y la configuración del terreno.

### **Pendiente mínima**

Se utiliza para la funcionalidad del drenaje. Entramos donde el diseño de la subrasante se haya diseñado en relleno, la pendiente podrá ser nula, debido que para drenar la carretera basta con la pendiente transversal de la misma.

### **Longitud crítica de una tangente del alineamiento vertical**

Es la longitud máxima en la que puede ascender un vehículo cargado de una determinada relación peso-potencia, sin reducir su velocidad más allá de un límite previamente establecido. Al diseñar la subrasante es recomendable usar pendientes máximas en tramos cortos.

#### **Condiciones topográficas**

Las condiciones topográficas de la región determinan tres tipos de terreno:

 **Terreno llano:** Es aquel cuyo perfil tiene pendientes longitudinales pequeñas y uniformes a la par de una pendiente trasversal escasa. En este tipo de terreno, generalmente la subrasante quedará en relleno casi paralela al terreno, con una elevación suficiente para dar cabida a las estructuras de drenaje y para quedar a salvo de la humedad propia del suelo.

- **Terreno ondulado:** Es aquel cuyo perfil tiene cimas y depresiones de cierta magnitud, la pendiente transversal del terreno no es mayor de alrededor del 45%. Es aquella carretera que presenta muchas curvas verticales y horizontales
- **Terreno montañoso:** Su perfil obliga a grandes movimientos de tierra debido lo accidentado del terreno. La pendiente transversal del mismo es mayor del 45%.

### **Determinación de curvas verticales**

La finalidad de una curva vertical es proporcionar suavidad al cambio de una pendiente a otra, estas curvas pueden ser cóncavas hacia arriba o hacia abajo, llamándoseles de acuerdo con esa concavidad, curvas en columpio o en cresta, respectivamente.

Al momento de diseñar, se deben considerar las longitudes mínimas permisibles en curvas, con el objeto de evitar su traslape y dejar la mejor visibilidad posible a los conductores. Estas curvas pueden ser calculadas de la siguiente forma:

#### **Visibilidad de parada**

$$
L = K^*A
$$

Donde:

L = Longitud mínima de la curva vertical

- K = Constante que depende de la velocidad de diseño
- A = Diferencia algebraica de pendientes

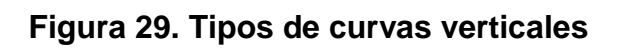

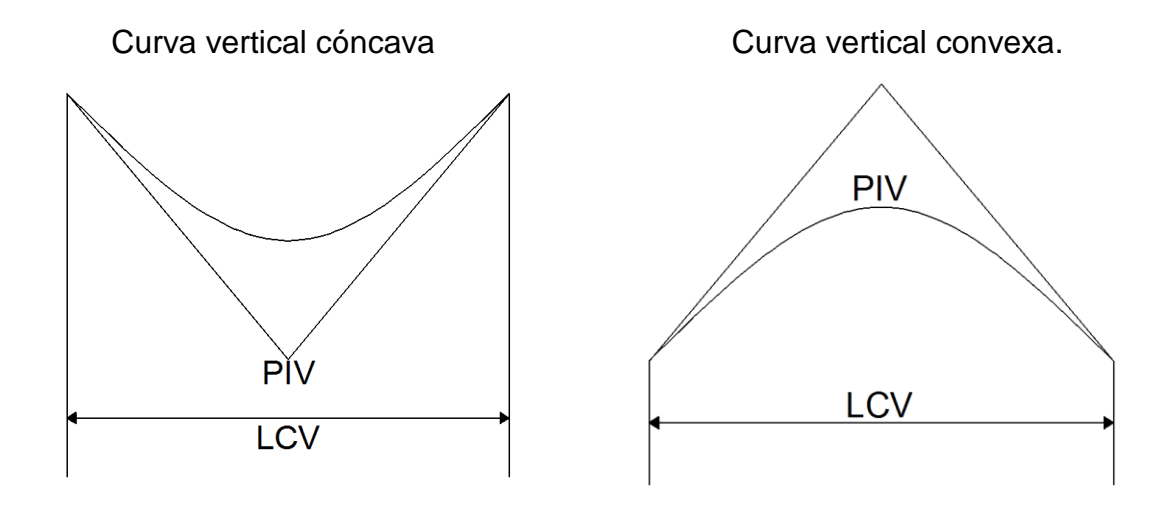

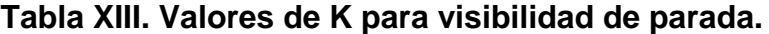

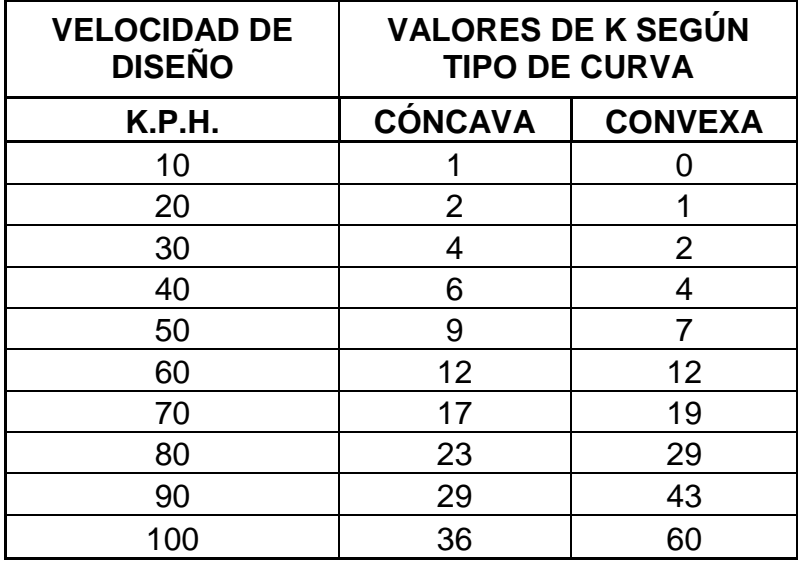

## **Cálculo de subrasante**

El cálculo de la subrasante se efectúa en dos fases:

### **Cálculo de subrasante en rollo de perfil longitudinal.**

Consiste en encontrar las elevaciones de los puntos de intersección vertical PIV, con base en las pendientes y a las estaciones de los PIV, que se colocaron al momento de realizar el diseño de la subrasante. Las pendientes podrán variar al ser afinadas.

Para este cálculo se utiliza la siguiente fórmula:

$$
ELEV_{2} = \frac{(EST_{2} - EST_{1}) \cdot P}{100} + ELEV_{1}
$$

- La pendiente (P) deberá introducirse a la fórmula con su signo.
- Al iniciar un cálculo se leerá la primera elevación.

### **Cálculo de subrasante en hojas de movimiento de tierras.**

Consiste en colocar los estacionamientos del PIV con sus elevaciones y la longitud de curva (LCV), en el listado de estacionamientos que se tiene para el movimiento de tierras. Colocar las pendientes entre cada PIV.

### **Dibujos de secciones típicas**

Depende del tipo de la carretera a diseñar, es decir, del diseño de la sección típica.

### **Sección típica en tangente**

Consiste en plotear la diferencia entre la subrasante y el nivel, arriba o debajo de la sección transversal, según sea el caso, a partir de este punto se debe trazar la sección típica; dibujar la mitad de la típica a ambos lados de la línea central, siendo la inclinación de la típica de 3% (bombeo normal) a ambos lados, dicho bombeo puede llegar a variar.

#### **Sección típica en curva**

Se plotea la diferencia como se menciona en la sección típica en tangente, colocándose a la izquierda o derecha de acuerdo con el valor del corrimiento de la curva. El peralte indica la inclinación de la sección típica; cuando el peralte es menor del 3% y la curva es hacia la izquierda, el lado izquierdo de la sección típica, permanece con el 3% y el lado derecho de la sección se suma o resta el peralte con el porcentaje calculado en esa estación para el lado hacia dónde va la curva.

El sobreancho se suma al ancho de la sección de adentro de la curva. Si el ancho de la típica se midió a partir de la línea central, restar el corrimiento del lado opuesto a la curva. Cuando la curva va hacia la derecha, el procedimiento es el mismo solo que a la inversa.

En casos en que el peralte sea mayor del 3%, se inclina toda la sección típica hacia el lado donde va la curva, de acuerdo con el porcentaje calculado en cada estación.

#### **Dibujo de taludes**

Consiste en el trazo de líneas inclinadas en los extremos de la sección de terracería, haciéndolas coincidir con la sección transversal típica.

La inclinación del talud de la carretera, está en función de las propiedades de los materiales. Sin embargo cuando no se tienen mayores datos y para fines de estimación de volúmenes de movimiento de tierras, es recomendable usar la siguiente tabla:

### **Tabla XIV. Relaciones para dibujos de taludes**

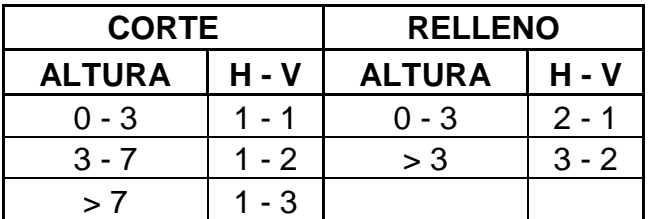

Donde:

 $H =$  horizontal

 $V = vertical$ 

> = mayor que

Una vez dibujados los taludes, el área arriba de la sección típica se considerará corte (excavación no clasificada) y el área de abajo se denominará relleno (terraplén).

### **Determinación de áreas por el método gráfico**

Completándose el dibujo de las secciones típicas, se procede a la medida de las áreas de corte y relleno que existan, deben cuantificarse haciendo uso de un planímetro polar graduado a la escala de la sección.

Se recomienda colocar el área de corte o relleno en la parte superior derecha inmediata a la sección de cada estación, para después trasladar los valores de las áreas, a las hojas de movimiento de tierras, procediendo al cálculo de volúmenes.

## **Cálculo de volúmenes**

Una vez se han determinado las áreas de las secciones de construcción, se procede al cálculo de volúmenes de tierra. Para ello, es necesario suponer que el camino está formado por una serie de Prismoides, tanto en corte como en relleno. Entre dos estaciones, el volumen es el de un prisma irregular, el área de sus bases es la medida en cada una de las estaciones, y la altura del prisma es igual a la diferencia de estaciones; sucede esto cuando en las estaciones consideradas existe; sólo corte, o sólo relleno. La forma más rápida de calcular el volumen, es en base al producto de la semisuma de las áreas extremas, por la distancia entre estaciones.

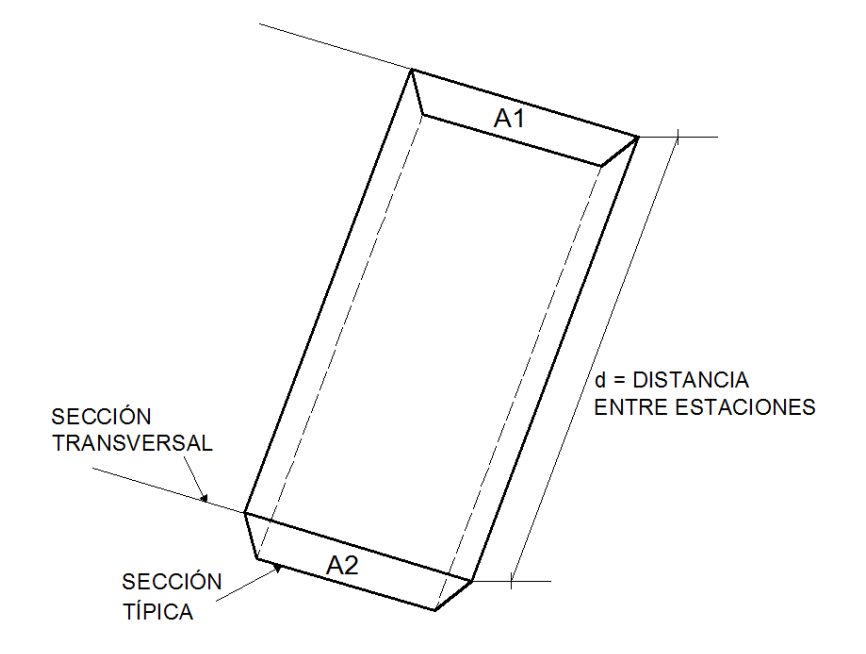

**Figura 30. Cálculo de volumen por prismoides**

El volumen de un prismoide está dado por la fórmula:

$$
V = \frac{(A_1 + A_2)}{2} * d
$$

Donde:

 $A_1$  = área superior de la estación

 $A_2$  = área inferior de la estación

 $d =$  distancia entre las dos áreas.

### **Pavimento: Sub-base y base**

De acuerdo con el criterio usado en la actualidad se tiene que para carreteras con un tránsito menor a 1000 vehículos pesados, se recomienda que el espesor de la base sea de 12 cm. Y cuando el tránsito sea mayor, se recomienda que el espesor mínimo sea de 15cm. Para las sub-bases la SCT recomienda un espesor mínimo de 10 cm.

#### **2.2.7.13 Sub-base**

Es la capa de la estructura del pavimento, destinada fundamentalmente a soportar, transmitir y distribuir con uniformidad el efecto de las cargas del tránsito proveniente de las capas superiores del pavimento, de tal manera que el suelo de sub-rasante las pueda soportar. Para la elaboración de la sub-base los materiales deberán ser uniformemente distribuidos, mezclados, humedecidos, conformados y compactados de acuerdo con estas especificaciones, de modo que el espesor de la misma no sea menor del indicado. Deberán estar libres de materiales vegetales, tierra negra, terrones de arcilla, etc.

#### **2.2.7.14 Base**

Es la capa que recibe la mayor parte de los esfuerzos producidos por los vehículos. La carpeta es colocada sobre de ella porque la capacidad de carga del material friccionante es baja en la superficie por falta de confinamiento. Regularmente esta capa además de la compactación necesita otro tipo de mejoramiento (estabilización) para poder resistir las cargas del tránsito sin deformarse y además de transmitirlas en forma adecuada a las capas inferiores.

El valor cementante en una base es indispensable para proporcionar una sustentación adecuada a las carpetas asfálticas delgadas. En caso contrario, cuando las bases se construyen con materiales inertes y se comienza a transitar por la carretera, los vehículos provocan deformaciones transversales. En el caso de la granulometría, no es estrictamente necesario que los granos tengan una forma semejante a la que marcan las fronteras de las zonas, siendo de mayor importancia que el material tenga un VRS (valor relativo de soporte) y una plasticidad mínima; además se recomienda no compactar materiales en las bases que tengan una humedad igual o mayor que su límite plástico.

143

# **Materiales para sub-base y base**

Estarán sujetos a los tratamientos mecánicos que lleguen a requerir para cumplir con las especificaciones adecuadas, siendo los más usuales: la eliminación de desperdicios, la separación, el cribado, la trituración y en algunas ocasiones el lavado, los podemos encontrar en cauces de arroyos de tipo torrencial, en las partes cercanas al nacimiento de un río y en los cerros constituidos por rocas andesíticas, basálticas y calizas. Es de gran importancia conocer el tipo de terreno con el que se va a trabajar ya que en base a esto se elige el tipo de maquinaria y el personal suficiente para trabajar en forma adecuada. El material que se manda del banco para efectuar el análisis correspondiente, deberá traer las etiquetas adecuadas y al llegar a laboratorio se le efectuará un secado, su disgregación y se le cuarteará.

# **Superficie de rodamiento.**

# **Carreteras pavimentadas**

La superficie de rodamiento está formada por capas de concreto asfáltico (tratamiento superficial bituminoso), concreto hidráulico o adoquines.

# **Caminos revestidos:**

No tienen carpeta de rodamiento.

# **Caminos de todo tiempo:**

La superficie de rodamiento está conformada por suelos estables con un espesor mínimo de 15 cms.

# **Caminos de estacion seca:**

La superficie de rodamiento es de material no selecto o terreno natural, lo cual hace que la circulación del tráfico quede interrumpida en la estación de lluvia.
# **2.2.8 Diseño estructura de pavimento**

# **2.2.8.1 Metodología de diseño**

La metodología utilizada en el presente diseño es la propuesta por la Guía para el Diseño de Estructuras de Pavimento AASHTO 1993.

El método AASHTO considera un procedimiento general de diseño aplicable a diferentes condiciones de tránsito y clima. Se basa en la correlación entre el comportamiento observado en situaciones y las mediciones de las propiedades de materiales y sus respectivos espesores.

Dentro de los factores a tomar en cuenta al utilizar la metodología AASHTO para el diseño de pavimentos flexibles se pueden mencionar:

- a) Tránsito.
- b) Carga por eje.
- c) Tasa de crecimiento.
- d) Número de carriles.
- e) Ejes equivalentes.
- f) Características de la subrasante.
- g) Característica de los materiales que formaran el paquete estructural.
- h) Clima y drenaje.
- i) Coeficientes estructurales.
- j) Período de diseño.
- k) Nivel de servicio.
- l) Confiabilidad.
- m) Desviación estándar.
- n) Serviciabilidad inicial y final.

#### **2.2.8.2 Variables de entrada**

A continuación se describen las variables que directa o indirectamente se utilizan en la fórmula de diseño de 1993.

#### **2.2.8.2.1 Tiempo**

Al hacer referencia de la variable tiempo, para efectos del presente diseño, nos referimos a la vida útil del pavimento. La vida útil es el período comprendido entre la construcción o rehabilitación del pavimento y el momento en que este alcanza un grado de serviciabilidad mínimo.

El período de vida útil utilizado para el presente estudio es de 10 años. La decisión de utilizar este plazo de vida útil es para mantener el mismo criterio utilizado en el tramo carretera centroamericana CA – 14, El Rancho – Ciudad de Coban.

En base a lo anterior las proyecciones de tránsito para el cálculo de los ESAL se realizaran hasta el año 2021, considerando que el proyecto entrará en servicio en el año 2011.

#### **2.2.8.2.2 Tránsito**

En el método AASHTO los pavimentos se proyectan para que resistan determinado número de cargas durante su vida útil. El tránsito está compuesto por vehículos de diferente peso y número de ejes, y a los efectos de cálculo, se los transforma en un número equivalente de ejes tipo de 80kN o 18 kips. En el presente documento a estos ejes se les denominará ESAL (equivalent simple axial load).

#### **Evaluación vehicular actual**

Siempre que se desea conocer el número de vehículos que pasan por un punto dado, se realizan estudios de volúmenes de tránsito. Estos estudios varían desde los más amplios en un sistema de caminos, hasta recuentos en lugares específicos tales como, puentes, túneles o intersecciones con semáforos.

Las mediciones de tránsito se realizan para determinar la composición en relación al tipo de vehículos y volumen de tránsito en un sistema de carreteras; para determinar el número de vehículos que viajan en cierta zona o que circulan dentro de ella; para evaluar índices de accidentes; servir como base en la clasificación de caminos; como datos útiles para la planeación de rutas y determinación de proyectos geométricos; proyectar sistemas de control de tránsito; elaborar programas de mantenimiento; establecer prioridad y técnicas de construcción; determinar el tránsito futuro y muchas otras aplicaciones.

Por no existir una evaluación vehicular en COVIAL, se realizo un conteo de vehículos en campo y se aplicó una tasa de crecimiento del 3% debido a las mejoras del nivel de serviciabilidad de la carretera y que no se cuenta con un historial de tránsito que permita establecerlo.

Se presenta a continuación el cuadro resumen con los conteos vehiculares efectuados.

Conteos elaborados (2009) Tiempo de Conteo: 12 horas Para la conversión a 24 horas se tomará cómo factor 1.4

147

| <b>DIA</b> | <b>T.P.D.A.</b> | <b>TIPO DE VEHÍCULO</b> |    |   |    |   |    |     |              | <b>VEHÍCULOS</b><br><b>PESADOS</b> |  |
|------------|-----------------|-------------------------|----|---|----|---|----|-----|--------------|------------------------------------|--|
|            |                 |                         |    | Ш | I٧ | V | V١ | VII | <b>TOTAL</b> | $\%$                               |  |
| 12 hr.     | 31              | 8                       | 12 |   |    | 5 | 2  |     | 8            | 19                                 |  |
| 24 hr.     | 43              | 11                      | 17 | 6 |    |   | 3  |     |              |                                    |  |

**Tabla XV. Conteos de vehículos**

#### **Análisis y proyección del tránsito**

Para la estimación del tránsito futuro del proyecto se utilizaron los conteos vehiculares efectuados en campo y se proyecto durante un período de tiempo determinado por el final de la vida útil de la carretera.

Se solicito ante la Dirección General de Caminos un historial de tránsito del cual se pudieran deducir las tasas de crecimiento vehicular por cada uno de los distintos tipos de vehículos, sin embargo en este caso, de la información proporcionada no fue posible deducir dichas tasas por la localización del proyecto. Debido a lo anterior la tasa de crecimiento vehicular utilizada es del 3 % para todos los tipos de vehículos. Este porcentaje se encuentra entre los rangos utilizados por la Dirección General de Caminos para realizar sus proyecciones en rutas sin un historial de tránsito.

#### **Nomenclaturas y cargas sugeridas por AASHTO**

A continuación se presenta una tabla resumen en la cual se incluye la estructura vehicular, la clase de vehículo, la carga y el tipo de eje.

| <b>VEHÍCULO</b> | <b>CLASE</b>               | <b>EJES</b>  |                |               |  |  |
|-----------------|----------------------------|--------------|----------------|---------------|--|--|
| <b>TIPO</b>     |                            | <b>Parte</b> | Cargas         | <b>Tipo</b>   |  |  |
|                 | Automóvil, Paneles y Jeep  | F            | 2              | <b>SIMPLE</b> |  |  |
|                 |                            | R            | $\overline{2}$ | <b>SIMPLE</b> |  |  |
| $\mathbf{I}$    | Pick-Ups                   | F            | $\overline{2}$ | <b>SIMPLE</b> |  |  |
|                 |                            | R            | 5              | <b>SIMPLE</b> |  |  |
| $\mathbf{III}$  | Camiones medianos (2 ejes) | F            | 10             | <b>SIMPLE</b> |  |  |
|                 |                            | R            | 24             | <b>SIMPLE</b> |  |  |
| IV              |                            | F            | 12             | <b>SIMPLE</b> |  |  |
|                 | Vehículos de 3 ejes        | R            | 34             | <b>TANDEM</b> |  |  |
| V               | <b>Microbuses</b>          | F            | 10             | <b>SIMPLE</b> |  |  |
|                 |                            | R            | 10             | <b>SIMPLE</b> |  |  |
| VI              | <b>Buses</b>               | F            | 12             | <b>SIMPLE</b> |  |  |
|                 |                            | R            | 24             | <b>TANDEM</b> |  |  |
|                 | Vehículos de 4 ejes o más  | F            | 12             | <b>SIMPLE</b> |  |  |
| VII             |                            | M            | 34             | <b>TANDEM</b> |  |  |
|                 |                            | R            | 34             | <b>TANDEM</b> |  |  |

**Tabla XVI. Tipos de vehículos**

# **Cálculo del ESAL**

Para el cálculo de los ESAL se tomó en cuenta el tipo de vehículo obtenido de los conteos vehiculares, las proyecciones y los pesos sugeridos para cada uno de éstos por AASHTO. La anterior consideración se hizo debido a que no se cuenta para el análisis vehicular, una estación de conteo con báscula que permita el pesaje de los mismos y que determine el factor equivalente de carga y un factor camión para la conversión a ESAL.

Con los datos obtenidos de la proyección del tránsito se calculó el ESAL para un período de vida útil del pavimento de 10 años (2011-2021). En el anexo 1 se muestra el cálculo del ESAL de diseño.

# **ESAL de diseño = 108,781**

# **2.2.8.2.3 Módulo de resilencia de la subrasante**

El método AASHTO 1993 considera el módulo resilente como variable para caracterizar la subrasante, sub-base y base.

El módulo resilente puede relacionarse con otras propiedades de los materiales, siendo la relación más utilizada con el CBR. El método "CBR" para diseño de pavimentos fue uno de los primeros en usarse. Se basa en que a menor valor de CBR de subrasante, se requieren mayores espesores de pavimento para protegerlo de las solicitaciones de tránsito.

# **2.2.8.2.3.1 Determinación del CBR de diseño**

A continuación se presenta un cuadro resumen con los datos de CBR de sub-rasante del tramo y el valor de CBR de diseño obtenido, utilizando el criterio del 85 percentil:

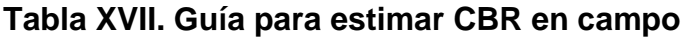

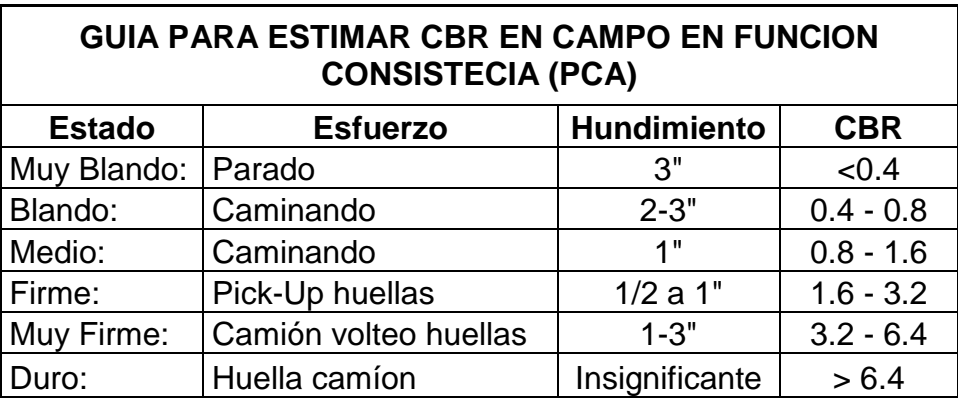

CBR de diseño para la subrasante =  $2.5\%$ 

#### **2.2.8.2.3.2 Cálculo de módulo de resilencia**

La fórmula que correlaciona el CBR con el módulo de resilencia es la siguiente:

$$
MR = B X CBR
$$

Donde B = 1,500 psi, si el CBR es menor de 10, pero este valor puede variar entre 750 y 3,600 para MR en psi. Para este caso el módulo de resilencia es:

$$
MR = 3,750 \text{ psi}
$$

# **2.2.8.2.4 Confiabilidad**

La confiabilidad en un diseño de pavimentos de acuerdo a Darter y Hudson (1973) puede definirse como "la probabilidad que el sistema estructural que forma el pavimento cumpla su función prevista dentro de su vida útil bajo las condiciones (medio ambiente) que tiene lugar en ese lapso". Existen ciertos valores de confiabilidad que se pueden adoptar dependiendo del tipo de camino y si el mismo se encuentra en zona urbana o rural.

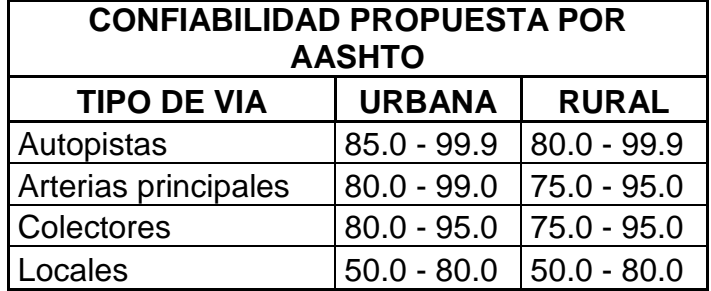

# **Tabla XVIII. Confiabilidad**

En este caso la confiabilidad que se utilizará es del 80%.

# **2.2.8.2.5 Desviación estándar**

La desviación estándar es una medida de desvío de los datos con respecto al valor medio. Cuando menor sea la desviación estándar, los datos medidos estarán más próximos al valor medio.

#### **Tabla XIX. Desviación estándar**

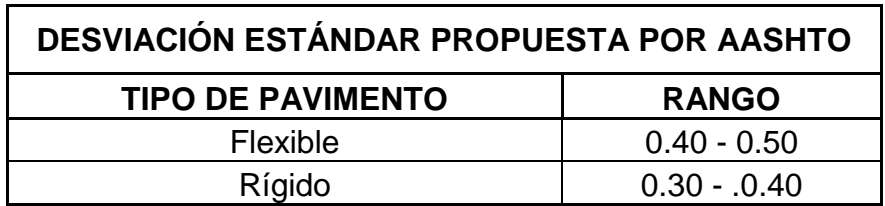

Se utilizará un valor de desviación estándar de 0.49, recomendado por AASHTO para diseños de pavimento con variación en la predicción del comportamiento del pavimento y altas estimaciones del tránsito.

#### **2.2.8.2.6 Serviciabilidad**

La serviciabilidad de un pavimento se define como la capacidad de servir al tipo de tránsito para el cual fue diseñado. Así se tiene un índice de serviciabilidad presente PSI (present serviciability index) mediante el cual el pavimento es calificado entre 0 (intransitable) y 5 (perfecto).

# **Serviciabilidad inicial**

La serviciabilidad inicial es función del diseño de pavimento y de la calidad de la construcción, para pavimentos flexibles el valor recomendado es de 4.2.

# **Tabla XX. Índices de servicialidad**

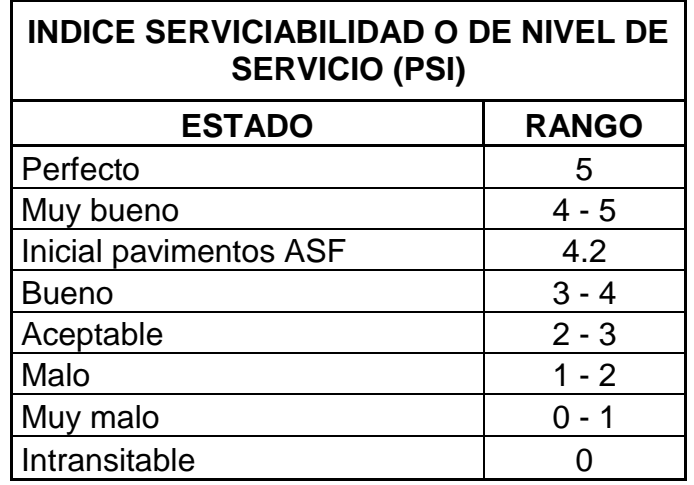

# **Serviciabilidad final**

La serviciabilidad final es función a la categoría del camino, en este caso se tomará un valor de 2.5.

# **2.2.8.3 Número estructural requerido**

A continuación se presenta el resumen de los parámetros de diseño y la ecuación de diseño para pavimentos flexibles:

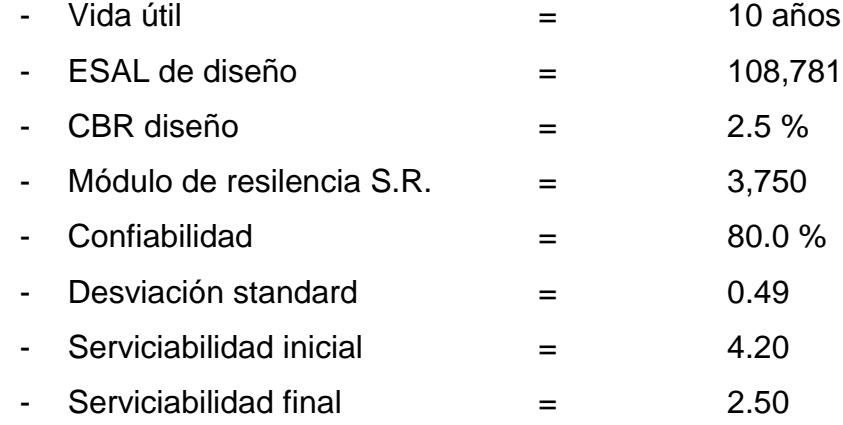

$$
log(W_{18}) = Z_R \cdot S_0 + 9.36 \cdot log(SN + 1) - 0.20 + \frac{log(\frac{\Delta PSI}{4.2 - 1.5})}{0.40 + \frac{1094}{(SN + 1)^{5.19}}} + 2.32 \cdot log(M_R) - 8.07
$$

Basados en las consideraciones de diseño y utilizando el modelo matemático propuesto por AASHTO, se obtiene se obtiene un valor llamado número estructural:

#### **Número estructural requerido SNREQ = 2.95**

#### **2.2.8.4 Diseño de estructura de pavimento**

La estructura de pavimento a diseñar deberá estar constituida por capas con distintas características físico-mecánicas que en conjunto proporcionaran un espesor tal, que absorba las cargas impuestas por el tránsito y únicamente transmita una parte de estas cargas a la subrasante para que la misma se mantenga en la zona elástica de deformaciones.

#### **2.2.8.4.1 Determinación de coeficiente de capa**

#### **2.2.8.4.1.1 Capa de Concreto asfáltico**

Basados en la figura, de la sección II.18 de la guía Interina de la AASHTO (figura 31), se obtiene un coeficiente de capa variable de acuerdo al módulo de elasticidad del concreto asfáltico (Módulo de Elasticidad entre 250,000 y 500,000). Para el cálculo del módulo de elasticidad se utilizará la siguiente fórmula:

$$
E_{AC}
$$
 = 860 \* (P/f) \* 10<sup>0.035</sup> (30-T)z

Donde:

EAC en MPa

 $P =$  Estabilidad Marshall en KN

 $f =$ Fluencia en mm

 $T = T$ emperatura (para el cálculo se hará con  $T = 25^{\circ}C$ 

El módulo de elasticidad también se puede calcular por la fórmula empírica de Ulzan:

$$
E_{AC} = 2200 * (P/f)
$$

Donde:

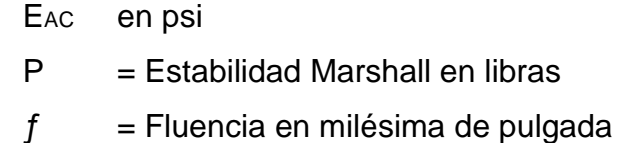

Coeficiente de capa de concreto asfáltico (a1) = 0.42

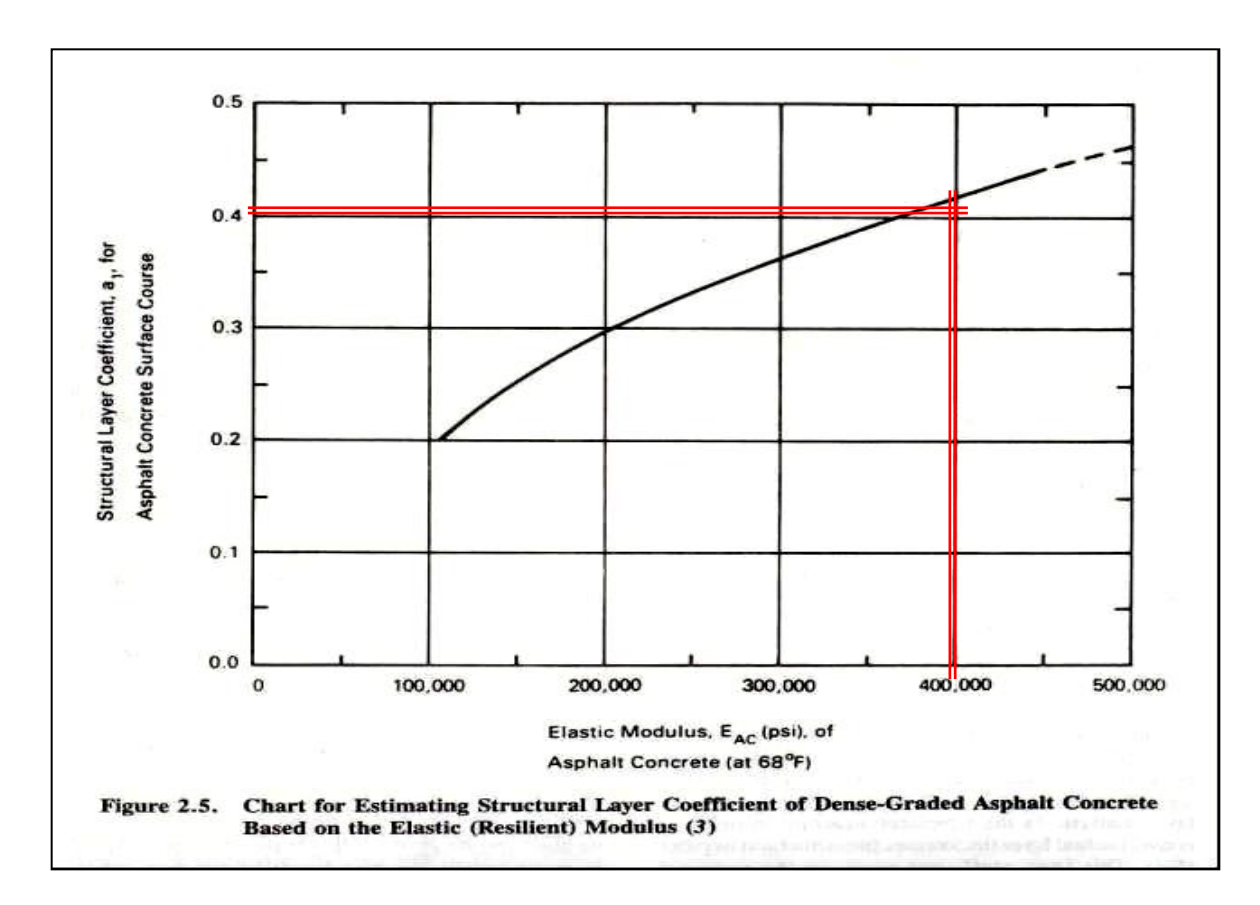

**Figura 31. Coeficiente de capa de concreto asfáltico**

#### **2.2.8.4.1.2 Capa de base triturada**

Para la determinación del coeficiente estructural de la capa de base triturada, se aplicó la fórmula propuesta por AASHTO, y se considerará que el material deberá cumplir cómo mínimo las características físico - mecánicas propuestas en el libro de Especificaciones Generales para construcción de Carreteras y Puentes edición 2001.

Material de piedra triturada, de acuerdo a la sección 305 del Libro de Especificaciones Generales para Construcción de Carreteras y Puentes edición septiembre 2001. Sugiriendo las Condiciones siguientes: base tipo B, índice de plasticidad máximo de 3, C.B.R. mínimo del 90%. Los parámetros proporcionan un módulo de elasticidad aproximado a los 30,000.

De lo anterior y aplicando la siguiente fórmula se obtiene:

 $a2 = 0.249$  \* (log10 EBS) - 0.977

Coeficiente de capa de base triturada  $(a2) = 0.14$ 

**Figura 32. Coeficiente de capa de base triturada**

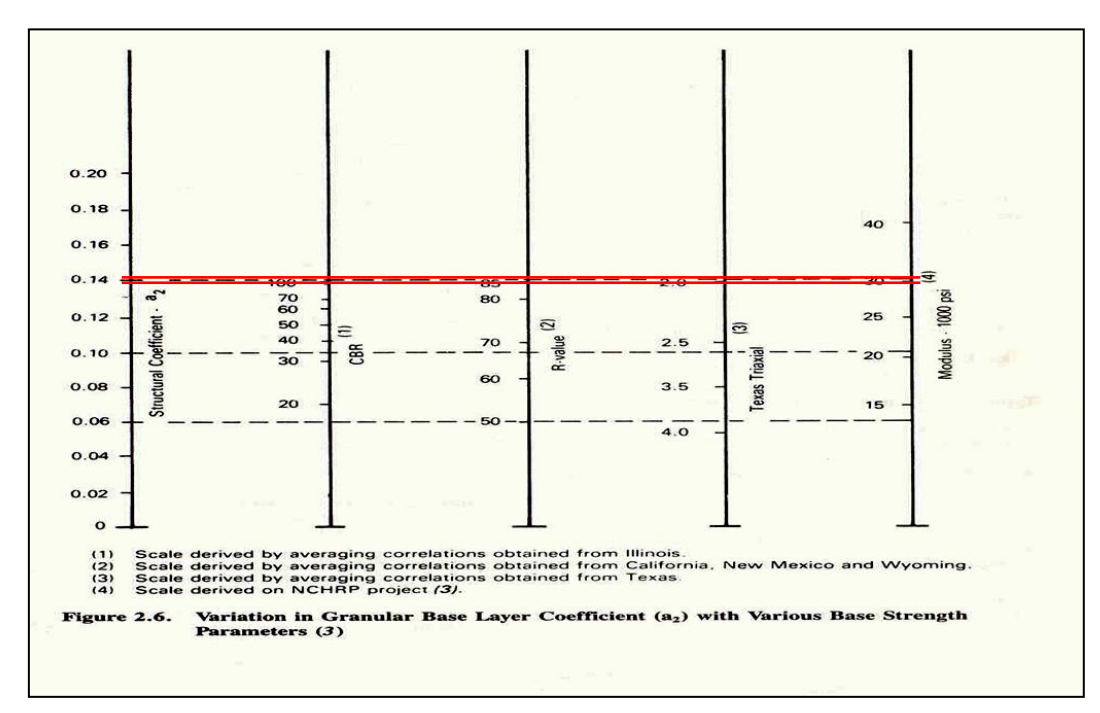

#### **2.2.8.4.1.3 Capa de sub-base**

Para la determinación del coeficiente estructural de la capa de Sub-base, se aplicó la fórmula propuesta por AASHTO, y se considerará que el material deberá cumplir cómo mínimo las características físico - mecánicas propuestas en el libro de Especificaciones Generales para Construcción de Carreteras y Puentes edición 2001. Material de acuerdo a la sección 303 del Libro de Especificaciones Generales para Construcción de Carreteras y Puentes edición septiembre 2001, sugiriendo las siguientes características: Material granular, Índice Plástico = menor a 6, C.B.R. mínimo 35. Basados en la figura 2.7 de la sección II-21 de la Guía Interina de la AASHTO, los parámetros proporcionan un Módulo de Elasticidad aproximado a los 15,000 psi.

De lo anterior y aplicando la fórmula se obtiene:

 $a3 = 0.227$  \* (log10 ESB) - 0.839

Coeficiente de capa de sub-base  $(a3) = 0.11$ 

**Figura 33. Coeficiente de capa de sub-base** 

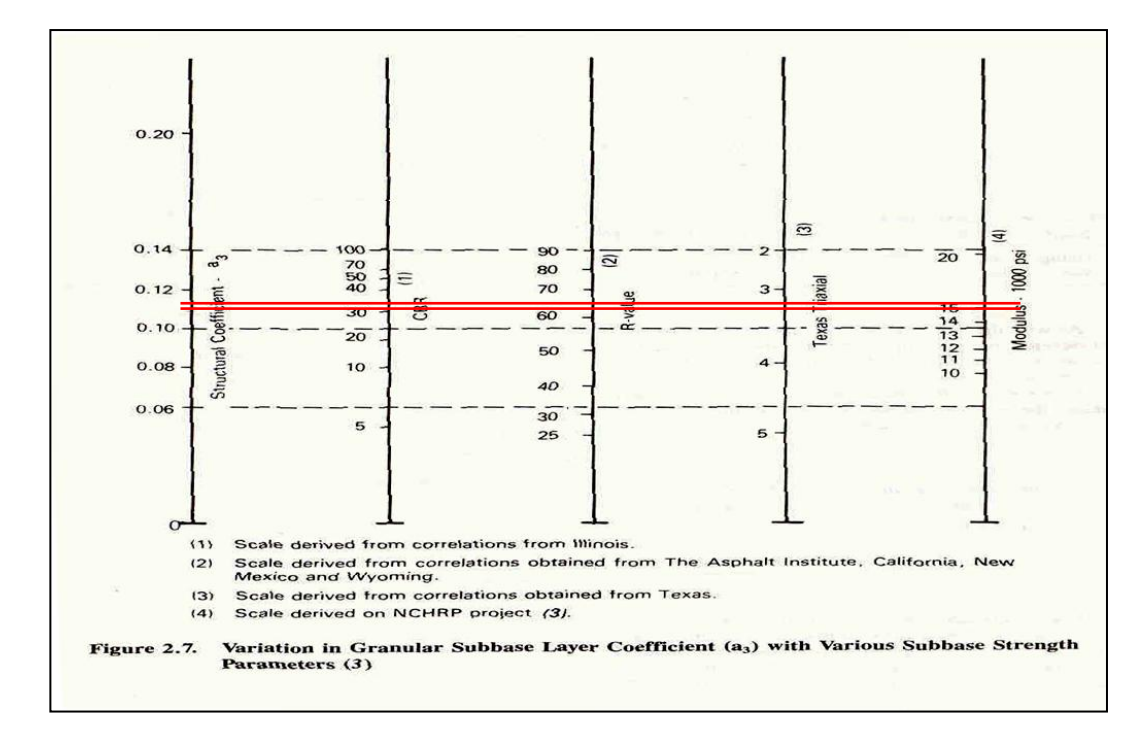

#### **2.2.8.4.2 Factor de drenaje**

La humedad tiene una gran influencia sobre las propiedades de los materiales que constituyen el paquete estructural y sobre el comportamiento de los pavimentos en general. Un buen drenaje aumenta la capacidad portante de la subrasante.

Para las capas de materiales no ligados (sub-base y base triturada), se consideró un coeficiente de drenaje de 0.95, que representa una condición de drenaje regular y un porcentaje del tiempo en que el pavimento esta expuesto a niveles de humedad próximos a la saturación entre 5 – 25%.

#### **2.2.8.4.3 Espesores propuestos**

Opción de rodadura de concreto asfáltico y base triturada

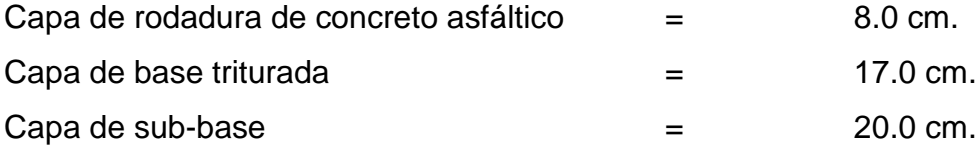

Notas:

La superficie de rodadura se recomienda efectuarla en 2 capas de 4.0 cm. cada una, con lo cual se obtendrá mejores resultados en el IRI (índice de rugosidad internacional). La primera capa cubrirá los hombros y la segunda el ancho de rodadura. Concreto asfáltico tipo D, de acuerdo a las especificaciones generales.

Capa de base triturada y sub-base de acuerdo a las especificaciones requeridas en el libro de especificaciones generales para la construcción de carreteras y puentes edición septiembre 2001.

## **2.2.8.5 Número estructural aportado**

El número estructural aportado se puede decir que es la resistencia del conjunto de capas que compone a la estructura de pavimento y debe de ser equivalente o superior al número estructural requerido con el objeto de soportar las cargas impuestas por los vehículos y la calidad del tipo de suelo de subrasante. El cálculo de número estructural aportado se hará de acuerdo al coeficiente de capa estimado, espesor de la misma y cualidad del drenaje por capa.

Una vez obtenidos los coeficientes estructurales de cada una de las capas y los espesores propuestos, se aplicó la fórmula presentada por AASHTO 1993:

$$
SN = (a1)(D1)(C1) + (a2)(D2)(C2) + \dots + (an)(Dn)(Cn)
$$

Donde:

- a1 = Coeficiente de diseño capa de rodadura.
- D1 = Espesor en pulgadas de la capa de rodadura.
- C1 = Coeficiente de drenaje capa rodadura.

a2 = Coeficiente de diseño capa de base triturada.

D2 = Espesor en pulgadas de la capa de base triturada.

C2 = Coeficiente de drenaje capa de base triturada.

a3 = Coeficiente de diseño capa de sub-base.

D3 = Espesor en pulgadas de la capa de sub-base.

C3 = Coeficiente de drenaje capa de sub-base.

Al evaluar la ecuación con los espesores propuestos tenemos: Opción de rodadura de concreto asfáltico, base y base triturada

 $(0.41)(3.15")$ (1.0) + (0.14)(6.70")(0.95) + (0.11)(7.87")(0.95) = 3.01 Número estructural aportado opción 1 SNAPORT = 2.95

El SN aportado es superior al SN requerido, por lo que el diseño cumple estructuralmente, lo cual nos indica que satisface los requerimientos establecidos por el tránsito y la calidad del tipo de suelo de fundación del proyecto.

#### **Drenajes**

Su función, consiste en la eliminación del agua o la humedad en la carretera, ya que puede ser perjudicial para la misma, elevando costos de construcción, mantenimiento, y hasta se puede llegar a paralizar el tránsito.

El estudio del drenaje, no solo debe realizarse para el cruce de ríos o riachuelos, si no que para cualquier obra de drenaje por pequeña que sea, ya que su diseño depende en gran parte la vida útil de la carretera.

#### **Ubicación de drenajes**

- Con las coordenadas de localización calculadas, platear la línea en escala 1:50000 en papel milimetrado, para luego trasladarla a papel calco.
- En la hoja 1:50000 donde se encuentre la línea dibujada, ubicar el papel calco y rotular cada kilómetro, localizando las pasadas de agua. Cuando las cuencas son pequeñas es recomendable utilizar mapas de escala menor.
- En la hoja 1:50000 delimitar las cuencas y planimetrar sus áreas, trasladándolas luego a papel calco, convirtiendo estas áreas de kilómetros cuadrados a hectáreas.
- Si el proyecto es de ampliación o rehabilitación, se hará un listado de tuberías, bóvedas, y puentes existentes para rediseñar si fuera necesario.

# **Localización de drenajes**

Consiste en realizar un recorrido del tramo en estudio, determinando la siguiente información:

- Tipo y sentido de la corriente.
- Pendiente media con un clinómetro
- Condiciones del lecho como ancho, angosto, rocoso, arenoso, piedras sueltas y su tamaño
- Condiciones de aguas altas
- Vegetación de la cuenca
- Esviaje
- Perímetro, área y forma del lecho
- Probables canalizaciones de entrada y salida
- Determinación de tramos de subdrenaje
- Puntos de erosión
- $\bullet$

En este caso se colocaron drenajes transversales en los puntos más bajos de la carretera, así como en puntos intermedios donde el tramo era demasiado largo y se podía llegar a tener un caudal muy alto.

# **Cálculo de áreas de descarga, método racional**

En el método racional, se asume que el caudal máximo para punto dado, se alcanza cuando el área tributaria está contribuyendo con escorrentía superficial durante un período de precipitación máxima.

Para lograr esto, la tormenta máxima (caudal de diseño) debe prolongarse durante un período igual o mayor que el que necesita la gota de agua que se precipitó en el punto más lejano, para llegar hasta el punto considerado (tiempo de concentración).

El método racional está representado por la fórmula:

$$
Q = \frac{C \cdot I \cdot A}{360}
$$

Donde:

Q = Caudal de diseño en metros cúbicos por segundo

A = Área drenada de la cuenca en hectáreas

 $I =$  Intensidad de lluvia en milímetros por hora

C = Coeficiente de escorrentía

Para la intensidad de lluvia se consulta con el Instituto de Sismología, Vulcanología, Meteorología e Hidrología (INSIVUMEH) para la región en estudio, la cual está dada por las fórmulas:

$$
I = \frac{a}{(t+b)}
$$

$$
t = \left(0.886 * \frac{L^3}{H}\right)^{0.385} * 60
$$

Donde:

I = Intensidad de lluvia en milímetros por hora a y b = Datos proporcionados por el INSIVUMEH  $t =$  Tiempo de concentración en minutos  $L =$  Longitud del cauce principal en kilómetros H = Diferencia de elevaciones entre los puntos extremos del cauce principal en metros.

El caudal se determina por la fórmula de Manning

$$
V = (1/n) * R(2/3) * S(1/2)
$$
  
Q = V\*A

$$
Q = (1/n)^* R^{(2/3)} * S^{(1/2)} * A
$$

A = л \* Ø2 / 4 (tubería circular)

 $R = \emptyset$  / 4 (tubería circular)

Donde:

V = Velocidad en metros por segundo

 $R =$ Radio

#### **2.2.9 Elaboración de planos finales**

Los planos finales que se realizaron contienen todos los detalles de la planta y del perfil del terreno. En la planta se colocaron todos los datos necesarios de las curvas horizontales, las longitudes de tangentes y también el kilometraje de cada principio de tangente y principio de curva; en el perfil se especifica la velocidad de diseño de la carretera, los diferentes niveles de cada punto, cambios de pendientes y los datos de las curvas verticales.

#### **2.2.10 Elaboración de presupuesto**

Para la elaboración del presupuesto, primero se encontraron los renglones de trabajo y las cuantificaciones de cada renglón del proyecto de carretera, luego se calcularon los costos directos. Con estos resultados, se establecieron las relaciones que deben existir entre ellos para el éxito de la ejecución del proyecto, teniendo en cuenta los rendimientos de la maquinaria. Los precios de los materiales, son precios de venta en el municipio de San Jerónimo, Baja Verapaz.

**Tabla XXI. Presupuesto**

# **PRESUPUESTO DE MATERIALES Y MANO DE OBRA**

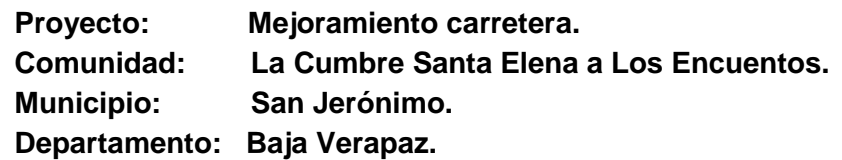

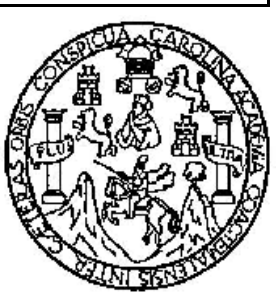

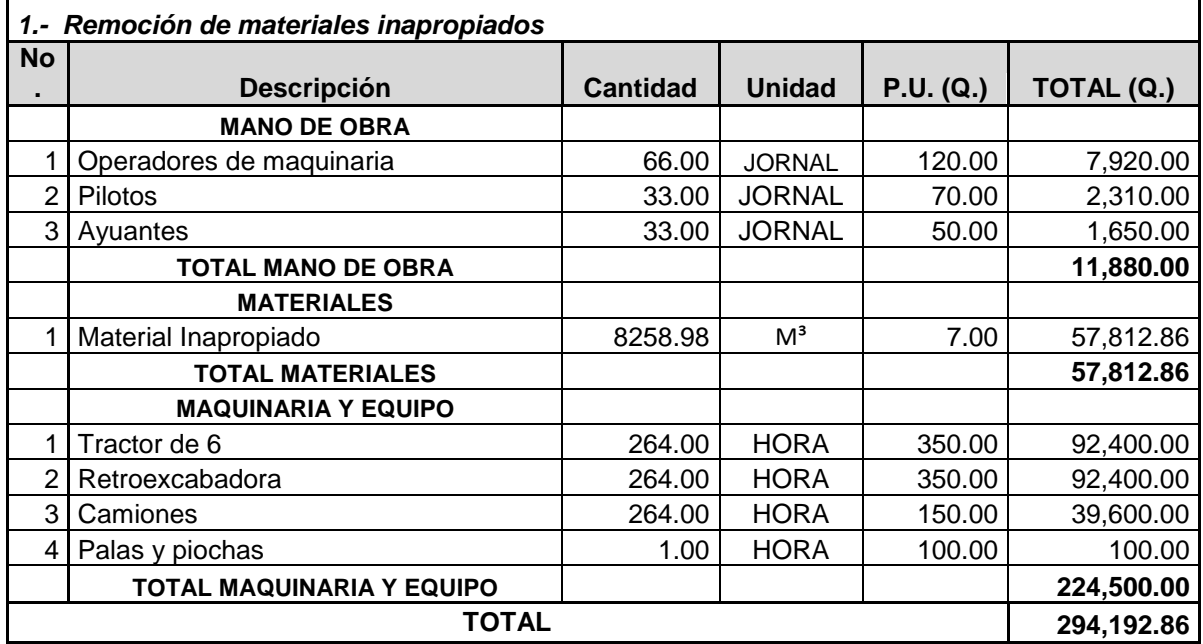

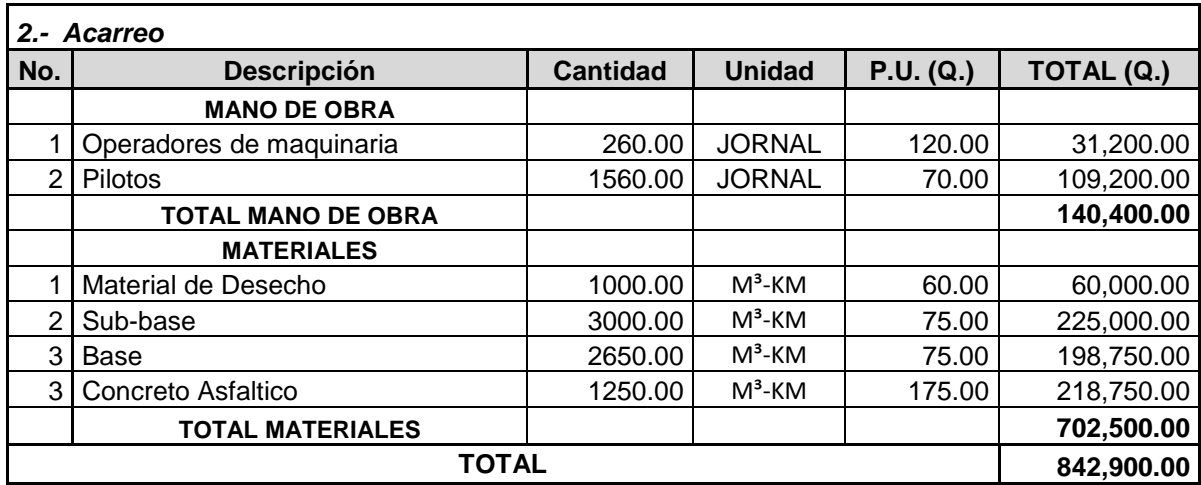

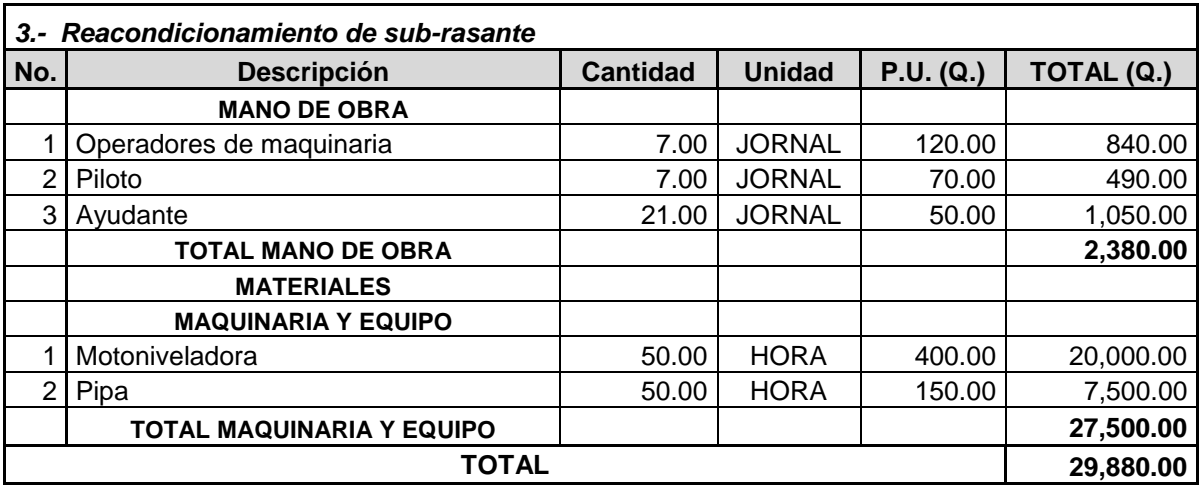

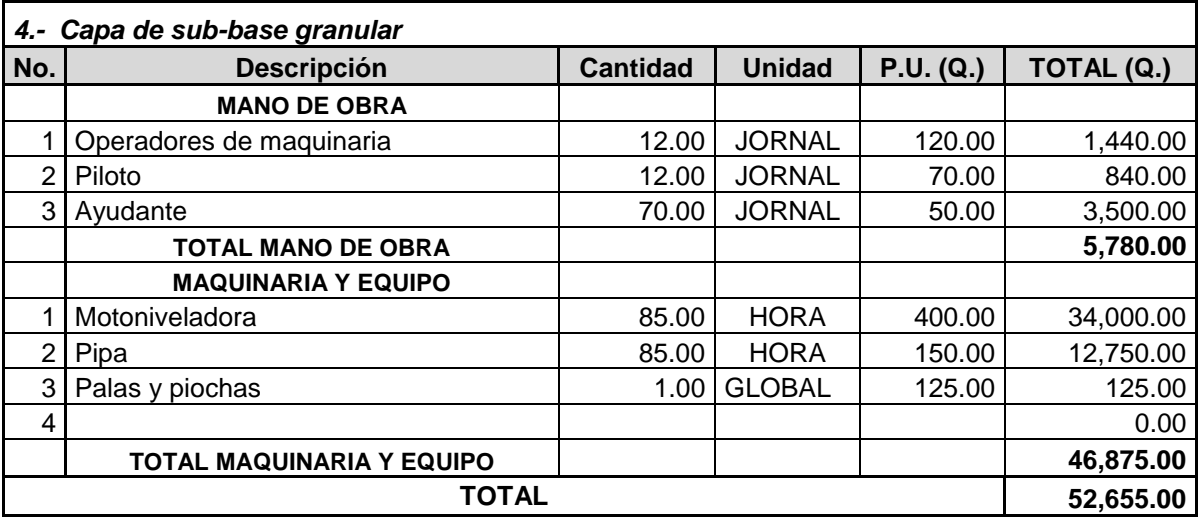

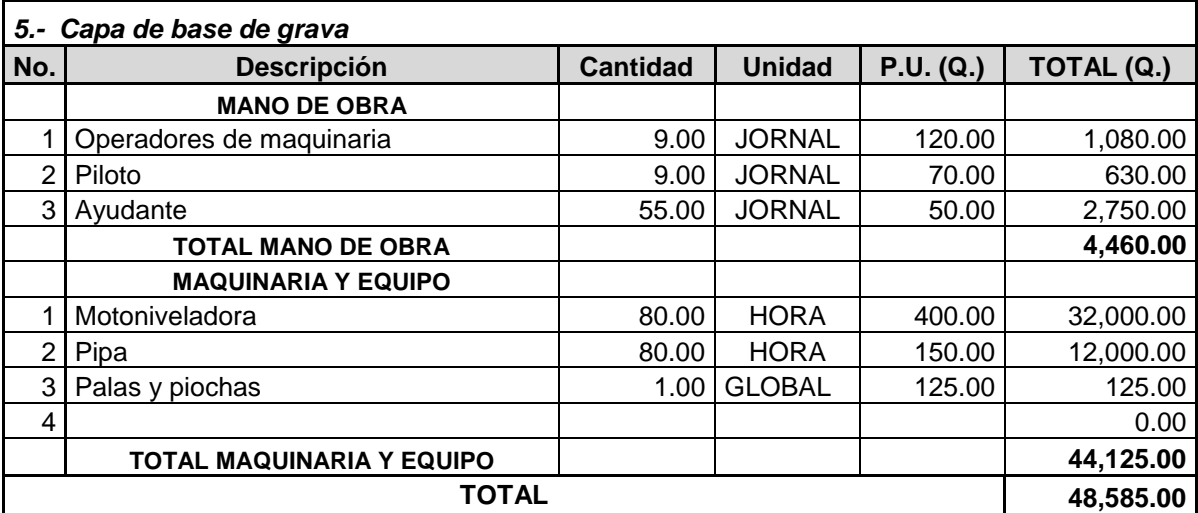

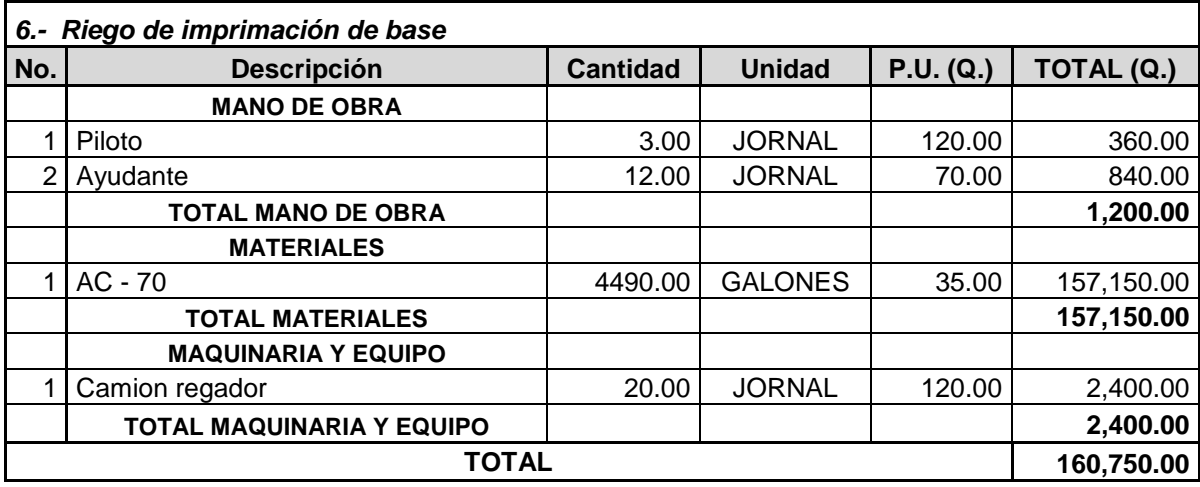

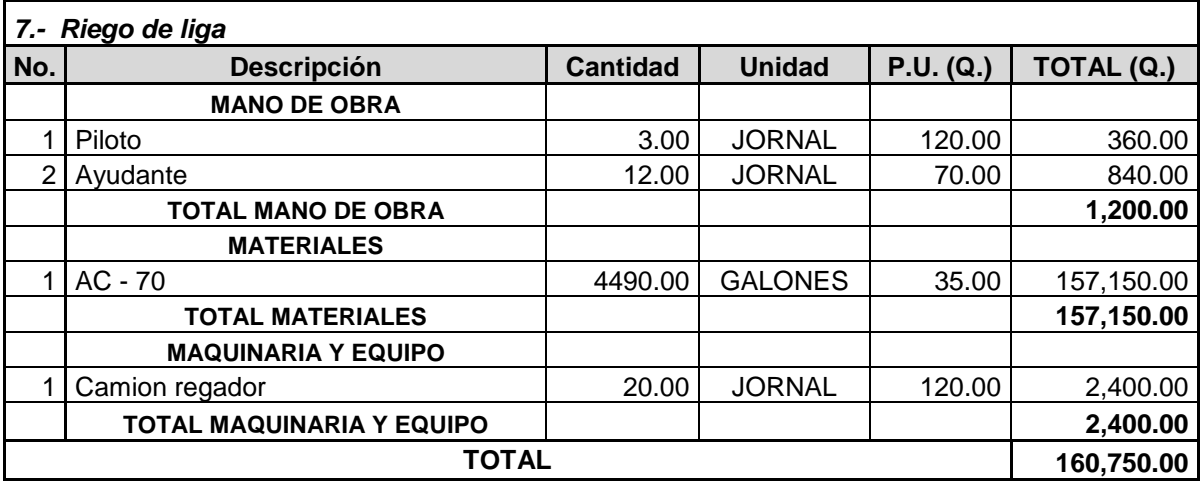

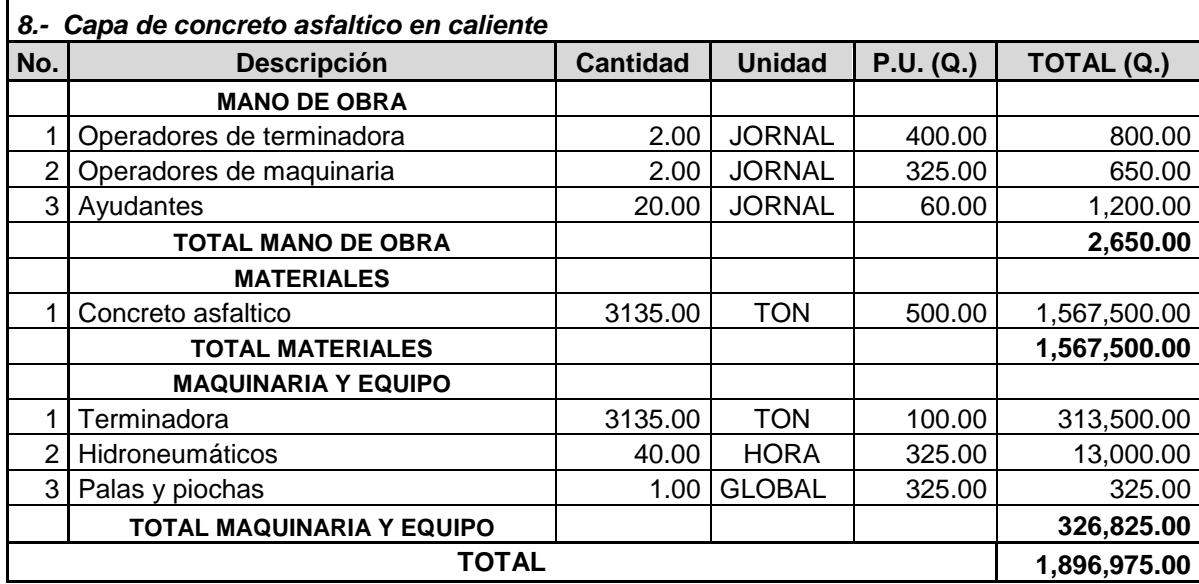

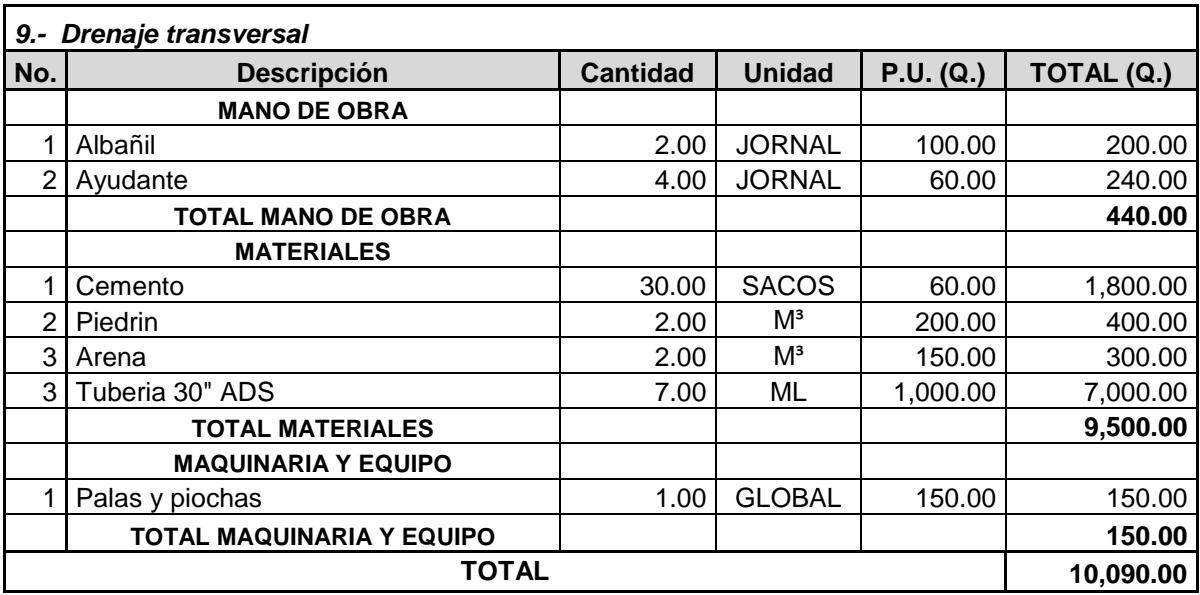

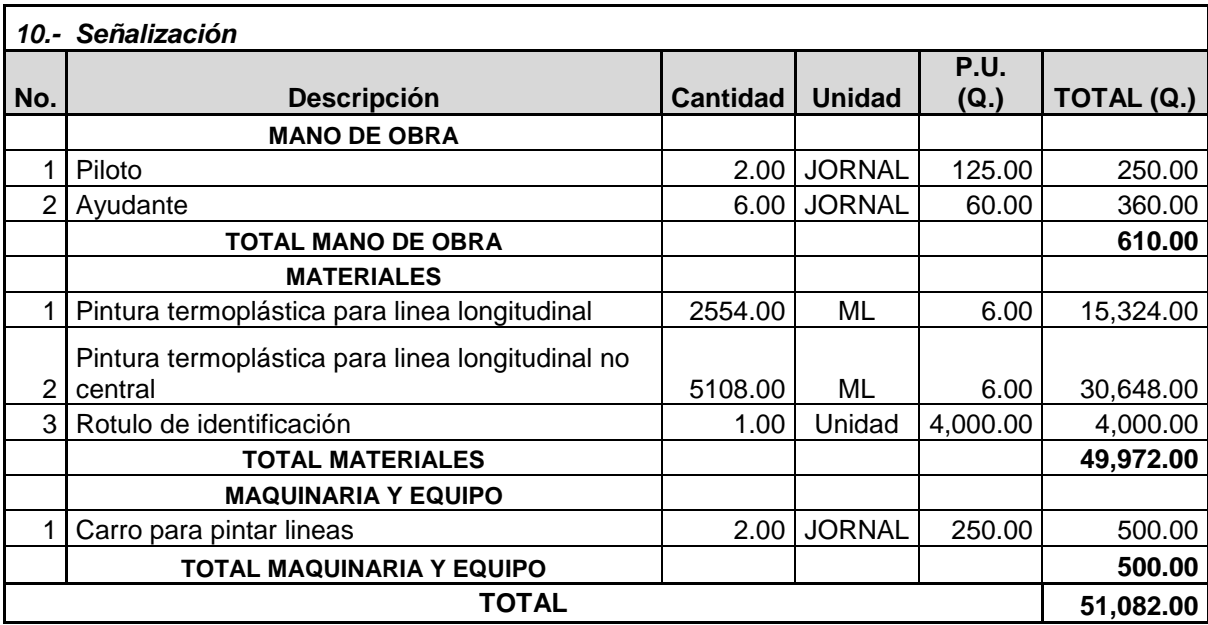

**Tabla XXII. Resumen del presupuesto del proyecto.**

# **PRESUPUESTO DE MATERIALES Y MANO DE OBRA**

**Proyecto: Tramo Carretero Comunidad: Los Encuentros Municipio: San Jerónimo Departamento: Baja Verapaz**

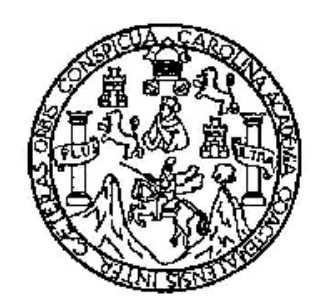

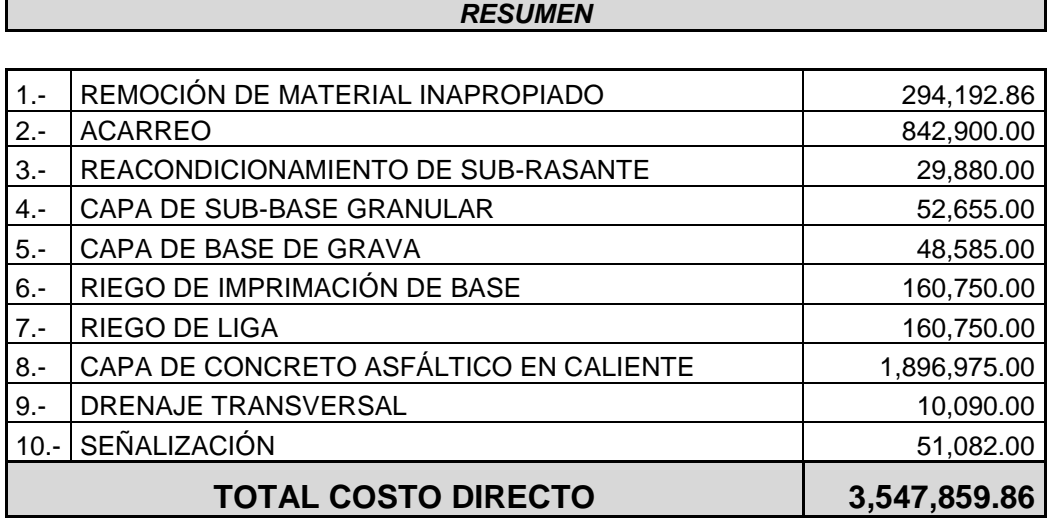

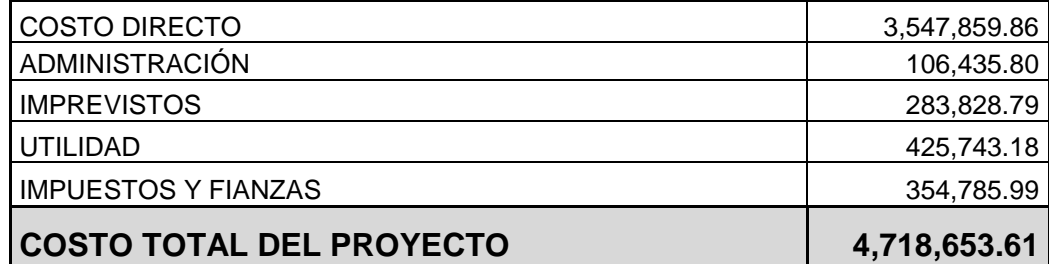

#### **2.2.11 Maquinaria a utilizar**

#### **Tractores**

Son máquinas que convierten la energía de tracción. Su principal objeto es el jalar o empujar cargas, aunque a veces, pueden utilizarse para otros fines. Son máquinas útiles, eficaces y generalmente indispensables en todos los trabajos de construcción de grandes obras.

Los dozers se definen como tractores equipados con una hoja o cuchilla empujadora montada al frente de los mismos. Principalmente se subdividen en los 2 tipos siguientes:

Bulldozer: Tractor equipado con una hoja fija que forma un ángulo recto con el eje longitudinal del mismo, teniendo solo movimiento vertical. Su empleo es más eficiente y económico cuando se trata de transportar material producto de excavaciones y/o para rellenos sobre una línea recta.

Anglodozer: Tractor equipado con una hoja explanadora que generalmente puede girarse hasta formar un ángulo de 60° aproximadamente con respecto al eje longitudinal del tractor. La cuchilla de anglodozer puede inclinarse, bajando una de sus esquinas con respecto al extremo opuesto. Su empleo es especialmente eficaz en trabajos a media ladera.

El tractor equipado con arado o riper puede realizar las actividades principales del movimiento de tierra, excavar, acarrear y colocar en forma eficiente, dentro de determinadas condiciones. La capacidad de un tractor está en función de su potencia o de su peso. La potencia determina la fuerza disponible en el gancho o barra de tiro, estando afectada por la altura sobre el nivel del mar, la temperatura, la resistencia al rodamiento de la superficie donde se desplaza la máquina y por la pendiente. La máxima F. T. (fuerza tractiva) está fijada por el peso de la máquina multiplicado por el coeficiente de tracción. Donde el rendimiento: Volumen real x No. ciclos x f. operación.

### **Retroexcavadora**

Máquina autopropulsada, se caracteriza por su versatilidad y la ventaja de trabajar en espacios reducidos. Esta máquina, se encuentra montada sobre ruedas con bastidor especialmente diseñado que porta a la vez, un equipo de carga frontal y otro de retroexcavación trasero, de forma que pueden ser utilizados para trabajos de excavación y carga de material.

### **Características**

- Tiene gran alcance tanto horizontal como verticalmente, al interior de la trinchera, con la pluma, el brazo excavador y el cucharón extendido.
- El alcance del cucharón, varía de 4.50 metros a 13.5 metros, para los diferentes tamaños de retroexcavadoras.
- El giro de la retroexcavadora, varía desde 360º para la unidad montada en equipo de autopropulsión, hasta 90º para la unidad montada en tractor

Las Excavadoras y Retroexcavadoras son equipos que se utilizan en una amplia variedad de trabajos de excavación, donde el material a excavar se encuentra bajo el nivel del piso en el que se apoya la máquina. Las Excavadoras y Retroexcavadoras hidráulicas pequeñas de 3/8, 1/2 y 5/8 yd3 de capacidad

Las Excavadoras y Retroexcavadoras más grandes de linea en el mercado son de de 2 1/2 a 3 yd3 de capacidad

Una retroexcavadora tiene un rango de acción bastante amplio en el cual se puede mover económica y eficientemente. La zona aproximada de operación de una retroexcavadora hidráulica (capacidad de 1 a 3 yd3 es la siguiente; Alcance 10 a 15 m. Profundidad 6 a 10 m. Altura de carga 4 a 7 m

# **Operaciones que realiza**

- Excavación de trincheras.
- Cargar material hacia el camión transportador.

# **Maquinaria para acarreo de materiales de construcción**

- Características
- Capacidad entre 18,000 y 32,000 libras en camión de doble eje.
- Capacidad máxima 15 toneladas, para tránsito sobre carretera.

# **Moto niveladora**

- Máquina muy versátil usada para mover tierra u otro material suelto. Su función principal es nivelar, modelar o dar la pendiente necesaria al material en que trabaja. Se considera como una máquina de terminación superficial. Su versatilidad esta dada por los diferentes movimientos de la hoja, como por la serie de accesorios que puede tener.
- Puede imitar todo los tipos de tractores, pero su diferencia radica en que la moto niveladora es más frágil, ya que no es capaz de aplicar la potencia de movimiento ni la de corte del tractor. Debido a esto es más utilizada en tareas de acabado o trabajos de precisión.
- La moto niveladora puede ser arrastrada o automotriz, siendo esta última la más utilizada y se denomina moto niveladora (motograder).

# **ANÁLISIS DE IMPACTO AMBIENTAL**

#### **Descripción general del proyecto**

El proyecto consiste en la construcción de un camino rural con una sección típica F modificada, con ancho de 3.5 a 4.5 metros. La superficie de rodadura será de pavimento flexible con espesor total de 45 centímetros. La pendiente máxima será de 14% y la mínima de 0.5%, derecho de vía existente y una longitud de 2+540 kilómetros. Se prevé un tiempo de ejecución de seis meses y una vida útil de 10 años.

El proyecto generará beneficios sociales y económicos, para el municipio y el departamento, permitirá integrar las poblaciones anteriormente mencionadas.

#### **Identificación de impactos ambientales**

Por ser una brecha existente, se considera que ya se generaron impactos, pero como consecuencia de la construcción, se generarán otros efectos económicos, sociales y ambientales de diversa índole y magnitud. La mayor cantidad de los impactos positivos esperados y de mayor importancia relativa, se deberá obtener durante la operación del proyecto; mientras que la mayor cantidad de los posibles efectos negativos, puede ser generada particularmente durante la fase de construcción del mismo.

# **Impactos positivos esperados del proyecto**

- Beneficiar a las poblaciones ubicadas dentro del área de influencia, ya que contarán con un camino transitable todo el año.
- Ahorro de tiempo de transporte al trasladarse de un sitio a otro.
- Seguridad vial.
- Incremento de las relaciones comerciales entre las poblaciones.
- Crecimiento y desarrollo de los sectores productivos de la zona.
- Generación de empleo y demanda de productos.
- Facilidades en el transporte de bienes y servicios.
- En general, se espera contribuir a la disminución de los índices de pobreza y al mejoramiento de la calidad de vida de los habitantes.

# **Impactos negativos esperados por la ejecución y operación del proyecto**

- Los impactos relativos al ambiente, se darán en la fase de ejecución del proyecto; particularmente referida a las actividades de preparación y limpieza del terreno y construcción del tramo carretero, para lo cual será necesario el uso de maquinaria, el establecimiento de campamento, establecer puestos de espera en ruta y el manejo y disposición final de desechos.
- Estas actividades impactarán específicamente en los componentes ambientales como lo son: agua (cauce), ambiente sonoro (ruido), suelo (extracción y/o arrastre de materiales y depósito de basuras), atmósfera (emisiones de polvo y gases de combustión) y socioeconómicos y de salud (riesgo de accidentes laborales y en ruta) y en menor grado,

asociados a impactos de flora (corte de árboles y vegetación silvestre). Los impactos negativos son en su mayoría temporales y que aplicando las medidas de mitigación pertinentes, el posible daño que puede ocasionarse, será limitado y poco significativo.

#### **Valoración del impacto ambiental**

Se tendrá un impacto ambiental poco significativo, siempre y cuando se dé especial atención al manejo y disposición adecuada de los desechos y a la restauración de sitios como campamentos y estabilización de taludes de corte y relleno.

Existen algunos impactos permanentes asociados con la modificación del relieve, dada la nivelación de ciertas partes del terreno, rellenos por la elevación de la rasante y variación del flujo superficial; también se espera que la emisión de gases a la atmósfera por la combustión de los motores.

Con relación a los impactos temporales, los de mayor relevancia, son los siguientes:

#### **Actividades del proyecto**

- A. Limpieza y desmonte
- B. Establecimiento de campamentos
- C. Cortes y rellenos
- D. Acarreo de material
- E. Manejo y disposición final de desechos sólidos
- F. Manejo y disposición de desechos líquidos
- G. Mantenimiento correctivo y preventivo

Factores ambientales impactados

- 1. Agua superficial
- 2. Ambiente sonoro
- 3. Suelo
- 4. Atmósfera
- 5. Flora
- 6. Paisaje

# **Impactos ambientales y medidas de mitigación**

**Limpieza y desmonte**

## **Impacto**

En la limpieza y eliminación de la vegetación y otro tipo de material dentro del derecho de vía de la carretera, área de campamentos y posibles bancos de material. El impacto podrá darse debido al escurrimiento del agua superficial arrastrando el material eliminado.

#### **Medida de mitigación**

El material vegetal se ubicará en áreas planas, que no exista posibilidad de arrastre debido al escurrimiento del agua superficial, éste constituye materia orgánica al sufrir descomposición lo que favorece al suelo. Otro tipo de material a parte de la vegetación debe ubicarse en áreas seleccionadas como son los botaderos.

## **Manejo y disposición final de desechos sólidos**

#### **Impacto**

Los desechos sólidos no deberán de arrojarse en áreas con pendientes debido que pueden llegar a los cuerpos de agua superficial y evitar asimismo la erosión del suelo y sedimentación en los cuerpos de agua.

#### **Medida de mitigación**

La vegetación y materia orgánica, como otros desechos sólidos deben transportarse hacia los sitios de botaderos propuestos, como son las áreas de explotación de los bancos. Las áreas deben reconformarse con suelo fértil mezclado con materia orgánica y luego revegetarse con especies como Gravileas o especies de la zona de rápido crecimiento. Para los desechos sólidos que se generen de los campamentos y talleres como llantas, baterías, filtros, chatarra y cualquier otro desperdicio sólidos enterrarlo en un sitio del taller.

#### **Manejo y disposición final de desechos líquidos**

#### **Impacto**

Los desechos líquidos (aceites, grasas, hidrocarburos, etc.) pueden contaminar la fuente de agua si no se llevan a cabo las acciones que se proponen.

## **Medida de mitigación**

Los aceites deberán de recolectarse en toneles y utilizarse en el curado de madera y en formaletas, el sobrante puede transportarse para su reciclaje.

El líquido electrolítico de las baterías debe depositarse en recipientes plásticos para reutilizarlo en otras baterías.

#### **Mantenimiento correctivo y preventivo**

#### **Impacto**

Consiste en la limpieza del derecho de vía, recuperación del material (balasto, pavimento, etc) que se ha perdido y limpieza de alcantarillas el cual puede generar impactos al agua del drenaje superficial si los desechos sólidos y líquidos no son manejados adecuadamente.

#### **Medida de mitigación**

Los desechos sólidos deben depositarse fuera del derecho de vía de la ruta en las áreas recomendadas como botaderos.

# **Ambiente sonoro en el establecimiento y funcionamiento de campamentos**

#### **Impacto**

Depende de la ubicación del campamento, puede afectar el sistema auditivo de la población. Se recomienda que las áreas propuestas se ubiquen alejadas de comunidades cercanas.

#### **Medida de mitigación**

Toda la maquinaria debe estar en buen estado además de contar con silenciadores que aminoren el ruido y no sobrepasar las normas establecidas en cuanto a no superar los 65 decibeles de sonoridad, además el personal que labora deben usar orejeras de cono completo o tapones para los oídos.

#### **Acarreo de material**

#### **Impacto**

El acarreo de material de los bancos así como de cortes y rellenos, afecta directamente a las poblaciones adyacentes a la ruta.

#### **Medida de mitigación**

Que la circulación del tránsito que acarreará el o los materiales lo haga en horario durante el día de preferencia de las 8 de la mañana a las 5 de la tarde, y, la flota vehicular debe estar en buen estado y con el mantenimiento adecuado.

# **Suelo (limpieza y desmonte)**

#### **Impacto**

El desmonte del área de derecho de vía deja al suelo expuesto a la erosión laminar en canales y hasta cárcavas lo cual induce a realizar otras actividades para protección del suelo que resultarían elevando el costo de la obra.

#### **Medida de mitigación**

Que la materia orgánica como gramíneas y herbáceas sean depositados en el derecho de vía de la ruta a fin de favorecer su descomposición y ayudar indirectamente a la regeneración de otras especies y no esté expuesto el suelo a la erosión, así también se deben dejar las especies de arbustos y herbáceas que ayuden al sostenimiento y estabilidad del suelo.

## **Establecimiento y funcionamiento de campamentos**

#### **Impacto**

Con esta actividad ocurren cambios en el uso del suelo debido a la eliminación de la vegetación y la nivelación del terreno, lo cual viene a cambiar su geomorfología original.
#### **Medida de mitigación**

Eliminar todos los desechos sólidos del suelo y luego reconformarlo agregando una capa de suelo fértil de preferencia aquella que fue eliminada al inicio mezclándolo con materia orgánica.

Reforestar el área con especies de árboles de preferencia Gravilea o en su defecto las que sean comunes en el área y se encuentren en los viveros cercanos, si esto no fuera posible el suelo deberá sembrarse con gramíneas.

### **Especificaciones técnicas ambientales para la construcción del camino**

**ETEA-1:** Se deberá contar con un Supervisor Ambiental quien se encargará de las medidas de mitigación y recomendar las no incluidas en su momento. Debe tener el grado académico de Licenciado en Ingeniería Civil o Agronomía y con especialidad en Evaluaciones de Impacto Ambiental y así mismo con experiencia en la construcción de carreteras. Deberá proponer y disponer si las áreas escogidas para cualquier actividad corren riesgo de sufrir impacto.

**ETEA-2:** Se deberá contar con un Ejecutor Ambiental, quien se encargará de realizar las obras de mitigación. Se requiere que la persona nombrada para el efecto posea grado académico de licenciado en Ingeniería Civil, con especialidad en Evaluaciones de Impacto Ambiental y con experiencia en la construcción de carreteras.

**ETEA-3:** Los taludes serán estabilizados con esquejes de Izote, proponiendo 3 esquejes por metro cuadrado.

**ETEA-4:** Se contará con un área donde se ubicarán oficinas, bodegas, maquinaria, etc., para lo cual se propone la comunidad La Cumbre Santa Elena. Al finalizar la construcción de la obra, se debe reconformar o estabilizar el suelo, incorporando materia orgánica o bien suelo fértil, luego revegetarse con especies de preferencia Gravilea por ser ésta de rápido crecimiento y proporciona suficiente estabilidad al suelo.

**ETEA-5:** Las áreas para depositar el material de desperdicio se ubicarán las zonas donde se tome material de préstamo o donde se considere conveniente.

Todo el material que sea depositado en los mismos, debe de estabilizarse de tal manera que no se erosionen por acción de la lluvia, así mismo deben revegetarse con la misma especie de Gravilea.

**ETEA-6:** Se sugiere construir 2 casetas (módulos de espera de bus) para los usuarios del transporte colectivo con especial atención a personas con movilidad reducida. Una al inicio del proyecto (0+000) en la comunidad de La Cumbre Santa Elena y la otra en la comunidad Los Encuentros, con las siguientes dimensiones: 4.35 metros de largo, 2.10 m de ancho y 2.25 de alto, el techo debe ser de lámina galvanizada y estructuras de hierro; en su interior se deberá contar con bancas construidas con madera curada y piso de concreto rústico.

Ambas, deben contar con un tonel para depositar basura y se limpiarán cada tres días.

### **Plan de contingencia**

Describe las medidas de emergencia a tomarse en situaciones derivadas del proceso de ejecución del proyecto, para la construcción y mantenimiento del camino.

### **Seguridad**

El almacenaje de materiales de construcción será adecuado, especialmente aquellos que son fácilmente inflamables o explosivos.

Deberá contar con equipo para primeros auxilios en el caso de siniestros u otro tipo de accidentes de trabajo.

- Proveer de extinguidores próximos a las bodegas de almacenaje y adiestramiento de una persona responsable en casos de emergencia.
- Protección a los trabajadores de acuerdo con normas vigentes del Instituto Guatemalteco de Seguridad Social (IGSS).
- Dotación de equipo de protección personal a trabajadores, consistente en cascos, botas, mascarillas, guantes, etc. que puedan utilizar en casos de emergencia.

#### **Plan de monitoreo ambiental**

El Reglamento Para los Estudios de Evaluación de Impacto Ambiental del Ministerio de Ambiente y Recursos Naturales (MARN), describe medidas preventivas y correctivas para la conservación de la calidad ambiental, incluyendo localización, vecindario, área de transporte y almacenamiento o puntos de carga entre otros vinculados directa o indirectamente:

Se deberá nombrar a una persona específica que pueda hacerse cargo de este tipo de trabajos.

Para el manejo de hidrocarburos, evitar la contaminación ambiental y riesgo por accidentes, todos los lubricantes y grasas necesarios para el mantenimiento de los equipos deben almacenarse en áreas destinadas para ellos, con suficiente ventilación, en pisos de cemento y en recipientes con clara indicación de su contenido.

Utilizar tanques de almacenamiento de combustible que cumplan con las estrictas normas de seguridad, evitándose el uso de toneles de plástico o de metal para fines de almacenamiento de carburantes (gasolina y diesel).

### **Evaluación socio-económica**

La relación entre la economía y la ingeniería puede compararse con la relación entre la ingeniería y la física, ya que los ingenieros trabajan con los hombres de ciencia y transforman las revelaciones en aplicaciones prácticas.

Las leyes de la economía no son tan exactas como las de la física, pero su evidente aplicación a la producción y utilización de los recursos escasos disponibles, requiere que los ingenieros las tengan muy en cuenta.

#### **Valor presente neto**

Al evaluar la diversidad de situaciones económicas que pueden darse en los diferentes proyectos se observa continuamente que uno de los principales factores es el tiempo, puesto que en función de las escalas de tiempo previstas es posible determinar el flujo de efectivo resultante a una inversión propuesta.

El concepto del valor presente neto se basa en la creencia de que el valor del dinero se ve directamente afectado por el tiempo en que se recibe, debido a diversos factores tales como la inflación, el mercado, los tipos de cambio, la diversidad de tasas de interés aplicables, etc.

Con el criterio del valor presente neto se compara el valor actual de todos los flujos de entrada de efectivo, con el valor actual de todos los flujos de salida relacionados con un proyecto de inversión en particular; la diferencia entre ambos flujos permite determinar si el proyecto en cuestión representa una inversión rentable o no. Mediante este criterio es posible detectar cual es la mejor opción de rentabilidad entre 2 o más proyectos según sea el caso.

El método de valor presente neto se usa más frecuentemente para determinar el valor actual de futuros ingresos y egresos. Por ejemplo: si se quisiera saber el valor presente de los ingresos que produce una propiedad, un edificio en renta o un pozo petrolero, esto nos proporciona una buena estimación del precio en que se pueda comprar o vender la propiedad; pero para este caso, por ser un egreso de parte de las autoridades municipales, no tendrá una tasa futura de ingresos. Este método es uno de los criterios que más se utiliza en la selección y evaluación de proyectos de inversión.

Consiste en determinar el valor en el tiempo cero de los flujos de efectivo que genera el negocio−proyecto y comparándolo con la inversión inicial. Si este valor actual es mayor que el desembolso inicial, entonces es recomendable que el proyecto sea aceptado, es decir, VP>0.

Si el VPN es > 0 el proyecto es rentable.

El VPN presenta dos modalidades:

- Para alternativas con vidas útiles iguales.
- Para alternativas con vidas útiles diferentes

Una decisión es rentable solo si el valor actual del flujo de ingresos es mayor que el valor actual del flujo de costos, cuando estos se actualizan haciendo uso de la tasa de interés pertinente en este caso el 12%. La inversión es rentable, solo si la cantidad de dinero que debo aportar hoy para hacer frente a los gastos de la inversión es menor que la cantidad de dinero que debe tener hoy para obtener un flujo de ingresos comparable al que genera el proyecto, en términos numéricos, la inversión es deseable si el valor actual de los benéficos netos es mayor que cero.

### **Tasa interna de retorno**

Es el método más utilizado para comparar alternativas de inversión mediante una cifra porcentual que indica la ganancia relativa lograda dando distintos usos al capital. El cálculo de la misma consiste básicamente en prueba y error, puesto que se inicia con una tasa tentativa de actualización y con ese dato se calcula un valor actual neto, se tantea hasta lograr un cambio de signo en el resultado, lo cual indica que pasamos por el origen y nos aproximamos a la tasa requerida; se recomienda iniciar el cálculo con una tasa que oscile entre 1% y 5%.

Se define a la TIR como la tasa de descuento que iguala el valor presente de los flujos de efectivo con la inversión inicial en un proyecto, en otras palabras es la tasa de descuento que hace que el valor presente de una oportunidad de inversión sea igual a cero, ya que el valor presente de los flujos de efectivo es igual a la inversión inicial. En resumen, la TIR es la tasa de interés que hace que los costos sean equivalentes a los ingresos.

Ejemplo de aplicación

Datos:  $VP = Q. 5,073,439.60$  $n = 10$  años.  $"$  \*\*\*  $I = (VP - VR) * i + (VR * i) + D$ 

Donde:  $VP =$  valor presente  $VR =$  valor de rescate i = tasa de interés propuesta  $D =$  desembolsos

 $\rightarrow$   $\rightarrow$   $\rightarrow$   $I_1 = (5,073,439.60 - 0)^* (0.10) + (0^* 0.10) + 0 = 507,343.96$ 

 $\rightarrow$   $\rightarrow$   $\rightarrow$   $I_2 = (I_1 / VP) * 100 + iANTERIOR)$  $\text{www}$   $I_2 = (507,343.96 / 5,073,439.60)$  \* 100 + 2 = 12%

TIR =  $i$ ANTERIOR +  $I_1$  / ( $I_1$  +  $I_2$ ) »»»» TIR = 10 + 507,343.96/ (507,343.96 + 5,073,439.60 ) = 10.09%

La relación beneficio costo ( B/C ) se define propiamente relacionando el valor de los beneficios actualizados con el valor de los costos actualizados, logrando determinar la rentabilidad del proyecto.

Para este proyecto en particular

»»»» B/C = 705,130.30 / 705,130.30 = 1

Según el resultado de la relación beneficio costo se logra determinar que el proyecto en mención no genera ganancias, pero debe considerarse, que en este tipo de proyectos generalmente no se obtiene la mas mínima utilidad debido a que son proyectos de uso público o social, según sea el caso.

#### **CONCLUSIONES**

- 1. Los dos diseños realizados son de beneficio para los municipios, el diseño del puente tiene una longitud de 12.5 mts., un ancho útil de 3.5 mts., un costo directo de Q 499,114.80 y beneficiará a más de 900 habitantes. El mejoramiento del diseño de la carretera tiene una longitud de 2,540 mts., un costo directo de Q 3,547,859.86 y beneficiará a más de 1,500 habitantes.
- 2. La metodología utilizada para analizar y calcular el número estructural en el diseño de la carretera, fue la recomendada por la guía para el diseño de estructuras de pavimento AASHTO 1993, por lo que se concluye que tendrá un ancho de 3.5 a 4.5 metros donde el diseño lo indique.
- 3. La tasa de crecimiento vehicular utilizada en el diseño de la carretera es del 3% para todos los tipos de vehículos, la cual es también utilizada por la Dirección General de Caminos para realizar sus proyecciones en rutas sin un historial de tránsito.
- 4. Para la estimación del ESAL (número de ejes equivalentes a ejes simples de 18 kips de carga) en el diseño del pavimento flexible en la carretera, se utilizó la metodología recomendada por AASHTO. Con los datos del año proyectado, se calculó que el número de ejes simples de carga equivalente para el período de diseño es de 108,781.
- 5. El impacto ambiental es poco significativo, ya que no abra tala de árboles y el estudio establece dar especial atención a las medidas de mitigación en la limpieza y desmonte, establecimiento de campamentos, cortes y rellenos, acarreo de material, manejo y disposición final de desechos sólidos y líquidos, mantenimiento preventivo y correctivo.

#### **RECOMENDACIONES**

- 1. Durante la construcción del puente vehicular y la carretera, respetar las dimensiones y calidad de materiales utilizados en el diseño seleccionado, para garantizar que la estructura cumpla satisfactoriamente su función durante el período de diseño.
- 2. Proporcionar el debido mantenimiento a ambos proyectos, en el puente aplicar pintura corrosiva periódicamente, en la carreta la limpieza de cunetas, para que la estructura de los mismos se mantenga en buenas condiciones, y no requiera antes del tiempo calculado, de inversión para reparaciones.
- 3. Para el caso del puente vehicular, respetar las normativas y especificaciones de sobrecarga indicadas en el diseño, para evitar cualquier tipo de accidente por sobrecarga a la estructura.
- 4. Llevar a cabo conteos de vehículos en forma periódica, para determinar el comportamiento real del tránsito usuario de la carretera, y así establecer con certeza la vida útil y las políticas adecuadas de conservación del pavimento. Para determinar la tasa de crecimiento vehicular se recomienda calcularla para cada tipo de vehículo.
- 5. Una de las partes fundamentales del diseño de la estructura de un pavimento son los suelos de fundación, por lo que es aconsejable que durante la etapa de construcción se realice una evaluación exhaustiva como una penetración dinámica para determinar las características de los mismos y en los lugares que se encuentren suelos con calidad inferior a los considerados en el diseño, se substituyan por otros con características adecuadas que cumplan los requerimientos del mismo.

### **BIBLIOGRAFÍA**

- 1. Crespo, Villaláz. Mecánica de suelos y cimentaciones. 4ta edicion, México: Editorial Limusa, 1995
- 2. Reglamento para construcciones de concreto reforzado, ACI 318-99.
- 3. American Association of State Highways and Transportation Officials (AASHTO). Standard Specifications for highways and bridges,  $16<sup>a</sup>$ edition. Washington 1996.
- 4. Frederick. Merrit, Manual del Ingeniero Civíl, Editorial McGRAW-HILL, primera edición en español, México, 1983.
- 5. Valladares, Jorge Felix Alejandro. Guía teórica práctica para el curso de vías terrestres 1. Trabajo de graduación, Ing. Civ. Guatemala. Universidad de San Carlos, Facultad de Ingeniería. 2001.
- 6. Especificaciones Generales para Construcción de Carretera y Puentes: Dirección General de Caminos 2001.

## **APÉNDICE 1**

- **Cronogramas de ejecución para ambos proyectos**
- **Tablas y figuras de datos del tramo carretero**
- **Resultados de estudios de suelos para ambos proyectos**
- **Juego de planos finales de puente vehicular**
- **Juego de planos tramo carretero**

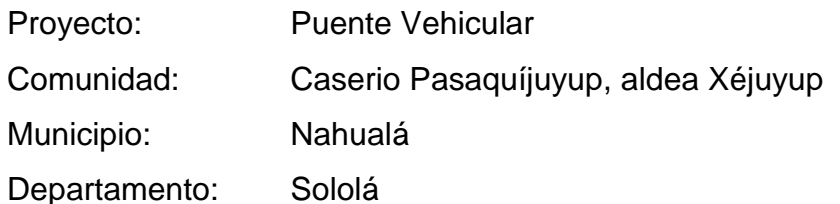

## CRONOGRAMA DE ACTIVIDADES

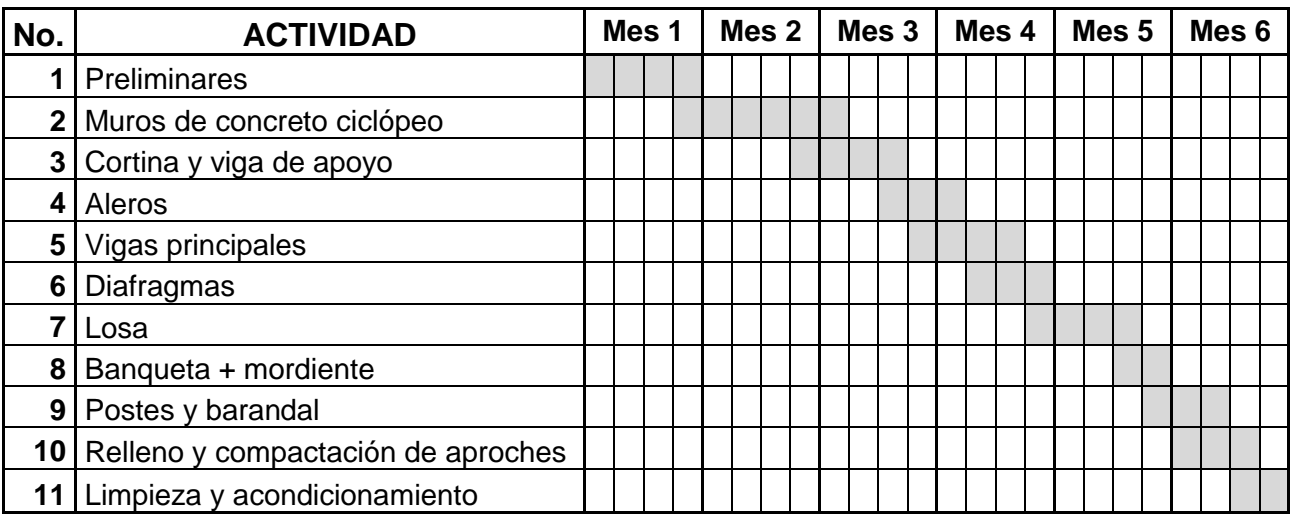

Proyecto: Tramo Carretero Comunidad: La Cumbre Santa Elena - Los Encuentros Municipio: San Jerónimo Departamento: Baja Verapaz

### CRONOGRAMA DE ACTIVIDADES

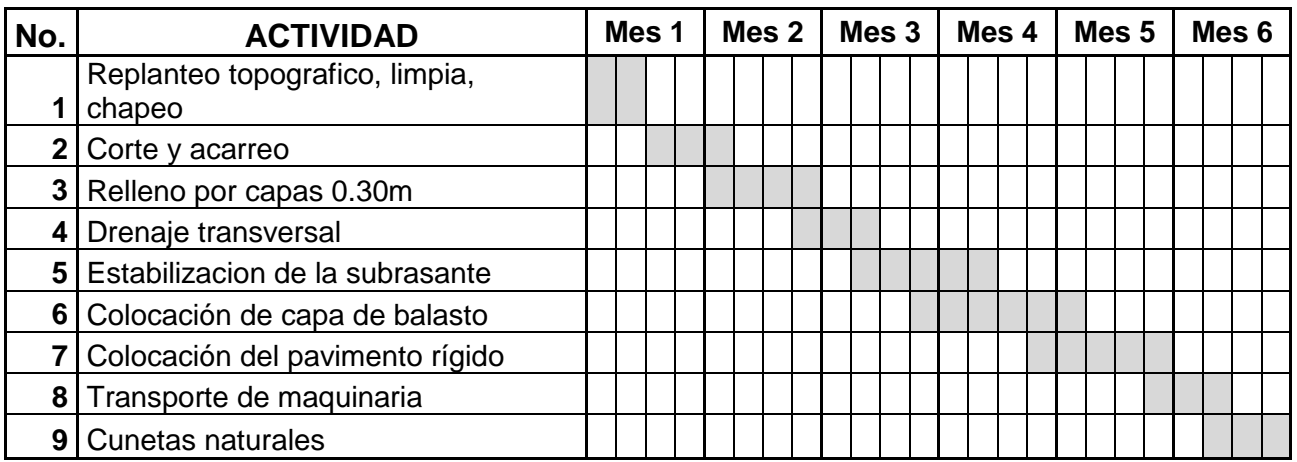

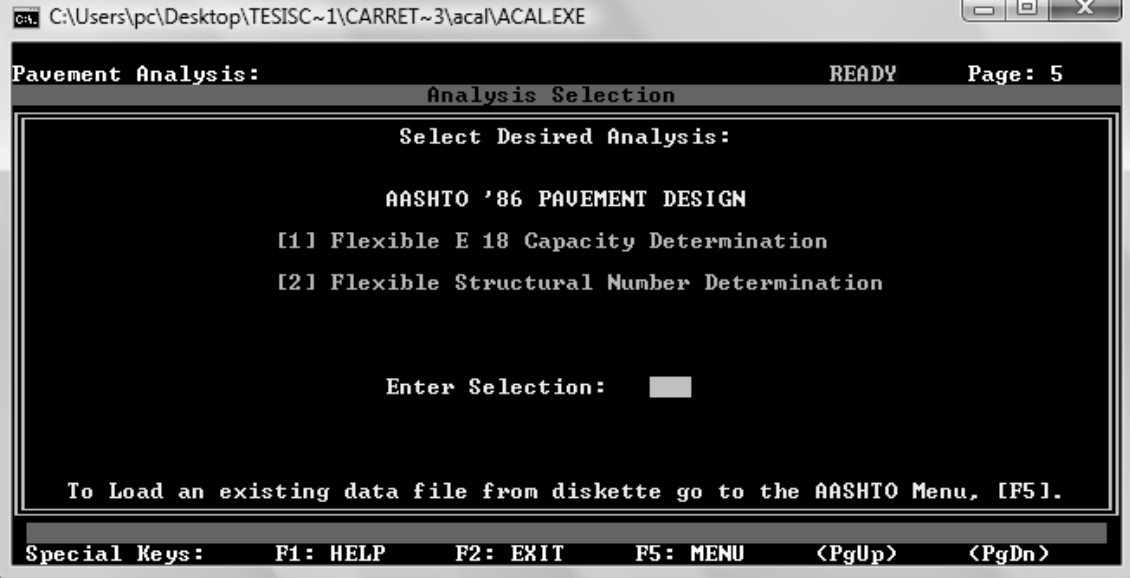

# **Figura 34. Análisis de pavimento**

# **Figura 35. Ingreso de variables**

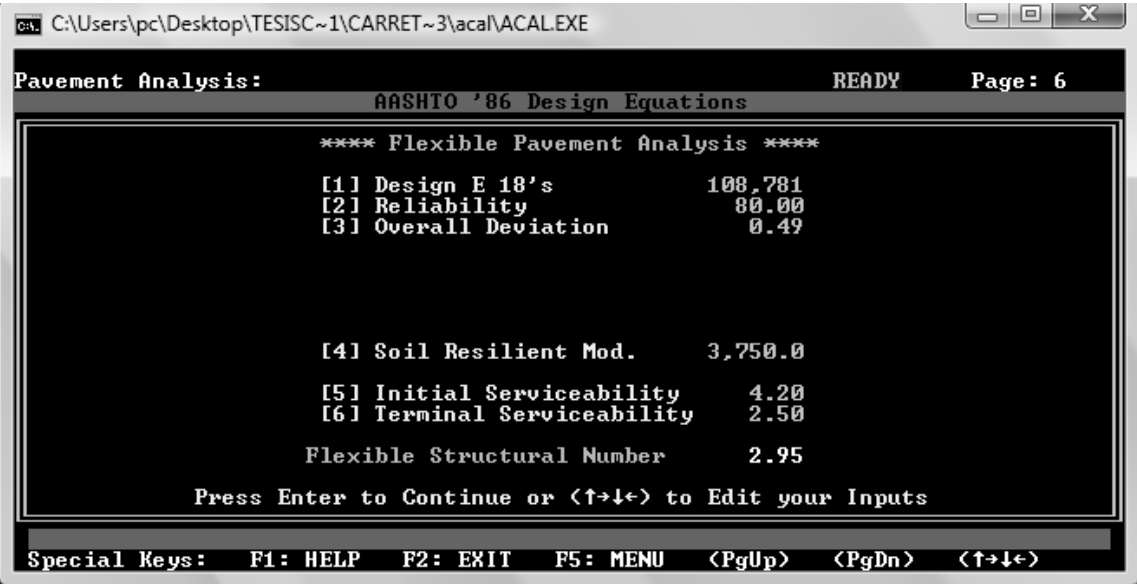

$$
log(W_{18}) = Z_R \cdot S_0 + 9.36 \cdot log(SN + 1) - 0.20 + \frac{log(\frac{\Delta PSI}{4.2 - 1.5})}{0.40 + \frac{1094}{(SN + 1)^{5.19}}} + 2.32 \cdot log(M_R) - 8.07
$$

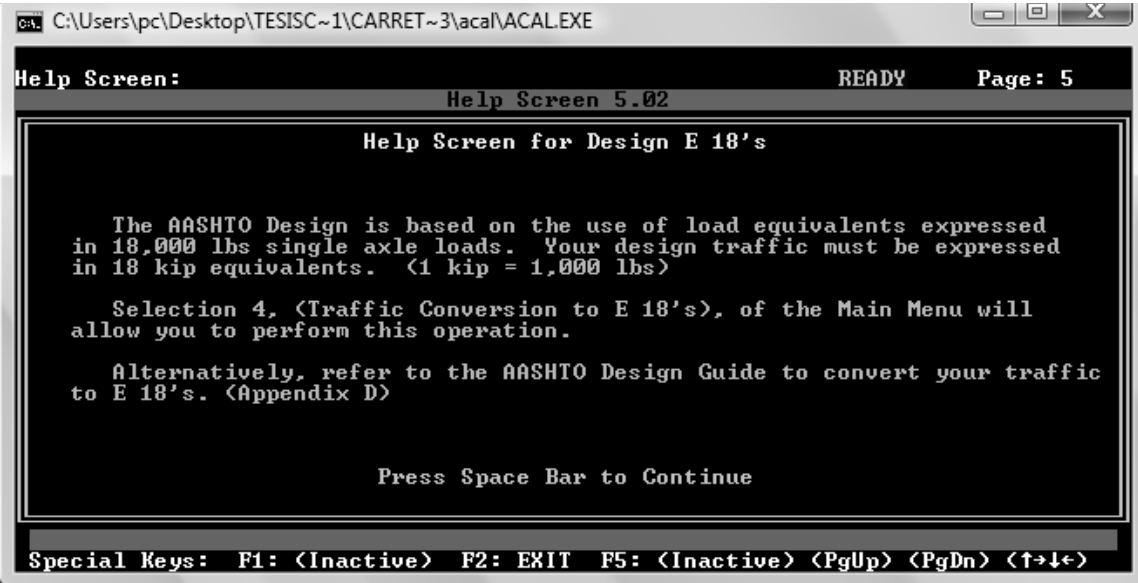

### **Figura 36. Ayuda para designar los ejes equivalentes**

## **Figura 37. Ayuda para calcular el módulo de resilencia**

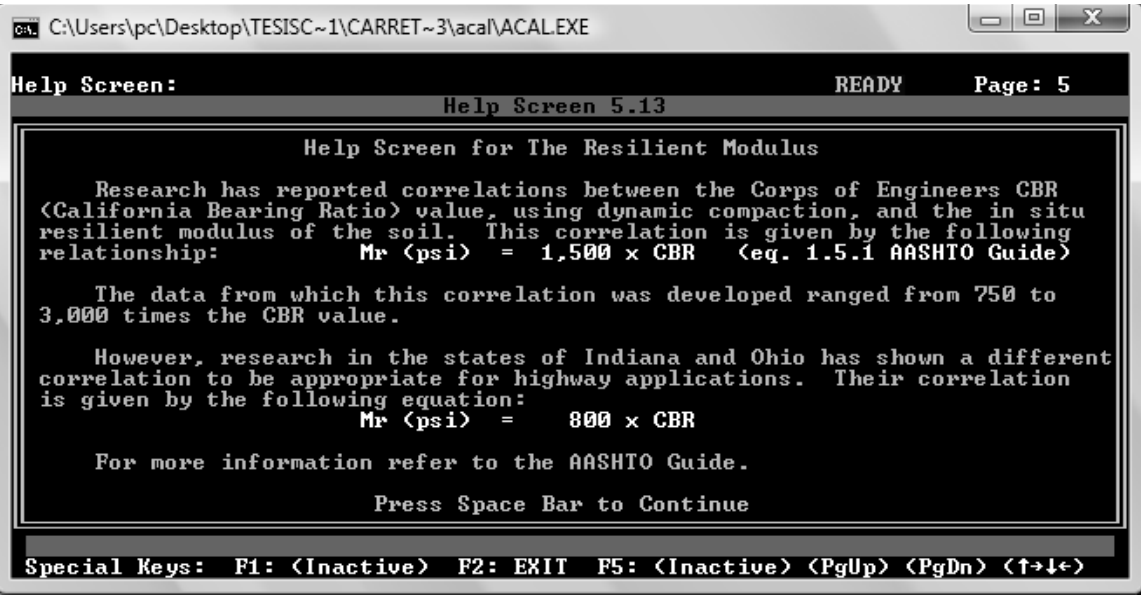

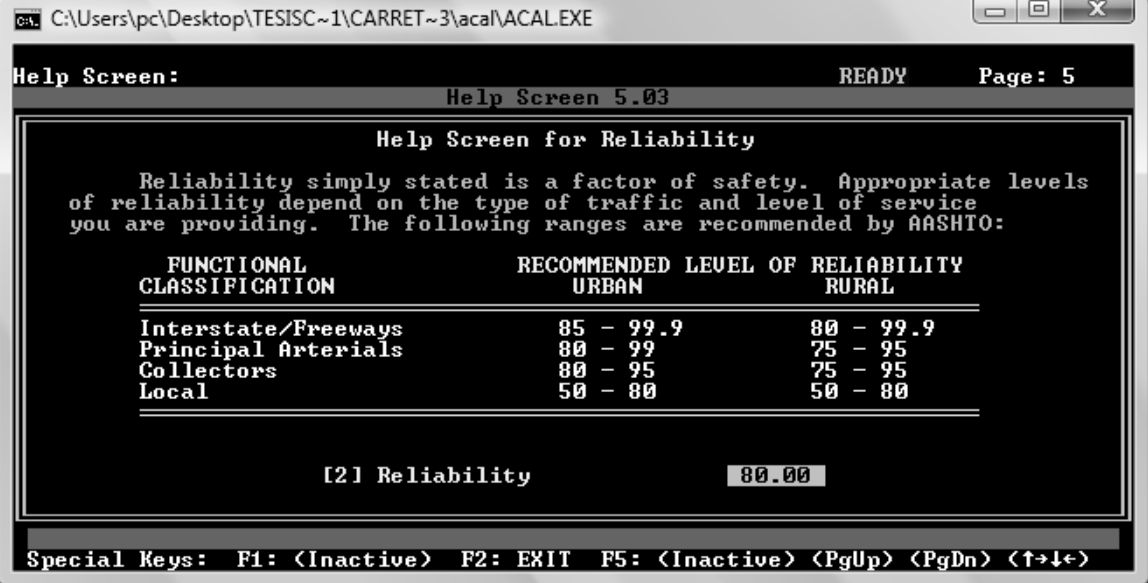

### **Figura 38. Ayuda para determinar la confiabilidad**

### **Figura 39. Ayuda para determinar la desviación estándar**

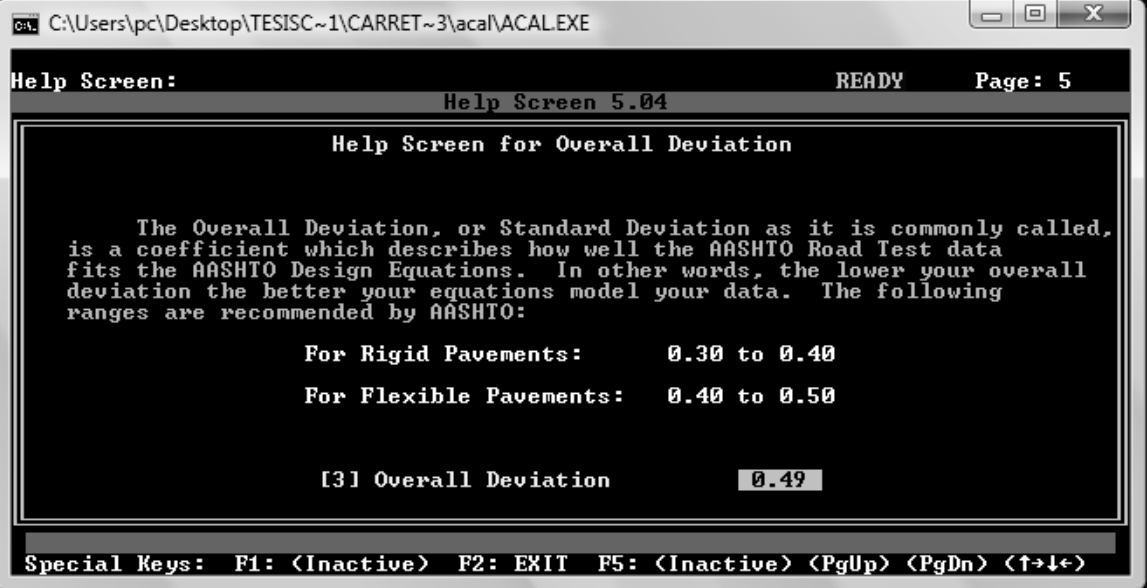

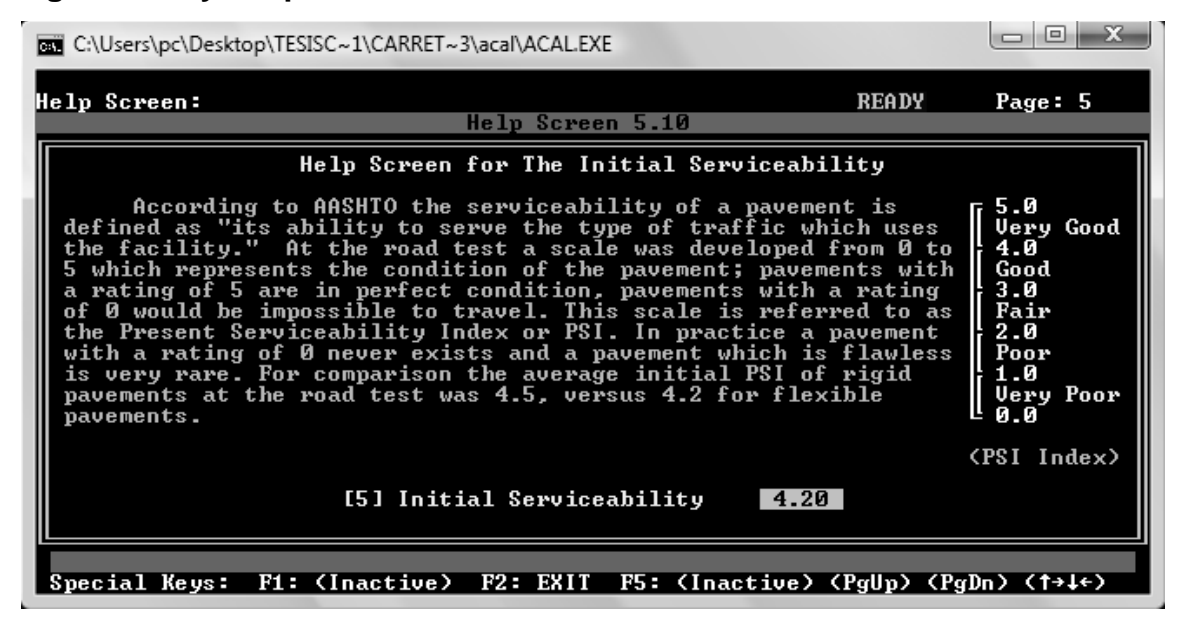

### **Figura 40. Ayuda para determinar la serviciabilidad inicial**

**Figura 41. Ayuda para determinar la serviciabilidad final**

| <b>Bill</b> C:\Users\pc\Desktop\TESISC~1\CARRET~3\acal\ACAL.EXE                                     |                                                                                                    | lol     |
|----------------------------------------------------------------------------------------------------|----------------------------------------------------------------------------------------------------|---------|
| Help Screen:                                                                                        | <b>READY</b><br>Help Screen 5.11                                                                                                    | Page: 5 |
| Help Screen for Terminal Serviceability                                                             |                                                                                                    |         |
| Typical Minimum Terminal Serviceability (pt) values for various<br>road and street classifications. |                                                                                                    |         |
| pt                                                                                                  | Street or Highway Classification                                                                                                    |         |
| 2.50<br>2.25<br>2.00                                                                                | Interstate and Major Highways or Arterials<br>Prime Secondary Routes, Industrial & Commercial Streets<br>Secondary Routes, Residential Streets & Parking Lots |         |
| [6] Terminal Serviceability<br>2.50                                                                 |                                                                                                    |         |
| $F2: EXIT$ $F5:$ (Inactive) (PgUp) (PgDn) (1→↓←)<br>F1: (Inactive)<br>Special Keys:                 |                                                                                                    |         |

### **Figura 42. Iteraciones de espesores propuestos**

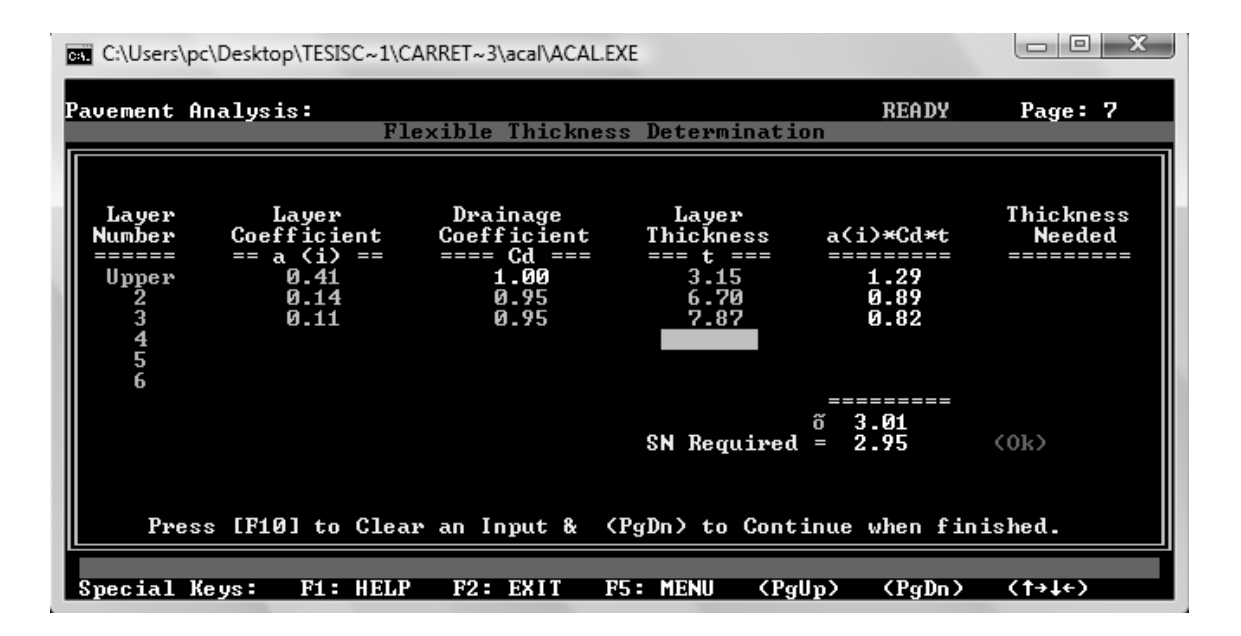

### **ANÁLISIS DE TRÁNSITO**

### RESUMEN DE LAS TASAS DE CRECIMIENTO

La tasa de crecimiento vehicular utilizadas es del 3% para todos los tipo de vehículos, la cual es también utilizada por la Dirección General de Caminos para realizar sus proyecciones en rutas nacionales sin un historial de tránsito.

Proyecto: Tramo carretero que conduce de la Cumbre Santa Elena a Los Encuentros del municipio de San Jerónimo, Baja Verapaz.

Estación de conteo: Entrada al tramo carretero, en Cumbre Santa Elena.

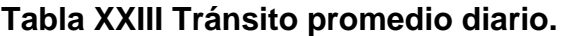

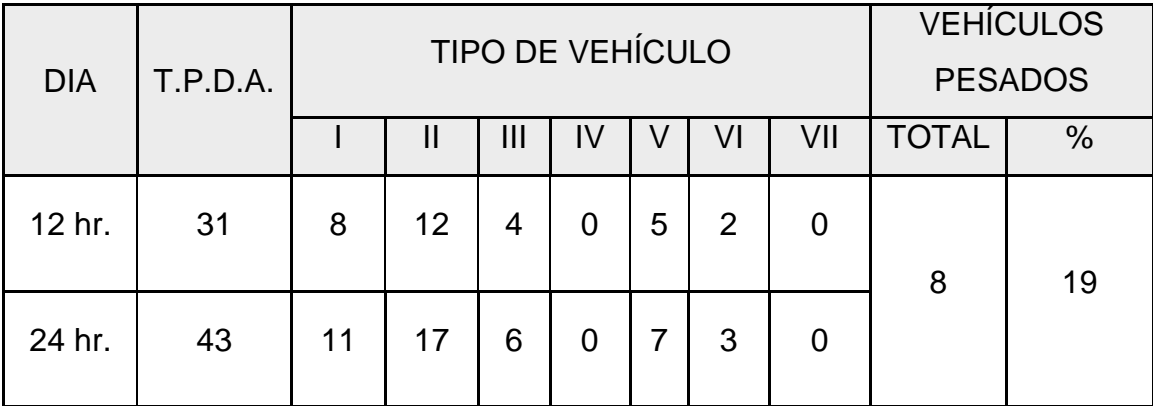

Se utilizó factor de 1.4 para el cálculo de tránsito de 12 a 24 horas.

PROYECCIÓN VEHICULAR 2009 – 2021

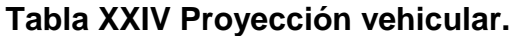

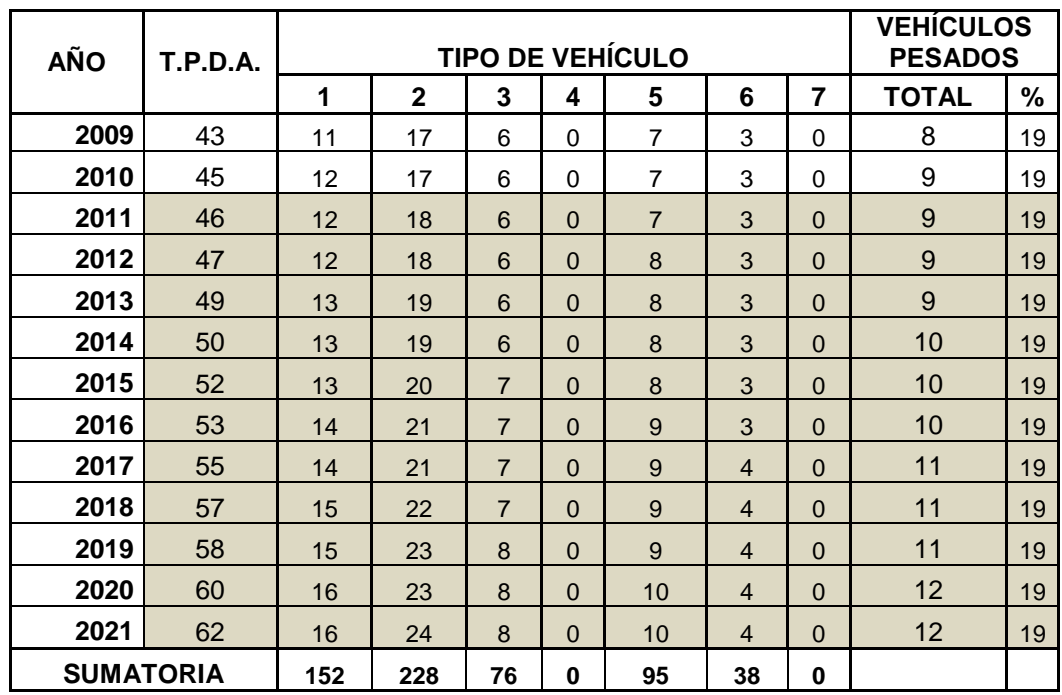

### **CÁLCULO DE EJES EQUIVALENTES**

Proyecto: Tramo carretero que conduce de la Cumbre Santa Elena a Los Encuentros del municipio de San

Jerónimo, del departamento de Baja Verapaz

### CÁLCULO DE EJES EQUIVALENTES

Número estructural estimado: 3

Serviciabilidad final: 2.50

### **Tabla XXV Cálculo de ejes equivalentes.**

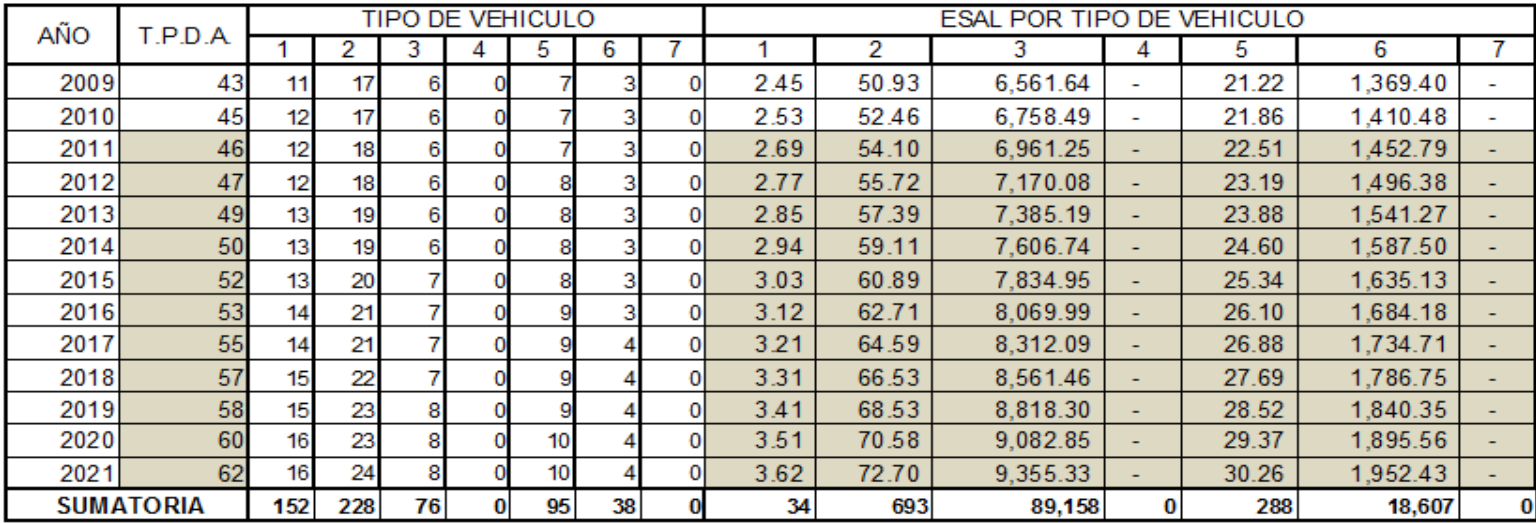

**ESAL TOTAL PARA 10 AÑOS: 108,781**

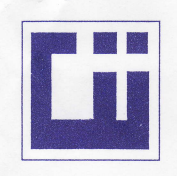

#### **CENTRO DE INVESTIGACIONES DE INGENIERIA FACULTAD DE INGENIERIA** UNIVERSIDAD DE SAN CARLOS DE GUATEMALA

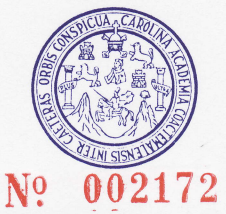

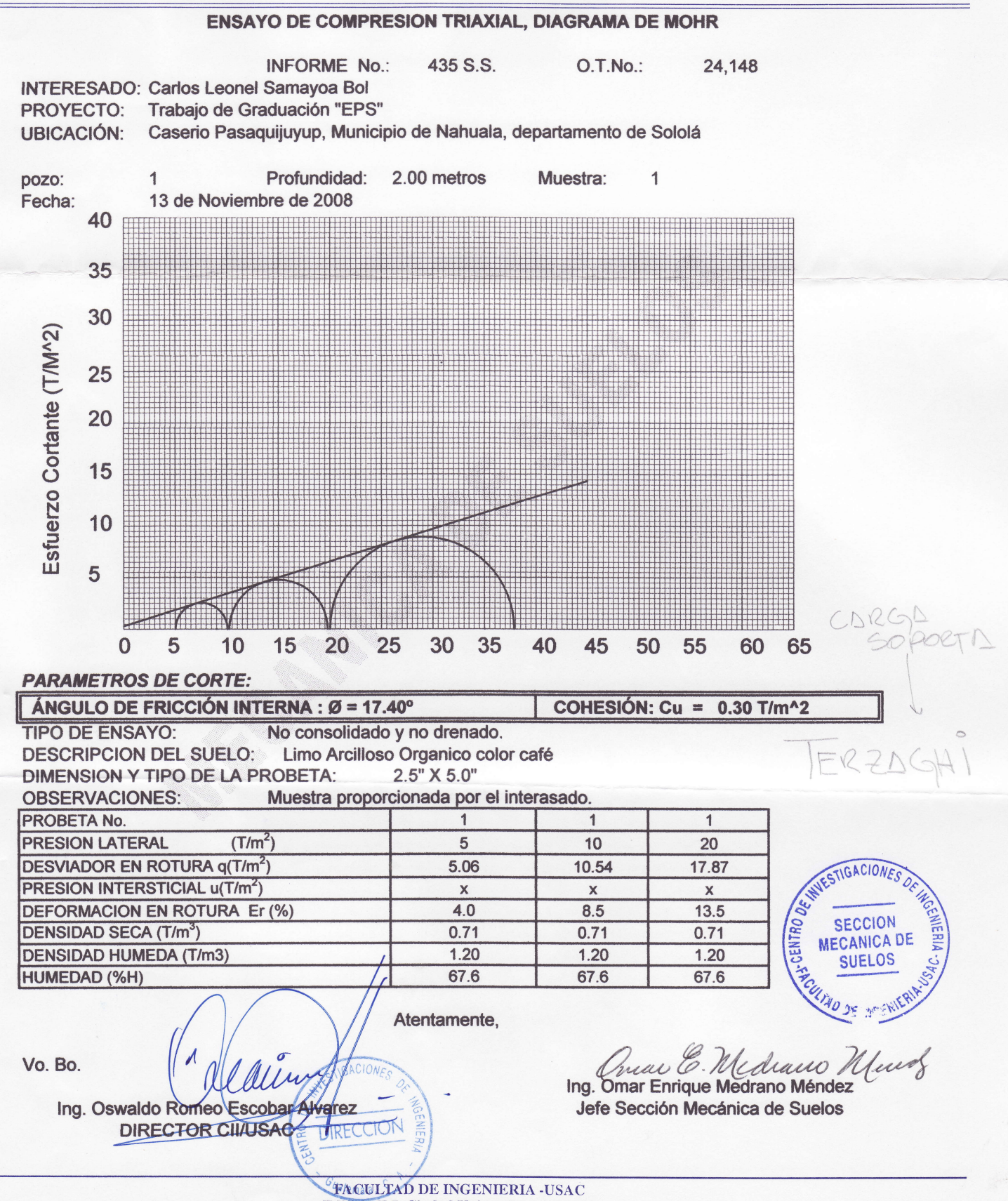

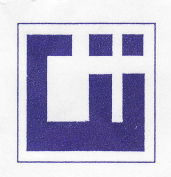

#### **CENTRO DE INVESTIGACIONES DE INGENIERIA FACULTAD DE INGENIERIA** UNIVERSIDAD DE SAN CARLOS DE GUATEMALA

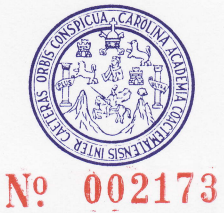

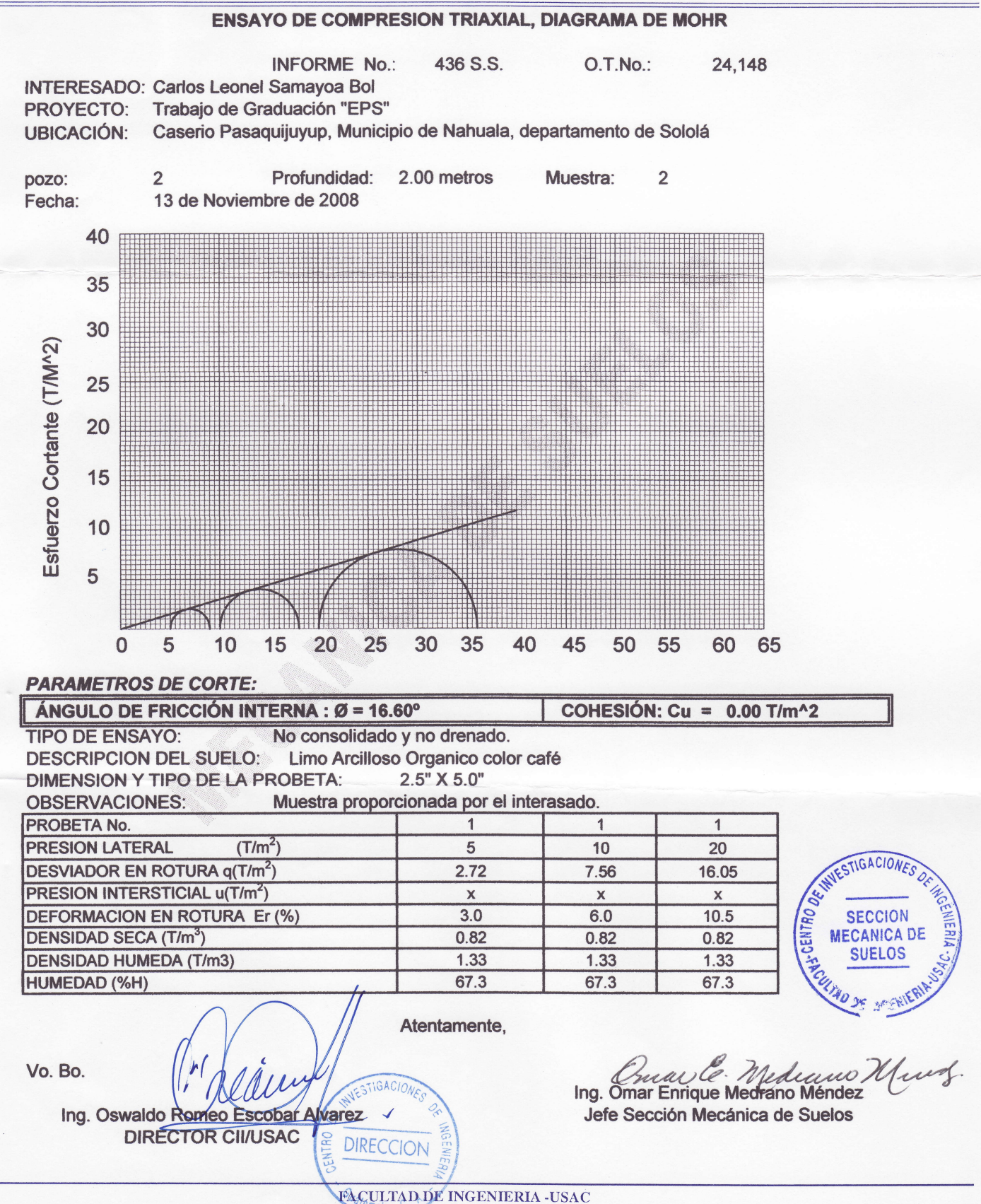

Edificio 1-5, Ciudad Universitaria zona 12 Teléfono directo 2476-3992. Planta 2443-9500 Ext. 1502. FAX: 2476-3993 Página web: http://cii.usac.edu.gt

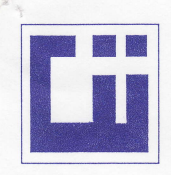

### GENTRO DE INVESTIGACIONES DE INGENIERIA FACULTAD DE INGENIERIA UNIVERSIDAD DE SAN CARLOS DE GUATEMALA

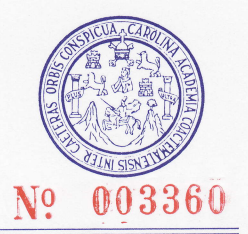

INFORME No. 203 S.S. Interesado: Garlos Leonel Samayoa Bol Asunto: ENSAYO DE COMPACTACIÓN.

O.T.: 25,017

Proctor Estándar:

Proctor Modificado: (X) Norma: A.A.S.T.H.0. T-180 () Norma:

Proyecto: Mejoramiento de tramo carretero<br>Ubicación: La cumbre, Santa Elena, Los Enc La cumbre, Santa Elena, Los Encuentros. Fecha: 07 de mayo de 2009

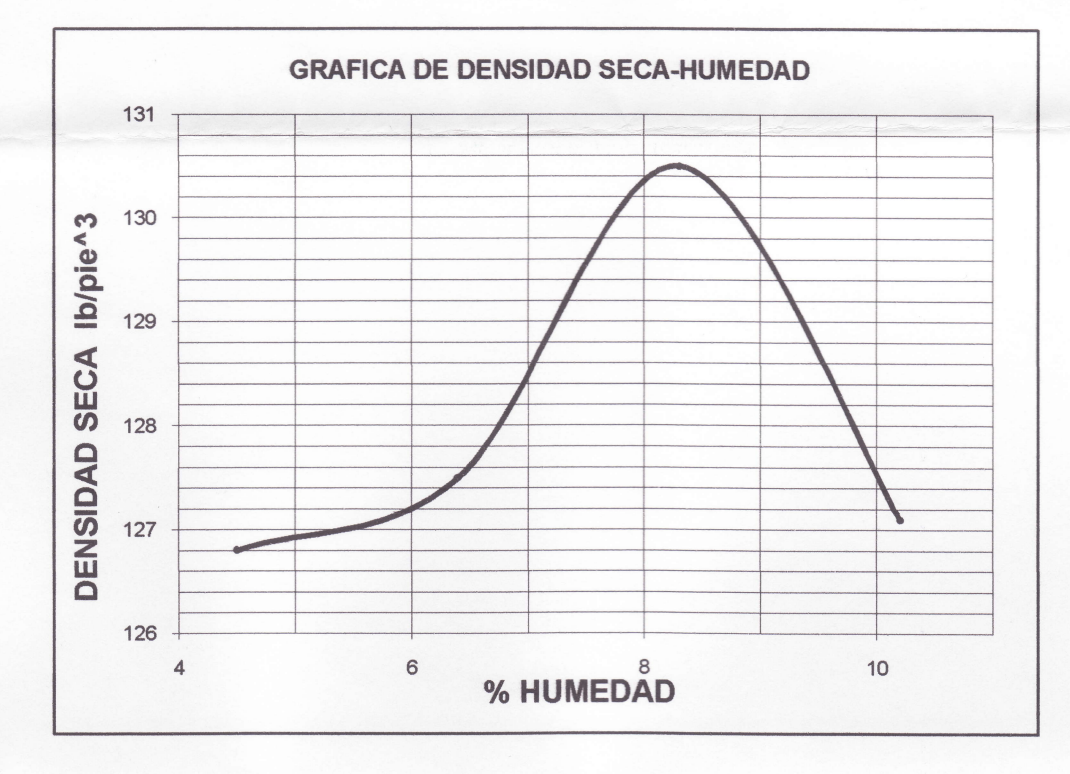

Observaciones: Muestra tomaga por el interesado. Descripción del suelo: Densidad seca máxima  $\gamma$ <sup>d :</sup> Humedad óptima Hop.: Fragmentos de roca con arena limosa color café 2091 Kg/m^3  $8.3\%$ 130.5 lb/pie^3

> Inga. Telma Makicela Cano Morales DIRECTORA CII/USAC

Atentamente,

**PRIM** 

DOWNESTIG WECANICA DE

Vo. Bo.:

Ing. Omar Enrique Mediano Mendez

Jefe Sección Mecánica de Suelos

FACULTAD DE INGENIERIA -USAC Edificio T-5, Ciudad Universitaria zona 12 Teléfono directo 2476-3992. Planta 2443-9500 Ext. 1502. FAX: 2476-3993 Página web: http://cii.usac.edu.gt

**DIRECCIO** 

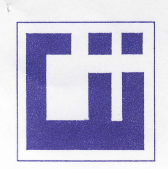

### **CENTRO DE INVESTIGACIONES DE INGENIERIA FACULTAD DE INGENIERIA** UNIVERSIDAD DE SAN CARLOS DE GUATEMALA

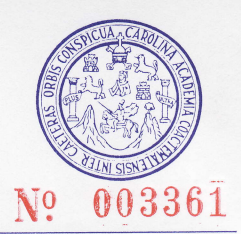

**INFORME No.:** 204 S.S.  $O.T.:$ 25017 Interesado: Carlos Leonel Samayoa Bol Ensayo de Razón Soporte California (C.B.R.) Norma: A.A.S.H.T.O. T-193 Asunto: Mejoramiento de tramo carretero Proyecto: Ubicación: La cumbre, Santa Elena, Los Encuentros. Descripción del suelo: Fragmentos de roca con arena limosa color café 07 de mayo de 2009 Fecha:

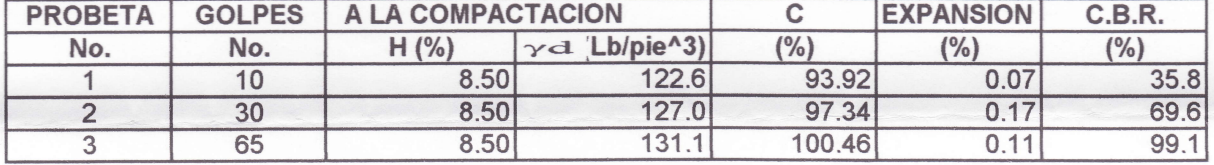

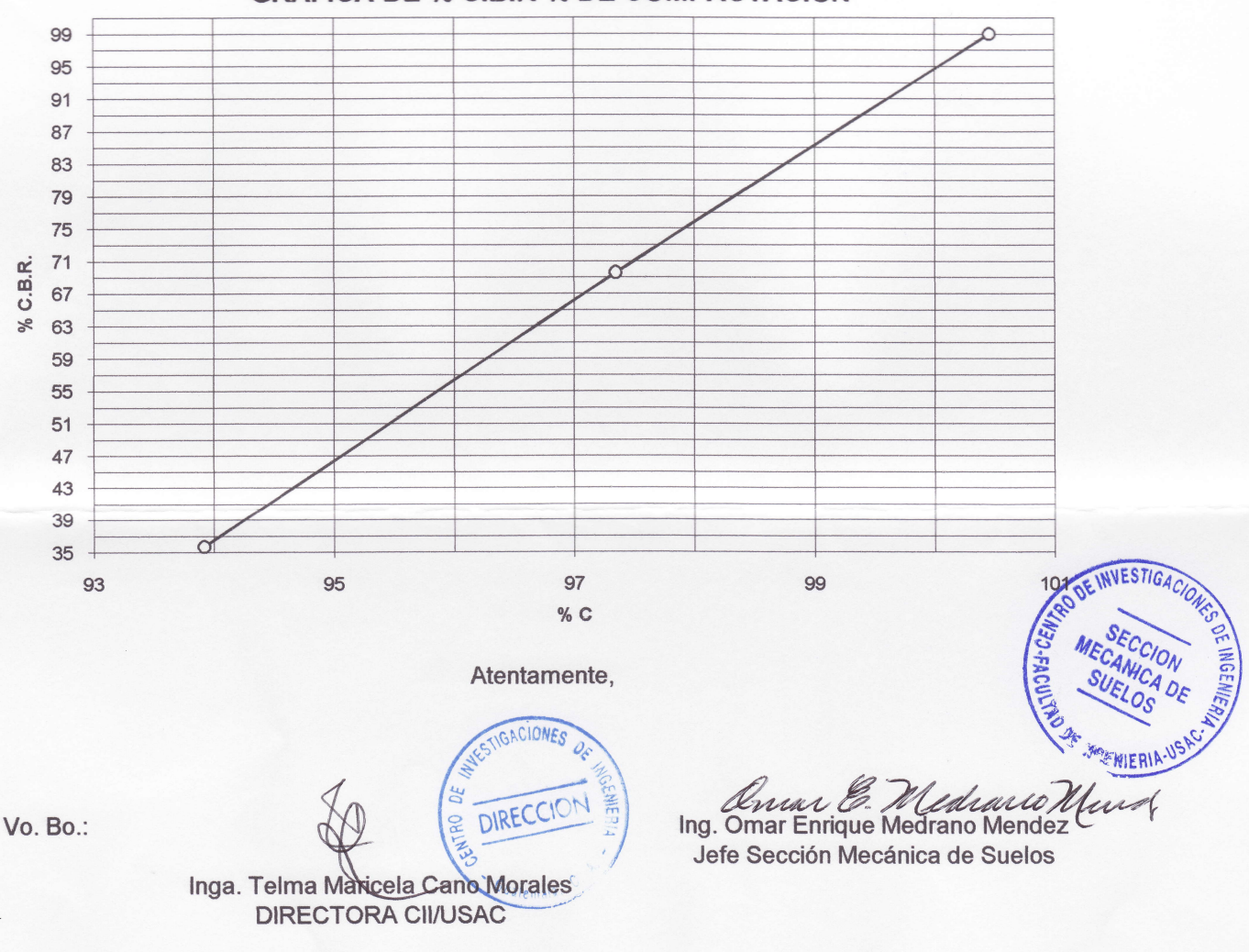

#### **GRAFICA DE % C.B.R-% DE COMPACTACION**

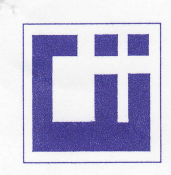

### GENTRO DE INVESTIGACIONES DE INGENIERIA FACULTAD DE INGENIERIA UNIVERSIDAD DE SAN CARLOS DE GUATEMALA

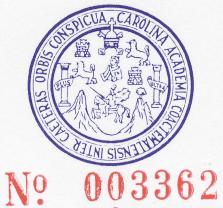

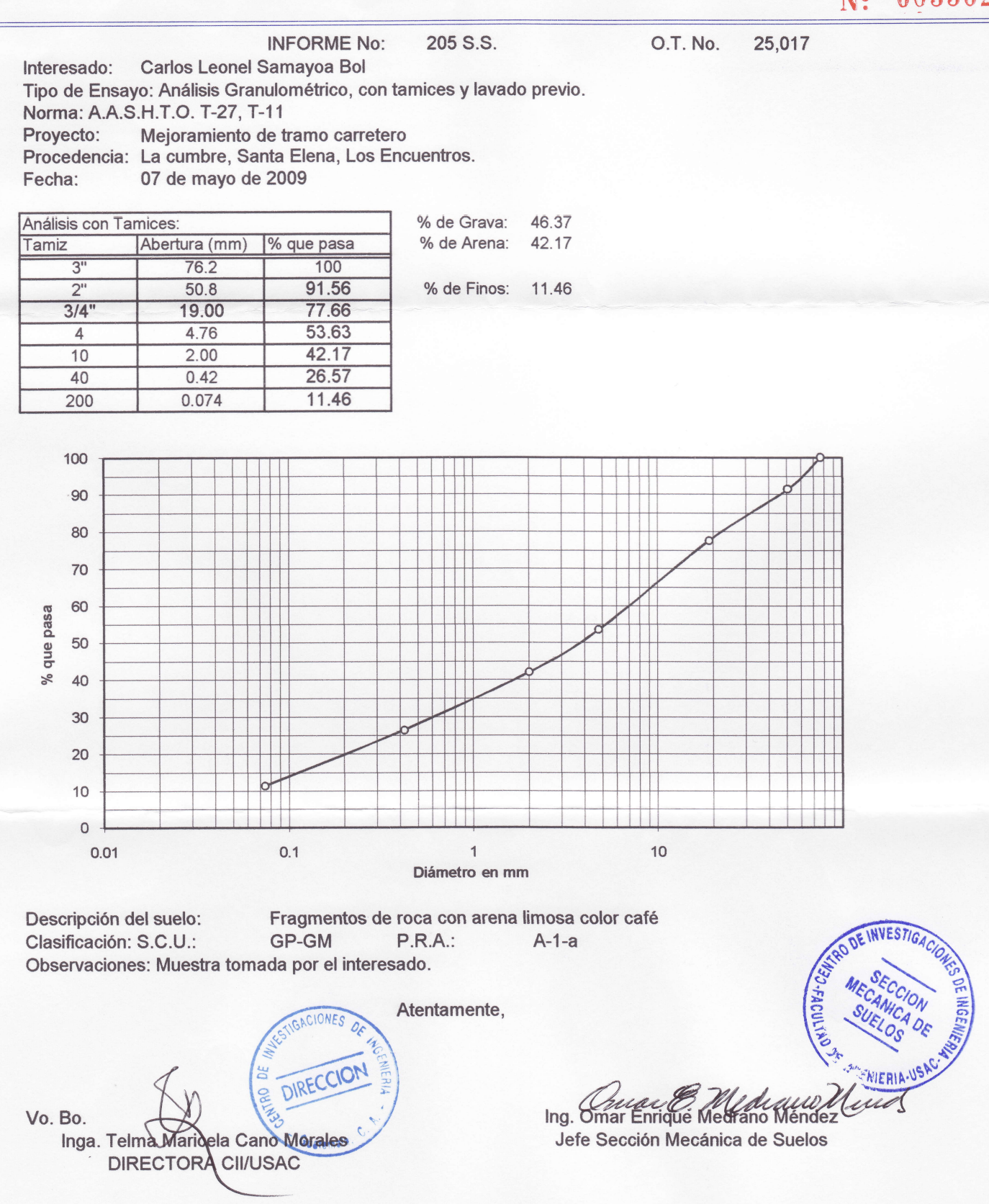

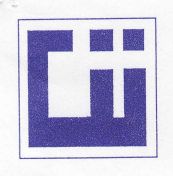

### CENTRO DE INVESTIGACIONES DE INGENIERIA **FACULTAD DE INGENIERIA** UNIVERSIDAD DE SAN CARLOS DE GUATEMALA

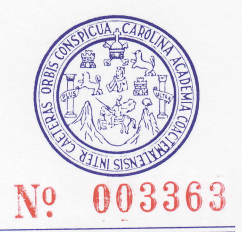

INFORME No. 206 S.S.

O.T.: 25017

Interesado: Carlos Leonel Samayoa Bol Proyecto: Mejoramiento de tramo carretero

Asunto: ENSAYO DE LIMITES DE ATTERBERG Norma: AASHTO T-89 Y T-90

Ubicación: La cumbre, Santa Elena, Los Encuentros.

FECHA: 07 de mayo de 2009

#### **RESULTADOS:**

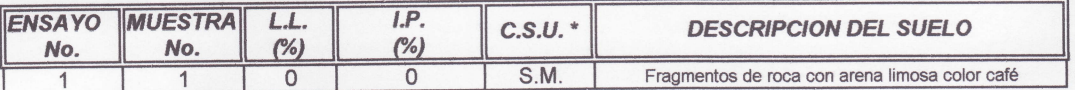

(\*) C.S.U. = CLASIFICACION SISTEMA UNIFICADO

Observaciones: Muestra tomada por el interesado.

Atentamente,

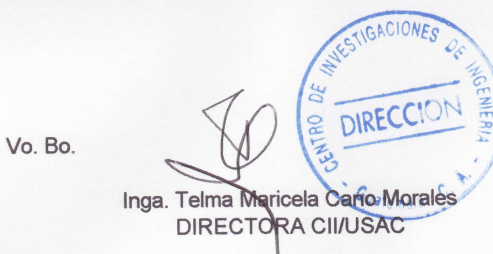

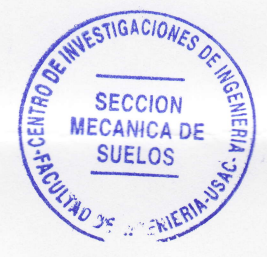

**Omar Enrique Medrano** Ing. éndez

Jefe Sección Mecánica de Suelos

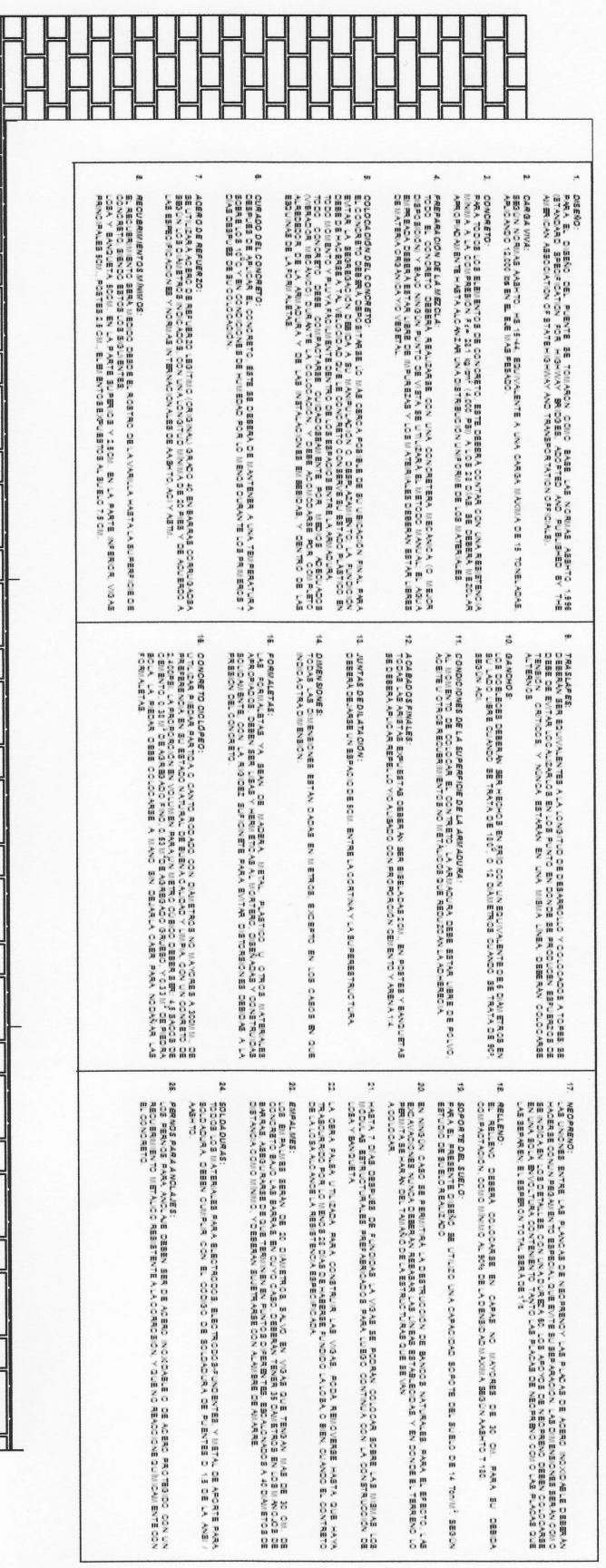

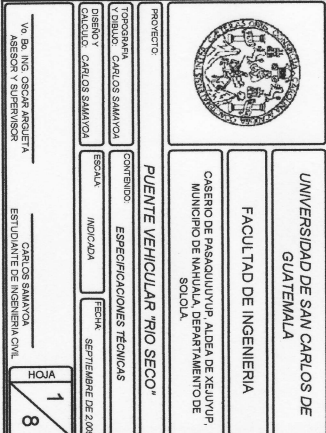

Õ

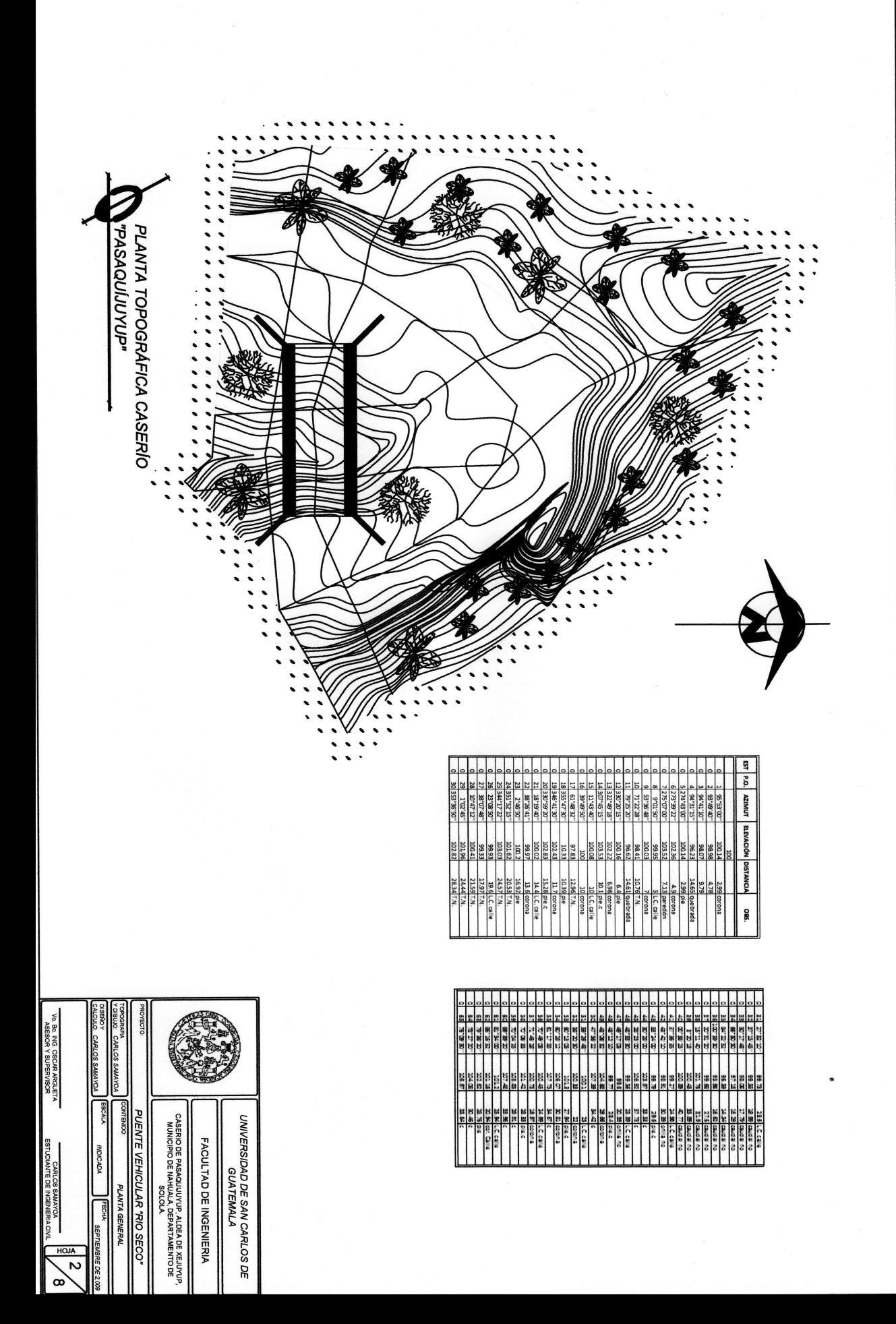

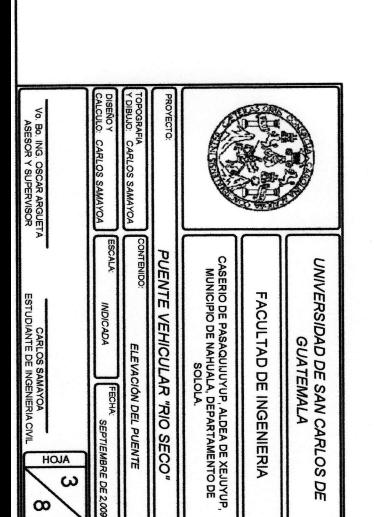

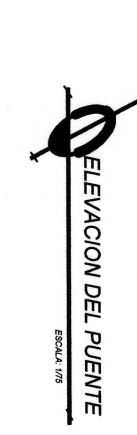

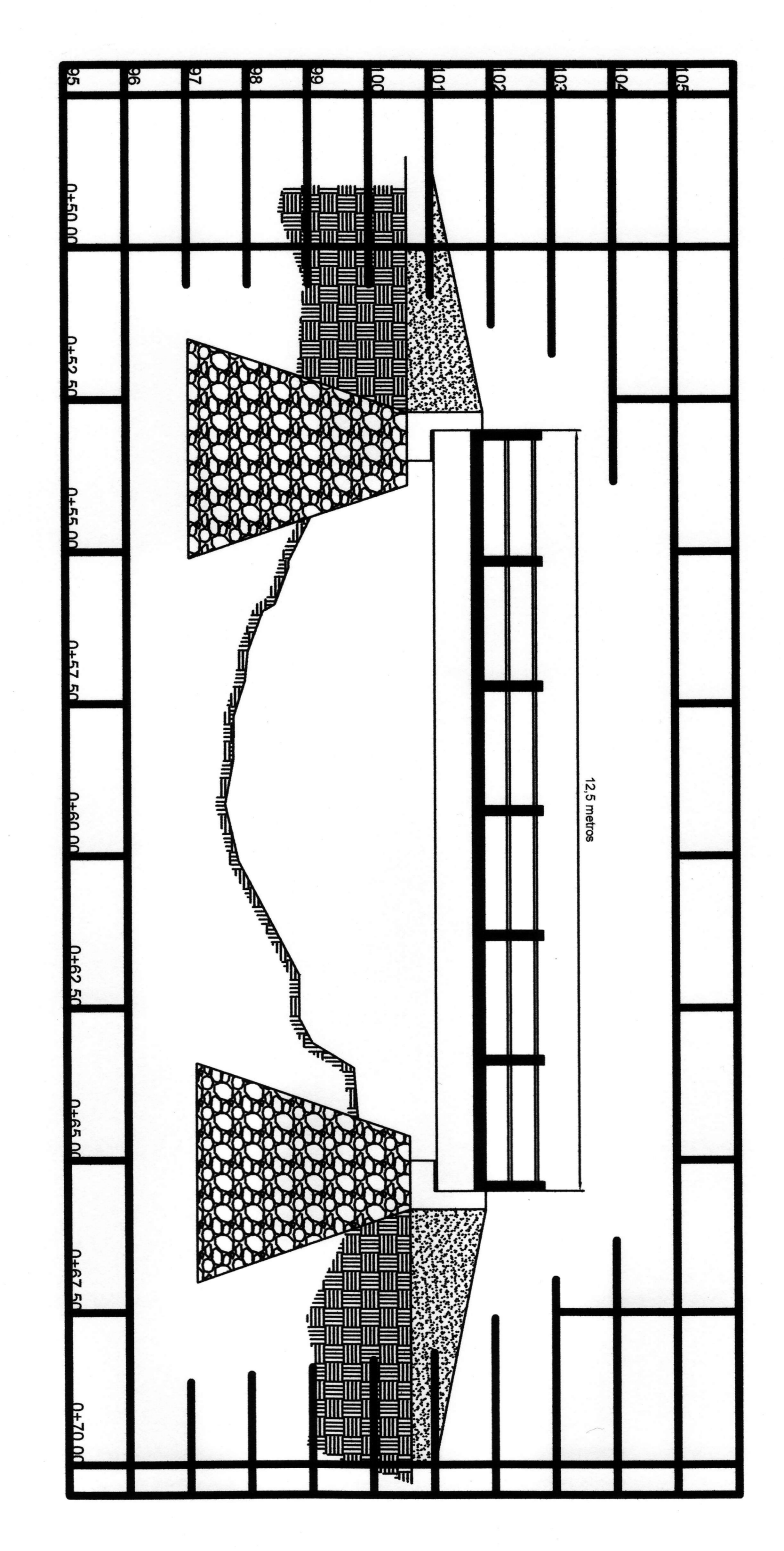

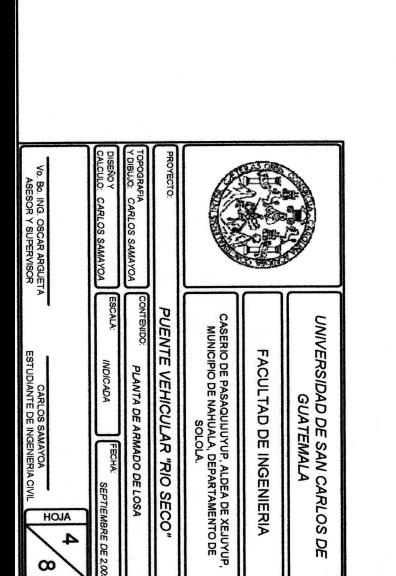

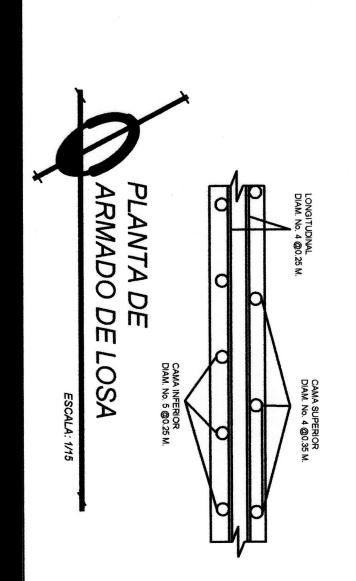

ARMADO DE LOSA PLANTA DE

ESCALA: 1/50

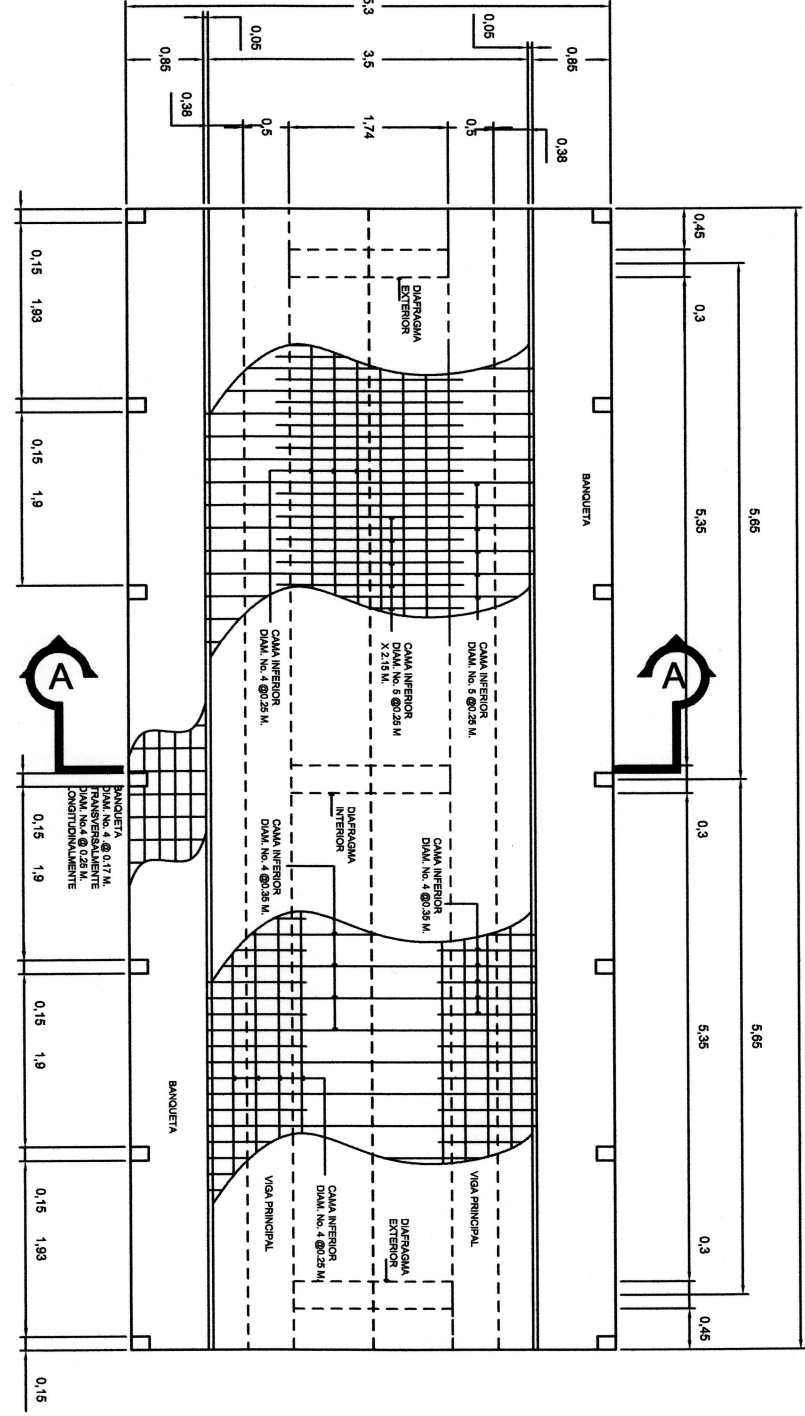

 $12.5$ 

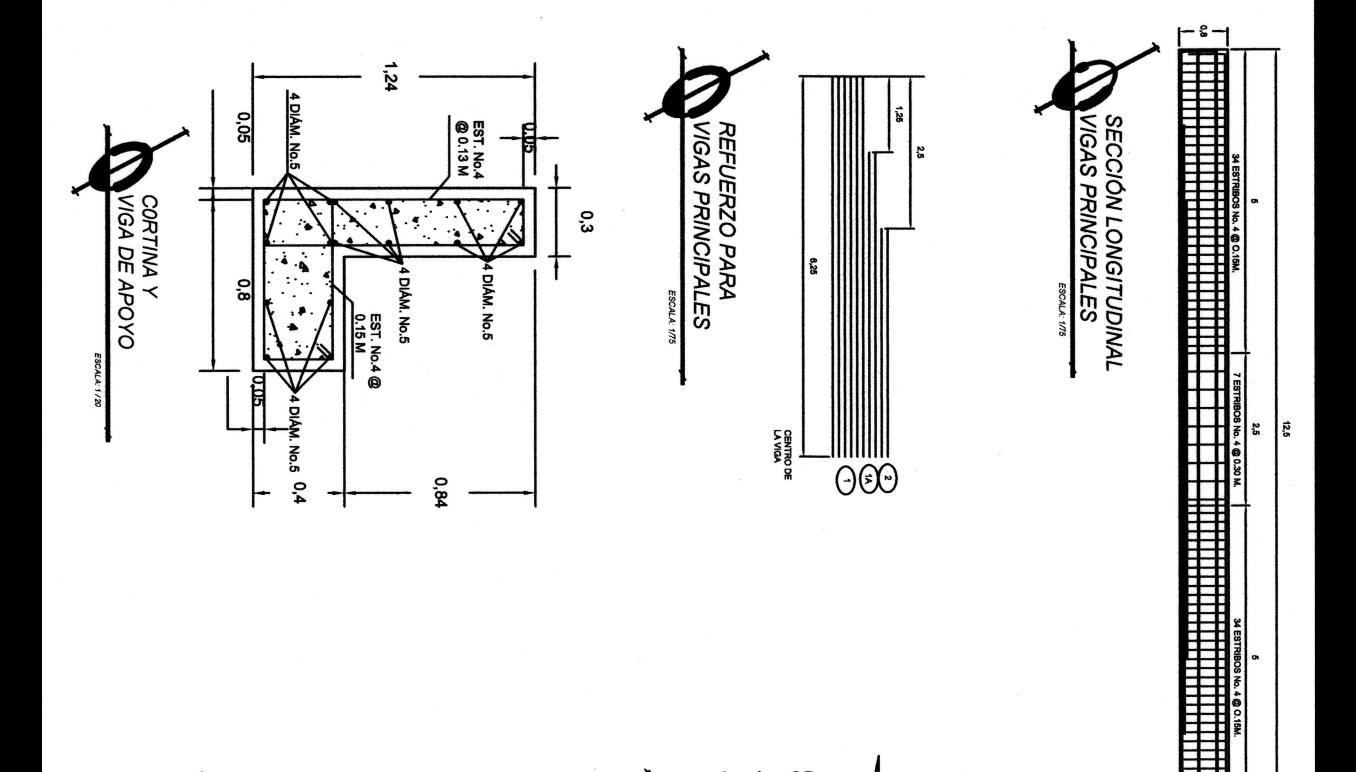

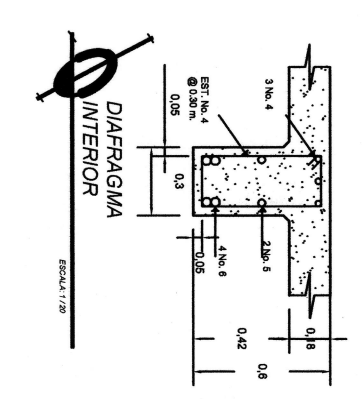

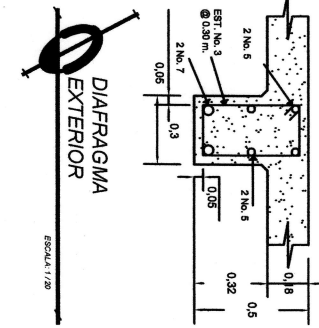

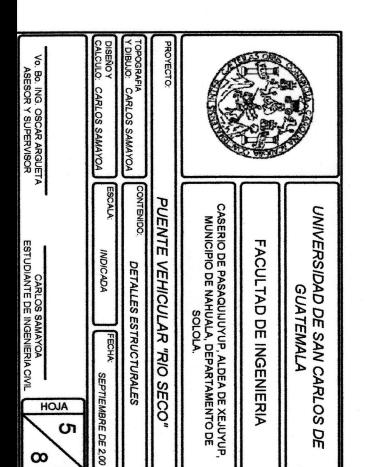

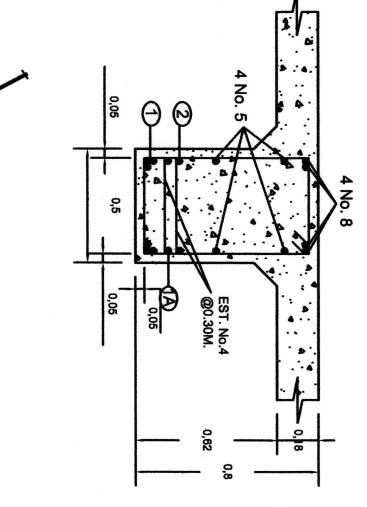

I ESTRIBOS No. 4 @ 0.15N

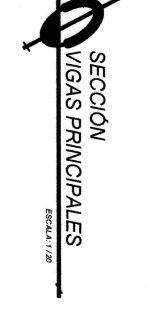

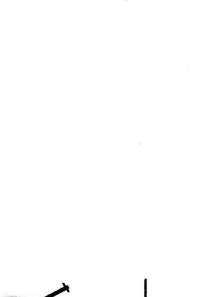
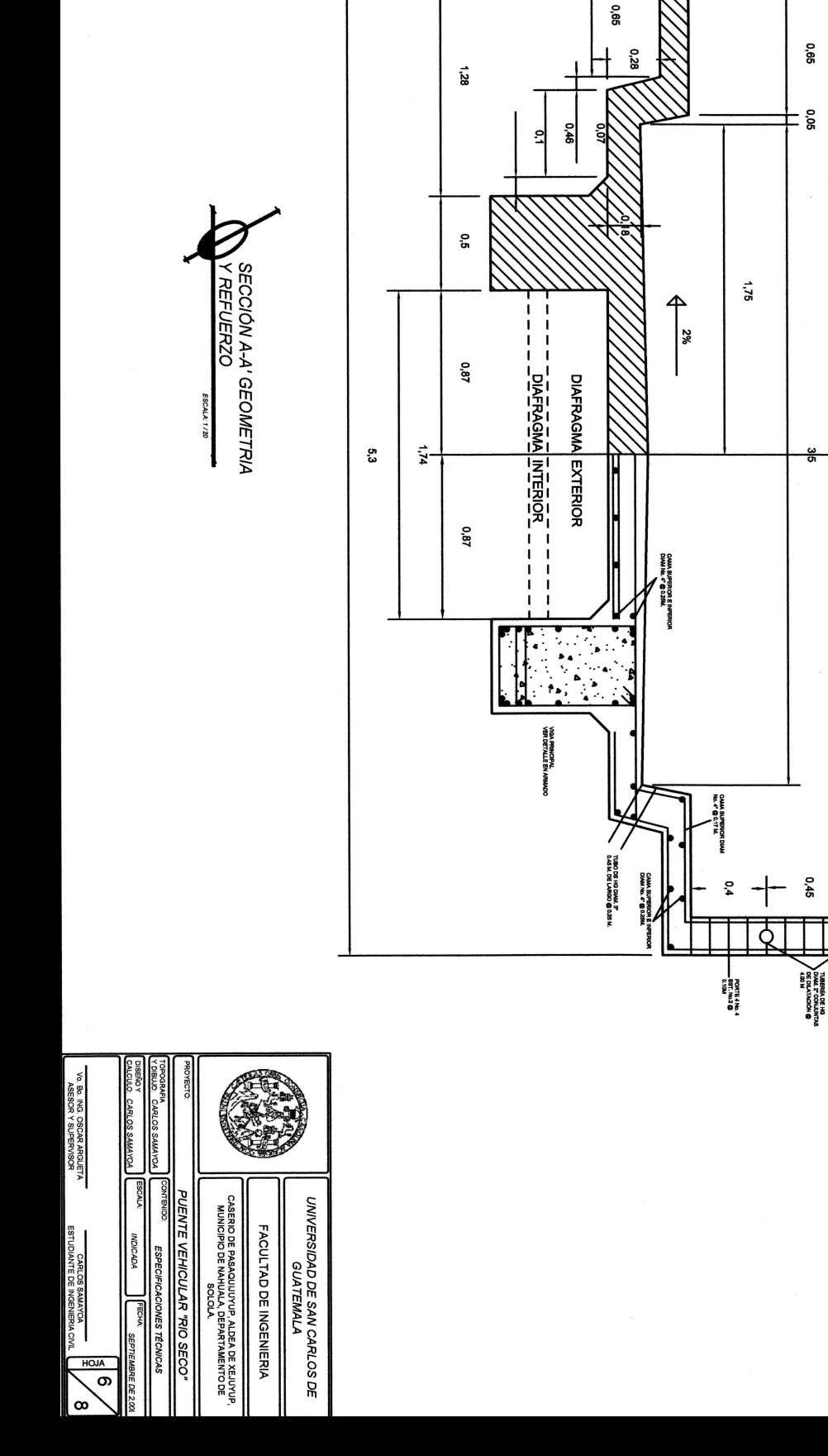

LC LONGITUDINN..<br>SUPERESTRUCTURA SIMÉTRICA<br>RESPECTO A LC.

**BARANDAL** 

Ō

 $\mathfrak{c}^2$ T

 $\frac{1}{12}$ 

ς,

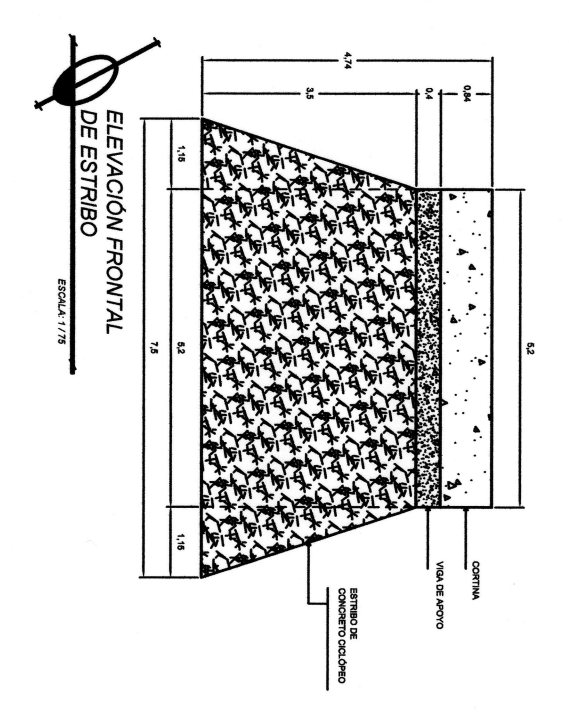

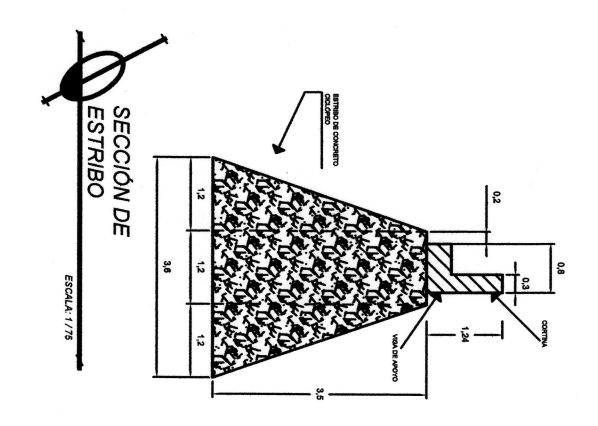

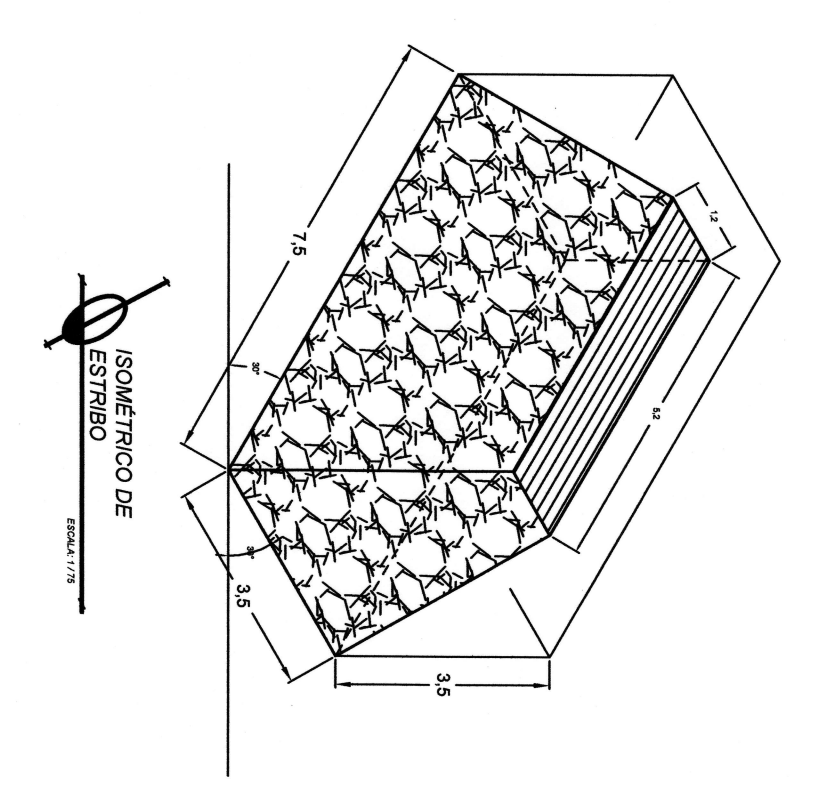

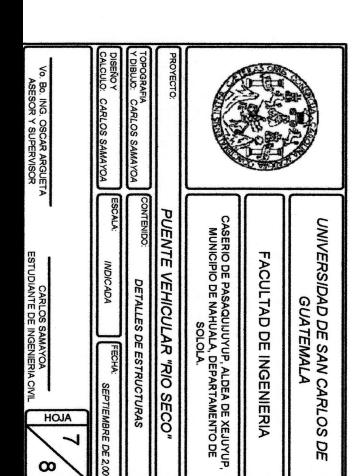

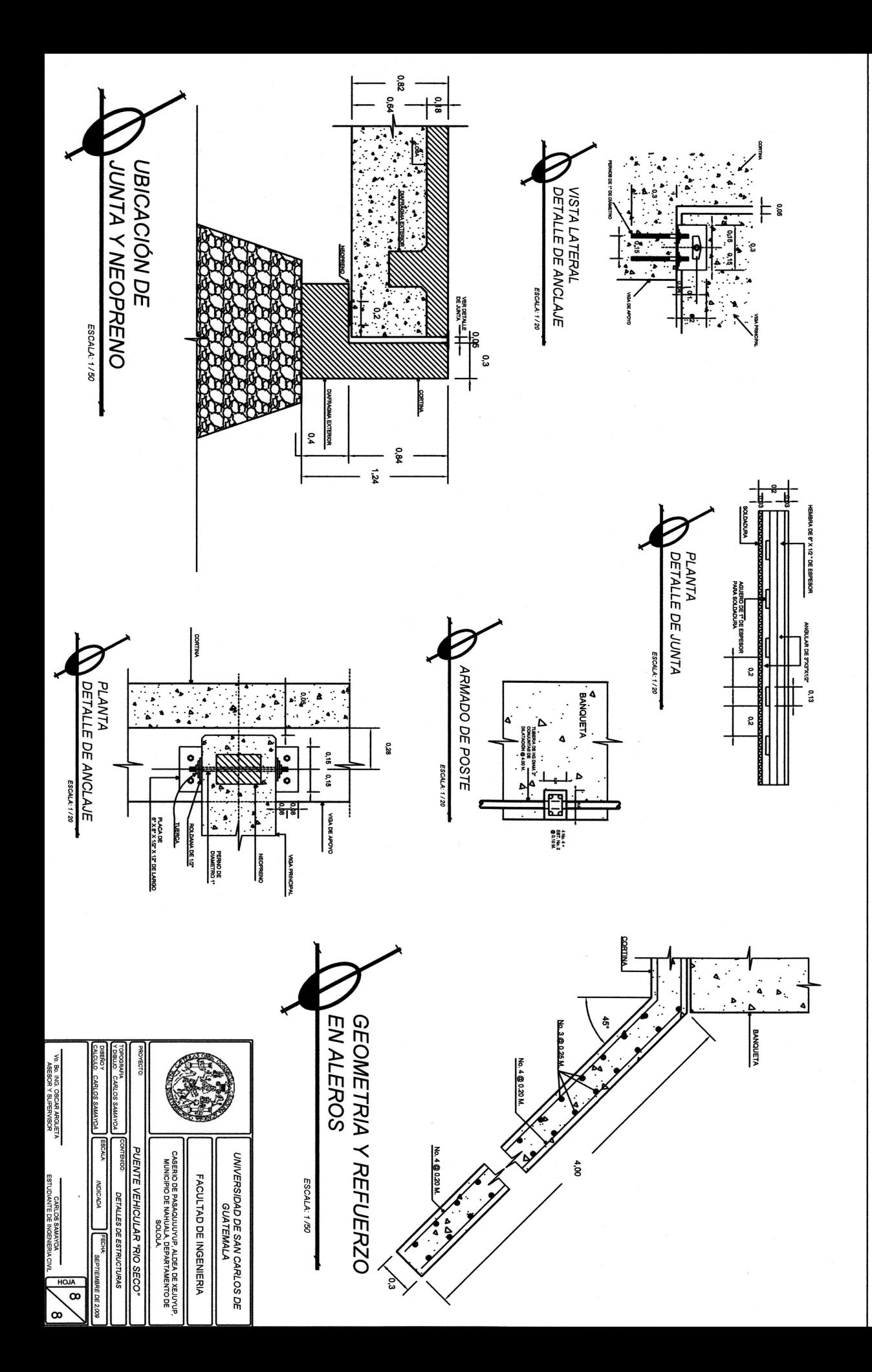

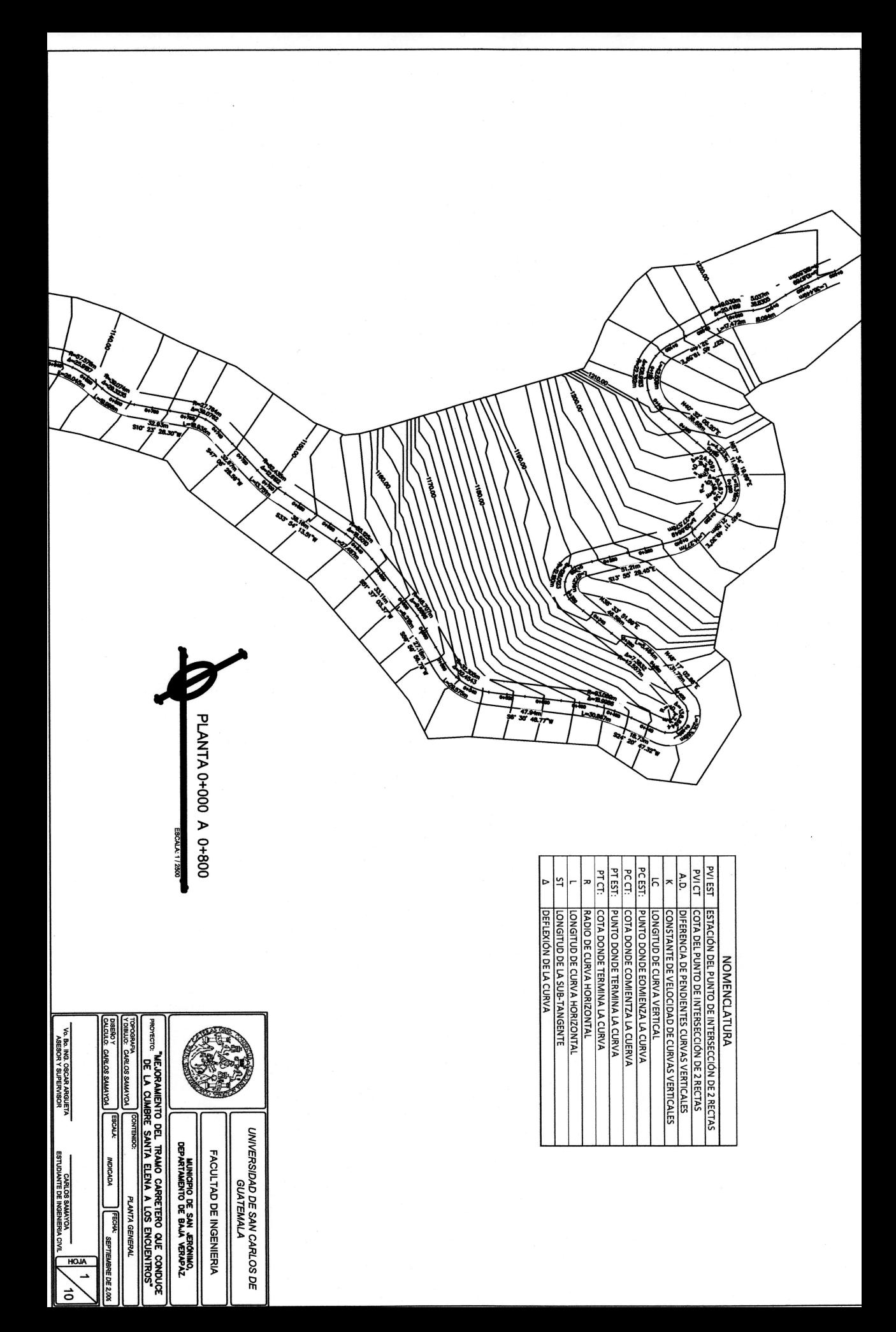

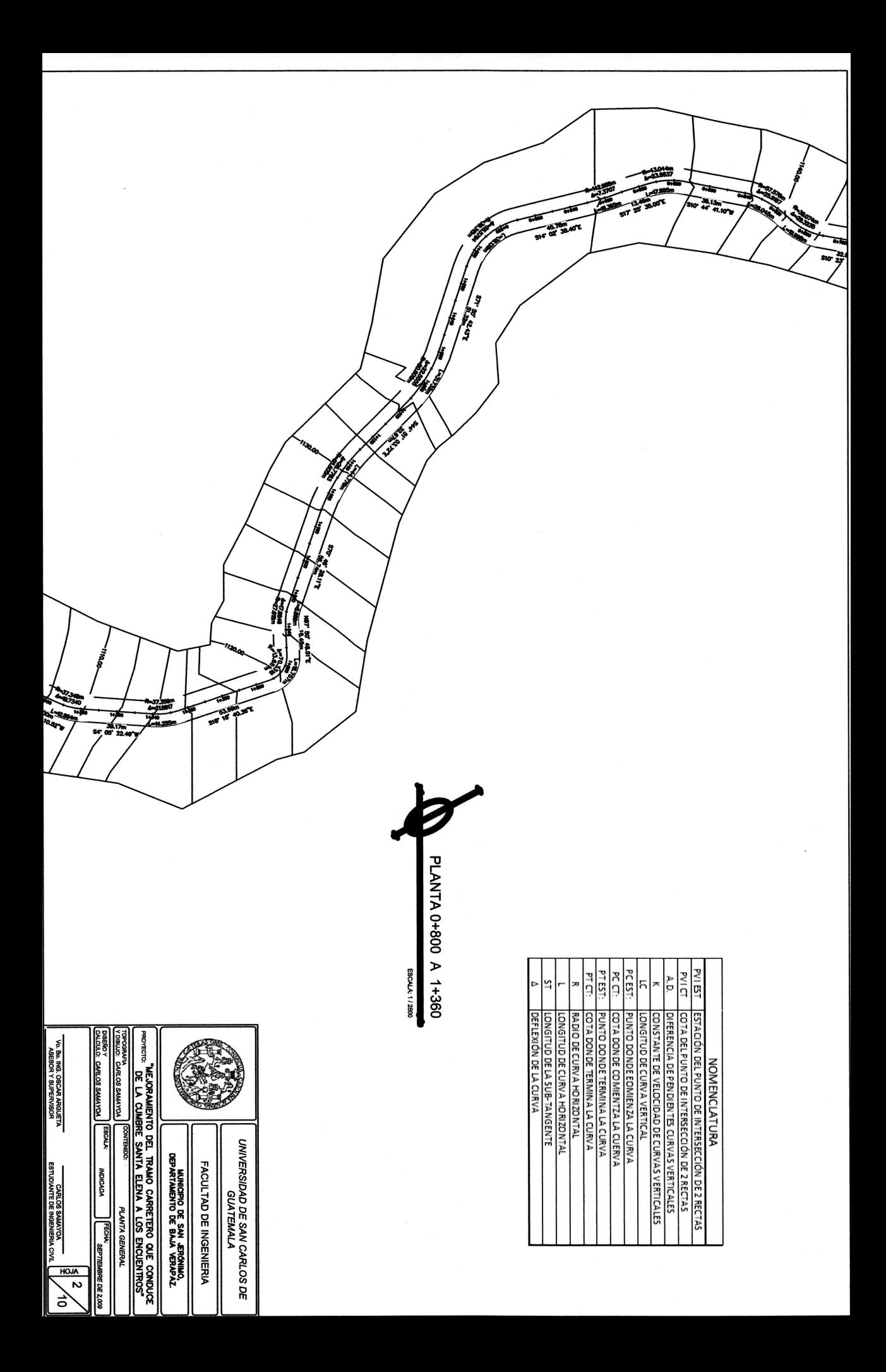

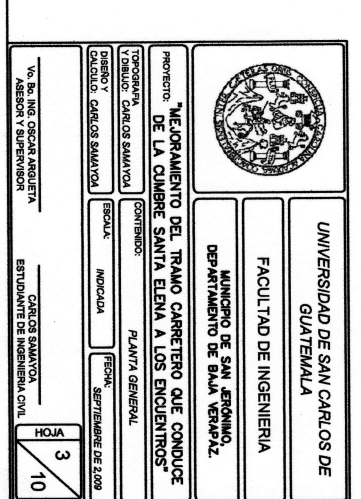

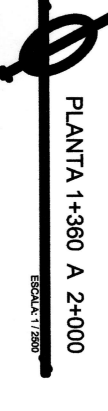

**Call Strategy** 

š. مي هير<br>معرض

 $39.17$ <br>05' 22.

 $\ddot{\tilde{}}$ 

ß

**PASSION** 

「ままのことを見る」<br>「ままのことに、このことに、このことに、このことに、このことに、このことに、このことに、このことに、このことに、このことに、このことに、このことに、このことに、このことに、このことに、このことに、このことに、このことに、このことに、このことに、このことに、このことに、このことに、このことに、このこと

**Arl**<br>Elizabeth<br>Karl

Á

**Allen Report Property** 

No. of Canada and Canada and

**Contractor** 

**The Read of** 

**Contract of the Sea** 

 $\frac{1}{2}$ 

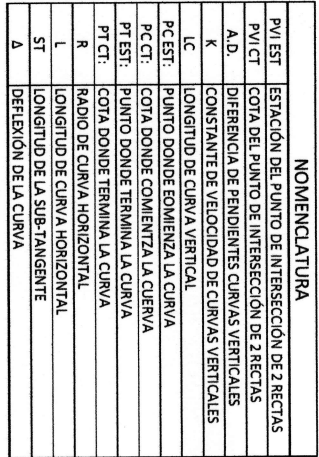

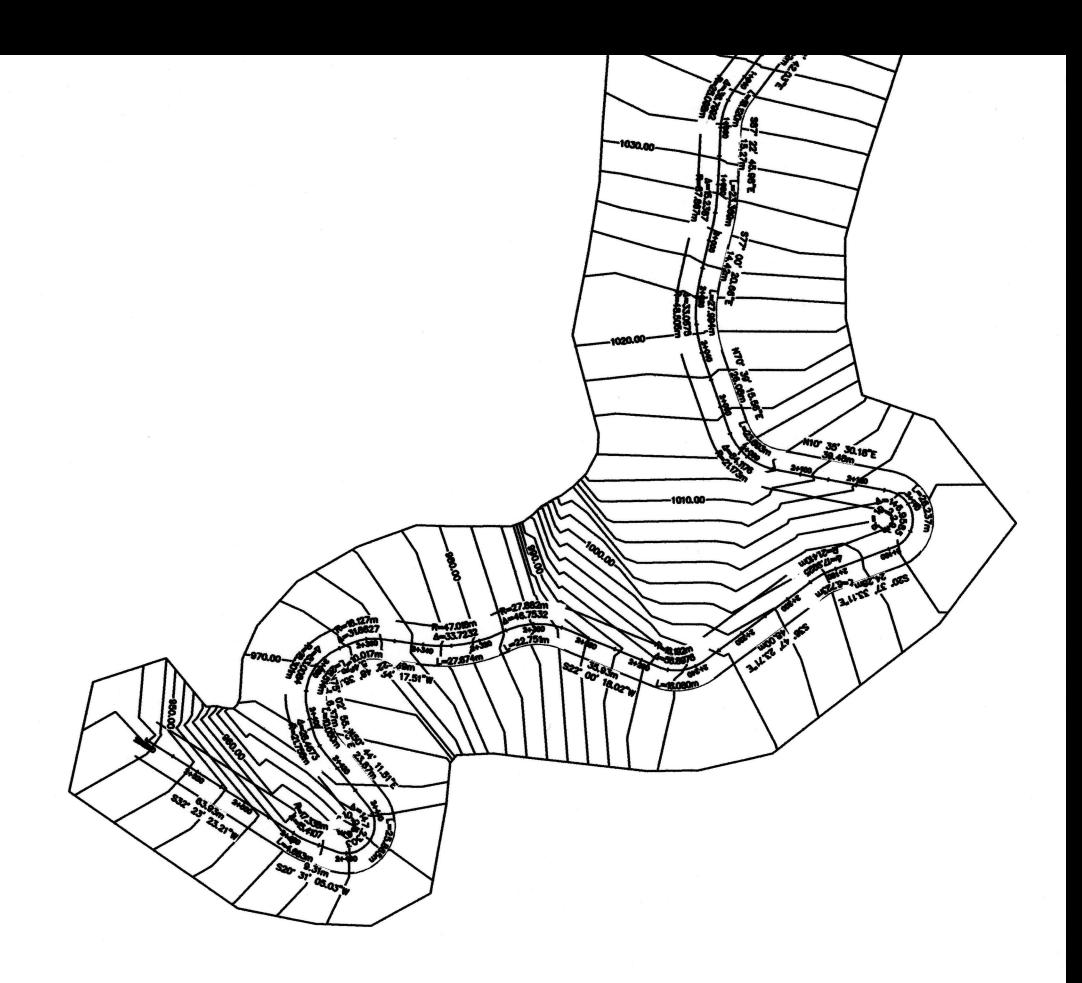

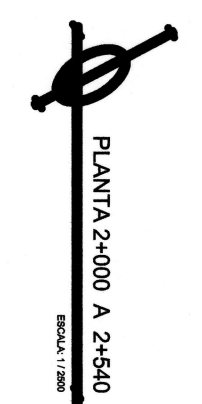

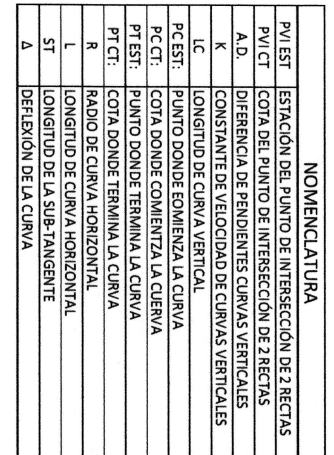

T

ℸ ℸ

٦ ٦ т

 $\tilde{\gamma}$ 

٦

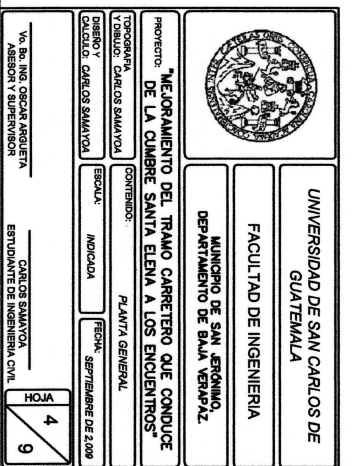

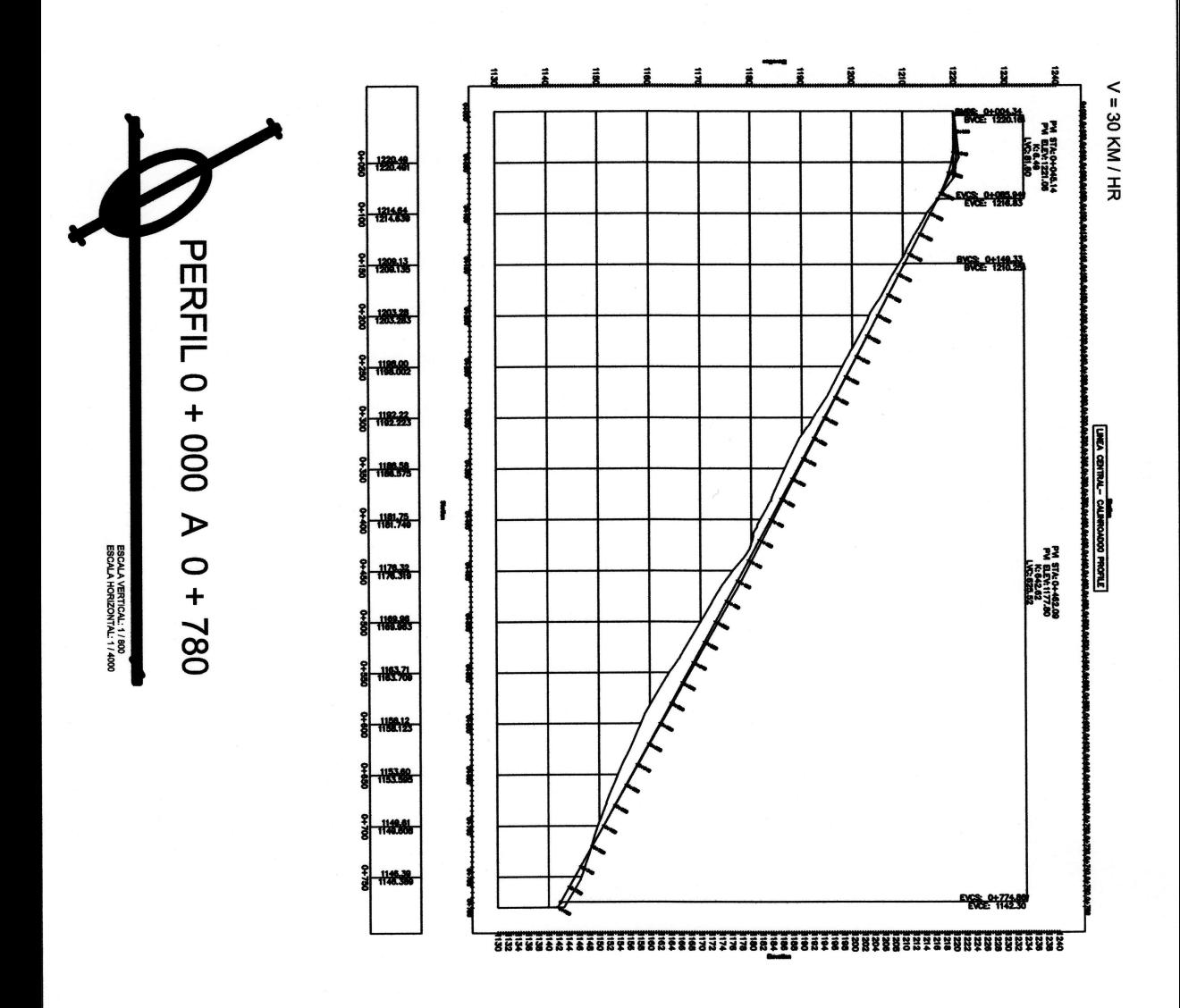

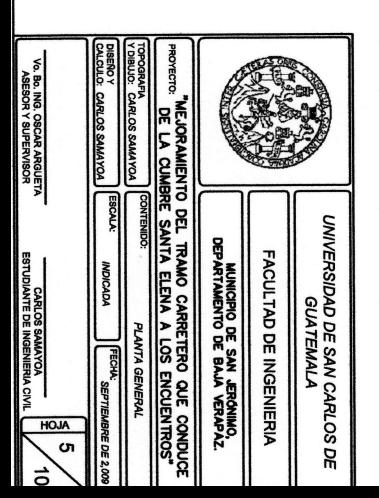

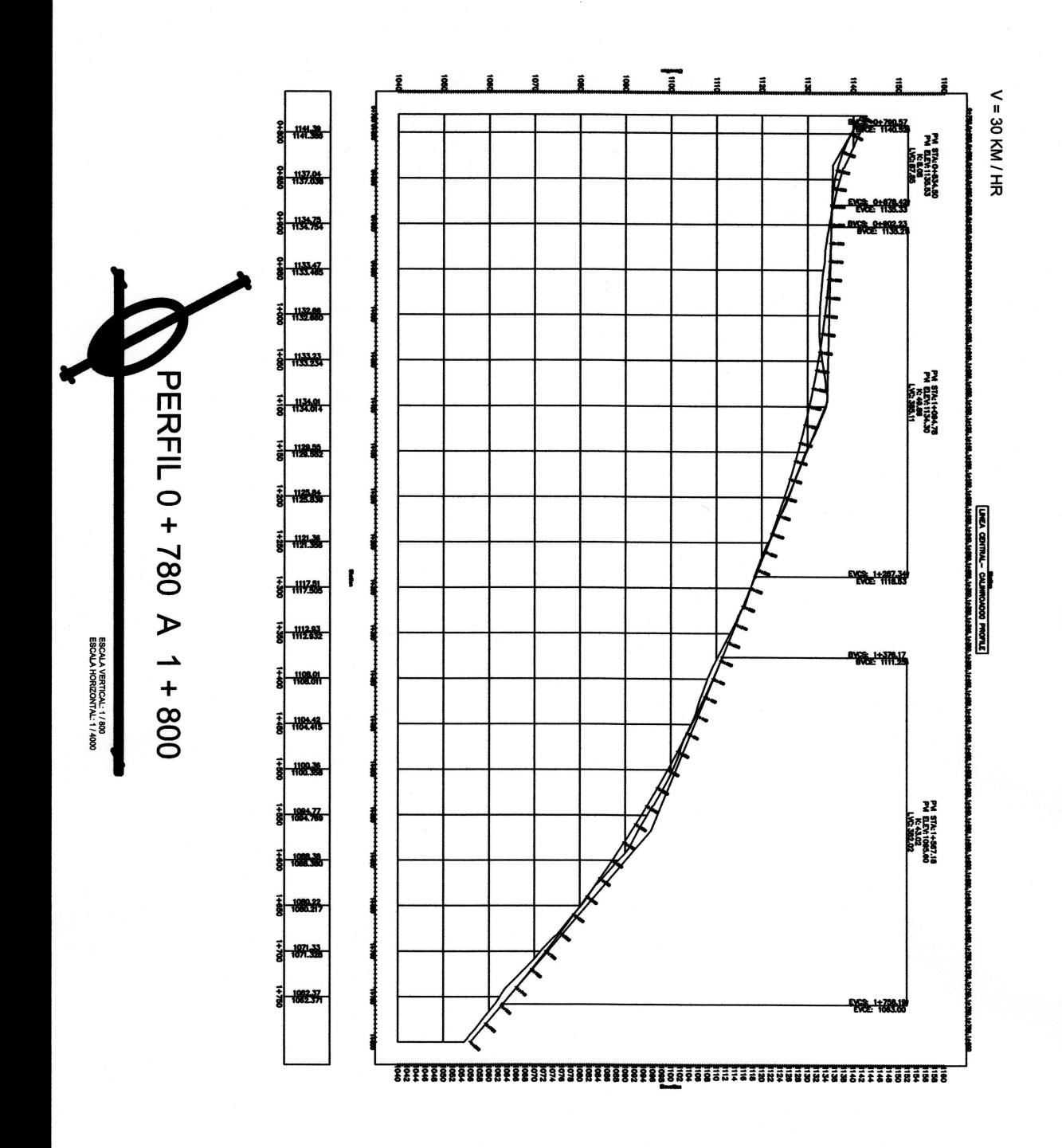

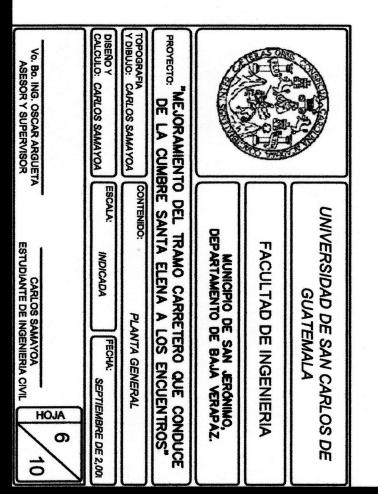

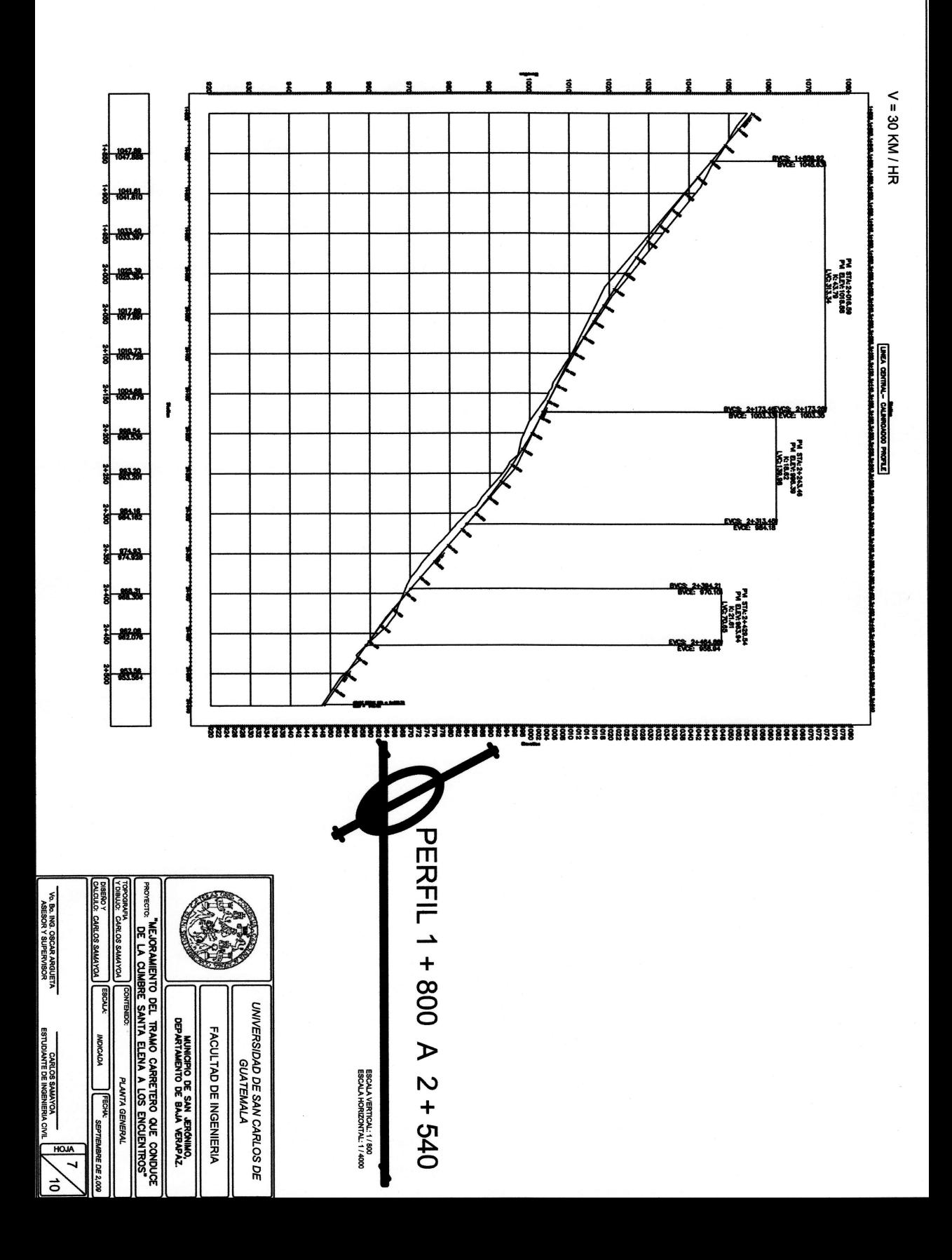

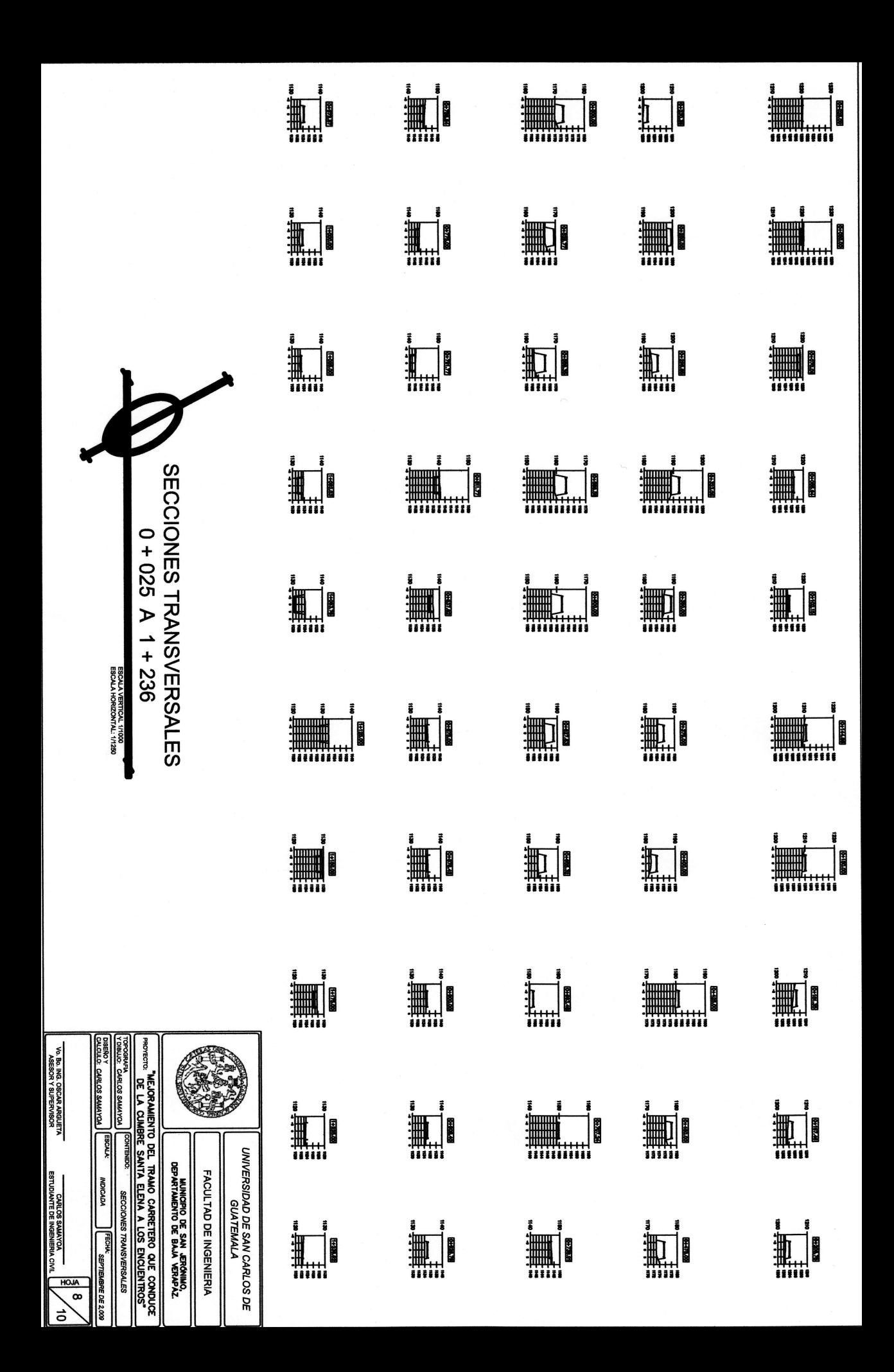

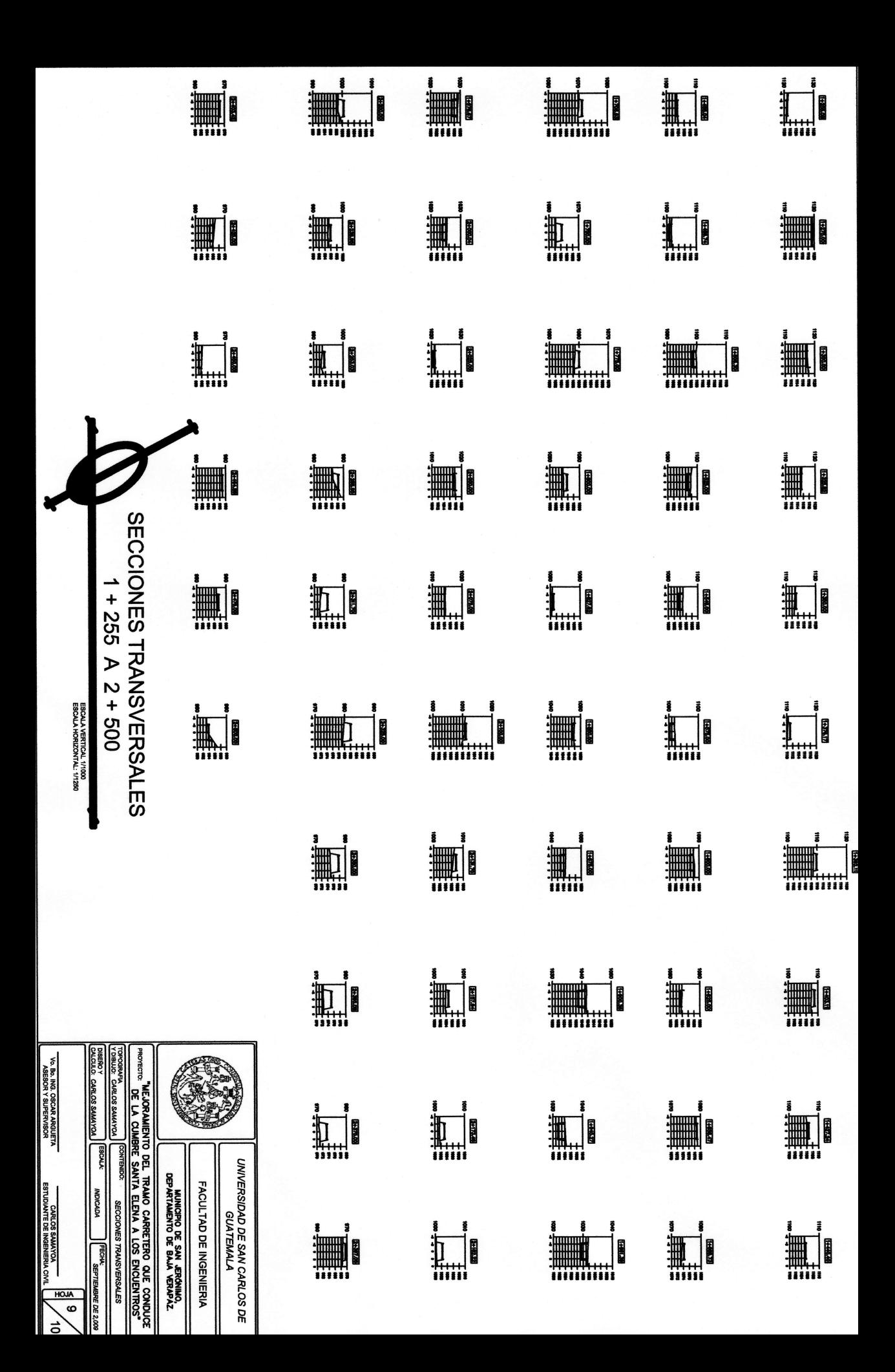

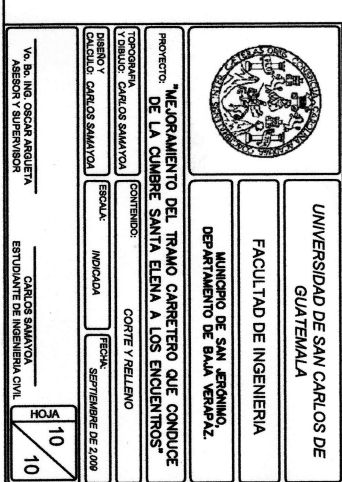

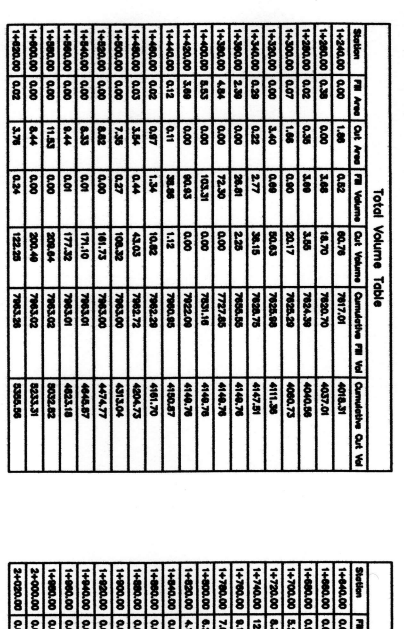

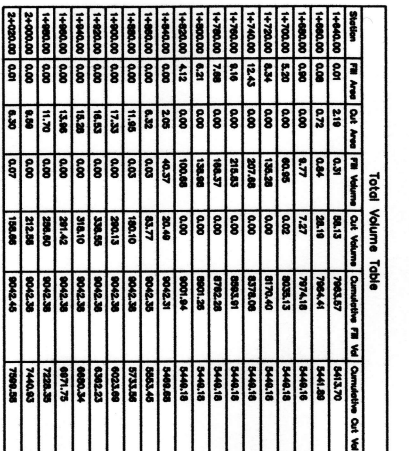

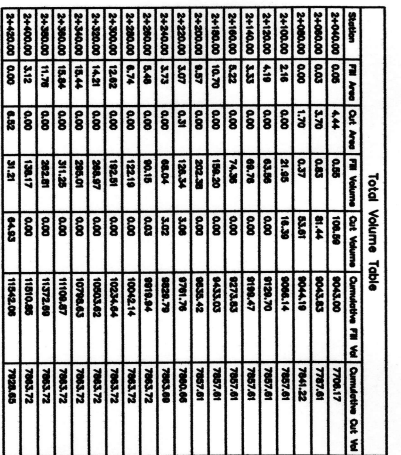

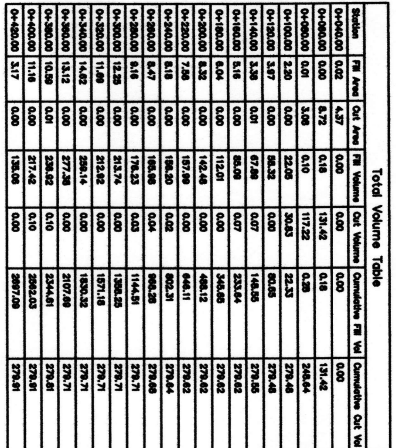

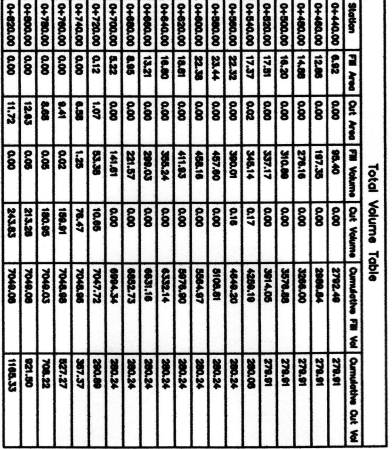

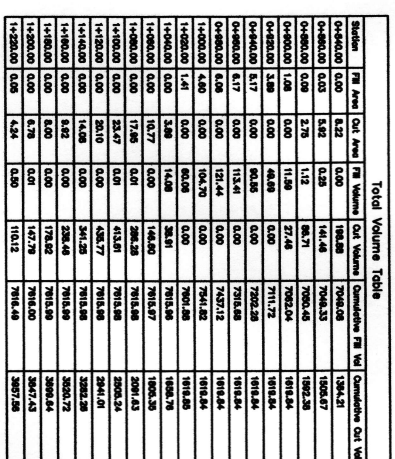

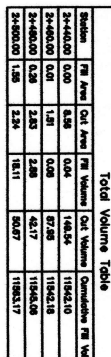

3000

anna<br>Experience